# Package 'vegan'

March 19, 2013

<span id="page-0-0"></span>Title Community Ecology Package

Version 2.0-7

Date March 19, 2013

Author Jari Oksanen, F. Guillaume Blanchet, Roeland Kindt, Pierre Legendre, Peter R. Minchin, R. B. O'Hara, Gavin L. Simpson,Peter Solymos, M. Henry H. Stevens, Helene Wagner

Maintainer Jari Oksanen <jari.oksanen@oulu.fi>

Depends permute

Imports lattice

Suggests MASS, mgcv, lattice, cluster, scatterplot3d, rgl, tcltk

Description Ordination methods, diversity analysis and other functions for community and vegetation ecologists.

License GPL-2

URL <http://cran.r-project.org,> <http://vegan.r-forge.r-project.org/>

NeedsCompilation yes

Repository CRAN

Date/Publication 2013-03-19 16:04:57

## R topics documented:

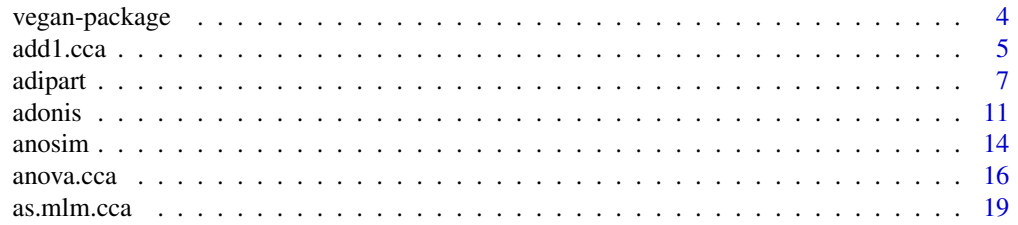

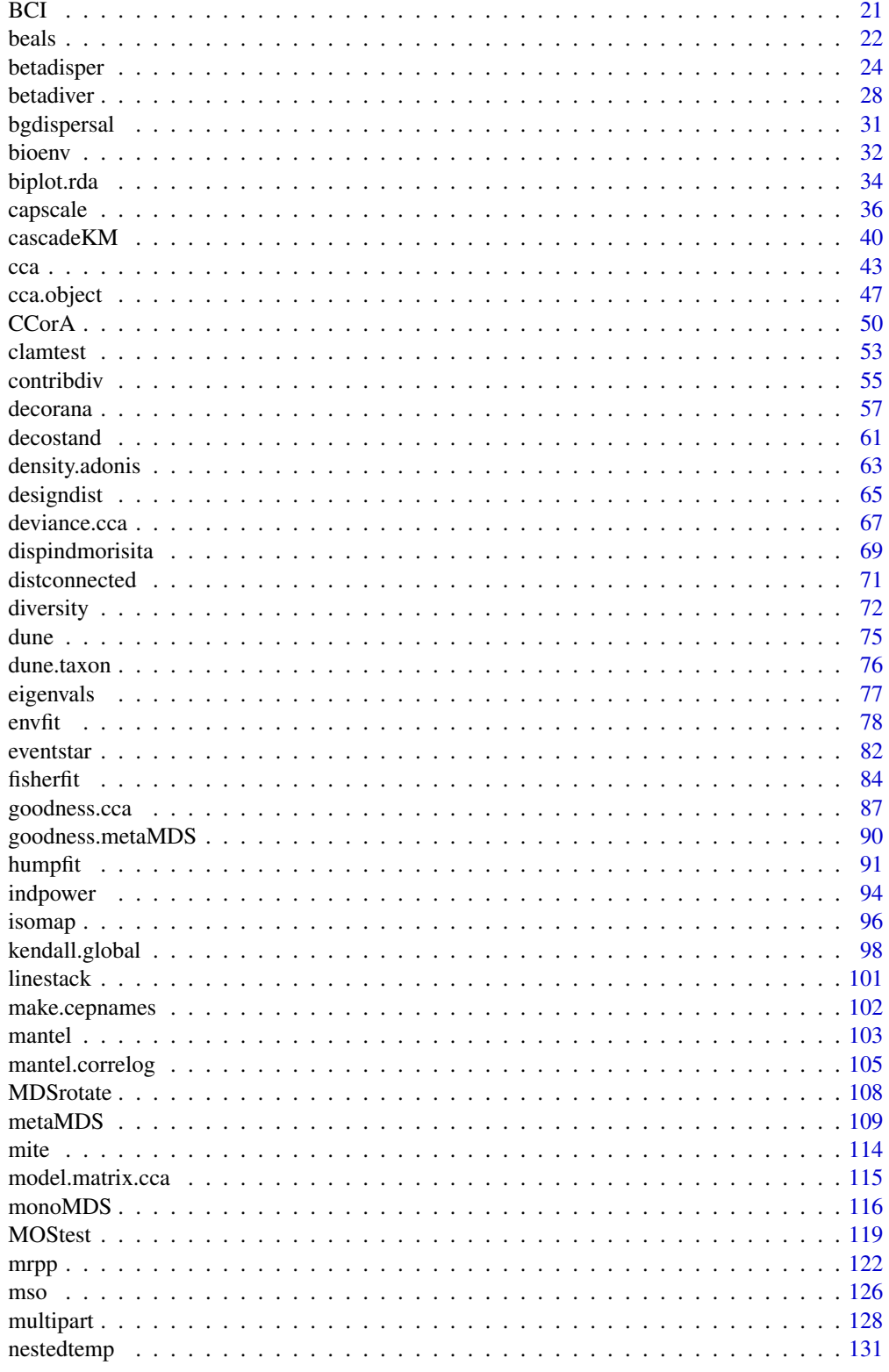

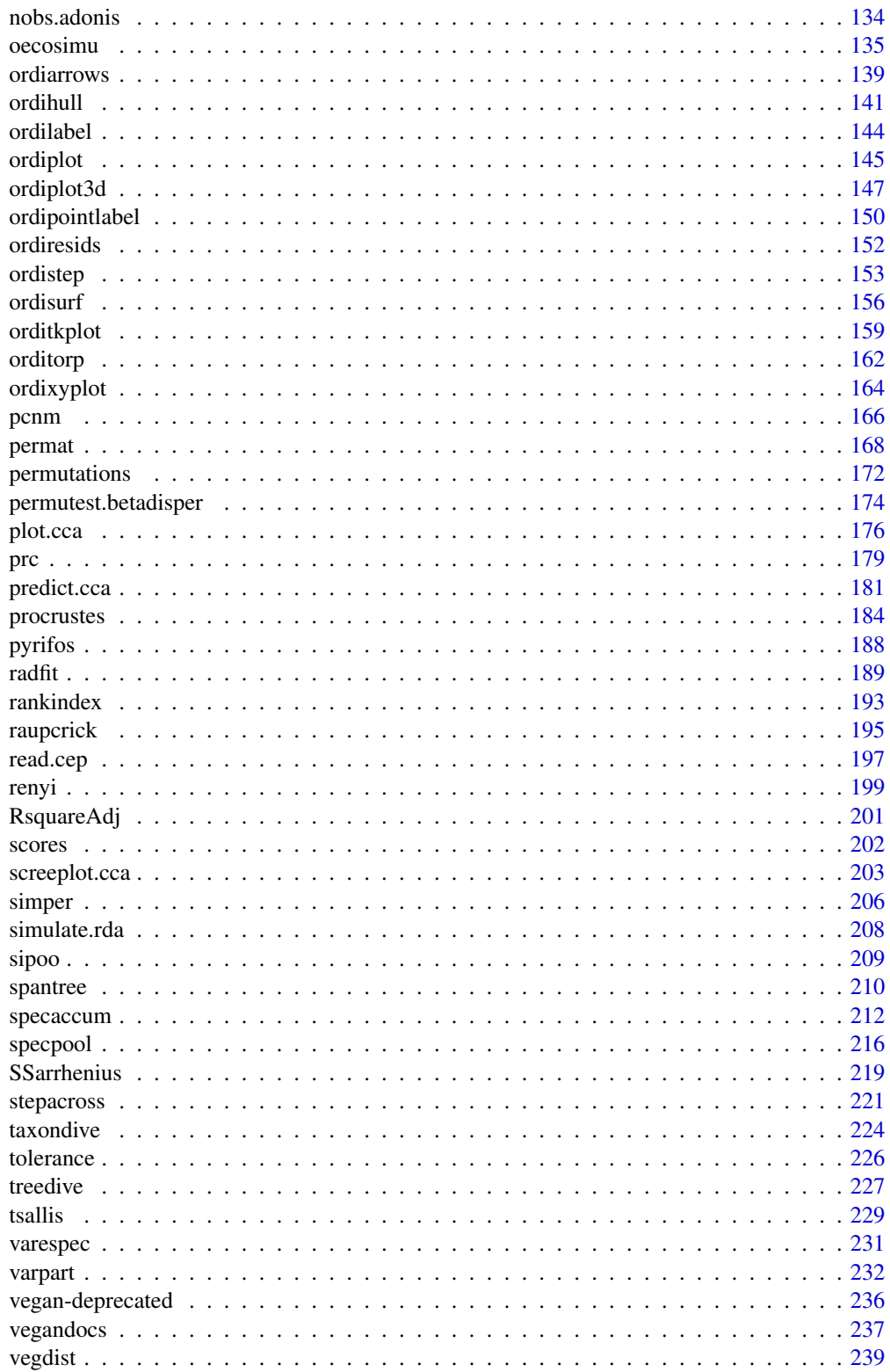

### <span id="page-3-0"></span>4 vegan-package

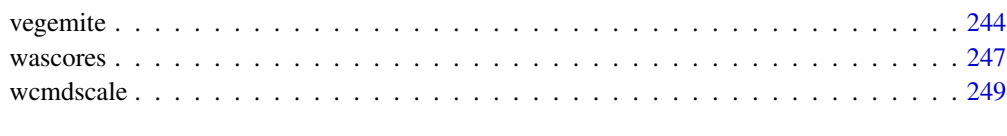

### **Index** [252](#page-251-0)

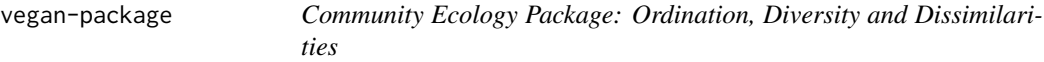

### **Description**

The **vegan** package provides tools for descriptive community ecology. It has most basic functions of diversity analysis, community ordination and dissimilarity analysis. Most of its multivariate tools can be used for other data types as well.

### Details

The functions in the **vegan** package contain tools for diversity analysis (see [vignette](#page-0-0) vegandocs ("diversity")), ordination and analysis of dissimilarities (see [vignette](#page-0-0) vegandocs("intro")). Together with the labdsv package, the vegan package provides most standard tools of descriptive community analysis. Package ade4 provides an alternative comprehensive package, and several other packages complement vegan and provide tools for deeper analysis in specific fields. Package BiodiversityR provides a GUI for a large subset of vegan functionality.

The vegan package is developed at R-Forge (<http://vegan.r-forge.r-project.org>). The R-Forge provides up-to-date information and mailing lists for help queries and bug reports. Bug reports can also be emailed to the function authors or to the package maintainers.

The **vegan** documents can be read with [vegandocs](#page-236-1) function. In addition to [vignette](#page-0-0)s of basic usage, you can read NEWS on the new features and bug fixes in the release version (vegandocs("NEWS")), and more technical and fine grained ChangeLog (vegandocs("Change")). Several frequently asked questions really are answered in the vegan FAQ (vegandocs("FAQ")). The discussion on design decisions can be read with vegandocs("decision"). A tutorial of the package at [http://cc.oulu.](http://cc.oulu.fi/~jarioksa/opetus/metodi/vegantutor.pdf) [fi/~jarioksa/opetus/metodi/vegantutor.pdf](http://cc.oulu.fi/~jarioksa/opetus/metodi/vegantutor.pdf) provides a more thorough introduction to the package.

To see the preferable citation of the package, type citation("vegan").

### Author(s)

The vegan development team is Jari Oksanen, F. Guillaume Blanchet, Roeland Kindt, Pierre Legendre, Peter R. Minchin, R. B. O'Hara, Gavin L. Simpson, Peter Solymos, M. Henry H. Stevens, Helene Wagner. Many other people have contributed to individual functions: see credits in function help pages.

The maintainers at the R-Forge are Jari Oksanen <jari.oksanen@oulu.fi> and Gavin Simpson <gavin.simpson@ucl.ac.uk>.

### <span id="page-4-0"></span>add1.cca 5

### Examples

```
### Example 1: Unconstrained ordination
## NMDS
data(varespec)
data(varechem)
ord <- metaMDS(varespec)
plot(ord, type = "t")## Fit environmental variables
ef <- envfit(ord, varechem)
ef
plot(ef, p.max = 0.05)### Example 2: Constrained ordination (RDA)
## The example uses formula interface to define the model
data(dune)
data(dune.env)
## No constraints: PCA
mod0 \leq -r \text{da}(\text{dune } \sim 1, \text{ dune .env})mod0
plot(mod0)
## All environmental variables: Full model
mod1 \leq rda(dune \sim ., dune.env)
mod1
plot(mod1)
## Automatic selection of variables by permutation P-values
mod <- ordistep(mod0, scope=formula(mod1))
mod
plot(mod)
## Permutation test for all variables
anova(mod)
## Permutation test of "type III" effects, or significance when a term
## is added to the model after all other terms
anova(mod, by = "margin")## Plot only sample plots, use different symbols and draw SD ellipses
## for Managemenet classes
plot(mod, display = "sites", type = "n")
with(dune.env, points(mod, disp = "si", pch = as.numeric(Management)))
with(dune.env, legend("topleft", levels(Management), pch = 1:4,
  title = "Management"))
with(dune.env, ordiellipse(mod, Management, label = TRUE))
## add fitted surface of diversity to the model
ordisurf(mod, diversity(dune), add = TRUE)
### Example 3: analysis of dissimilarites a.k.a. non-parametric
### permutational anova
adonis(dune ~ ., dune.env)
adonis(dune ~ Management + Moisture, dune.env)
```
<span id="page-4-2"></span><span id="page-4-1"></span>add1.cca *Add or Drop Single Terms to a Constrained Ordination Model*

### **Description**

Compute all single terms that can be added to or dropped from a constrained ordination model.

### Usage

```
## S3 method for class 'cca'
add1(object, scope, test = c("none", "permutation"),
   pstep = 100, perm.max = 200, ...)
## S3 method for class 'cca'
drop1(object, scope, test = c("none", "permutation"),
   pstep = 100, perm.max = 200, ...
```
### Arguments

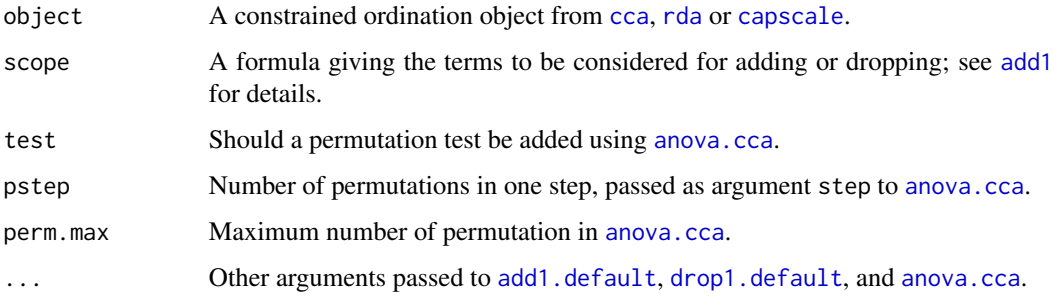

### Details

With argument test = "none" the functions will only call [add1.default](#page-0-0) or [drop1.default](#page-0-0). With argument test = "permutation" the functions will add test results from [anova.cca](#page-15-1). Function drop1.cca will call [anova.cca](#page-15-1) with argument by = "margin". Function add1.cca will implement a test for single term additions that is not directly available in [anova.cca](#page-15-1).

Functions are used implicitly in [step](#page-0-0), [ordiR2step](#page-152-1) and [ordistep](#page-152-2). The [deviance.cca](#page-66-1) and [deviance.rda](#page-66-2) used in [step](#page-0-0) have no firm basis, and setting argument test  $=$  "permutation" may help in getting useful insight into validity of model building. Function [ordistep](#page-152-2) calls alternately drop1.cca and add1.cca with argument test = "permutation" and selects variables by their permutation P-values. Meticulous use of add1.cca and drop1.cca will allow more judicious model building.

The default perm.max is set to a low value, because permutation tests can take a long time. It should be sufficient to give a impression on the significances of the terms, but higher values of perm.max should be used if  $P$  values really are important.

### Value

Returns a similar object as [add1](#page-0-0) and [drop1](#page-0-0).

### Author(s)

Jari Oksanen

### <span id="page-6-0"></span>adipart  $\hphantom{a}7$

### See Also

[add1](#page-0-0), [drop1](#page-0-0) and [anova.cca](#page-15-1) for basic methods. You probably need these functions with [step](#page-0-0) and [ordistep](#page-152-2). Functions [deviance.cca](#page-66-1) and [extractAIC.cca](#page-66-2) are used to produce the other arguments than test results in the output. Functions [cca](#page-42-1), [rda](#page-42-2) and [capscale](#page-35-1) produce result objects for these functions.

### Examples

```
data(dune)
data(dune.env)
## Automatic model building based on AIC but with permutation tests
step(cca(dune ~ 1, dune.env), reformulate(names(dune.env)), test="perm")
## see ?ordistep to do the same, but based on permutation P-values
## Not run:
ordistep(cca(dune ~ 1, dune.env), reformulate(names(dune.env)), perm.max=200)
## End(Not run)
## Manual model building
## -- define the maximal model for scope
mbig \leq rda(dune \leq ., dune.env)
## -- define an empty model to start with
m0 \leq -rda(dune ~ 1, dune.env)
## -- manual selection and updating
add1(m0, scope=formula(mbig), test="perm")
m0 \leq update(m0, . \sim . + Management)
add1(m0, scope=formula(mbig), test="perm")
m0 \leq update(m0, . \sim . + Moisture)
## -- included variables still significant?
drop1(m0, test="perm")
add1(m0, scope=formula(mbig), test="perm")
```
adipart *Additive Diversity Partitioning and Hierarchical Null Model Testing*

### Description

In additive diversity partitioning, mean values of alpha diversity at lower levels of a sampling hierarchy are compared to the total diversity in the entire data set (gamma diversity). In hierarchical null model testing, a statistic returned by a function is evaluated according to a nested hierarchical sampling design (hiersimu).

### Usage

```
adipart(...)
## Default S3 method:
adipart(y, x, index=c("richness", "shannon", "simpson"),
   weights=c("unif", "prop"), relative = FALSE, nsimul=99, ...)
## S3 method for class 'formula'
```
### 8 adipart of the set of the set of the set of the set of the set of the set of the set of the set of the set of the set of the set of the set of the set of the set of the set of the set of the set of the set of the set of

```
adipart(formula, data, index=c("richness", "shannon", "simpson"),
   weights=c("unif", "prop"), relative = FALSE, nsimul=99, ...)
hiersimu(...)
## Default S3 method:
hiersimu(y, x, FUN, location = c("mean", "median"),
   relative = FALSE, drop.highest = FALSE, nsimul=99, ...)
## S3 method for class 'formula'
hiersimu(formula, data, FUN, location = c("mean", "median"),
   relative = FALSE, drop.highest = FALSE, nsimul=99, ...)
```
### Arguments

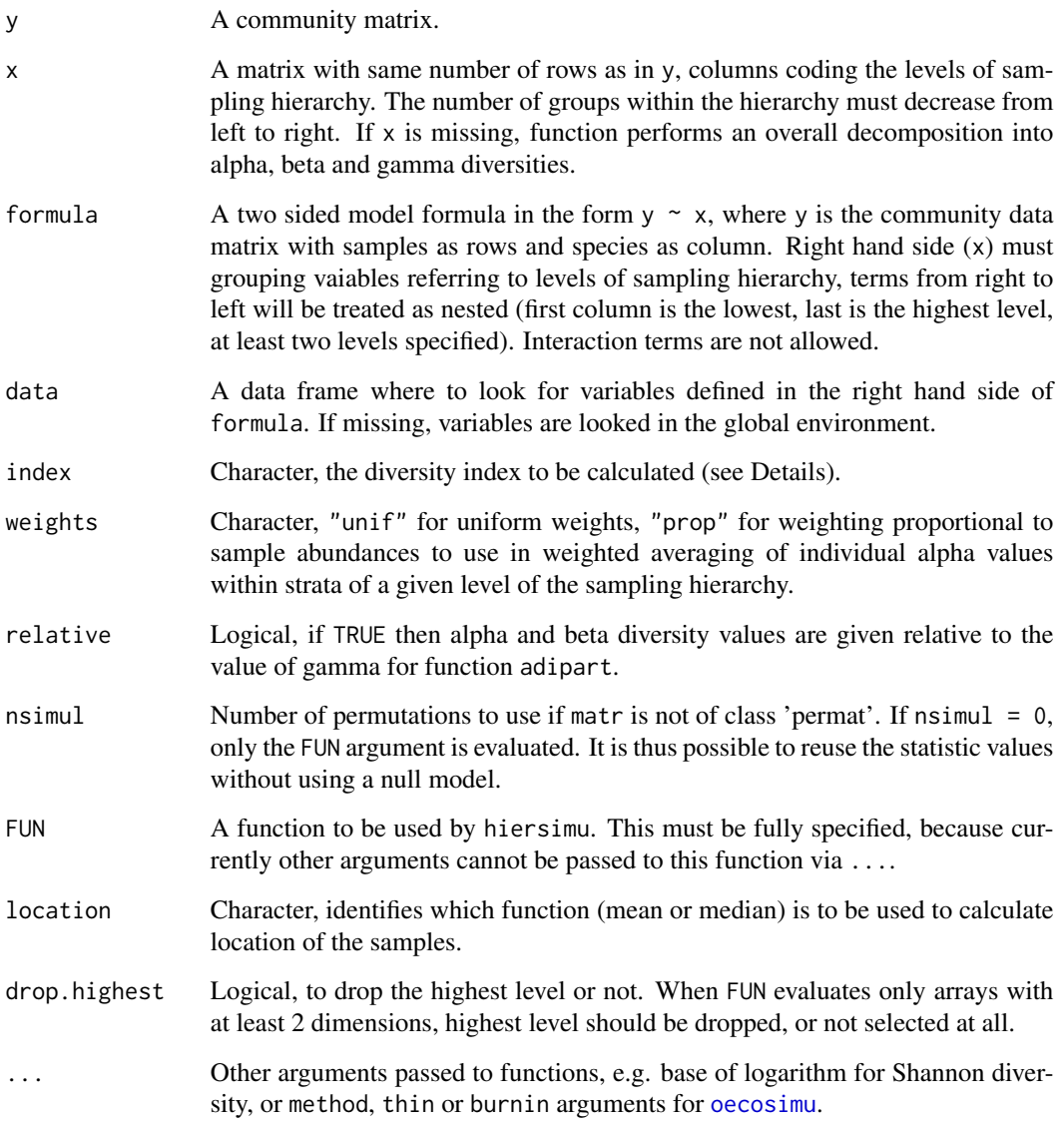

### adipart 9

### Details

Additive diversity partitioning means that mean alpha and beta diversities add up to gamma diversity, thus beta diversity is measured in the same dimensions as alpha and gamma (Lande 1996). This additive procedure is then extended across multiple scales in a hierarchical sampling design with  $i = 1, 2, 3, \dots, m$  levels of sampling (Crist et al. 2003). Samples in lower hierarchical levels are nested within higher level units, thus from  $i = 1$  to  $i = m$  grain size is increasing under constant survey extent. At each level i,  $\alpha_i$  denotes average diversity found within samples.

At the highest sampling level, the diversity components are calculated as

$$
\beta_m = \gamma - \alpha_m
$$

For each lower sampling level as

$$
\beta_i = \alpha_{i+1} - \alpha_i
$$

Then, the additive partition of diversity is

$$
\gamma = \alpha_1 + \sum_{i=1}^{m} \beta_i
$$

Average alpha components can be weighted uniformly (weight="unif") to calculate it as simple average, or proportionally to sample abundances (weight="prop") to calculate it as weighted average as follows

$$
\alpha_i = \sum_{j=1}^{n_i} D_{ij} w_{ij}
$$

where  $D_{ij}$  is the diversity index and  $w_{ij}$  is the weight calculated for the jth sample at the ith sampling level.

The implementation of additive diversity partitioning in adipart follows Crist et al. 2003. It is based on species richness  $(S, \text{not } S - 1)$ , Shannon's and Simpson's diversity indices stated as the index argument.

The expected diversity components are calculated nsimul times by individual based randomisation of the community data matrix. This is done by the "r2dtable" method in [oecosimu](#page-134-1) by default.

hiersimu works almost in the same way as adipart, but without comparing the actual statistic values returned by FUN to the highest possible value (cf. gamma diversity). This is so, because in most of the cases, it is difficult to ensure additive properties of the mean statistic values along the hierarchy.

### Value

An object of class "adipart" or "hiersimu" with same structure as [oecosimu](#page-134-1) objects.

### Author(s)

Péter Sólymos, <solymos@ualberta.ca>

### References

Crist, T.O., Veech, J.A., Gering, J.C. and Summerville, K.S. (2003). Partitioning species diversity across landscapes and regions: a hierarchical analysis of  $\alpha$ ,  $\beta$ , and  $\gamma$ -diversity. *Am. Nat.*, **162**, 734–743.

Lande, R. (1996). Statistics and partitioning of species diversity, and similarity among multiple communities. *Oikos*, 76, 5–13.

### See Also

See [oecosimu](#page-134-1) for permutation settings and calculating *p*-values.

### Examples

```
## NOTE: 'nsimul' argument usually needs to be >= 99
## here much lower value is used for demonstration
data(mite)
data(mite.xy)
data(mite.env)
## Function to get equal area partitions of the mite data
cutter \le function (x, cut = seq(0, 10, by = 2.5)) {
    out \leq rep(1, length(x))
    for (i in 2:(length(cut) - 1))
        out[which(x > cut[i] & x <= cut[(i + 1)])] <- i
    return(out)}
## The hierarchy of sample aggregation
levsm <- data.frame(
   l1=1:nrow(mite),
   12 = \text{cutter}(\text{mite}.xy\, \text{cut} = \text{seq}(0, 10, \text{ by } = 2.5)),
    l3=cutter(mite.xy\y, cut = seq(0, 10, by = 5)),
    l4=cutter(mite.xy$y, cut = seq(0, 10, by = 10)))## Let's see in a map
par(mfrow=c(1,3))
plot(mite.xy, main="l1", col=as.numeric(levsm$l1)+1)
plot(mite.xy, main="l2", col=as.numeric(levsm$l2)+1)
plot(mite.xy, main="l3", col=as.numeric(levsm$l3)+1)
par(mfrow=c(1,1))
## Additive diversity partitioning
adipart(mite, index="richness", nsimul=19)
adipart(mite ~ ., levsm, index="richness", nsimul=19)
## Hierarchical null model testing
## diversity analysis (similar to adipart)
hiersimu(mite, FUN=diversity, relative=TRUE, nsimul=19)
hiersimu(mite ~., levsm, FUN=diversity, relative=TRUE, nsimul=19)
## Hierarchical testing with the Morisita index
morfun \leq function(x) dispindmorisita(x)$imst
hiersimu(mite ~., levsm, morfun, drop.highest=TRUE, nsimul=19)
```
<span id="page-10-1"></span><span id="page-10-0"></span>

### Description

Analysis of variance using distance matrices — for partitioning distance matrices among sources of variation and fitting linear models (e.g., factors, polynomial regression) to distance matrices; uses a permutation test with pseudo-F ratios.

### Usage

```
adonis(formula, data, permutations = 999, method = "bray",
      strata = NULL, contr.unordered = "contr.sum",
      contr.ordered = "contr.poly", ...)
```
### Arguments

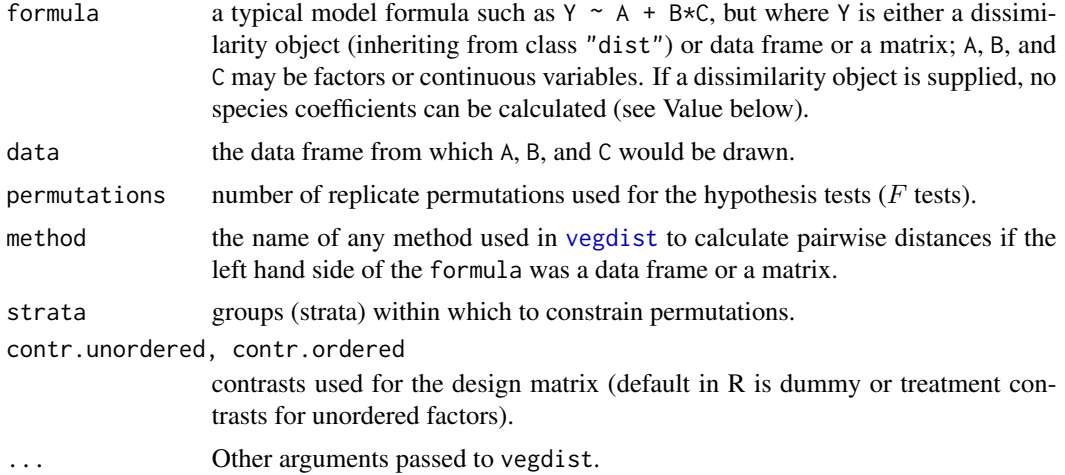

### Details

adonis is a function for the analysis and partitioning sums of squares using semimetric and metric distance matrices. Insofar as it partitions sums of squares of a multivariate data set, it is directly analogous to MANOVA (multivariate analysis of variance). M.J. Anderson (McArdle and Anderson 2001, Anderson 2001) refers to the method as "permutational manova" (formerly "nonparametric manova"). Further, as its inputs are linear predictors, and a response matrix of an arbitrary number of columns (2 to millions), it is a robust alternative to both parametric MANOVA and to ordination methods for describing how variation is attributed to different experimental treatments or uncontrolled covariates. It is also analogous to redundancy analysis (Legendre and Anderson 1999).

Typical uses of adonis include analysis of ecological community data (samples X species matrices) or genetic data where we might have a limited number of samples of individuals and thousands or millions of columns of gene expression data (e.g. Zapala and Schork 2006).

adonis is an alternative to AMOVA (nested analysis of molecular variance, Excoffier, Smouse, and Quattro, 1992; [amova](#page-0-0) in the **ade4** package) for both crossed and nested factors.

If the experimental design has nestedness, then use strata to test hypotheses. For instance, imagine we are testing whether a plant community is influenced by nitrate amendments, and we have two replicate plots at each of two levels of nitrate (0, 10 ppm). We have replicated the experiment in three fields with (perhaps) different average productivity. In this design, we would need to specify strata = field so that randomizations occur only *within each field* and not across all fields . See example below.

Like AMOVA (Excoffier et al. 1992), adonis relies on a long-understood phenomenon that allows one to partition sums of squared deviations from a centroid in two different ways (McArdle and Anderson 2001). The most widely recognized method, used, e.g., for ANOVA and MANOVA, is to first identify the relevant centroids and then to calculated the squared deviations from these points. For a centered  $n \times p$  response matrix Y, this method uses the  $p \times p$  inner product matrix Y'Y. The less appreciated method is to use the  $n \times n$  outer product matrix  $YY'$ . Both AMOVA and adonis use this latter method. This allows the use of any semimetric (e.g. Bray-Curtis, aka Steinhaus, Czekanowski, and Sørensen) or metric (e.g. Euclidean) distance matrix (McArdle and Anderson 2001). Using Euclidean distances with the second method results in the same analysis as the first method.

Significance tests are done using  $F$ -tests based on sequential sums of squares from permutations of the raw data, and not permutations of residuals. Permutations of the raw data may have better small sample characteristics. Further, the precise meaning of hypothesis tests will depend upon precisely what is permuted. The strata argument keeps groups intact for a particular hypothesis test where one does not want to permute the data among particular groups. For instance, strata = B causes permutations among levels of A but retains data within levels of B (no permutation among levels of B). See [permutations](#page-171-1) for additional details on permutation tests in Vegan.

The default [contrasts](#page-0-0) are different than in R in general. Specifically, they use "sum" contrasts, sometimes known as "ANOVA" contrasts. See a useful text (e.g. Crawley, 2002) for a transparent introduction to linear model contrasts. This choice of contrasts is simply a personal pedagogical preference. The particular contrasts can be set to any [contrasts](#page-0-0) specified in R, including Helmert and treatment contrasts.

Rules associated with formulae apply. See "An Introduction to R" for an overview of rules. print.adonis shows the aov.tab component of the output.

### Value

This function returns typical, but limited, output for analysis of variance (general linear models).

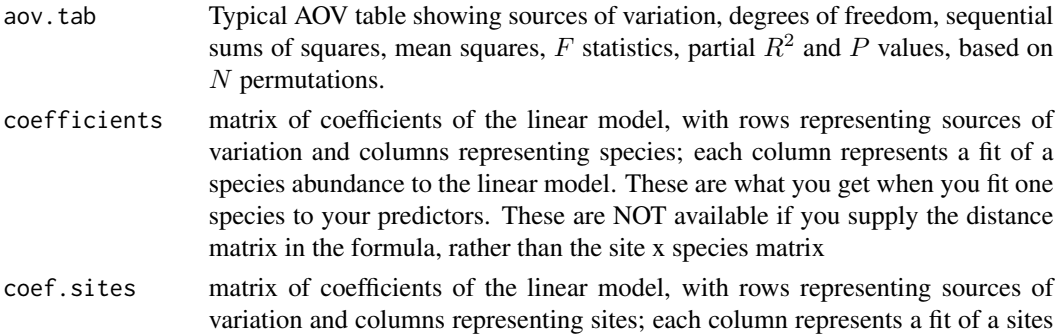

### adonis and the contract of the contract of the contract of the contract of the contract of the contract of the contract of the contract of the contract of the contract of the contract of the contract of the contract of the

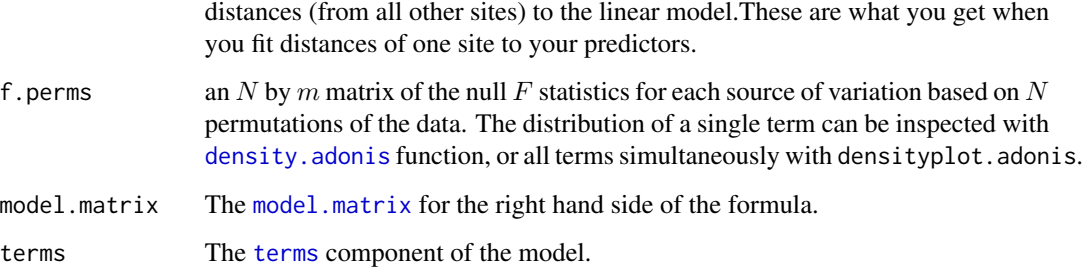

### Note

Anderson (2001, Fig. 4) warns that the method may confound location and dispersion effects: significant differences may be caused by different within-group variation (dispersion) instead of different mean values of the groups (see Warton et al. 2012 for a general analysis). However, it seems that adonis is less sensitive to dispersion effects than some of its alternatives ([anosim](#page-13-1), [mrpp](#page-121-1)). Function [betadisper](#page-23-1) is a sister function to adonis to study the differences in dispersion within the same geometric framework.

### Author(s)

Martin Henry H. Stevens <HStevens@muohio.edu>, adapted to vegan by Jari Oksanen.

### References

Anderson, M.J. 2001. A new method for non-parametric multivariate analysis of variance. *Austral Ecology*, 26: 32–46.

Crawley, M.J. 2002. *Statistical Computing: An Introduction to Data Analysis Using S-PLUS*

Excoffier, L., P.E. Smouse, and J.M. Quattro. 1992. Analysis of molecular variance inferred from metric distances among DNA haplotypes: Application to human mitochondrial DNA restriction data. *Genetics*, 131:479–491.

Legendre, P. and M.J. Anderson. 1999. Distance-based redundancy analysis: Testing multispecies responses in multifactorial ecological experiments. *Ecological Monographs*, 69:1–24.

McArdle, B.H. and M.J. Anderson. 2001. Fitting multivariate models to community data: A comment on distance-based redundancy analysis. *Ecology*, 82: 290–297.

Warton, D.I., Wright, T.W., Wang, Y. 2012. Distance-based multivariate analyses confound location and dispersion effects. *Methods in Ecology and Evolution*, 3, 89–101.

Zapala, M.A. and N.J. Schork. 2006. Multivariate regression analysis of distance matrices for testing associations between gene expression patterns and related variables. *Proceedings of the National Academy of Sciences, USA*, 103:19430–19435.

### See Also

[mrpp](#page-121-1), [anosim](#page-13-1), [mantel](#page-102-1), [varpart](#page-231-1).

14 anosimum anosimum anosimum anosimum anosimum anosimum anosimum anosimum anosimum anosimum anosimum anosimum

### Examples

```
data(dune)
data(dune.env)
adonis(dune ~ Management*A1, data=dune.env, permutations=99)
### Example of use with strata, for nested (e.g., block) designs.
dat \leq expand.grid(rep=gl(2,1), NO3=factor(c(0,10)),field=gl(3,1))
dat
Agropyron <- with(dat, as.numeric(field) + as.numeric(NO3)+2) +rnorm(12)/2
Schizachyrium <- with(dat, as.numeric(field) - as.numeric(NO3)+2) +rnorm(12)/2
total <- Agropyron + Schizachyrium
library(lattice)
dotplot(total ~ NO3, dat, jitter.x=TRUE, groups=field,
       type=c('p','a'), xlab="NO3", auto.key=list(columns=3, lines=TRUE) )
Y <- data.frame(Agropyron, Schizachyrium)
mod <- metaMDS(Y)
plot(mod)
### Hulls show treatment
ordihull(mod, group=dat$NO3, show="0")
ordihull(mod, group=dat$NO3, show="10", col=3)
### Spider shows fields
ordispider(mod, group=dat$field, lty=3, col="red")
### Correct hypothesis test (with strata)
adonis(Y ~ NO3, data=dat, strata=dat$field, perm=999)
### Incorrect (no strata)
adonis(Y ~ N03, data=dat, perm=999)
```
<span id="page-13-1"></span>anosim *Analysis of Similarities*

### Description

Analysis of similarities (ANOSIM) provides a way to test statistically whether there is a significant difference between two or more groups of sampling units.

### Usage

```
anosim(dat, grouping, permutations = 999, distance = "bray", strata)
```
### Arguments

dat Data matrix or data frame in which rows are samples and columns are response variable(s), or a dissimilarity object or a symmetric square matrix of dissimilarities.

<span id="page-13-0"></span>

### anosim anosim and the contract of the contract of the contract of the contract of the contract of the contract of the contract of the contract of the contract of the contract of the contract of the contract of the contract

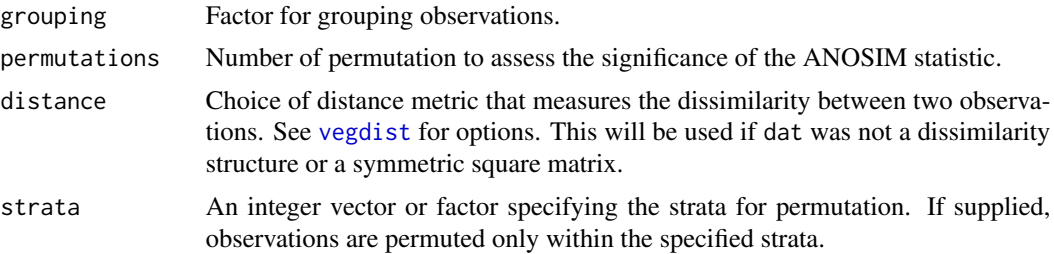

### Details

Analysis of similarities (ANOSIM) provides a way to test statistically whether there is a significant difference between two or more groups of sampling units. Function anosim operates directly on a dissimilarity matrix. A suitable dissimilarity matrix is produced by functions [dist](#page-0-0) or [vegdist](#page-238-1). The method is philosophically allied with NMDS ordination ([monoMDS](#page-115-1)), in that it uses only the rank order of dissimilarity values.

If two groups of sampling units are really different in their species composition, then compositional dissimilarities between the groups ought to be greater than those within the groups. The anosim statistic R is based on the difference of mean ranks between groups ( $r_B$ ) and within groups ( $r_W$ ):

$$
R = (r_B - r_W)/(N(N - 1)/4)
$$

The divisor is chosen so that R will be in the interval  $-1 \dots + 1$ , value 0 indicating completely random grouping.

The statistical significance of observed  $R$  is assessed by permuting the grouping vector to obtain the empirical distribution of  $R$  under null-model. See [permutations](#page-171-1) for additional details on permutation tests in Vegan. The distribution of simulated values can be inspected with the density function.

The function has summary and plot methods. These both show valuable information to assess the validity of the method: The function assumes that all ranked dissimilarities within groups have about equal median and range. The plot method uses [boxplot](#page-0-0) with options notch=TRUE and varwidth=TRUE.

### Value

The function returns a list of class "anosim" with following items:

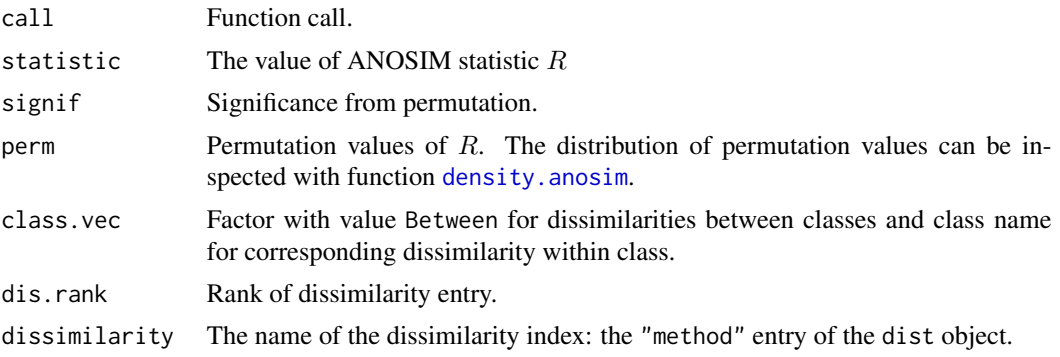

The anosim function can confound the differences between groups and dispersion within groups and the results can be difficult to interpret (cf. Warton et al. 2012). The function returns a lot of information to ease studying its performance. Most anosim models could be analysed with [adonis](#page-10-1) which seems to be a more robust alternative.

### Author(s)

Jari Oksanen, with a help from Peter R. Minchin.

### References

Clarke, K. R. (1993). Non-parametric multivariate analysis of changes in community structure. *Australian Journal of Ecology* 18, 117–143.

Warton, D.I., Wright, T.W., Wang, Y. 2012. Distance-based multivariate analyses confound location and dispersion effects. *Methods in Ecology and Evolution*, 3, 89–101

### See Also

[mrpp](#page-121-1) for a similar function using original dissimilarities instead of their ranks. [dist](#page-0-0) and [vegdist](#page-238-1) for obtaining dissimilarities, and [rank](#page-0-0) for ranking real values. For comparing dissimilarities against continuous variables, see [mantel](#page-102-1). Function [adonis](#page-10-1) is a more robust alternative that should preferred.

### Examples

```
data(dune)
data(dune.env)
dune.dist <- vegdist(dune)
attach(dune.env)
dune.ano <- anosim(dune.dist, Management)
summary(dune.ano)
plot(dune.ano)
```
<span id="page-15-1"></span>anova.cca *Permutation Test for Constrained Correspondence Analysis, Redundancy Analysis and Constrained Analysis of Principal Coordinates*

### Description

The function performs an ANOVA like permutation test for Constrained Correspondence Analysis ([cca](#page-42-1)), Redundancy Analysis ([rda](#page-42-2)) or distance-based Redundancy Analysis (dbRDA, [capscale](#page-35-1)) to assess the significance of constraints.

### <span id="page-15-0"></span>Note

### anova.cca 17

### Usage

```
## S3 method for class 'cca'
anova(object, alpha=0.05, beta=0.01, step=100, perm.max=9999,
     by = NULL, ...)permutest(x, ...)
## S3 method for class 'cca'
permutest(x, permutation s = 99,model = c("reduced", "direct", "full"),
         first = FALSE, strata, ...)
```
### Arguments

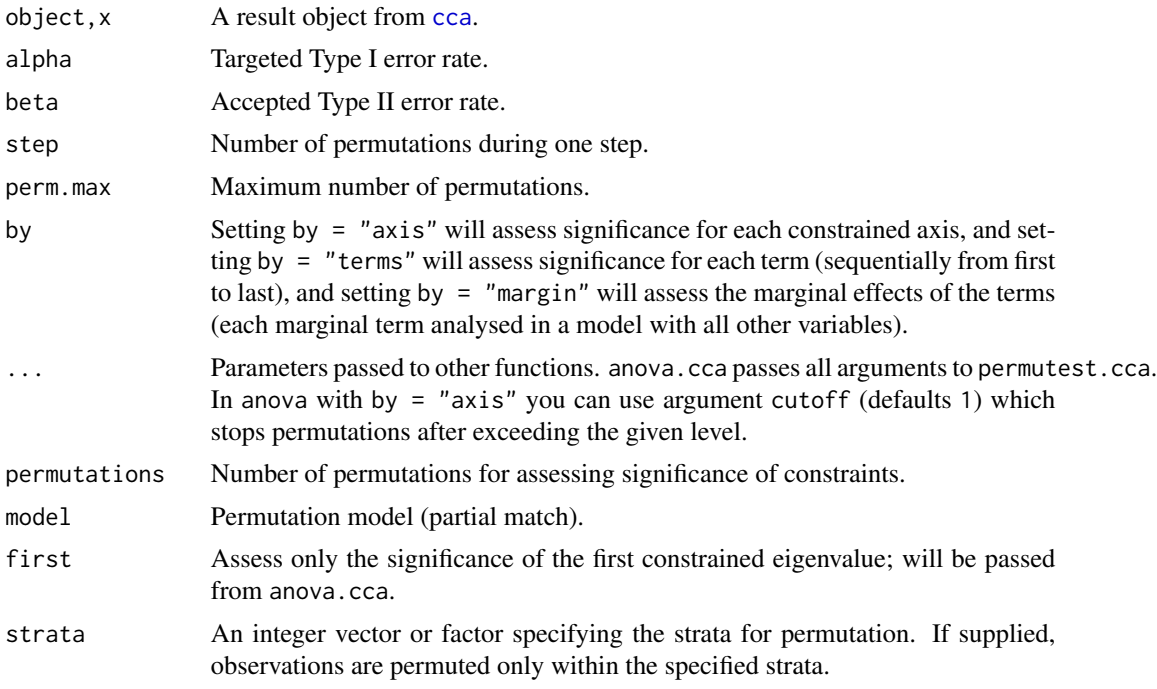

### Details

Functions anova.cca and permutest.cca implement an ANOVA like permutation test for the joint effect of constraints in [cca](#page-42-1), [rda](#page-42-2) or [capscale](#page-35-1). Functions anova.cca and permutest.cca differ in printout style and in interface. Function permutest.cca is the proper workhorse, but anova.cca passes all parameters to permutest.cca.

The default test is for the sum of all constrained eigenvalues. Setting first = TRUE will perform a test for the first constrained eigenvalue. Argument first can be set either in anova.cca or in permutest.cca. It is also possible to perform significance tests for each axis or for each term (constraining variable) using argument by in anova.cca. Setting by = "axis" will perform separate significance tests for each constrained axis. All previous constrained axes will be used as conditions ("partialled out") and a test for the first constrained eigenvalues is performed (Legendre et al. 2011). You can stop permutation tests after exceeding a given significance level with argument cutoff to speed up calculations in large models. Setting by = "terms" will perform separate significance test for each term (constraining variable). The terms are assessed sequentially from first to last, and the order of the terms will influence their significances. Setting by  $=$  "margin" will perform separate significance test for each marginal term in a model with all other terms. The marginal test also accepts a scope argument for the drop. scope which can be a character vector of term labels that are analysed, or a fitted model of lower scope. The marginal effects are also known as "Type III" effects, but the current function only evaluates marginal terms. It will, for instance, ignore main effects that are included in interaction terms. In calculating pseudo- $F$ , all terms are compared to the same residual of the full model. Permutations for all axes or terms will start from the same [.Random.seed](#page-0-0), and the seed will be advanced to the value after the longest permutation at the exit from the function.

In anova.cca the number of permutations is controlled by targeted "critical" P value (alpha) and accepted Type II or rejection error (beta). If the results of permutations differ from the targeted alpha at risk level given by beta, the permutations are terminated. If the current estimate of  $P$ does not differ significantly from alpha of the alternative hypothesis, the permutations are continued with step new permutations (at the first step, the number of permutations is step  $-1$ ). However, with by="terms" a fixed number of permutations will be used, and this is given by argument permutations, or if this is missing, by step.

Community data are permuted with choice model="direct", residuals after partial CCA/ RDA/ dbRDA with choice model="reduced" (default), and residuals after CCA/ RDA/ dbRDA under choice model="full". If there is no partial CCA/ RDA/ dbRDA stage, model="reduced" simply permutes the data and is equivalent to model="direct". The test statistic is "pseudo-F", which is the ratio of constrained and unconstrained total Inertia (Chi-squares, variances or something similar), each divided by their respective ranks. If there are no conditions ("partial" terms), the sum of all eigenvalues remains constant, so that pseudo- $F$  and eigenvalues would give equal results. In partial CCA/ RDA/ dbRDA, the effect of conditioning variables ("covariables") is removed before permutation, and these residuals are added to the non-permuted fitted values of partial CCA (fitted values of  $X \sim Z$ ). Consequently, the total Chi-square is not fixed, and test based on pseudo-F would differ from the test based on plain eigenvalues. CCA is a weighted method, and environmental data are re-weighted at each permutation step using permuted weights.

### Value

Function permutest.cca returns an object of class "permutest.cca", which has its own print method. The distribution of permuted  $F$  values can be inspected with [density.permutest.cca](#page-62-2) function. The function [anova](#page-0-0).cca calls permutest.cca, fills an anova table and uses [print.anova](#page-0-0) for printing.

### Note

Some cases of anova need access to the original data on constraints (at least by = "term" and by = "margin"), and they may fail if data are unavailable.

The default permutation model changed from "direct" to "reduced" in **vegan** version 1.15-0, and you must explicitly set model = "direct" for compatibility with the old version.

Tests by = "terms" and by = "margin" are consistent only when model = "direct".

### <span id="page-18-0"></span>as.mlm.cca 19

### Author(s)

Jari Oksanen

### References

Legendre, P. and Legendre, L. (2012). *Numerical Ecology*. 3rd English ed. Elsevier.

Legendre, P., Oksanen, J. and ter Braak, C.J.F. (2011). Testing the significance of canonical axes in redundancy analysis. *Methods in Ecology and Evolution* 2, 269–277.

### See Also

[cca](#page-42-1), [rda](#page-42-2), [capscale](#page-35-1) to get something to analyse. Function [drop1.cca](#page-4-1) calls anova.cca with by = "margin", and [add1.cca](#page-4-2) an analysis for single terms additions, which can be used in automatic or semiautomatic model building (see [deviance.cca](#page-66-1)).

### Examples

```
data(varespec)
data(varechem)
vare.cca <- cca(varespec \sim Al + P + K, varechem)
## overall test
anova(vare.cca)
## Test for axes
anova(vare.cca, by="axis", perm.max=500)
## Sequential test for terms
anova(vare.cca, by="terms", permu=200)
## Marginal or Type III effects
anova(vare.cca, by="margin")
## Marginal test knows 'scope'
anova(vare.cca, by = "m", scope="P")
```
as.mlm.cca *Refit Constrained Ordination as a Multiple Response Linear Model*

### **Description**

Functions refit results of constrained ordination ([cca](#page-42-1), [rda](#page-42-2), [capscale](#page-35-1)) as a multiple response linear model  $(lm)$  $(lm)$  $(lm)$ . This allows finding influence statistics  $(influence$  measures). This also allows deriving several other statistics, but most of these are biased and misleading, since refitting ignores a major component of variation in constrained ordination.

### Usage

 $as.mlm(x)$ 

### Arguments

x Constrained ordination result.

### Details

Popular algorithm for constrained ordination is based on iteration with regression where weighted averages of sites are used as dependent variables and constraints as independent variables. Statistics of linear regression are a natural by-product in this algorithm. Constrained ordination in vegan uses different algorithm, but to obtain linear regression statistics you can refit an ordination result as a multiple response linear model  $(1m)$ . This regression ignores residual unconstrained variation in the data, and therefore estimates of standard error are strongly biased and much too low. You can get statistics like t-values of coefficients, but you should not use these because of this bias. Some useful information you can get with refitted models are statistics for detecting influential observations ([influence.measures](#page-0-0) including [cooks.distance](#page-0-0), [hatvalues](#page-0-0)).

### Value

Function returns an object of multiple response linear model of class "mlm" documented with [lm](#page-0-0).

### Note

You can use these functions to find t-values of coefficients using summary.mlm, but you should not do this because the method ignores unconstrained residual variation. You also can find several other statistics for (multiple response) linear models with similar bias. This bias is not a unique feature in vegan implementation, but also applies to implementations in other software.

Some statistics of linear models can be found without using these functions: [coef.cca](#page-180-1) gives the regression coefficients, [spenvcor](#page-86-1) the species-environment correlation, [intersetcor](#page-86-1) the interset correlation, [vif.cca](#page-86-1) the variance inflation factors.

### Author(s)

Jari Oksanen

### See Also

[cca](#page-42-1), [rda](#page-42-2), [capscale](#page-35-1), [cca.object](#page-46-1), [lm](#page-0-0), [summary.mlm](#page-0-0), [influence.measures](#page-0-0).

### Examples

```
data(varespec)
data(varechem)
mod \leq cca(varespec \sim Al + P + K, data=varechem)
lmod < -as.mlm(mod)## Coefficients
lmod
coef(mod)
## Influential observations
influence.measures(lmod)
plot(mod, type = "n")
points(mod, cex = 10*hatvalues(lmod), pch=16, xpd = TRUE)
text(mod, display = "bp", col = "blue")
```
### <span id="page-20-0"></span>**Description**

Tree counts in 1-hectare plots in the Barro Colorado Island.

### Usage

data(BCI)

### Format

A data frame with 50 plots (rows) of 1 hectare with counts of trees on each plot with total of 225 species (columns). Full Latin names are used for tree species.

### Details

Data give the numbers of trees at least 10 cm in diameter at breast height (1.3 m above the ground) in each one hectare square of forest. Within each one hectare square, all individuals of all species were tallied and are recorded in this table.

The data frame contains only the Barro Colorado Island subset of the original data.

The quadrats are located in a regular grid. See examples for the coordinates.

### Source

<http://www.sciencemag.org/cgi/content/full/295/5555/666/DC1>

### References

Condit, R, Pitman, N, Leigh, E.G., Chave, J., Terborgh, J., Foster, R.B., Nuñez, P., Aguilar, S., Valencia, R., Villa, G., Muller-Landau, H.C., Losos, E. & Hubbell, S.P. (2002). Beta-diversity in tropical forest trees. *Science* 295, 666–669.

### See Also

[BCI.env](#page-0-0) in **BiodiversityR** package for environmental data (coordinates are given below in the examples).

### Examples

```
data(BCI)
## UTM Coordinates (in metres)
UTM.EW <- rep(seq(625754, 626654, by=100), each=5)
UTM.NS <- rep(seq(1011569, 1011969, by=100), len=50)
```
### **Description**

Beals smoothing replaces each entry in the community data with a probability of a target species occurring in that particular site, based on the joint occurrences of the target species with the species that actually occur in the site. Swan's (1970) degree of absence applies Beals smoothing to zero items so long that all zeros are replaced with smoothed values.

### Usage

```
beals(x, species = NA, reference = x, type = 0, include = TRUE)
swan(x, maxit = Inf)
```
### Arguments

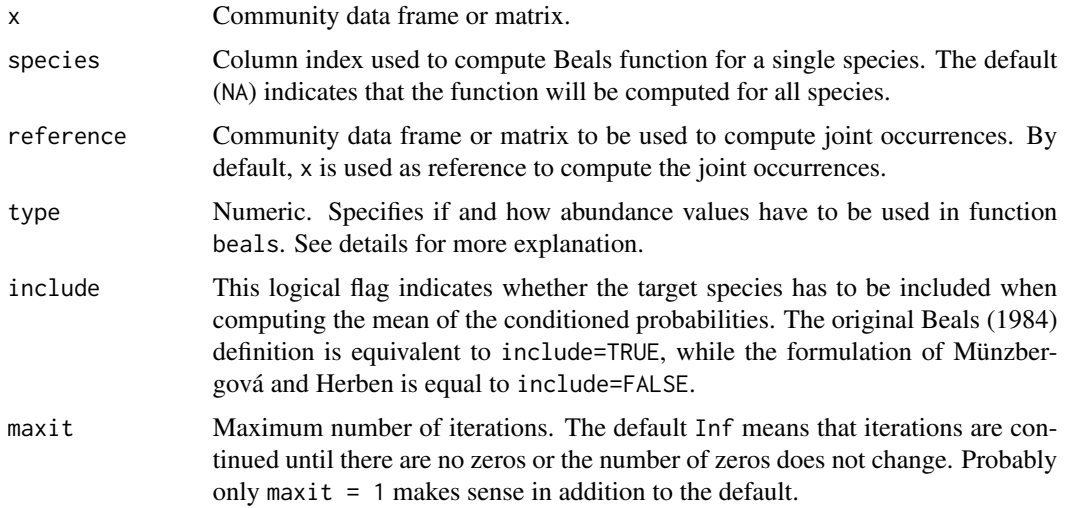

### Details

Beals smoothing is the estimated probability  $p_{ij}$  that species j occurs at site i. It is defined as  $p_{ij}$  =  $\frac{1}{S_i}\sum_k \frac{N_{jk}I_{ik}}{N_k}$  $N_k^{j_k I_{ik}}$ , where  $S_i$  is the number of species at site i,  $N_{jk}$  is the number of joint occurrences of species j and k,  $N_k$  is the number of occurrences of species k, and I is the incidence (0 or 1) of species (this last term is usually omitted from the equation, but it is necessary). As  $N_{ik}$  can be interpreted as a mean of conditional probability, the beals function can be interpreted as a mean of conditioned probabilities (De Cáceres & Legendre 2008). The present function is generalized to abundance values (De Cáceres & Legendre 2008).

The type argument specifies if and how abundance values have to be used. type = 0 presence/absence mode. type  $= 1$  abundances in reference (or x) are used to compute conditioned probabilities. type  $= 2$  abundances in x are used to compute weighted averages of conditioned

<span id="page-21-0"></span>

beals 23

probabilities. type = 3 abundances are used to compute both conditioned probabilities and weighted averages.

Beals smoothing was originally suggested as a method of data transformation to remove excessive zeros (Beals 1984, McCune 1994). However, it is not a suitable method for this purpose since it does not maintain the information on species presences: a species may have a higher probability of occurrence at a site where it does not occur than at sites where it occurs. Moreover, it regularizes data too strongly. The method may be useful in identifying species that belong to the species pool (Ewald 2002) or to identify suitable unoccupied patches in metapopulation analysis (Münzbergová & Herben 2004). In this case, the function should be called with include=FALSE for cross-validation smoothing for species; argument species can be used if only one species is studied.

Swan (1970) suggested replacing zero values with degrees of absence of a species in a community data matrix. Swan expressed the method in terms of a similarity matrix, but it is equivalent to applying Beals smoothing to zero values, at each step shifting the smallest initially non-zero item to value one, and repeating this so many times that there are no zeros left in the data. This is actually very similar to extended dissimilarities (implemented in function [stepacross](#page-220-1)), but very rarely used.

### Value

The function returns a transformed data matrix or a vector if Beals smoothing is requested for a single species.

### Author(s)

Miquel De Cáceres and Jari Oksanen

### References

Beals, E.W. 1984. Bray-Curtis ordination: an effective strategy for analysis of multivariate ecological data. Pp. 1–55 in: MacFadyen, A. & E.D. Ford [eds.] *Advances in Ecological Research, 14*. Academic Press, London.

De Cáceres, M. & Legendre, P. 2008. Beals smoothing revisited. *Oecologia* 156: 657–669.

Ewald, J. 2002. A probabilistic approach to estimating species pools from large compositional matrices. *J. Veg. Sci.* 13: 191–198.

McCune, B. 1994. Improving community ordination with the Beals smoothing function. *Ecoscience* 1: 82–86.

Münzbergová, Z. & Herben, T. 2004. Identification of suitable unoccupied habitats in metapopulation studies using co-occurrence of species. *Oikos* 105: 408–414.

Swan, J.M.A. 1970. An examination of some ordination problems by use of simulated vegetational data. *Ecology* 51: 89–102.

### See Also

[decostand](#page-60-1) for proper standardization methods, [specpool](#page-215-1) for an attempt to assess the size of species pool. Function [indpower](#page-93-1) assesses the power of each species to estimate the probabilities predicted by beals.

### Examples

```
data(dune)
## Default
x \leftarrow beals(dune)
## Remove target species
x \le - beals(dune, include = FALSE)
## Smoothed values against presence or absence of species
pa <- decostand(dune, "pa")
boxplot(as.vector(x) \sim unlist(pa), xlab="Presence", ylab="Beals")
## Remove the bias of tarbet species: Yields lower values.
beals(dune, type =3, include = FALSE)
## Uses abundance information.
## Vector with beals smoothing values corresponding to the first species
## in dune.
beals(dune, species=1, include=TRUE)
```
<span id="page-23-1"></span>betadisper *Multivariate homogeneity of groups dispersions (variances)*

### Description

Implements Marti Anderson's PERMDISP2 procedure for the analysis of multivariate homogeneity of group dispersions (variances). betadisper is a multivariate analogue of Levene's test for homogeneity of variances. Non-euclidean distances between objects and group centroids are handled by reducing the original distances to principal coordinates. This procedure has latterly been used as a means of assessing beta diversity. There are anova, scores, plot and boxplot methods.

TukeyHSD.betadisper creates a set of confidence intervals on the differences between the mean distance-to-centroid of the levels of the grouping factor with the specified family-wise probability of coverage. The intervals are based on the Studentized range statistic, Tukey's 'Honest Significant Difference' method.

### Usage

```
betadisper(d, group, type = c("median","centroid"), bias.adjust = FALSE)
## S3 method for class 'betadisper'
anova(object, ...)
## S3 method for class 'betadisper'
scores(x, display = c("sites", "centroids"),choices = c(1,2), ...)
## S3 method for class 'betadisper'
plot(x, axes = c(1,2), cex = 0.7, hull = TRUE,ylab, xlab, main, sub, ...)
## S3 method for class 'betadisper'
```
<span id="page-23-0"></span>

### betadisper 25

```
boxplot(x, ylab = "Distance to centroid", \ldots)
## S3 method for class 'betadisper'
TukeyHSD(x, which = "group", ordered = FALSE,
         conf. level = 0.95, ...
```
### Arguments

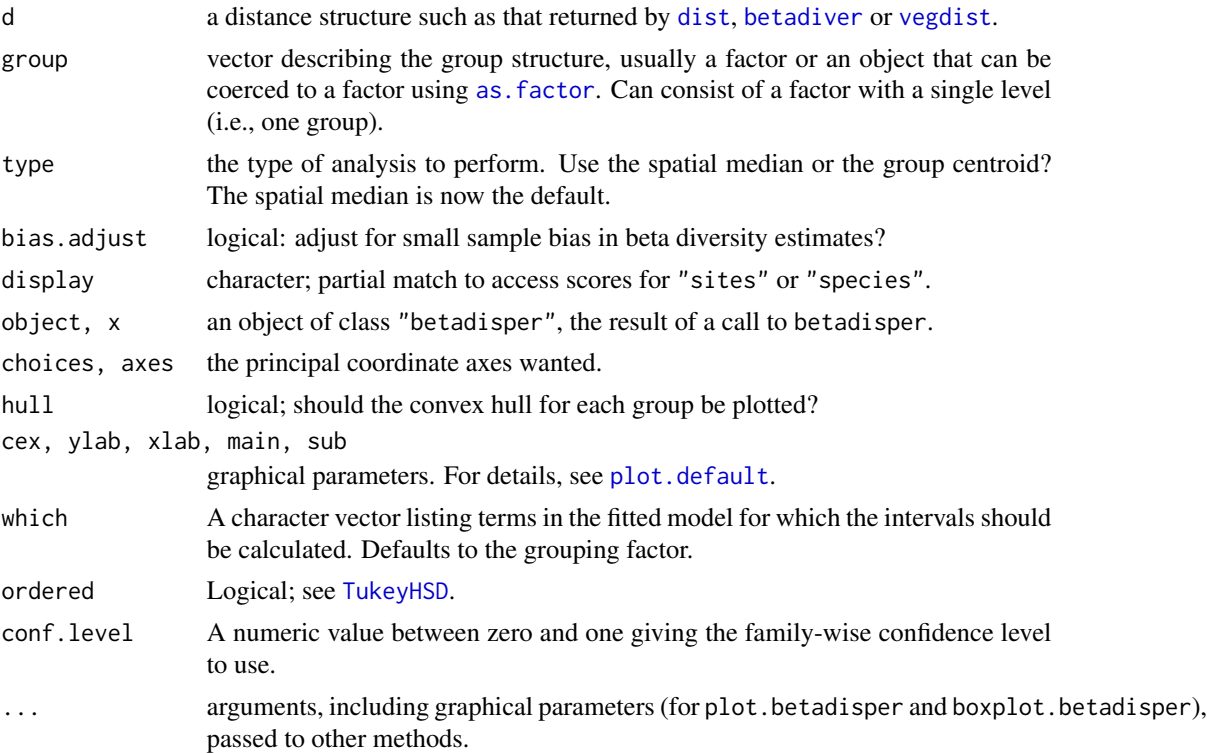

### Details

One measure of multivariate dispersion (variance) for a group of samples is to calculate the average distance of group members to the group centroid or spatial median (both referred to as 'centroid' from now on unless stated otherwise) in multivariate space. To test if the dispersions (variances) of one or more groups are different, the distances of group members to the group centroid are subject to ANOVA. This is a multivariate analogue of Levene's test for homogeneity of variances if the distances between group members and group centroids is the Euclidean distance.

However, better measures of distance than the Euclidean distance are available for ecological data. These can be accommodated by reducing the distances produced using any dissimilarity coefficient to principal coordinates, which embeds them within a Euclidean space. The analysis then proceeds by calculating the Euclidean distances between group members and the group centroid on the basis of the principal coordinate axes rather than the original distances.

Non-metric dissimilarity coefficients can produce principal coordinate axes that have negative Eigenvalues. These correspond to the imaginary, non-metric part of the distance between objects. If negative Eigenvalues are produced, we must correct for these imaginary distances.

The distance to its centroid of a point is

$$
z_{ij}^c = \sqrt{\Delta^2(u_{ij}^+, c_i^+) - \Delta^2(u_{ij}^-, c_i^-)},
$$

where  $\Delta^2$  is the squared Euclidean distance between  $u_{ij}$ , the principal coordinate for the jth point in the *i*th group, and  $c_i$ , the coordinate of the centroid for the *i*th group. The super-scripted '+' and '−' indicate the real and imaginary parts respectively. This is equation (3) in Anderson (2006). If the imaginary part is greater in magnitude than the real part, then we would be taking the square root of a negative value, resulting in NaN. From vegan 1.12-12 betadisper takes the absolute value of the real distance minus the imaginary distance, before computing the square root. This is in line with the behaviour of Marti Anderson's PERMDISP2 programme.

To test if one or more groups is more variable than the others, ANOVA of the distances to group centroids can be performed and parametric theory used to interpret the significance of  $F$ . An alternative is to use a permutation test. [permutest.betadisper](#page-173-1) permutes model residuals to generate a permutation distribution of  $F$  under the Null hypothesis of no difference in dispersion between groups.

Pairwise comparisons of group mean dispersions can also be performed using [permutest.betadisper](#page-173-1). An alternative to the classical comparison of group dispersions, is to calculate Tukey's Honest Significant Differences between groups, via TukeyHSD.betadisper. This is a simple wrapper to [TukeyHSD.aov](#page-0-0). The user is directed to read the help file for [TukeyHSD](#page-0-0) before using this function. In particular, note the statement about using the function with unbalanced designs.

The results of the analysis can be visualised using the plot and boxplot methods.

One additional use of these functions is in assessing beta diversity (Anderson *et al* 2006). Function [betadiver](#page-27-1) provides some popular dissimilarity measures for this purpose.

As noted in passing by Anderson (2001) and in a related context by O'Neill (2000), estimates of dispersion around a central location (median or centroid) that is calculated from the same data will be biased downward. This bias matters most when comparing diversity among treatments with small, unequal numbers of samples. Setting bias.adjust=TRUE when using betadisper imposes a  $\sqrt{n/(n-1)}$  correction (Stier et al. 2012).

### Value

The anova method returns an object of class "anova" inheriting from class "data.frame".

The scores method returns a list with one or both of the components "sites" and "centroids".

The plot function invisibly returns an object of class "ordiplot", a plotting structure which can be used by [identify.ordiplot](#page-144-1) (to identify the points) or other functions in the [ordiplot](#page-144-2) family.

The boxplot function invisibly returns a list whose components are documented in [boxplot](#page-0-0).

[TukeyHSD](#page-0-0).betadisper returns a list. See TukeyHSD for further details.

betadisper returns a list of class "betadisper" with the following components:

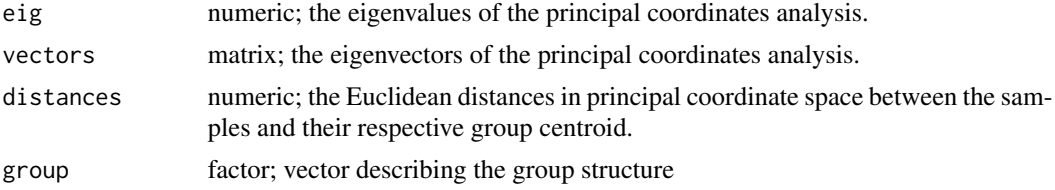

### betadisper 27

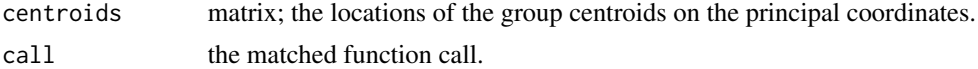

### Warning

Stewart Schultz noticed that the permutation test for type="centroid" had the wrong type I error and was anti-conservative. As such, the default for type has been changed to "median", which uses the spatial median as the group centroid. Tests suggests that the permutation test for this type of analysis gives the correct error rates.

### Note

If group consists of a single level or group, then the anova and permutest methods are not appropriate and if used on such data will stop with an error.

Missing values in either d or group will be removed prior to performing the analysis.

### Author(s)

Gavin L. Simpson; bias correction by Adrian Stier and Ben Bolker.

### References

Anderson, M. J. (2001) A new method for non-parametric multivariate analysis of variance. *Austral Ecology* 26, 32–46.

Anderson, M.J. (2006) Distance-based tests for homogeneity of multivariate dispersions. *Biometrics* 62, 245–253.

Anderson, M.J., Ellingsen, K.E. & McArdle, B.H. (2006) Multivariate dispersion as a measure of beta diversity. *Ecology Letters* 9, 683–693.

O'Neill, M.E. (2000) A Weighted Least Squares Approach to Levene's Test of Homogeneity of Variance. *Australian & New Zealand Journal of Statistics* 42, 81-–100.

Stier, A.C., Geange, S.W., Hanson, K.M., & Bolker, B.M. (2012) Predator density and timing of arrival affect reef fish community assembly. Ms. in revision, *Oikos*.

### See Also

[permutest.betadisper](#page-173-1), [anova.lm](#page-0-0), [scores](#page-201-1), [boxplot](#page-0-0), [TukeyHSD](#page-0-0). Further measure of beta diversity can be found in [betadiver](#page-27-1).

### Examples

```
data(varespec)
```
## Bray-Curtis distances between samples dis <- vegdist(varespec)

## First 16 sites grazed, remaining 8 sites ungrazed groups <- factor(c(rep(1,16), rep(2,8)), labels = c("grazed","ungrazed"))

## Calculate multivariate dispersions

```
28 betadiverse to the control of the control of the control of the control of the control of the control of the control of the control of the control of the control of the control of the control of the control of the contr
```

```
mod <- betadisper(dis, groups)
mod
## Perform test
anova(mod)
## Permutation test for F
permutest(mod, pairwise = TRUE)
## Tukey's Honest Significant Differences
(mod.HSD <- TukeyHSD(mod))
plot(mod.HSD)
## Plot the groups and distances to centroids on the
## first two PCoA axes
plot(mod)
## can also specify which axes to plot, ordering respected
plot(mod, axes = c(3,1))## Draw a boxplot of the distances to centroid for each group
boxplot(mod)
## simulate missing values in 'd' and 'group'
## using spatial medians
groups[c(2,20)] <- NA
dis[c(2, 20)] <- NA
mod2 <- betadisper(dis, groups) ## warnings
mod2
permutest(mod2, control = permControl(nperm = 100))
anova(mod2)
plot(mod2)
boxplot(mod2)
plot(TukeyHSD(mod2))
## Using group centroids
mod3 <- betadisper(dis, groups, type = "centroid")
mod3
permutest(mod3, control = permControl(nperm = 100))
anova(mod3)
plot(mod3)
boxplot(mod3)
plot(TukeyHSD(mod3))
## try out bias correction; compare with mod3
(mod3B <- betadisper(dis, groups, type = "median", bias.adjust=TRUE))
```
<span id="page-27-1"></span>betadiver *Indices of beta Diversity*

<span id="page-27-0"></span>

### betadiver 29

### Description

The function estimates any of the 24 indices of beta diversity reviewed by Koleff et al. (2003). Alternatively, it finds the co-occurrence frequencies for triangular plots (Koleff et al. 2003).

### Usage

```
betaiver(x, method = NA, order = FALSE, help = FALSE, ...)## S3 method for class 'betadiver'
plot(x, \ldots)## S3 method for class 'betadiver'
scores(x, triangle) = TRUE, ...)
```
### Arguments

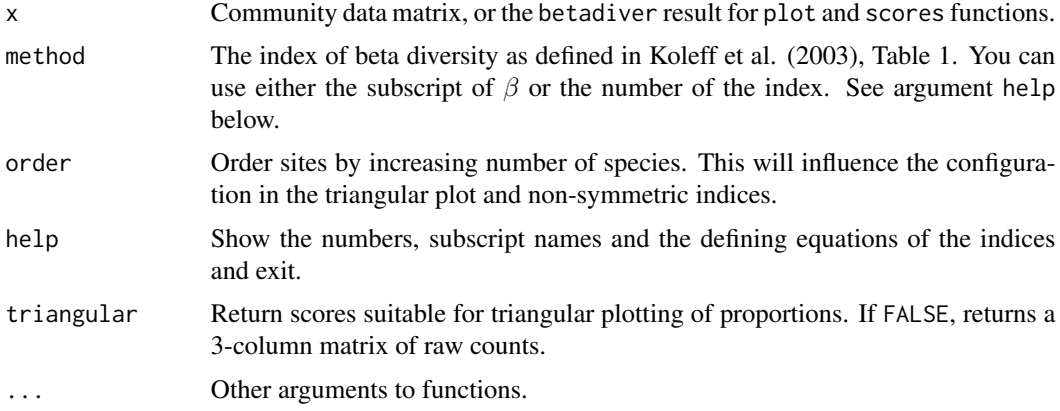

### Details

The most commonly used index of beta diversity is  $\beta_w = S/\alpha - 1$ , where S is the total number of species, and  $\alpha$  is the average number of species per site (Whittaker 1960). A drawback of this model is that S increases with sample size, but the expectation of  $\alpha$  remains constant, and so the beta diversity increases with sample size. A solution to this problem is to study the beta diversity of pairs of sites. If we denote the number of species shared between two sites as  $a$  and the numbers of unique species (not shared) as b and c, then  $S = a + b + c$  and  $\alpha = (2a + b + c)/2$  so that  $\beta_w = (b+c)/(2a+b+c)$ . This is the Sørensen dissimilarity as defined in **vegan** function [vegdist](#page-238-1) with argument binary = TRUE. Many other indices are dissimilarity indices as well.

Function betadiver finds all indices reviewed by Koleff et al. (2003). All these indices could be found with function [designdist](#page-64-1), but the current function provides a conventional shortcut. The function only finds the indices. The proper analysis must be done with functions such as [betadisper](#page-23-1), [adonis](#page-10-1) or [mantel](#page-102-1).

The indices are directly taken from Table 1 of Koleff et al. (2003), and they can be selected either by the index number or the subscript name used by Koleff et al. The numbers, names and defining equations can be seen using betadiver(help = TRUE). In all cases where there are two alternative forms, the one with the term  $-1$  is used. There are several duplicate indices, and the number of distinct alternatives is much lower than 24 formally provided. The formulations used in functions differ occasionally from those in Koleff et al. (2003), but they are still mathematically equivalent.

With method = NA, no index is calculated, but instead an object of class betadiver is returned. This is a list of elements a, b and c. Function plot can be used to display the proportions of these elements in triangular plot as suggested by Koleff et al. (2003), and scores extracts the triangular coordinates or the raw scores. Function plot returns invisibly the triangular coordinates as an ["ordiplot"](#page-144-2) object.

### Value

With method = NA, the function returns an object of class "betadisper" with elements a, b, and c. If method is specified, the function returns a "dist" object which can be used in any function analysing dissimilarities. For beta diversity, particularly useful functions are [betadisper](#page-23-1) to study the betadiversity in groups, [adonis](#page-10-1) for any model, and [mantel](#page-102-1) to compare beta diversities to other dissimilarities or distances (including geographical distances). Although betadiver returns a "dist" object, some indices are similarities and cannot be used as such in place of dissimilarities, but that is a severe user error. Functions  $10$  ( $"j"$ ) and  $11$  ( $"sor"$ ) are two such similarity indices.

### Warning

Some indices return similarities instead of dissimilarities.

### Author(s)

Jari Oksanen

### References

Baselga, A. (2010) Partitioning the turnover and nestedness components of beta diversity. *Global Ecology and Biogeography* 19, 134–143.

Koleff, P., Gaston, K.J. and Lennon, J.J. (2003) Measuring beta diversity for presence-absence data. *Journal of Animal Ecology* 72, 367–382.

Whittaker, R.H. (1960) Vegetation of Siskiyou mountains, Oregon and California. *Ecological Monographs* 30, 279–338.

### See Also

[designdist](#page-64-1) for an alternative to implement all these functions, [vegdist](#page-238-1) for some canned alternatives, and [betadisper](#page-23-1), [adonis](#page-10-1), [mantel](#page-102-1) for analysing beta diversity objects. Functions [nestedbetasor](#page-130-1) and [nestedbetajac](#page-130-1) implement decomposition beta diversity measures (Sørensen and Jaccard) into turnover and nestedness components following Baselga (2010).

### Examples

```
## Raw data and plotting
data(sipoo)
m <- betadiver(sipoo)
plot(m)
## The indices
betadiver(help=TRUE)
## The basic Whittaker index
d <- betadiver(sipoo, "w")
```
### <span id="page-30-0"></span>bgdispersal 31

```
## This should be equal to Sorensen index (binary Bray-Curtis in
## vegan)
range(d - vegdist(sipoo, binary=TRUE))
```
### bgdispersal *Coefficients of Biogeographical Dispersal Direction*

### Description

This function computes coefficients of dispersal direction between geographically connected areas, as defined by Legendre and Legendre (1984), and also described in Legendre and Legendre (2012, section 13.3.4).

### Usage

bgdispersal(mat, PAonly = FALSE, abc = FALSE)

### Arguments

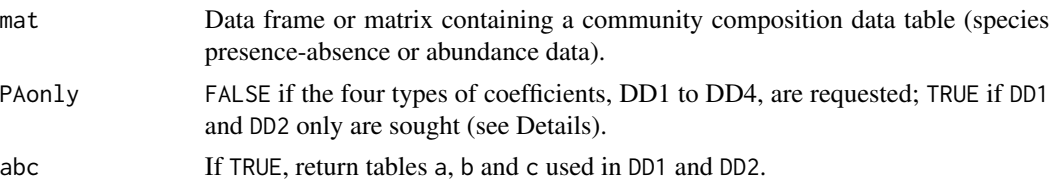

### Details

The signs of the DD coefficients indicate the direction of dispersal, provided that the asymmetry is significant. A positive sign indicates dispersal from the first (row in DD tables) to the second region (column); a negative sign indicates the opposite. A McNemar test of asymmetry is computed from the presence-absence data to test the hypothesis of a significant asymmetry between the two areas under comparison.

In the input data table, the rows are sites or areas, the columns are taxa. Most often, the taxa are species, but the coefficients can be computed from genera or families as well. DD1 and DD2 only are computed for presence-absence data. The four types of coefficients are computed for quantitative data, which are converted to presence-absence for the computation of DD1 and DD2. PAonly  $=$  FALSE indicates that the four types of coefficients are requested. PAonly  $=$  TRUE if DD1 and DD2 only are sought.

### Value

Function bgdispersal returns a list containing the following matrices:

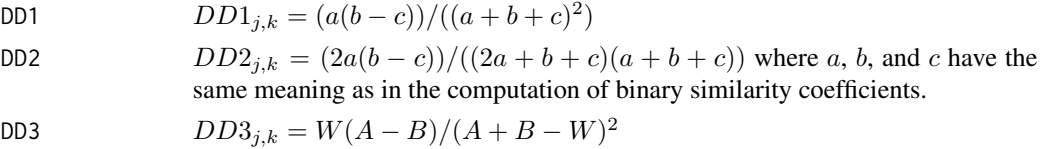

<span id="page-31-0"></span>32 bioenv

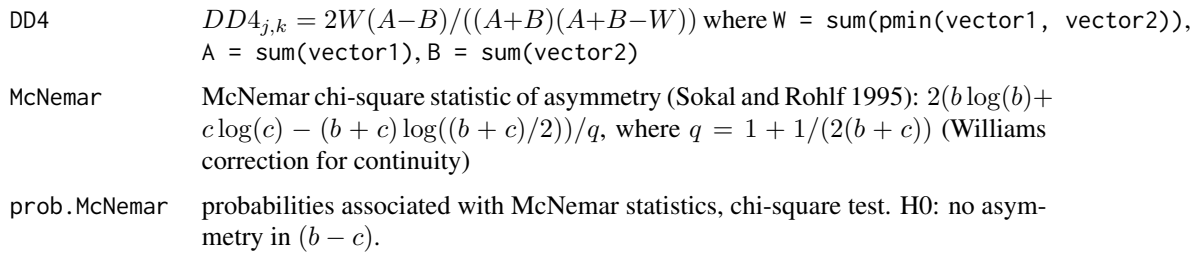

### Note

The function uses a more powerful alternative for the McNemar test than the classical formula. The classical formula was constructed in the spirit of Pearson's Chi-square, but the formula in this function was constructed in the spirit of Wilks Chi-square or the  $G$  statistic. Function [mcnemar.test](#page-0-0) uses the classical formula. The new formula was introduced in **vegan** version 1.10-11, and the older implementations of bgdispersal used the classical formula.

### Author(s)

Pierre Legendre, Departement de Sciences Biologiques, Universite de Montreal

### References

Legendre, P. and V. Legendre. 1984. Postglacial dispersal of freshwater fishes in the Québec peninsula. *Can. J. Fish. Aquat. Sci.* 41: 1781-1802.

Legendre, P. and L. Legendre. 2012. *Numerical ecology*, 3rd English edition. Elsevier Science BV, Amsterdam.

Sokal, R. R. and F. J. Rohlf. 1995. *Biometry. The principles and practice of statistics in biological research.* 3rd edn. W. H. Freeman, New York.

### Examples

```
mat <- matrix(c(32,15,14,10,70,30,100,4,10,30,25,0,18,0,40,
 0,0,20,0,0,0,0,4,0,30,20,0,0,0,0,25,74,42,1,45,89,5,16,16,20),
 4, 10, byrow=TRUE)
bgdispersal(mat)
```
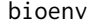

Best Subset of Environmental Variables with Maximum (Rank) Corre*lation with Community Dissimilarities*

### Description

Function finds the best subset of environmental variables, so that the Euclidean distances of scaled environmental variables have the maximum (rank) correlation with community dissimilarities.

### bioenv 33

### Usage

```
## Default S3 method:
bioenv(comm, env, method = "spearman", index = "bray",
       upto = ncol(env), trace = FALSE, partial = NULL, ...)## S3 method for class 'formula'
bioenv(formula, data, ...)
```
### Arguments

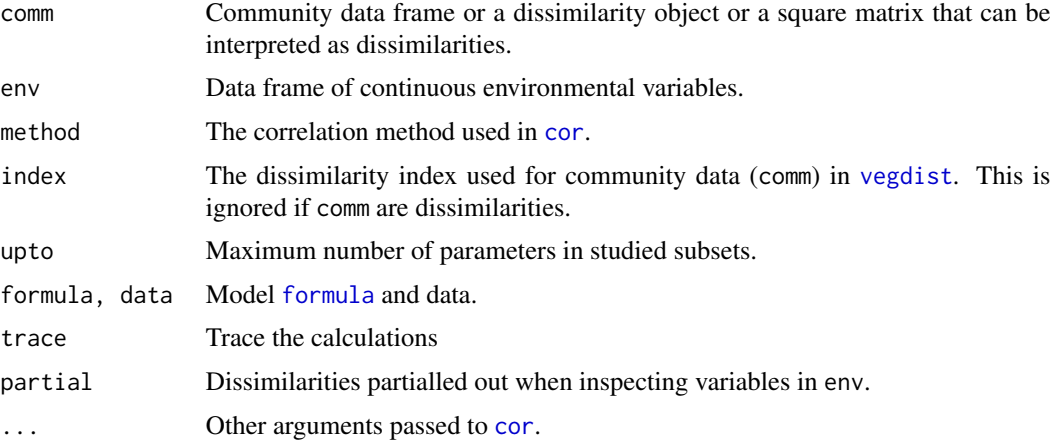

### Details

The function calculates a community dissimilarity matrix using [vegdist](#page-238-1). Then it selects all possible subsets of environmental variables, [scale](#page-0-0)s the variables, and calculates Euclidean distances for this subset using [dist](#page-0-0). Then it finds the correlation between community dissimilarities and environmental distances, and for each size of subsets, saves the best result. There are  $2^p - 1$  subsets of  $p$  variables, and an exhaustive search may take a very, very, very long time (parameter upto offers a partial relief).

The function can be called with a model [formula](#page-0-0) where the LHS is the data matrix and RHS lists the environmental variables. The formula interface is practical in selecting or transforming environmental variables.

With argument partial you can perform "partial" analysis. The partializing item must be a dissimilarity object of class [dist](#page-0-0). The partial item can be used with any correlation method, but it is strictly correct only for Pearson.

Clarke & Ainsworth (1993) suggested this method to be used for selecting the best subset of environmental variables in interpreting results of nonmetric multidimensional scaling (NMDS). They recommended a parallel display of NMDS of community dissimilarities and NMDS of Euclidean distances from the best subset of scaled environmental variables. They warned against the use of Procrustes analysis, but to me this looks like a good way of comparing these two ordinations.

Clarke & Ainsworth wrote a computer program BIO-ENV giving the name to the current function. Presumably BIO-ENV was later incorporated in Clarke's PRIMER software (available for Windows). In addition, Clarke & Ainsworth suggested a novel method of rank correlation which is not available in the current function.

### Value

The function returns an object of class bioenv with a summary method.

### Note

If you want to study the 'significance' of bioenv results, you can use function [mantel](#page-102-1) or [mantel.partial](#page-102-2) which use the same definition of correlation. However, bioenv standardizes environmental variables to unit standard deviation using function [scale](#page-0-0) and you must do the same in [mantel](#page-102-1) for comparable results. Further, bioenv selects variables to maximize the Mantel correlation, and significance tests based on *a priori* selection of variables are biased.

### Author(s)

Jari Oksanen

### References

Clarke, K. R & Ainsworth, M. 1993. A method of linking multivariate community structure to environmental variables. *Marine Ecology Progress Series*, 92, 205–219.

### See Also

[vegdist](#page-238-1), [dist](#page-0-0), [cor](#page-0-0) for underlying routines, [monoMDS](#page-115-1) and [metaMDS](#page-108-1) for ordination, [procrustes](#page-183-1) for Procrustes analysis, [protest](#page-183-2) for an alternative, and [rankindex](#page-192-1) for studying alternatives to the default Bray-Curtis index.

### Examples

```
# The method is very slow for large number of possible subsets.
# Therefore only 6 variables in this example.
data(varespec)
data(varechem)
sol <- bioenv(wisconsin(varespec) ~ \log(N) + P + K + Ca + pH + Al, varechem)
sol
summary(sol)
```
<span id="page-33-1"></span>biplot.rda *PCA biplot*

### **Description**

Draws a PCA biplot with species scores indicated by biplot arrows

### Usage

```
## S3 method for class 'rda'
biplot(x, choices = c(1, 2), scaling = 2,
       display = c("sites", "species"), type, xlim, ylim, col = <math>c(1,2)</math>,const, ...)
```
<span id="page-33-0"></span>

### biplot.rda 35

### Arguments

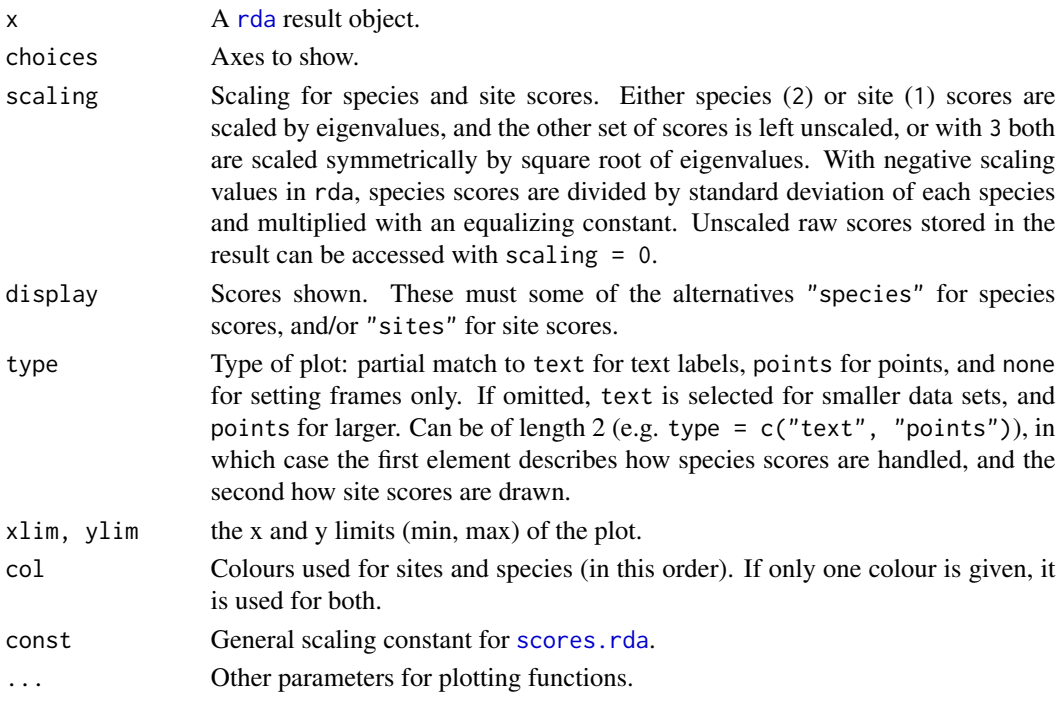

### Details

Produces a plot or biplot of the results of a call to [rda](#page-42-2). It is common for the "species" scores in a PCA to be drawn as biplot arrows that point in the direction of increasing values for that variable. The biplot.rda function provides a wrapper to plot.cca to allow the easy production of such a plot.

[biplot.rda](#page-33-1) is only suitable for unconstrained models. If used on an ordination object with constraints, an error is issued.

If species scores are drawn using "text", the arrows are drawn from the origin to 0.85 \* species score, whilst the labels are drawn at the species score. If the type used is "points", then no labels are drawn and therefore the arrows are drawn from the origin to the actual species score.

### Value

The plot function returns invisibly a plotting structure which can be used by [identify.ordiplot](#page-144-1) to identify the points or other functions in the [ordiplot](#page-144-2) family.

### Author(s)

Gavin Simpson, based on [plot.cca](#page-175-2) by Jari Oksanen.

### See Also

[plot.cca](#page-175-2), [rda](#page-42-2) for something to plot, [ordiplot](#page-144-2) for an alternative plotting routine and more support functions, and [text](#page-0-0), [points](#page-0-0) and [arrows](#page-0-0) for the basic routines.

36 capscale and the control of the control of the capscale capscale capscale capscale

### Examples

```
data(dune)
mod <- rda(dune, scale = TRUE)
biplot(mod, scaling = 3)
## different type for species and site scores
biplot(mod, scaling = 3, type = c("text", "points"))
```
<span id="page-35-1"></span>capscale *[Partial] Constrained Analysis of Principal Coordinates or distancebased RDA*

### Description

Constrained Analysis of Principal Coordinates (CAP) is an ordination method similar to Redundancy Analysis ([rda](#page-42-2)), but it allows non-Euclidean dissimilarity indices, such as Manhattan or Bray–Curtis distance. Despite this non-Euclidean feature, the analysis is strictly linear and metric. If called with Euclidean distance, the results are identical to [rda](#page-42-2), but capscale will be much more inefficient. Function capscale is a constrained version of metric scaling, a.k.a. principal coordinates analysis, which is based on the Euclidean distance but can be used, and is more useful, with other dissimilarity measures. The function can also perform unconstrained principal coordinates analysis, optionally using extended dissimilarities.

### Usage

capscale(formula, data, distance = "euclidean", sqrt.dist = FALSE, comm = NULL, add = FALSE, dfun = vegdist, metaMDSdist = FALSE,  $na. action = na.fail, subset = NULL, ...$ 

### Arguments

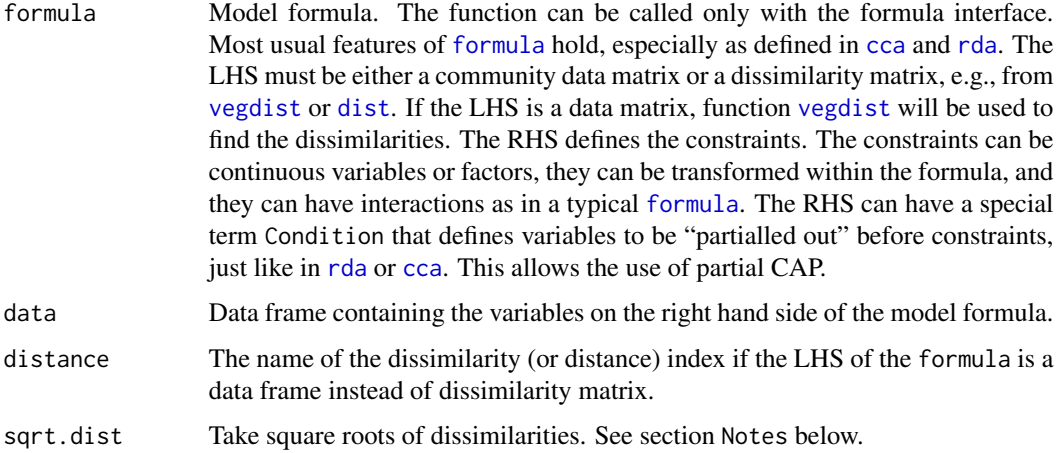

<span id="page-35-0"></span>
#### capscale 37

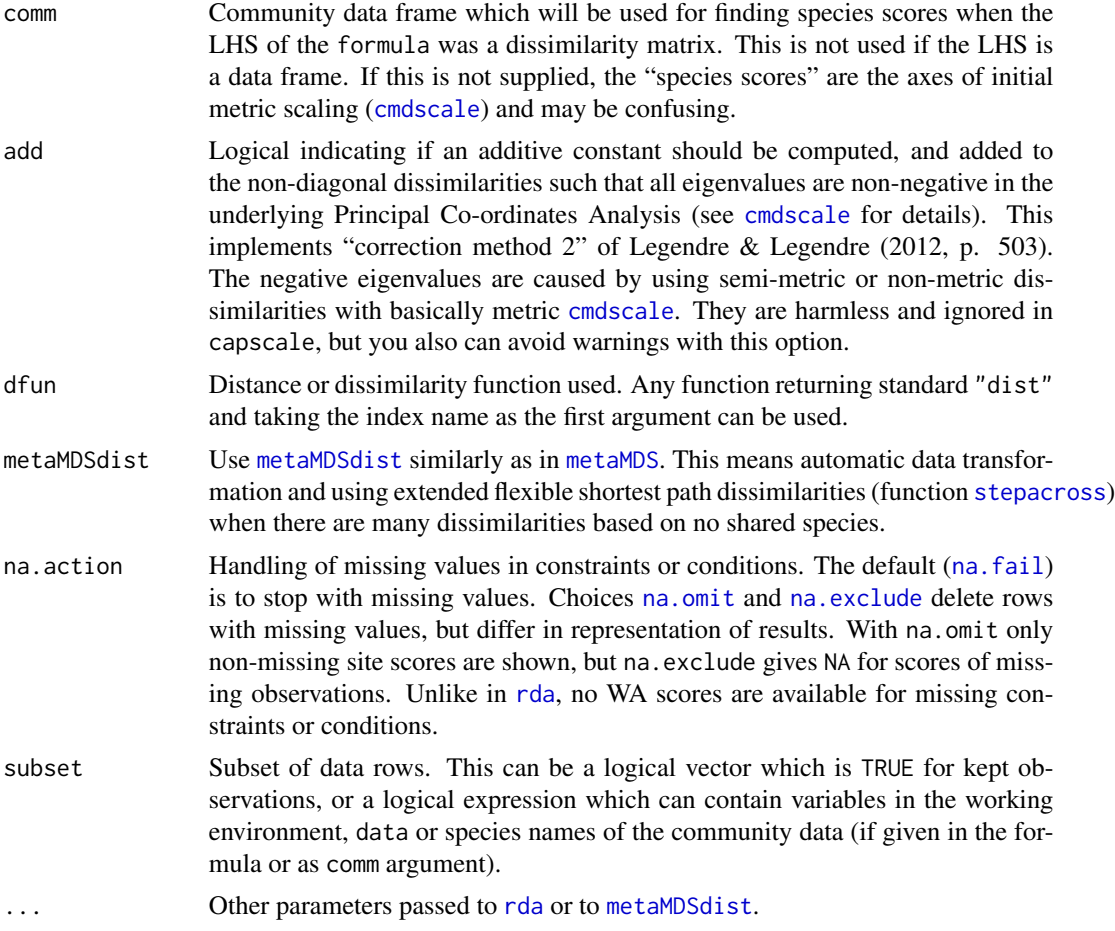

## Details

Canonical Analysis of Principal Coordinates (CAP) is simply a Redundancy Analysis of results of Metric (Classical) Multidimensional Scaling (Anderson & Willis 2003). Function capscale uses two steps: (1) it ordinates the dissimilarity matrix using [cmdscale](#page-0-0) and (2) analyses these results using [rda](#page-42-0). If the user supplied a community data frame instead of dissimilarities, the function will find the needed dissimilarity matrix using [vegdist](#page-238-0) with specified distance. However, the method will accept dissimilarity matrices from [vegdist](#page-238-0), [dist](#page-0-0), or any other method producing similar matrices. The constraining variables can be continuous or factors or both, they can have interaction terms, or they can be transformed in the call. Moreover, there can be a special term Condition just like in [rda](#page-42-0) and [cca](#page-42-1) so that "partial" CAP can be performed.

The current implementation differs from the method suggested by Anderson  $\&$  Willis (2003) in three major points which actually make it similar to distance-based redundancy analysis (Legendre & Anderson 1999):

1. Anderson & Willis used the orthonormal solution of [cmdscale](#page-0-0), whereas capscale uses axes weighted by corresponding eigenvalues, so that the ordination distances are the best approximations of original dissimilarities. In the original method, later "noise" axes are just as important as first major axes.

- 2. Anderson & Willis take only a subset of axes, whereas capscale uses all axes with positive eigenvalues. The use of subset is necessary with orthonormal axes to chop off some "noise", but the use of all axes guarantees that the results are the best approximation of original dissimilarities.
- 3. Function capscale adds species scores as weighted sums of (residual) community matrix (if the matrix is available), whereas Anderson & Willis have no fixed method for adding species scores.

With these definitions, function capscale with Euclidean distances will be identical to [rda](#page-42-0) in eigenvalues and in site, species and biplot scores (except for possible sign reversal). However, it makes no sense to use capscale with Euclidean distances, since direct use of [rda](#page-42-0) is much more efficient. Even with non-Euclidean dissimilarities, the rest of the analysis will be metric and linear.

The function can be also used to perform ordinary metric scaling a.k.a. principal coordinates analysis by using a formula with only a constant on the left hand side, or comm  $\sim 1$ . With metaMDSdist = TRUE, the function can do automatic data standardization and use extended dissimilarities using function [stepacross](#page-220-0) similarly as in non-metric multidimensional scaling with [metaMDS](#page-108-1).

## Value

The function returns an object of class capscale which is identical to the result of [rda](#page-42-0). At the moment, capscale does not have specific methods, but it uses [cca](#page-42-1) and [rda](#page-42-0) methods [plot.cca](#page-175-0), [scores.rda](#page-175-1) etc. Moreover, you can use [anova.cca](#page-15-0) for permutation tests of "significance" of the results.

## Note

The function produces negative eigenvalues with non-Euclidean dissimilarity indices. The non-Euclidean component of inertia is given under the title Imaginary in the printed output. The Total inertia is the sum of all eigenvalues, but the sum of all non-negative eigenvalues is given as Real Total (which is higher than the Total). The ordination is based only on the real dimensions with positive eigenvalues, and therefore the proportions of inertia components only apply to the Real Total and ignore the Imaginary component. Permutation tests with [anova.cca](#page-15-0) use only the real solution of positive eigenvalues. Function [adonis](#page-10-0) gives similar significance tests, but it also handles the imaginary dimensions (negative eigenvalues) and therefore its results may differ from permutation test results of capscale.

If the negative eigenvalues are disturbing, you can use argument add = TRUE passed to [cmdscale](#page-0-0), or, preferably, a distance measure that does not cause these warnings. Alternatively, after square root transformation of distances (argument sqrt.dist = TRUE) many indices do not produce negative eigenvalues.

The inertia is named after the dissimilarity index as defined in the dissimilarity data, or as unknown distance if such an information is missing. Function [rda](#page-42-0) usually divides the ordination scores by number of sites minus one. In this way, the inertia is variance instead of sum of squares, and the eigenvalues sum up to variance. Many dissimilarity measures are in the range 0 to 1, so they have already made a similar division. If the largest original dissimilarity is less than or equal to 4 (allowing for [stepacross](#page-220-0)), this division is undone in capscale and original dissimilarities are used. Keyword mean is added to the inertia in cases where division was made, e.g. in Euclidean and Manhattan distances. Inertia is based on squared index, and keyword squared is added to the name of distance, unless data were square root transformed (argument sqrt.dist = TRUE). If an additive constant

#### capscale 39

was used, keyword euclidified is added to the the name of inertia, and the value of the constant is printed (argument add  $=$  TRUE).

# Author(s)

Jari Oksanen

#### References

Anderson, M.J. & Willis, T.J. (2003). Canonical analysis of principal coordinates: a useful method of constrained ordination for ecology. *Ecology* 84, 511–525.

Gower, J.C. (1985). Properties of Euclidean and non-Euclidean distance matrices. *Linear Algebra and its Applications* 67, 81–97.

Legendre, P. & Anderson, M. J. (1999). Distance-based redundancy analysis: testing multispecies responses in multifactorial ecological experiments. *Ecological Monographs* 69, 1–24.

Legendre, P. & Legendre, L. (2012). *Numerical Ecology*. 3rd English Edition. Elsevier

# See Also

[rda](#page-42-0), [cca](#page-42-1), [plot.cca](#page-175-0), [anova.cca](#page-15-0), [vegdist](#page-238-0), [dist](#page-0-0), [cmdscale](#page-0-0).

The function returns similar result object as [rda](#page-42-0) (see [cca.object](#page-46-0)). This section for [rda](#page-42-0) gives a more complete list of functions that can be used to access and analyse capscale results.

#### Examples

```
data(varespec)
data(varechem)
## Basic Analysis
vare.cap <- capscale(varespec \sim N + P + K + Condition(Al), varechem,
                     dist="bray")
vare.cap
plot(vare.cap)
anova(vare.cap)
## Avoid negative eigenvalues with additive constant
capscale(varespec \sim N + P + K + Condition(Al), varechem,
                     dist="bray", add =TRUE)
## Avoid negative eigenvalues by taking square roots of dissimilarities
capscale(varespec \sim N + P + K + Condition(Al), varechem,
                     dist = "bray", sqrt.dist = TRUE)## Principal coordinates analysis with extended dissimilarities
capscale(varespec \sim 1, dist="bray", metaMDS = TRUE)
```
# Description

This function is a wrapper for the kmeans function. It creates several partitions forming a cascade from a small to a large number of groups.

# Usage

```
cascadeKM(data, inf.gr, sup.gr, iter = 100, criterion = "calinski")
cIndexKM(y, x, index = "all")
## S3 method for class 'cascadeKM'
plot(x, min.g, max.g, grpmts.plot = TRUE,
     sortg = FALSE, gridcol = NA, ...)
```
# Arguments

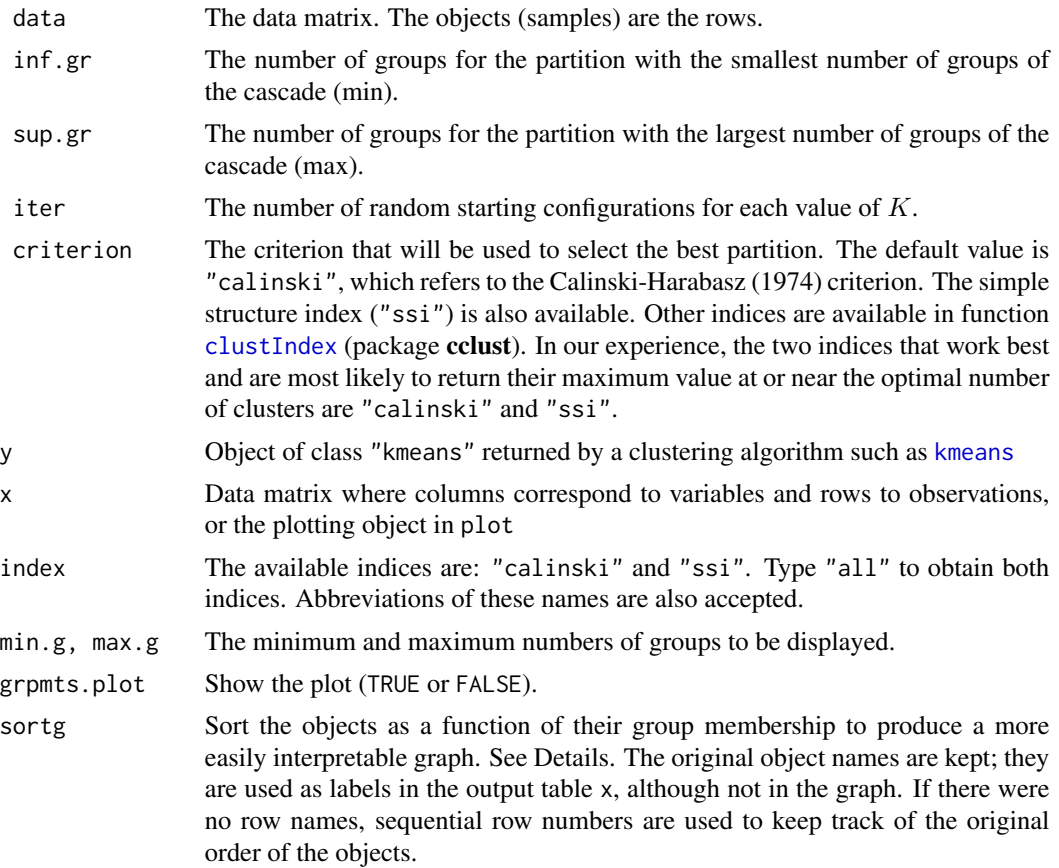

#### $cascadeKM$  41

## Details

The function creates several partitions forming a cascade from a small to a large number of groups formed by [kmeans](#page-0-0). Most of the work is performed by function cIndex which is based on the [clustIndex](#page-0-0) function (package cclust). Some of the criteria were removed from this version because computation errors were generated when only one object was found in a group.

The default value is "calinski", which refers to the well-known Calinski-Harabasz (1974) criterion. The other available index is the simple structure index "ssi" (Dolnicar et al. 1999). In the case of groups of equal sizes, "calinski" is generally a good criterion to indicate the correct number of groups. Users should not take its indications literally when the groups are not equal in size. Type "all" to obtain both indices. The indices are defined as:

- calinski:  $(SSB/(K-1))/(SSW/(n-K))$ , where n is the number of data points and K is the number of clusters.  $SSW$  is the sum of squares within the clusters while  $SSB$  is the sum of squares among the clusters. This index is simply an  $F$  (ANOVA) statistic.
- ssi: the "Simple Structure Index" multiplicatively combines several elements which influence the interpretability of a partitioning solution. The best partition is indicated by the highest SSI value.

In a simulation study, Milligan and Cooper (1985) found that the Calinski-Harabasz criterion recovered the correct number of groups the most often. We recommend this criterion because, if the groups are of equal sizes, the maximum value of "calinski" usually indicates the correct number of groups. Another available index is the simple structure index "ssi". Users should not take the indications of these indices literally when the groups are not equal in size and explore the groups corresponding to other values of  $K$ .

Function cascadeKM has a plot method. Two plots are produced. The graph on the left has the objects in abscissa and the number of groups in ordinate. The groups are represented by colours. The graph on the right shows the values of the criterion ("calinski" or "ssi") for determining the best partition. The highest value of the criterion is marked in red. Points marked in orange, if any, indicate partitions producing an increase in the criterion value as the number of groups increases; they may represent other interesting partitions.

If sortg=TRUE, the objects are reordered by the following procedure: (1) a simple matching distance matrix is computed among the objects, based on the table of K-means assignments to groups, from  $K = min$ , g to  $K = max$ , g. (2) A principal coordinate analysis (PCoA, Gower 1966) is computed on the centred distance matrix. (3) The first principal coordinate is used as the new order of the objects in the graph. A simplified algorithm is used to compute the first principal coordinate only, using the iterative algorithm described in Legendre & Legendre  $(2012)$ . The full distance matrix among objects is never computed; this avoids the problem of storing it when the number of objects is large. Distance values are computed as they are needed by the algorithm.

#### Value

Function cascadeKM returns an object of class cascadeKM with items:

42 cascadeKM

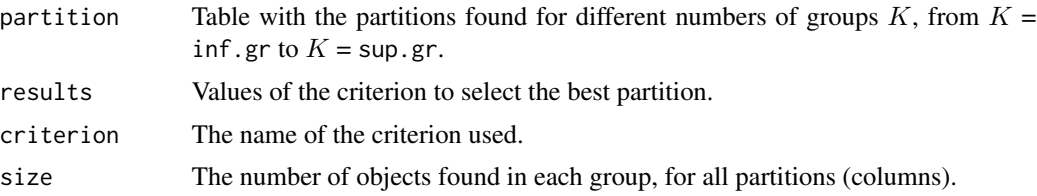

Function cIndex returns a vector with the index values. The maximum value of these indices is supposed to indicate the best partition. These indices work best with groups of equal sizes. When the groups are not of equal sizes, one should not put too much faith in the maximum of these indices, and also explore the groups corresponding to other values of K.

#### Author(s)

Marie-Helene Ouellette <Marie-Helene.Ouellette@UMontreal.ca>, Sebastien Durand <Sebastien.Durand@UMontreal. and Pierre Legendre <Pierre.Legendre@UMontreal.ca>. Edited for vegan by Jari Oksanen.

#### References

Calinski, T. and J. Harabasz. 1974. A dendrite method for cluster analysis. *Commun. Stat.* 3: 1-27.

Dolnicar, S., K. Grabler and J. A. Mazanec. 1999. A tale of three cities: perceptual charting for analyzing destination images. Pp. 39-62 in: Woodside, A. et al. [eds.] *Consumer psychology of tourism, hospitality and leisure*. CAB International, New York.

Gower, J. C. 1966. Some distance properties of latent root and vector methods used in multivariate analysis. *Biometrika* 53: 325-338.

Legendre, P. & L. Legendre. 2012. *Numerical ecology*, 3rd English edition. Elsevier Science BV, Amsterdam.

Milligan, G. W. & M. C. Cooper. 1985. An examination of procedures for determining the number of clusters in a data set. *Psychometrika* 50: 159-179.

Weingessel, A., Dimitriadou, A. and Dolnicar, S. *An Examination Of Indexes For Determining The Number Of Clusters In Binary Data Sets*, <http://www.wu-wien.ac.at/am/wp99.htm#29>

#### See Also

[kmeans](#page-0-0), [clustIndex](#page-0-0).

## Examples

```
# Partitioning a (10 x 10) data matrix of random numbers
mat <- matrix(runif(100),10,10)
res <- cascadeKM(mat, 2, 5, iter = 25, criterion = 'calinski')
toto <- plot(res)
# Partitioning an autocorrelated time series
vec <- sort(matrix(runif(30),30,1))
res <- cascadeKM(vec, 2, 5, iter = 25, criterion = 'calinski')
toto <- plot(res)
```
# Partitioning a large autocorrelated time series

```
# Note that we remove the grid lines
vec <- sort(matrix(runif(1000),1000,1))
res <- cascadeKM(vec, 2, 7, iter = 10, criterion = 'calinski')
toto <- plot(res, gridcol=NA)
```
<span id="page-42-1"></span>cca *[Partial] [Constrained] Correspondence Analysis and Redundancy Analysis*

## <span id="page-42-0"></span>Description

Function cca performs correspondence analysis, or optionally constrained correspondence analysis (a.k.a. canonical correspondence analysis), or optionally partial constrained correspondence analysis. Function rda performs redundancy analysis, or optionally principal components analysis. These are all very popular ordination techniques in community ecology.

#### Usage

```
## S3 method for class 'formula'
cca(formula, data, na.action = na.fail, subset = NULL,
  ...)
## Default S3 method:
cca(X, Y, Z, ...)## S3 method for class 'formula'
rda(formula, data, scale=FALSE, na.action = na.fail,
  subset = NULL, ...)## Default S3 method:
rda(X, Y, Z, scale=FALSE, ...)
```
# Arguments

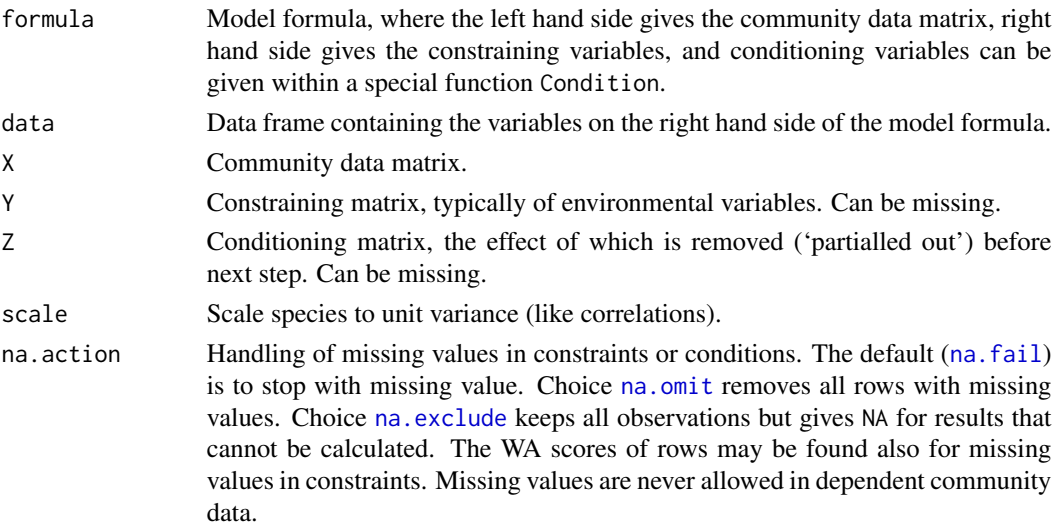

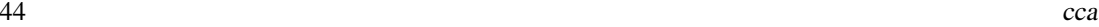

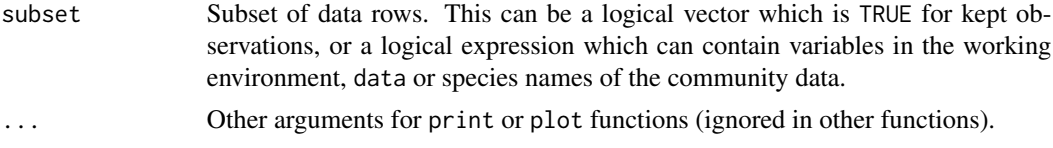

# Details

Since their introduction (ter Braak 1986), constrained, or canonical, correspondence analysis and its spin-off, redundancy analysis, have been the most popular ordination methods in community ecology. Functions cca and rda are similar to popular proprietary software Canoco, although the implementation is completely different. The functions are based on Legendre & Legendre's (2012) algorithm: in cca Chi-square transformed data matrix is subjected to weighted linear regression on constraining variables, and the fitted values are submitted to correspondence analysis performed via singular value decomposition ([svd](#page-0-0)). Function rda is similar, but uses ordinary, unweighted linear regression and unweighted SVD. Legendre & Legendre (2012), Table 11.5 (p. 650) give a skeleton of the RDA algorithm of **vegan**. The algorithm of CCA is similar, but involves standardization by row and column weights.

The functions can be called either with matrix-like entries for community data and constraints, or with formula interface. In general, the formula interface is preferred, because it allows a better control of the model and allows factor constraints.

In the following sections, X, Y and Z, although referred to as matrices, are more commonly data frames.

In the matrix interface, the community data matrix X must be given, but the other data matrices may be omitted, and the corresponding stage of analysis is skipped. If matrix Z is supplied, its effects are removed from the community matrix, and the residual matrix is submitted to the next stage. This is called 'partial' correspondence or redundancy analysis. If matrix Y is supplied, it is used to constrain the ordination, resulting in constrained or canonical correspondence analysis, or redundancy analysis. Finally, the residual is submitted to ordinary correspondence analysis (or principal components analysis). If both matrices Z and Y are missing, the data matrix is analysed by ordinary correspondence analysis (or principal components analysis).

Instead of separate matrices, the model can be defined using a model [formula](#page-0-0). The left hand side must be the community data matrix (X). The right hand side defines the constraining model. The constraints can contain ordered or unordered factors, interactions among variables and functions of variables. The defined [contrasts](#page-0-0) are honoured in [factor](#page-0-0) variables. The constraints can also be matrices (but not data frames). The formula can include a special term Condition for conditioning variables ("covariables") "partialled out" before analysis. So the following commands are equivalent:  $cca(X, Y, Z)$ ,  $cca(X - Y + Condition(Z))$ , where Y and Z refer to constraints and conditions matrices respectively.

Constrained correspondence analysis is indeed a constrained method: CCA does not try to display all variation in the data, but only the part that can be explained by the used constraints. Consequently, the results are strongly dependent on the set of constraints and their transformations or interactions among the constraints. The shotgun method is to use all environmental variables as constraints. However, such exploratory problems are better analysed with unconstrained methods such as correspondence analysis ([decorana](#page-56-0), [corresp](#page-0-0)) or non-metric multidimensional scaling ([metaMDS](#page-108-1)) and environmental interpretation after analysis ([envfit](#page-77-0), [ordisurf](#page-155-0)). CCA is a good choice if the user has clear and strong *a priori* hypotheses on constraints and is not interested in the major structure in the data set.

CCA is able to correct the curve artefact commonly found in correspondence analysis by forcing the configuration into linear constraints. However, the curve artefact can be avoided only with a low number of constraints that do not have a curvilinear relation with each other. The curve can reappear even with two badly chosen constraints or a single factor. Although the formula interface makes easy to include polynomial or interaction terms, such terms often produce curved artefacts (that are difficult to interpret), these should probably be avoided.

According to folklore, rda should be used with "short gradients" rather than cca. However, this is not based on research which finds methods based on Euclidean metric as uniformly weaker than those based on Chi-squared metric. However, standardized Euclidean distance may be an appropriate measures (see Hellinger standardization in [decostand](#page-60-0) in particular).

Partial CCA (pCCA; or alternatively partial RDA) can be used to remove the effect of some conditioning or "background" or "random" variables or "covariables" before CCA proper. In fact, pCCA compares models cca( $X \sim Z$ ) and cca( $X \sim Y + Z$ ) and attributes their difference to the effect of Y cleansed of the effect of Z. Some people have used the method for extracting "components of variance" in CCA. However, if the effect of variables together is stronger than sum of both separately, this can increase total Chi-square after "partialling out" some variation, and give negative "components of variance". In general, such components of "variance" are not to be trusted due to interactions between two sets of variables.

The functions have summary and plot methods which are documented separately (see [plot.cca](#page-175-0), [summary.cca](#page-175-1)).

#### Value

Function cca returns a huge object of class cca, which is described separately in [cca.object](#page-46-0).

Function rda returns an object of class rda which inherits from class cca and is described in [cca.object](#page-46-0). The scaling used in rda scores is described in a separate vignette with this package.

## Author(s)

The responsible author was Jari Oksanen, but the code borrows heavily from Dave Roberts ([http:](http://labdsv.nr.usu.edu/) [//labdsv.nr.usu.edu/](http://labdsv.nr.usu.edu/)).

## References

The original method was by ter Braak, but the current implementations follows Legendre and Legendre.

Legendre, P. and Legendre, L. (2012) *Numerical Ecology*. 3rd English ed. Elsevier.

McCune, B. (1997) Influence of noisy environmental data on canonical correspondence analysis. *Ecology* 78, 2617-2623.

Palmer, M. W. (1993) Putting things in even better order: The advantages of canonical correspondence analysis. *Ecology* 74,2215-2230.

Ter Braak, C. J. F. (1986) Canonical Correspondence Analysis: a new eigenvector technique for multivariate direct gradient analysis. *Ecology* 67, 1167-1179.

 $cca$  and  $\overline{45}$ 

## See Also

This help page describes two constrained ordination functions, cca and rda. A related method, distance-based redundancy analysis (dbRDA) is described separately ([capscale](#page-35-0)). All these functions return similar objects (described in [cca.object](#page-46-0)). There are numerous support functions that can be used to access the result object. In the list below, functions of type cca will handle all three constrained ordination objects, and functions of rda only handle rda and [capscale](#page-35-0) results.

The main plotting functions are [plot.cca](#page-175-0) for all methods, and [biplot.rda](#page-33-0) for RDA and dbRDA. However, generic vegan plotting functions can also handle the results. The scores can be accessed and scaled with [scores.cca](#page-175-1), and summarized with [summary.cca](#page-175-1). The eigenvalues can be accessed with [eigenvals.cca](#page-76-0) and the regression coefficients for constraints with [coef.cca](#page-180-0). The eigenvalues can be plotted with screeplot . cca, and the (adjusted)  $R^2$  can be found with RsquareAdj . rda. The scores can be also calculated for new data sets with [predict.cca](#page-180-1) which allows adding points to ordinations. The values of constraints can be inferred from ordination and community composition with [calibrate.cca](#page-180-0).

Diagnostic statistics can be found with [goodness.cca](#page-86-0), [inertcomp](#page-86-1), [spenvcor](#page-86-1), [intersetcor](#page-86-1), [tolerance.cca](#page-225-0), and [vif.cca](#page-86-1). Function [as.mlm.cca](#page-18-0) refits the result object as a multiple [lm](#page-0-0) object, and this allows finding influence statistics (1m. influence, [cooks.distance](#page-0-0) etc.).

Permutation based signficance for the overall model, single constraining variables or axes can be found with [anova.cca](#page-15-0). Automatic model building with R [step](#page-0-0) function is possible with [deviance.cca](#page-66-0), [add1.cca](#page-4-0) and [drop1.cca](#page-4-1). Functions [ordistep](#page-152-0) and [ordiR2step](#page-152-1) (for RDA) are special functions for constrained ordination. Randomized data sets can be generated with [simulate.cca](#page-207-0).

Separate methods based on constrained ordination model are principal response curves ([prc](#page-178-0)) and variance partioning between several components ([varpart](#page-231-0)).

Design decisions are explained in [vignette](#page-0-0) 'decision-vegan' which also can be accessed with [vegandocs](#page-236-0).

Package **ade4** provides alternative constrained ordination functions [cca](#page-42-1) and [pcaiv](#page-0-0).

# Examples

```
data(varespec)
data(varechem)
## Common but bad way: use all variables you happen to have in your
## environmental data matrix
vare.cca <- cca(varespec, varechem)
vare.cca
plot(vare.cca)
## Formula interface and a better model
vare.cca <- cca(varespec \sim Al + P*(K + Baresoil), data=varechem)
vare.cca
plot(vare.cca)
## 'Partialling out' and 'negative components of variance'
cca(varespec ~ Ca, varechem)
cca(varespec ~ cae + Condition(ph), varechem)## RDA
data(dune)
data(dune.env)
dune.Manure <- rda(dune ~ Manure, dune.env)
plot(dune.Manure)
```
#### cca.object 47

## For further documentation: ## Not run: vegandocs("decision") ## End(Not run)

<span id="page-46-0"></span>cca.object *Result Object from Constrained Ordination with cca, rda or capscale*

# Description

Ordination methods [cca](#page-42-1), [rda](#page-42-0) and [capscale](#page-35-0) return similar result objects. Function capscale [inherits](#page-0-0) from rda and rda inherits from cca. This inheritance structure is due to historic reasons: cca was the first of these implemented in vegan. Hence the nomenclature in cca.object reflects cca. This help page describes the internal structure of the cca object for programmers.

## Value

A cca object has the following elements:

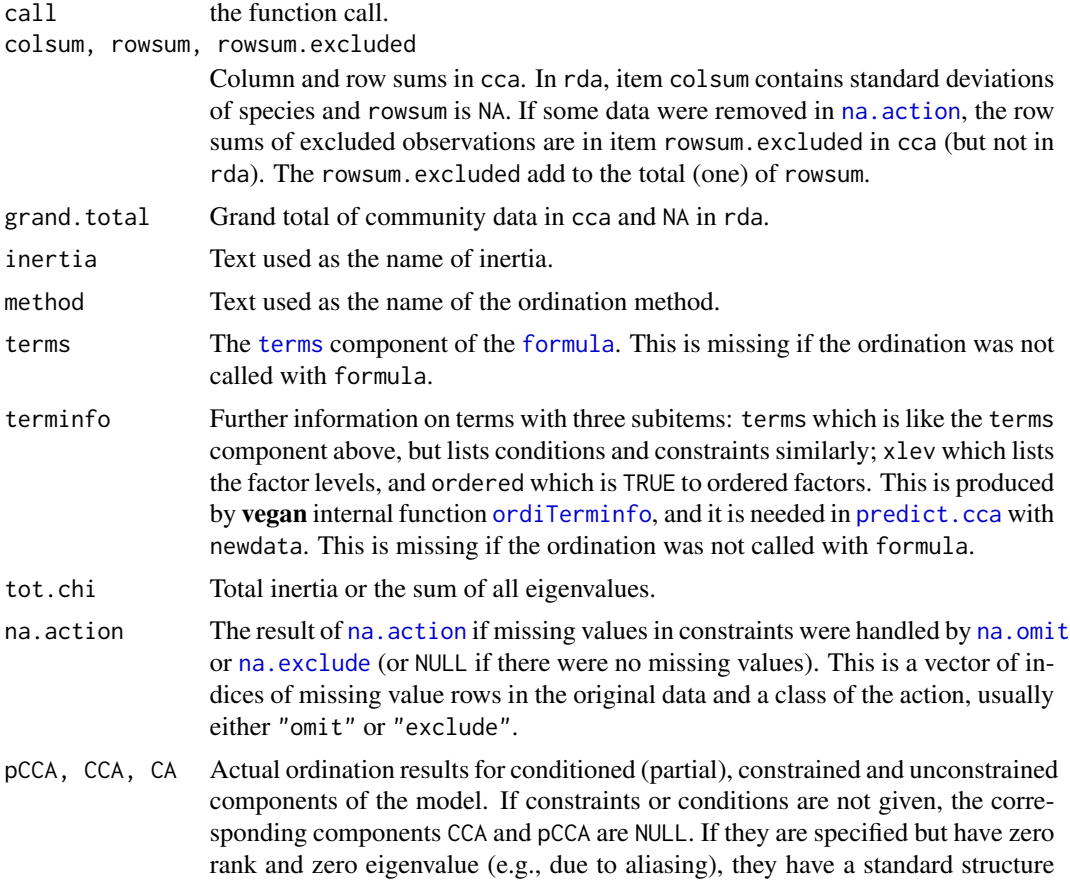

like described below, but the result scores have zero columns, but the correct number of rows. The residual component is never NULL, and if there is no residual variation (like in overdefined model), its scores have zero columns. The standard print command does not show NULL components, but it prints zeros for zeroed components. Items pCCA, CCA and CA contain following items:

- alias The names of the aliased constraints or conditions. Function [alias.cca](#page-86-1) does not access this item directly, but it finds the aliased variables and their defining equations from the QR item.
- biplot Biplot scores of constraints. Only in CCA.
- centroids (Weighted) centroids of factor levels of constraints. Only in CCA. Missing if the ordination was not called with formula.
- eig Eigenvalues of axes. In CCA and CA.
- envcentre (Weighted) means of the original constraining or conditioning variables. In pCCA and in CCA.
- Fit The fitted values of standardized data matrix after fitting conditions. Only in pCCA.
- QR The QR decomposition of explanatory variables as produced by [qr](#page-0-0). The constrained ordination algorithm is based on QR decomposition of constraints and conditions (environmental data). The environmental data are first centred in rda or weighted and centred in cca. The QR decomposition is used in many functions that access cca results, and it can be used to find many items that are not directly stored in the object. For examples, see [coef.cca](#page-180-0), [coef.rda](#page-180-0), [vif.cca](#page-86-1), [permutest.cca](#page-15-1), [predict.cca](#page-180-1), [predict.rda](#page-180-0), [calibrate.cca](#page-180-0). For possible uses of this component, see [qr](#page-0-0). In pCCA and CCA.
- rank The rank of the ordination component.
- qrank The rank of the constraints which is the difference of the ranks of QR decompositions in pCCA and CCA components. Only in CCA.
- tot.chi Total inertia or the sum of all eigenvalues of the component.
- imaginary.chi, imaginary.rank The sum and rank (number) of negative eigenvalues in [capscale](#page-35-0). Only in CA and only if negative eigenvalues were found in [capscale](#page-35-0).
- u (Weighted) orthonormal site scores. Please note that scaled scores are not stored in the cca object, but they are made when the object is accessed with functions like [scores.cca](#page-175-1), [summary.cca](#page-175-1) or [plot.cca](#page-175-0), or their rda variants. Only in CCA and CA. In the CCA component these are the so-called linear combination scores.
- u.eig u scaled by eigenvalues. There is no guarantee that any .eig variants of scores will be kept in the future releases.
- v (Weighted) orthonormal species scores. If missing species were omitted from the analysis, this will contain attribute [na.action](#page-0-0) that lists the omitted species. Only in CCA and CA.
- v.eig v weighted by eigenvalues.
- wa Site scores found as weighted averages (cca) or weighted sums (rda) of v with weights Xbar, but the multiplying effect of eigenvalues removed. These often are known as WA scores in cca. Only in CCA.
- wa.eig The direct result of weighted averaging or weighted summation (matrix multiplication) with the resulting eigenvalue inflation.
- wa.excluded, u.excluded WA scores for rows removed by na.action = na.exclude in CCA and CA components if these could be calculated.
- Xbar The standardized data matrix after previous stages of analysis. In CCA this is after possible pCCA or after partialling out the effects of conditions, and in CA after both pCCA and CCA. In [cca](#page-42-1) the standardization is Chi-square, and in [rda](#page-42-0) centring and optional scaling by species standard deviations using function [scale](#page-0-0).

#### NA Action and Subset

If the constraints had missing values or subsets, and [na.action](#page-0-0) was set to [na.exclude](#page-0-0) or [na.omit](#page-0-0), the result will have some extra items:

subset subset evaluated as a logical vector (TRUE for included cases).

- na.action The object returned by [na.action](#page-0-0) which is a named vector of indices of removed items. The class of the vector is either "omit" or "exclude" as set by [na.action](#page-0-0). The na.action is applied after subset so that the indices refer to the subset data.
- residuals.zombie A zombie vector of the length of number of rows in the residual ordination. R versions before 2.13.0 may use this vector to find the number of valid observations, and it is provided for their use although this is useless in  $R$  2.13.0 and in **vegan**. Currently  $R$  uses [nobs.cca](#page-133-0) to find the number of observations.
- rowsum.excluded Row sums of removed observations. Only in [cca](#page-42-1).
- CCA\$wa.excluded The WA scores for sites (found from community data) in constrained ordination if [na.action](#page-0-0) was [na.exclude](#page-0-0) and the scores could be calculated. The scores cannot be found for [capscale](#page-35-0) and in partial ordination.
- CA\$u.excluded Row scores for sites in unconstrained ordination with identical conditions as above.

## capscale

Function capscale may add some items depending on its arguments:

metaMDSdist The data set name if metaMDSdist = TRUE.

- ac Additive constant used if add = TRUE.
- adjust Adjustment of dissimilarities: see [capscale](#page-35-0), section "Notes".

## Author(s)

Jari Oksanen

## References

Legendre, P. and Legendre, L. (2012) *Numerical Ecology*. 3rd English ed. Elsevier.

# See Also

The description here provides a hacker's interface. User level functions for further analysis and handling of cca objects are described in this section in [cca](#page-42-1). Also for a hacker interface, it may be better to use following low level functions to access the results: [scores.cca](#page-175-1) (which also scales results), [predict.cca](#page-180-1) (which can also use newdata), [fitted.cca](#page-180-0), [residuals.cca](#page-180-0), [alias.cca](#page-86-1), [coef.cca](#page-180-0), [model.frame.cca](#page-114-0), [model.matrix.cca](#page-114-1), [deviance.cca](#page-66-0), [eigenvals.cca](#page-76-0), [RsquareAdj.cca](#page-200-0), [weights.cca](#page-140-0), [nobs.cca](#page-133-0), or rda variants of these functions. You can use as  $\min$  to cast a cca.object into result of multiple response linear model  $(\text{lm})$  $(\text{lm})$  $(\text{lm})$  in order to more easily find some statistics (which in principle could be directly found from the cca object as well).

This section in [cca](#page-42-1) gives a more complete list of methods to handle the constrained ordination result object.

#### Examples

```
# Some species will be missing in the analysis, because only a subset
# of sites is used below.
data(dune)
data(dune.env)
mod \leq cca(dune[1:15,] \sim ., dune.env[1:15,])
# Look at the names of missing species
attr(mod$CCA$v, "na.action")
# Look at the names of the aliased variables:
mod$CCA$alias
# Access directly constrained weighted orthonormal species and site
# scores, constrained eigenvalues and margin sums.
spec <- mod$CCA$v
sites <- mod$CCA$u
eig <- mod$CCA$eig
rsum <- mod$rowsum
csum <- mod$colsum
```
CCorA *Canonical Correlation Analysis*

## Description

Canonical correlation analysis, following Brian McArdle's unpublished graduate course notes, plus improvements to allow the calculations in the case of very sparse and collinear matrices, and permutation test of Pillai's trace statistic.

## Usage

```
CCorA(Y, X, stand.Y=FALSE, stand.X=FALSE, nperm = 0, ...)
## S3 method for class 'CCorA'
biplot(x, plot.type="ov", xlabs, plot.axes = 1:2, int=0.5,
   col.Y="red", col.X="blue", cex=c(0.7, 0.9), ...
```
#### CCorA 51

## **Arguments**

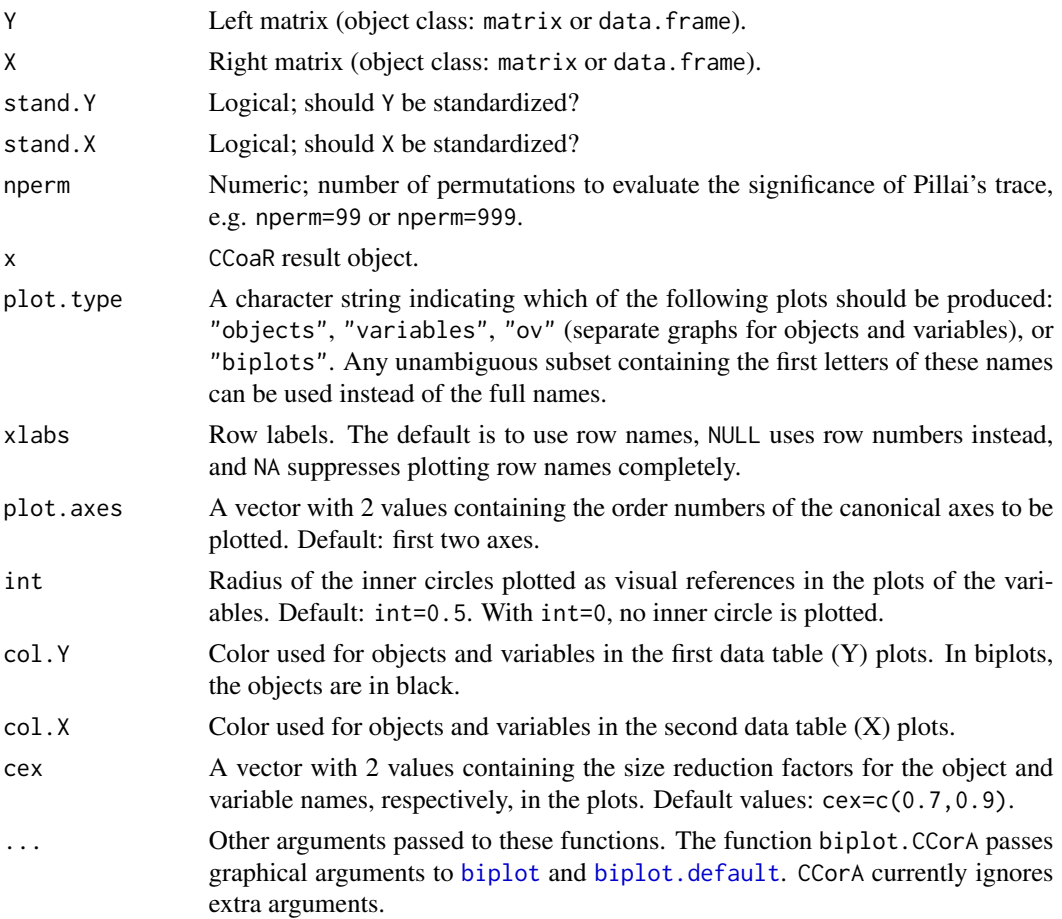

## Details

Canonical correlation analysis (Hotelling 1936) seeks linear combinations of the variables of Y that are maximally correlated to linear combinations of the variables of X. The analysis estimates the relationships and displays them in graphs. Pillai's trace statistic is computed and tested parametrically (F-test); a permutation test is also available.

Algorithmic note – The blunt approach would be to read the two matrices, compute the covariance matrices, then the matrix S12  $\frac{1}{2}$  %\* inv(S22)  $\frac{1}{2}$  %\*  $\frac{1}{2}$  (S12)  $\frac{1}{2}$  %\* inv(S11). Its trace is Pillai's trace statistic. This approach may fail, however, when there is heavy multicollinearity in very sparse data matrices. The safe approach is to replace all data matrices by their PCA object scores.

The function can produce different types of plots depending on the option chosen: "objects" produces two plots of the objects, one in the space of Y, the second in the space of X; "variables" produces two plots of the variables, one of the variables of Y in the space of Y, the second of the variables of X in the space of X; "ov" produces four plots, two of the objects and two of the variables; "biplots" produces two biplots, one for the first matrix (Y) and one for second matrix (X) solutions. For biplots, the function passes all arguments to [biplot.default](#page-0-0); consult its help page for configuring biplots.

Function CCorA returns a list containing the following elements:

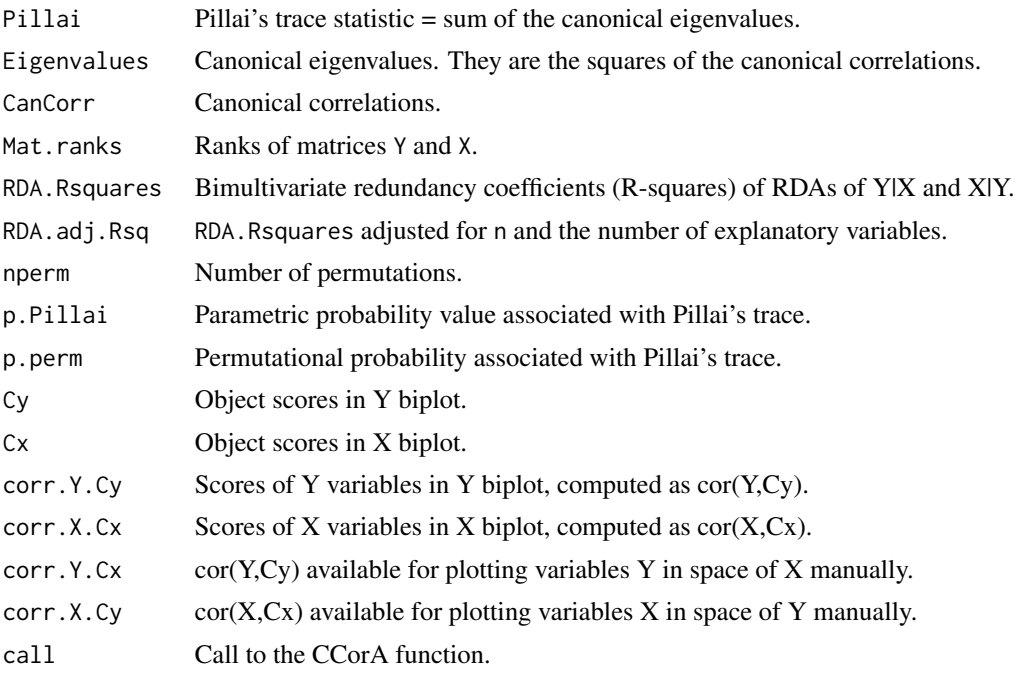

## Author(s)

Pierre Legendre, Departement de Sciences Biologiques, Universite de Montreal. Implemented in vegan with the help of Jari Oksanen.

## References

Hotelling, H. 1936. Relations between two sets of variates. *Biometrika* 28: 321-377.

Legendre, P. 2005. Species associations: the Kendall coefficient of concordance revisited. *Journal of Agricultural, Biological, and Environmental Statistics* 10: 226-245.

# Examples

```
# Example using two mite groups. The mite data are available in vegan
data(mite)
# Two mite species associations (Legendre 2005, Fig. 4)
group.1 <- c(1,2,4:8,10:15,17,19:22,24,26:30)
group.2 <- c(3,9,16,18,23,25,31:35)
# Separate Hellinger transformations of the two groups of species
mite.hel.1 <- decostand(mite[,group.1], "hel")
mite.hel.2 <- decostand(mite[,group.2], "hel")
rownames(mite.hel.1) = paste("S",1:nrow(mite),sep="")
rownames(mite.hel.2) = paste("S",1:nrow(mite),sep="")
out <- CCorA(mite.hel.1, mite.hel.2)
out
```
#### clamtest 53

```
biplot(out, "ob") \qquad # Two plots of objects
biplot(out, "v", cex=c(0.7,0.6)) # Two plots of variables
biplot(out, "ov", cex=c(0.7,0.6)) # Four plots (2 for objects, 2 for variables)
biplot(out, "b", cex=c(0.7,0.6)) # Two biplots
biplot(out, xlabs = NA, plot.axes = c(3,5)) # Plot axes 3, 5. No object names
biplot(out, plot.type="biplots", xlabs = NULL) # Replace object names by numbers
# Example using random numbers. No significant relationship is expected
mat1 < - matrix(rnorm(60), 20, 3)mat2 <- matrix(rnorm(100),20,5)
out2 = CCorA(mat1, mat2, nperm=99)
out2
biplot(out2, "b")
```

```
clamtest Multinomial Species Classification Method (CLAM)
```
## Description

The CLAM statistical approach for classifying generalists and specialists in two distinct habitats is described in Chazdon et al. (2011).

# Usage

```
clamtest(comm, groups, coverage.limit = 10, specialization = 2/3,
   npoints = 20, alpha = 0.05/20)
## S3 method for class 'clamtest'
summary(object, ...)
## S3 method for class 'clamtest'
plot(x, xlab, ylab, main, pch = 21:24, col.points = 1:4,col.lines = 2:4, lty = 1:3, position = "bottomright", ...)
```
## Arguments

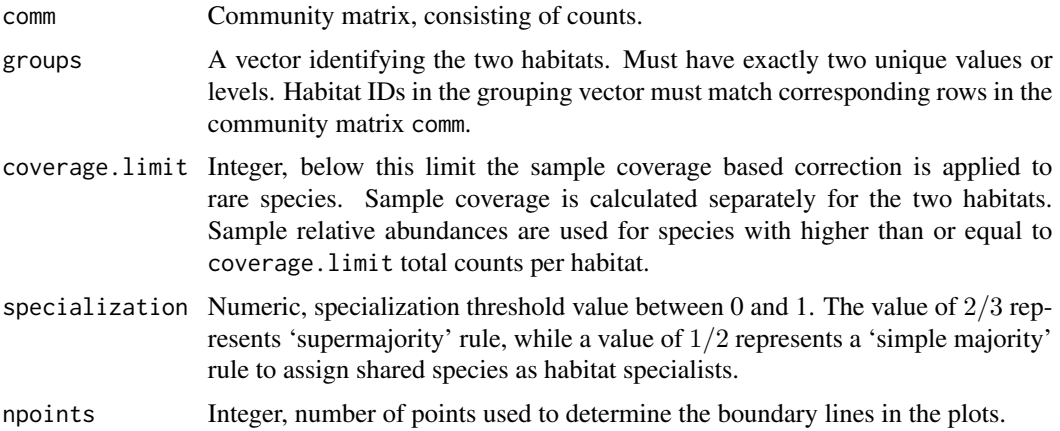

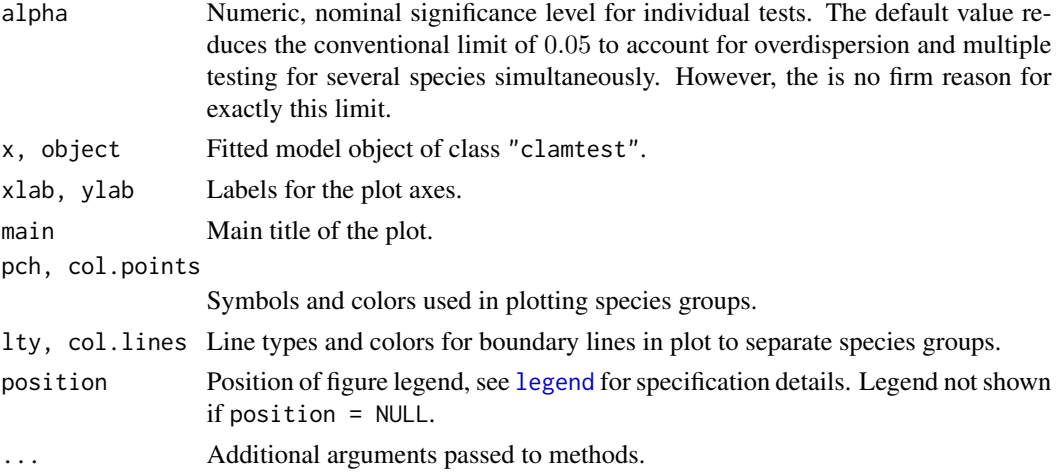

#### Details

The method uses a multinomial model based on estimated species relative abundance in two habitats (A, B). It minimizes bias due to differences in sampling intensities between two habitat types as well as bias due to insufficient sampling within each habitat. The method permits a robust statistical classification of habitat specialists and generalists, without excluding rare species *a priori* (Chazdon et al. 2011). Based on a user-defined specialization threshold, the model classifies species into one of four groups: (1) generalists; (2) habitat A specialists; (3) habitat B specialists; and (4) too rare to classify with confidence.

#### Value

A data frame (with class attribute "clamtest"), with columns:

- Species: species name (column names from comm),
- Total\_\*A\*: total count in habitat A,
- Total\_\*B\*: total count in habitat B,
- Classes: species classification, a factor with levels Generalist, Specialist\_\*A\*, Specialist\_\*B\*, and Too\_rare.

\*A\* and \*B\* are placeholders for habitat names/labels found in the data.

The summary method returns descriptive statistics of the results. The plot method returns values invisibly and produces a bivariate scatterplot of species total abundances in the two habitats. Symbols and boundary lines are shown for species groups.

## Note

The code was tested against standalone CLAM software provided on the website of Anne Chao (<http://chao.stat.nthu.edu.tw/softwarece.html>); minor inconsistencies were found, especially for finding the threshold for 'too rare' species. These inconsistencies are probably due to numerical differences between the two implementation. The current R implementation uses root finding for iso-lines instead of iterative search.

The original method (Chazdon et al. 2011) has two major problems:

#### contribdiv 55

- 1. It assumes that the error distribution is multinomial. This is a justified choice if individuals are freely distributed, and there is no over-dispersion or clustering of individuals. In most ecological data, the variance is much higher than multinomial assumption, and therefore test statistic are too optimistic.
- 2. The original authors suggest that multiple testing adjustment for multiple testing should be based on the number of points (npoints) used to draw the critical lines on the plot, whereas the adjustment should be based on the number tests (i.e, tested species). The function uses the same numerical values as the original paper, but there is no automatic connection between npoints and alpha arguments, but you must work out the adjustment yourself.

## Author(s)

Peter Solymos <solymos@ualberta.ca>

# References

Chazdon, R. L., Chao, A., Colwell, R. K., Lin, S.-Y., Norden, N., Letcher, S. G., Clark, D. B., Finegan, B. and Arroyo J. P.(2011). A novel statistical method for classifying habitat generalists and specialists. *Ecology* 92, 1332–1343.

## Examples

```
data(mite)
data(mite.env)
sol <- clamtest(mite, mite.env$Shrub=="None", alpha=0.005)
summary(sol)
head(sol)
plot(sol)
```
contribdiv *Contribution Diversity Approach*

## Description

The contribution diversity approach is based in the differentiation of within-unit and among-unit diversity by using additive diversity partitioning and unit distinctiveness.

## Usage

```
contribdiv(comm, index = c("richness", "simpson"),
     relative = FALSE, scaled = TRUE, drop.zero = FALSE)
## S3 method for class 'contribdiv'
plot(x, sub, xlab, ylab, ylim, col, ...)
```
#### Arguments

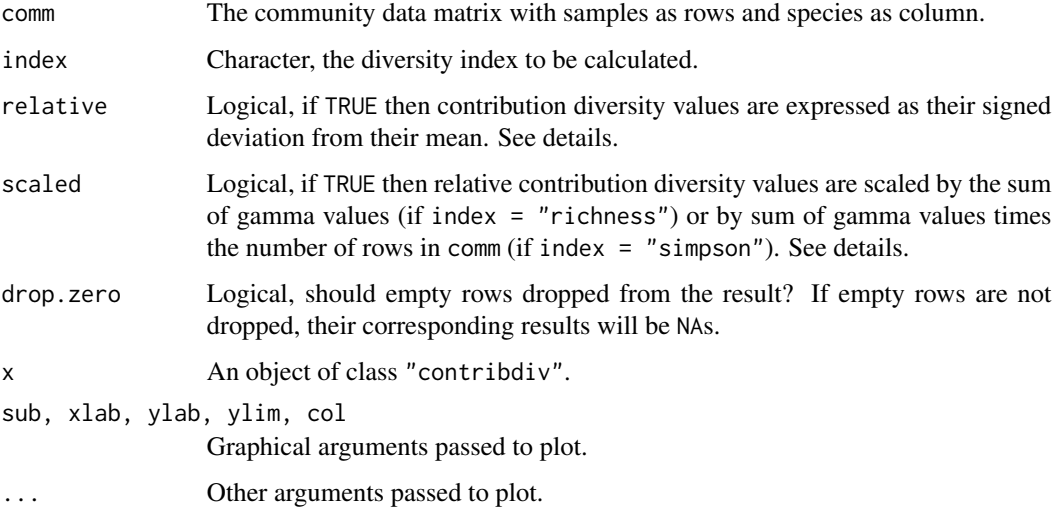

# Details

This approach was proposed by Lu et al. (2007). Additive diversity partitioning (see [adipart](#page-6-0) for more references) deals with the relation of mean alpha and the total (gamma) diversity. Although alpha diversity values often vary considerably. Thus, contributions of the sites to the total diversity are uneven. This site specific contribution is measured by contribution diversity components. A unit that has e.g. many unique species will contribute more to the higher level (gamma) diversity than another unit with the same number of species, but all of which common.

Distinctiveness of species j can be defined as the number of sites where it occurs  $(n<sub>i</sub>)$ , or the sum of its relative frequencies ( $p_j$ ). Relative frequencies are computed sitewise and  $sum_j p_j$  at site i sum up to 1.

The contribution of site i to the total diversity is given by  $alpha_i = sum_i(1/n_i)$  when dealing with richness and  $alpha_i = sum(p_{ij} * (1 - p_{ij}))$  for the Simpson index.

The unit distinctiveness of site  $i$  is the average of the species distinctiveness, averaging only those species which occur at site i. For species richness:  $alpha_i = mean(n_i)$  (in the paper, the second equation contains a typo, *n* is without index). For the Simpson index:  $alpha_i = mean(n_i)$ .

The Lu et al. (2007) gives an in-depth description of the different indices.

#### Value

An object of class "contribdiv" in heriting from data frame.

Returned values are alpha, beta and gamma components for each sites (rows) of the community matrix. The "diff.coef" attribute gives the differentiation coefficient (see Examples).

## Author(s)

Péter Sólymos, <solymos@ualberta.ca>

#### decorana 57

## References

Lu, H. P., Wagner, H. H. and Chen, X. Y. 2007. A contribution diversity approach to evaluate species diversity. *Basic and Applied Ecology*, 8, 1–12.

## See Also

[adipart](#page-6-0), [diversity](#page-71-0)

## Examples

```
## Artificial example given in
## Table 2 in Lu et al. 2007
x \leftarrow matrix(c(
1/3,1/3,1/3,0,0,0,
0,0,1/3,1/3,1/3,0,
0,0,0,1/3,1/3,1/3),
3, 6, byrow = TRUE,
dimnames = list(LETTERS[1:3],letters[1:6]))
x
## Compare results with Table 2
contribdiv(x, "richness")
contribdiv(x, "simpson")
## Relative contribution (C values), compare with Table 2
(cd1 <- contribdiv(x, "richness", relative = TRUE, scaled = FALSE))
(cd2 <- contribdiv(x, "simpson", relative = TRUE, scaled = FALSE))
## Differentiation coefficients
attr(cd1, "diff.coef") # D_ST
attr(cd2, "diff.coef") # D_DT
## BCI data set
data(BCI)
opar \leq par(mfrow=c(2,2))
plot(contribdiv(BCI, "richness"), main = "Absolute")
plot(contribdiv(BCI, "richness", relative = TRUE), main = "Relative")
plot(contribdiv(BCI, "simpson"))
plot(contribdiv(BCI, "simpson", relative = TRUE))
par(opar)
```
<span id="page-56-0"></span>decorana *Detrended Correspondence Analysis and Basic Reciprocal Averaging*

#### Description

Performs detrended correspondence analysis and basic reciprocal averaging or orthogonal correspondence analysis.

## Usage

```
decorana(veg, iweigh=0, iresc=4, ira=0, mk=26, short=0,
        before=NULL, after=NULL)
## S3 method for class 'decorana'
plot(x, choices=c(1,2), origin=TRUE,
     display=c("both","sites","species","none"),
     cex = 0.8, cols = c(1,2), type, xlim, ylim, ...)
## S3 method for class 'decorana'
text(x, display = c("sites", "species"), labels,
     choices = 1:2, origin = TRUE, select, \ldots)
## S3 method for class 'decorana'
points(x, display = c("sites", "species"),
       choices=1:2, origin = TRUE, select, ...)
## S3 method for class 'decorana'
summary(object, digits=3, origin=TRUE,
       display=c("both", "species","sites","none"), ...)
## S3 method for class 'summary.decorana'
print(x, head = NA, tail = head, ...)downweight(veg, fraction = 5)
## S3 method for class 'decorana'
scores(x, display=c("sites","species"), choices=1:4,
      origin=TRUE, ...)
```
# Arguments

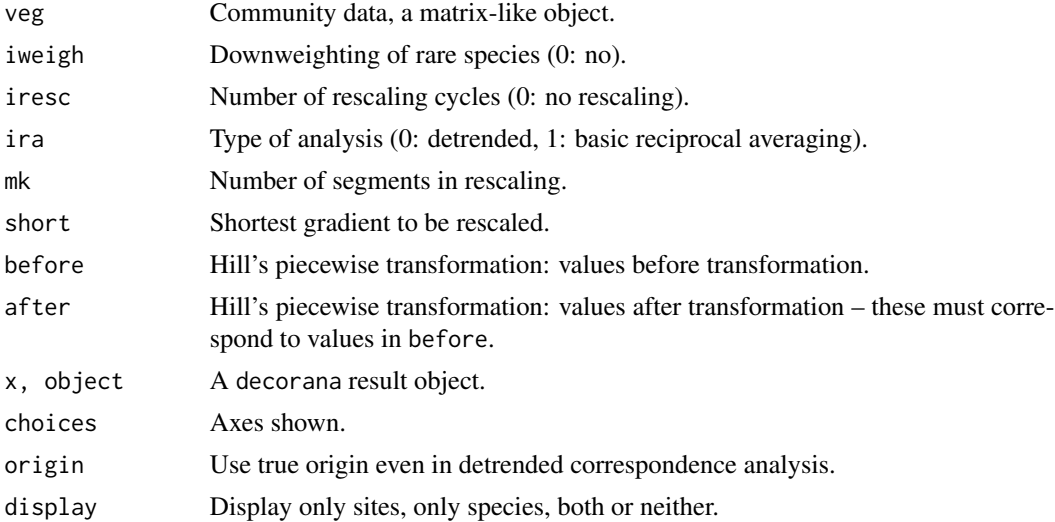

#### decorana 59

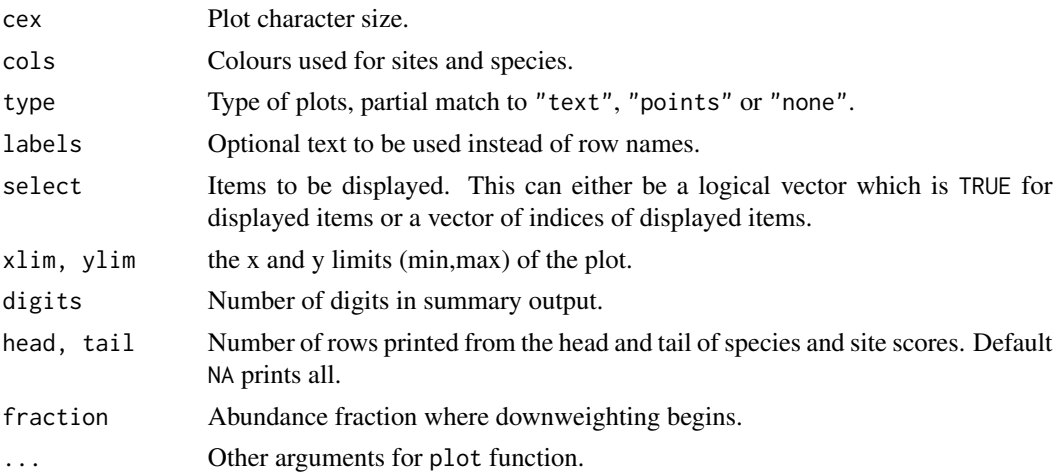

## Details

In late 1970s, correspondence analysis became the method of choice for ordination in vegetation science, since it seemed better able to cope with non-linear species responses than principal components analysis. However, even correspondence analysis can produce an arc-shaped configuration of a single gradient. Mark Hill developed detrended correspondence analysis to correct two assumed 'faults' in correspondence analysis: curvature of straight gradients and packing of sites at the ends of the gradient.

The curvature is removed by replacing the orthogonalization of axes with detrending. In orthogonalization successive axes are made non-correlated, but detrending should remove all systematic dependence between axes. Detrending is performed using a five-segment smoothing window with weights  $(1,2,3,2,1)$  on mk segments — which indeed is more robust than the suggested alternative of detrending by polynomials. The packing of sites at the ends of the gradient is undone by rescaling the axes after extraction. After rescaling, the axis is supposed to be scaled by 'SD' units, so that the average width of Gaussian species responses is supposed to be one over whole axis. Other innovations were the piecewise linear transformation of species abundances and downweighting of rare species which were regarded to have an unduly high influence on ordination axes.

It seems that detrending actually works by twisting the ordination space, so that the results look non-curved in two-dimensional projections ('lolly paper effect'). As a result, the points usually have an easily recognized triangular or diamond shaped pattern, obviously an artefact of detrending. Rescaling works differently than commonly presented, too. decorana does not use, or even evaluate, the widths of species responses. Instead, it tries to equalize the weighted variance of species scores on axis segments (parameter mk has only a small effect, since decorana finds the segment number from the current estimate of axis length). This equalizes response widths only for the idealized species packing model, where all species initially have unit width responses and equally spaced modes.

The summary method prints the ordination scores, possible prior weights used in downweighting, and the marginal totals after applying these weights. The plot method plots species and site scores. Classical decorana scaled the axes so that smallest site score was  $0$  (and smallest species score was negative), but summary, plot and scores use the true origin, unless origin = FALSE.

In addition to proper eigenvalues, the function also reports 'decorana values' in detrended analysis. These 'decorana values' are the values that the legacy code of decorana returns as 'eigenvalues'. They are estimated internally during iteration, and it seems that detrending interferes the estimation so that these values are generally too low and have unclear interpretation. Moreover, 'decorana values' are estimated before rescaling which will change the eigenvalues. The proper eigenvalues are estimated after extraction of the axes and they are the ratio of biased weighted variances of site and species scores even in detrended and rescaled solutions. The 'decorana values' are provided only for the compatibility with legacy software, and they should not be used.

#### Value

decorana returns an object of class "decorana", which has print, summary and plot methods.

#### **Note**

decorana uses the central numerical engine of the original Fortran code (which is in the public domain), or about 1/3 of the original program. I have tried to implement the original behaviour, although a great part of preparatory steps were written in R language, and may differ somewhat from the original code. However, well-known bugs are corrected and strict criteria used (Oksanen & Minchin 1997).

Please note that there really is no need for piecewise transformation or even downweighting within decorana, since there are more powerful and extensive alternatives in R, but these options are included for compliance with the original software. If a different fraction of abundance is needed in downweighting, function downweight must be applied before decorana. Function downweight indeed can be applied prior to correspondence analysis, and so it can be used together with [cca](#page-42-1), too.

The function finds only four axes: this is not easily changed.

#### Author(s)

Mark O. Hill wrote the original Fortran code, the R port was by Jari Oksanen.

#### References

Hill, M.O. and Gauch, H.G. (1980). Detrended correspondence analysis: an improved ordination technique. *Vegetatio* 42, 47–58.

Oksanen, J. and Minchin, P.R. (1997). Instability of ordination results under changes in input data order: explanations and remedies. *Journal of Vegetation Science* 8, 447–454.

## See Also

For unconstrained ordination, non-metric multidimensional scaling in [monoMDS](#page-115-0) may be more robust (see also [metaMDS](#page-108-1)). Constrained (or 'canonical') correspondence analysis can be made with [cca](#page-42-1). Orthogonal correspondence analysis can be made with [corresp](#page-0-0), or with decorana or [cca](#page-42-1), but the scaling of results vary (and the one in decorana corresponds to scaling  $= -1$  in [cca](#page-42-1).). See [predict.decorana](#page-180-0) for adding new points to an ordination.

# Examples

```
data(varespec)
vare.dca <- decorana(varespec)
vare.dca
```
#### decostand 61

```
summary(vare.dca)
plot(vare.dca)
### the detrending rationale:
gaussresp \leq function(x,u) exp(-(x-u)^2/2)
x \leq -\text{seq}(0, 6, \text{length}=15) ## The gradient
u \leq -\text{seq}(-2, 8, \text{len}=23) ## The optima
pack <- outer(x,u,gaussresp)
matplot(x, pack, type="l", main="Species packing")
opar <- par(mfrow=c(2,2))
plot(scores(prcomp(pack)), asp=1, type="b", main="PCA")
plot(scores(decorana(pack, ira=1)), asp=1, type="b", main="CA")
plot(scores(decorana(pack)), asp=1, type="b", main="DCA")
plot(scores(cca(pack ~ x), dis="sites"), asp=1, type="b", main="CCA")
### Let's add some noise:
noisy <- (0.5 + runif(length(pack)))*pack
par(mfrow=c(2,1))
matplot(x, pack, type="l", main="Ideal model")
matplot(x, noisy, type="l", main="Noisy model")
par(mfrow=c(2,2))
plot(scores(prcomp(noisy)), type="b", main="PCA", asp=1)
plot(scores(decorana(noisy, ira=1)), type="b", main="CA", asp=1)
plot(scores(decorana(noisy)), type="b", main="DCA", asp=1)
plot(scores(cca(noisy ~ x), dis="sites"), asp=1, type="b", main="CCA")
par(opar)
```
<span id="page-60-0"></span>

decostand *Standardization Methods for Community Ecology*

#### Description

The function provides some popular (and effective) standardization methods for community ecologists.

#### Usage

```
decostand(x, method, MARGIN, range.global, logbase = 2, na.rm=FALSE, ...)
```
wisconsin(x)

#### Arguments

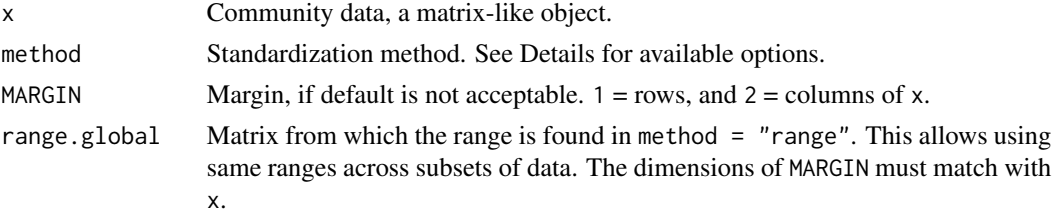

62 decostand

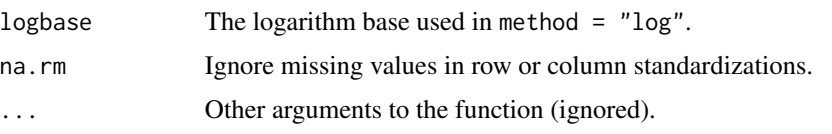

#### Details

The function offers following standardization methods for community data:

- total: divide by margin total (default MARGIN = 1).
- max: divide by margin maximum (default MARGIN = 2).
- freq: divide by margin maximum and multiply by the number of non-zero items, so that the average of non-zero entries is one (Oksanen 1983; default MARGIN = 2).
- normalize: make margin sum of squares equal to one (default MARGIN = 1).
- range: standardize values into range  $0 \ldots 1$  (default MARGIN = 2). If all values are constant, they will be transformed to 0.
- standardize: scale x to zero mean and unit variance (default MARGIN = 2).
- pa: scale x to presence/absence scale (0/1).
- chi.square: divide by row sums and square root of column sums, and adjust for square root of matrix total (Legendre & Gallagher 2001). When used with the Euclidean distance, the distances should be similar to the Chi-square distance used in correspondence analysis. However, the results from [cmdscale](#page-0-0) would still differ, since CA is a weighted ordination method (default MARGIN = 1).
- hellinger: square root of method = "total" (Legendre & Gallagher 2001).
- log: logarithmic transformation as suggested by Anderson et al. (2006):  $\log_b(x) + 1$  for  $x > 0$ , where b is the base of the logarithm; zeros are left as zeros. Higher bases give less weight to quantities and more to presences, and logbase = Inf gives the presence/absence scaling. Please note this is *not*  $\log(x + 1)$ . Anderson et al. (2006) suggested this for their (strongly) modified Gower distance (implemented as method = "altGower" in [vegdist](#page-238-0)), but the standardization can be used independently of distance indices.

Standardization, as contrasted to transformation, means that the entries are transformed relative to other entries.

All methods have a default margin. MARGIN=1 means rows (sites in a normal data set) and MARGIN=2 means columns (species in a normal data set).

Command wisconsin is a shortcut to common Wisconsin double standardization where species (MARGIN=2) are first standardized by maxima (max) and then sites (MARGIN=1) by site totals (tot).

Most standardization methods will give nonsense results with negative data entries that normally should not occur in the community data. If there are empty sites or species (or constant with method = "range"), many standardization will change these into NaN.

#### Value

Returns the standardized data frame, and adds an attribute "decostand" giving the name of applied standardization "method".

## density.adonis 63

## **Note**

Common transformations can be made with standard R functions.

## Author(s)

Jari Oksanen and Etienne Laliberté (method = "log").

# References

Anderson, M.J., Ellingsen, K.E. & McArdle, B.H. (2006) Multivariate dispersion as a measure of beta diversity. *Ecology Letters* 9, 683–693.

Legendre, P. & Gallagher, E.D. (2001) Ecologically meaningful transformations for ordination of species data. *Oecologia* 129, 271–280.

Oksanen, J. (1983) Ordination of boreal heath-like vegetation with principal component analysis, correspondence analysis and multidimensional scaling. *Vegetatio* 52, 181–189.

## Examples

```
data(varespec)
sptrans <- decostand(varespec, "max")
apply(sptrans, 2, max)
sptrans <- wisconsin(varespec)
## Chi-square: PCA similar but not identical to CA.
```

```
## Use wcmdscale for weighted analysis and identical results.
sptrans <- decostand(varespec, "chi.square")
plot(procrustes(rda(sptrans), cca(varespec)))
```
density.adonis *Kernel Density Estimation for Permutation Results in Vegan*

# **Description**

The density functions can directly access the permutation results of vegan functions, and plot can display the densities. The densityplot method can access and display the permutation results of functions that return permutations of several statistics simultaneously.

# Usage

```
## S3 method for class 'adonis'
density(x, \ldots)## S3 method for class 'vegandensity'
plot(x, main = NULL, xlab = NULL, ylab = "Density",type = "l", zero.line = TRUE, obs.line = TRUE, ...)
```
## Arguments

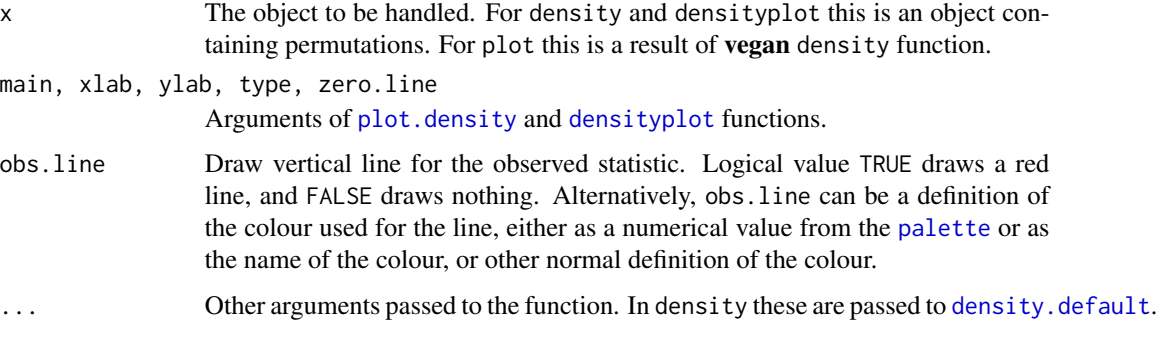

# Details

The density and densityplot function can directly access permutation results of most vegan functions. The density function is identical to [density.default](#page-0-0) and takes all its arguments, but adds the observed statistic to the result as item "observed". The observed statistic is also put among the permuted values so that the results are consistent with significance tests. The plot method is similar to the default plot. density, but can also add the observed statistic to the graph as a vertical line. The densityplot function is based on the same function in the lattice package (see [densityplot](#page-0-0)).

The density methods are available for **vegan** functions [adonis](#page-10-0), [anosim](#page-13-0), [mantel](#page-102-0), [mantel.partial](#page-102-1), [mrpp](#page-121-0), [permutest.cca](#page-15-1), and [protest](#page-183-0). The density function for [oecosimu](#page-134-0) is documented separately, and it is also used for [adipart](#page-6-0), [hiersimu](#page-6-1) and [multipart](#page-127-0).

All **vegan** [density](#page-0-0) functions return an object of class "vegandensity" inheriting from density, and can be plotted with its plot method. This is identical to the standard plot of densiy objects, but can also add a vertical line for the observed statistic.

Functions that can return several permuted statistics simultaenously also have [densityplot](#page-0-0) method ([adonis](#page-10-0), [oecosimu](#page-134-0) and diversity partioning functions based on oecosimu). The standard [density](#page-0-0) can only handle univariate data, and a warning is issued if the function is used for a model with several observed statistics. The [densityplot](#page-0-0) method is available for [adonis](#page-10-0) and [oecosimu](#page-134-0) (documented separately). NB, there is no density method for [anova.cca](#page-15-0), but only for [permutest.cca](#page-15-1).

## Value

The density function returns the standard [density](#page-0-0) result object with one new item: "observed" for the observed value of the statistic. The functions have a specific plot method, but otherwise they use methods for [density.default](#page-0-0), such as print and lines.

## Author(s)

Jari Oksanen

## See Also

[density.default](#page-0-0).

#### designdist 65

# Examples

```
data(dune)
data(dune.env)
mod <- adonis(dune ~ Management, data = dune.env)
plot(density(mod))
library(lattice)
mod <- adonis(dune ~ Management * Moisture, dune.env)
densityplot(mod)
```
designdist *Design your own Dissimilarities*

## Description

You can define your own dissimilarities using terms for shared and total quantities, number of rows and number of columns. The shared and total quantities can be binary, quadratic or minimum terms. In binary terms, the shared component is number of shared species, and totals are numbers of species on sites. The quadratic terms are cross-products and sums of squares, and minimum terms are sums of parallel minima and row totals.

## Usage

```
designdist(x, method = "(A+B-2*J)/(A+B)",
          terms = c("binary", "quadratic", "minimum"),
          abcd = FALSE, name)
```
## Arguments

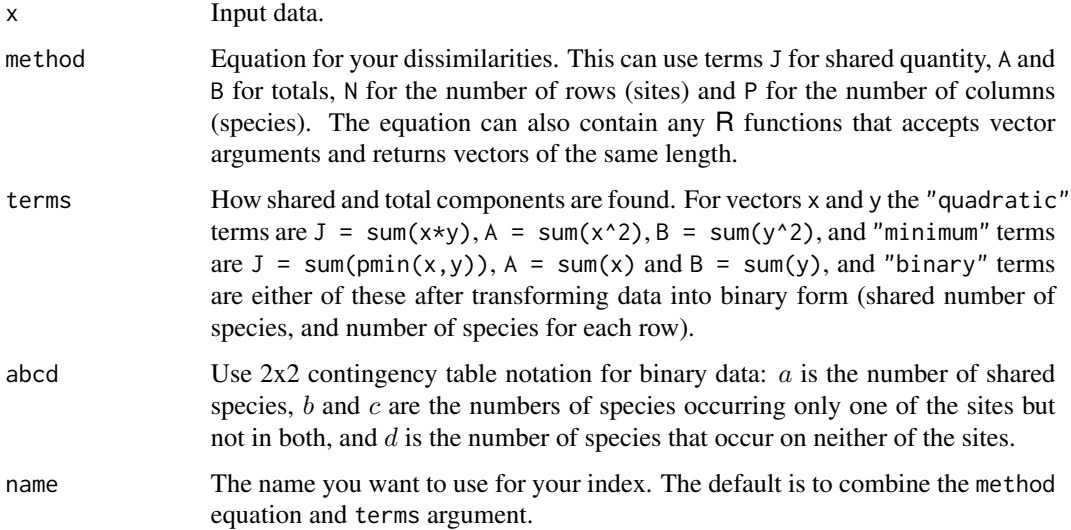

#### Details

Most popular dissimilarity measures in ecology can be expressed with the help of terms J, A and B, and some also involve matrix dimensions N and P. Some examples you can define in designdist are:

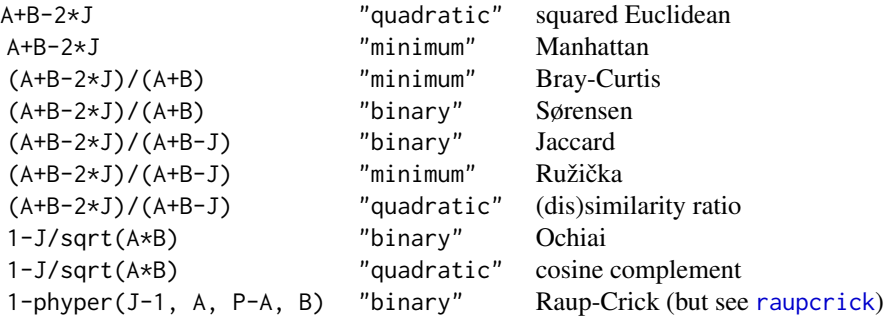

The function designdist can implement most dissimilarity indices in [vegdist](#page-238-0) or elsewhere, and it can also be used to implement many other indices, amongst them, most of those described in Legendre & Legendre (2012). It can also be used to implement all indices of beta diversity described in Koleff et al. (2003), but there also is a specific function [betadiver](#page-27-0) for the purpose.

If you want to implement binary dissimilarities based on the 2x2 contingency table notation, you can set abcd = TRUE. In this notation  $a = J$ ,  $b = A-J$ ,  $c = B-J$ ,  $d = P-A-B+J$ . This notation is often used instead of the more more tangible default notation for reasons that are opaque to me.

#### Value

designdist returns an object of class [dist](#page-0-0).

## Note

designdist does not use compiled code, and may be slow or use plenty of memory in large data sets. It is very easy to make errors when defining a function by hand. If an index is available in a function using compiled code, it is better to use the canned alternative.

#### Author(s)

Jari Oksanen

#### References

Koleff, P., Gaston, K.J. and Lennon, J.J. (2003) Measuring beta diversity for presence–absence data. *J. Animal Ecol.* 72, 367–382.

Legendre, P. and Legendre, L. (2012) *Numerical Ecology*. 3rd English ed. Elsevier

## See Also

[vegdist](#page-238-0), [betadiver](#page-27-0), [dist](#page-0-0).

#### deviance.cca 67

## Examples

```
## Arrhenius dissimilarity: the value of z in the species-area model
## S = c*A^z when combining two sites of equal areas, where S is the
## number of species, A is the area, and c and z are model parameters.
## The A below is not the area (which cancels out), but number of
## species in one of the sites, as defined in designdist().
data(BCI)
dis <- designdist(BCI, "(log(A+B-J)-log(A+B)+log(2))/log(2)")
## This can be used in clustering or ordination...
ordiplot(cmdscale(dis))
## ... or in analysing beta diversity (without gradients)
summary(dis)
```
<span id="page-66-0"></span>deviance.cca *Statistics Resembling Deviance and AIC for Constrained Ordination*

# Description

The functions extract statistics that resemble deviance and AIC from the result of constrained correspondence analysis [cca](#page-42-1) or redundancy analysis [rda](#page-42-0). These functions are rarely needed directly, but they are called by [step](#page-0-0) in automatic model building. Actually, [cca](#page-42-1) and [rda](#page-42-0) do not have [AIC](#page-0-0) and these functions are certainly wrong.

## Usage

```
## S3 method for class 'cca'
deviance(object, ...)
## S3 method for class 'cca'
extractAIC(fit, scale = 0, k = 2, ...)
```
#### Arguments

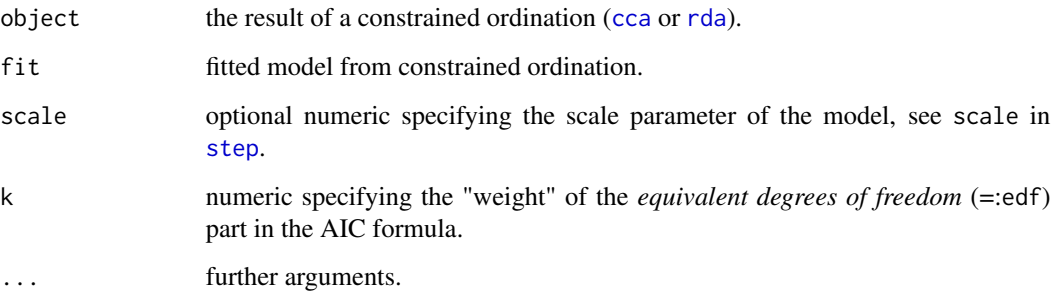

## Details

The functions find statistics that resemble [deviance](#page-0-0) and [AIC](#page-0-0) in constrained ordination. Actually, constrained ordination methods do not have a log-Likelihood, which means that they cannot have AIC and deviance. Therefore you should not use these functions, and if you use them, you should not trust them. If you use these functions, it remains as your responsibility to check the adequacy of the result.

The deviance of [cca](#page-42-1) is equal to the Chi-square of the residual data matrix after fitting the constraints. The deviance of [rda](#page-42-0) is defined as the residual sum of squares. The deviance function of rda is also used for [capscale](#page-35-0). Function extractAIC mimics extractAIC.lm in translating deviance to AIC.

There is little need to call these functions directly. However, they are called implicitly in [step](#page-0-0) function used in automatic selection of constraining variables. You should check the resulting model with some other criteria, because the statistics used here are unfounded. In particular, the penalty k is not properly defined, and the default  $k = 2$  is not justified theoretically. If you have only continuous covariates, the step function will base the model building on magnitude of eigenvalues, and the value of k only influences the stopping point (but the variables with the highest eigenvalues are not necessarily the most significant in permutation tests in [anova.cca](#page-15-0)). If you also have multiclass factors, the value of k will have a capricious effect in model building. The [step](#page-0-0) function will pass arguments to [add1.cca](#page-4-0) and [drop1.cca](#page-4-1), and setting test = "permutation" will provide permutation tests of each deletion and addition which can help in judging the validity of the model building.

#### Value

The deviance functions return "deviance", and extractAIC returns effective degrees of freedom and "AIC".

#### Note

These functions are unfounded and untested and they should not be used directly or implicitly. Moreover, usual caveats in using [step](#page-0-0) are very valid.

## Author(s)

Jari Oksanen

# References

Godínez-Domínguez, E. & Freire, J. (2003) Information-theoretic approach for selection of spatial and temporal models of community organization. *Marine Ecology Progress Series* 253, 17–24.

#### See Also

[cca](#page-42-1), [rda](#page-42-0), [anova.cca](#page-15-0), [step](#page-0-0), [extractAIC](#page-0-0), [add1.cca](#page-4-0), [drop1.cca](#page-4-1).

## Examples

# The deviance of correspondence analysis equals Chi-square data(dune) data(dune.env)

## dispindmorisita 69

```
chisq.test(dune)
deviance(cca(dune))
# Stepwise selection (forward from an empty model "dune ~ 1")
ord \leq cca(dune \leq ., dune.env)
step(cca(dune ~ 1, dune env), scope = formula(ord))
```
dispindmorisita *Morisita index of intraspecific aggregation*

## Description

Calculates the Morisita index of dispersion, standardized index values, and the so called clumpedness and uniform indices.

#### Usage

dispindmorisita(x, unique.rm = FALSE,  $crit = 0.05$ , na.rm = FALSE)

# Arguments

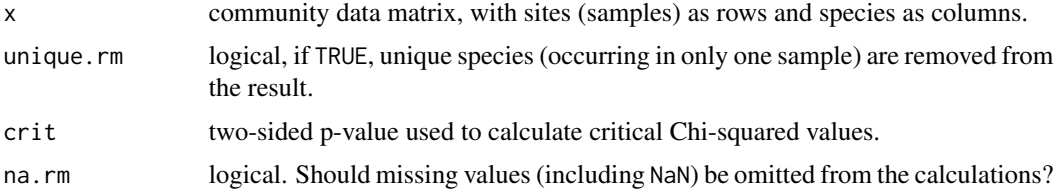

# Details

The Morisita index of dispersion is defined as (Morisita 1959, 1962):

Imor =  $n * (sum(xi^2) - sum(xi)) / (sum(xi)^2 - sum(xi))$ 

where xi is the count of individuals in sample i, and n is the number of samples  $(i = 1, 2, \ldots, n)$ . *Imor* has values from 0 to n. In uniform (hyperdispersed) patterns its value falls between 0 and 1, in clumped patterns it falls between 1 and n. For increasing sample sizes (i.e. joining neighbouring quadrats), Imor goes to n as the quadrat size approaches clump size. For random patterns, Imor  $=$ 1 and counts in the samples follow Poisson frequency distribution.

The deviation from random expectation (null hypothesis) can be tested using criticalvalues of the Chi-squared distribution with  $n - 1$  degrees of freedom. Confidence intervals around 1 can be calculated by the clumped  $Mclu$  and uniform  $Muni$  indices (Hairston et al. 1971, Krebs 1999) (Chi2Lower and Chi2Upper refers to e.g. 0.025 and 0.975 quantile values of the Chi-squared distribution with  $n - 1$  degrees of freedom, respectively, for crit = 0.05):

$$
Mclu = (Chi2Lower - n + sum(xi)) / (sum(xi) - 1)
$$
  

$$
Muni = (Chi2Upper - n + sum(xi)) / (sum(xi) - 1)
$$

Smith-Gill (1975) proposed scaling of Morisita index from [0, n] interval into [-1, 1], and setting up -0.5 and 0.5 values as confidence limits around random distribution with rescaled value 0. To

rescale the Morisita index, one of the following four equations apply to calculate the standardized index Imst:

(a) Imor >= Mclu > 1: Imst =  $0.5 + 0.5$  (Imor - Mclu) / (n - Mclu), (b) Mclu > Imor >= 1: Imst =  $0.5$  (Imor - 1) / (Mclu - 1), (c)  $1 >$  Imor > Muni: Imst = -0.5 (Imor - 1) / (Muni - 1), (d)  $1 >$  Muni > Imor: Imst = -0.5 + 0.5 (Imor - Muni) / Muni.

#### Value

Returns a data frame with as many rows as the number of columns in the input data, and with four columns. Columns are: imor the unstandardized Morisita index, mclu the clumpedness index, muni the uniform index, imst the standardized Morisita index, pchisq the Chi-squared based probability for the null hypothesis of random expectation.

## **Note**

A common error found in several papers is that when standardizing as in the case (b), the denominator is given as Muni - 1. This results in a hiatus in the  $[0, 0.5]$  interval of the standardized index. The root of this typo is the book of Krebs (1999), see the Errata for the book (Page 217, [http://www.zoology.ubc.ca/~krebs/downloads/errors\\_2nd\\_printing.pdf](http://www.zoology.ubc.ca/~krebs/downloads/errors_2nd_printing.pdf)).

#### Author(s)

Péter Sólymos, <solymos@ualberta.ca>

## References

Morisita, M. 1959. Measuring of the dispersion of individuals and analysis of the distributional patterns. *Mem. Fac. Sci. Kyushu Univ. Ser. E* 2, 215–235.

Morisita, M. 1962. Id-index, a measure of dispersion of individuals. *Res. Popul. Ecol.* 4, 1–7.

Smith-Gill, S. J. 1975. Cytophysiological basis of disruptive pigmentary patterns in the leopard frog, *Rana pipiens*. II. Wild type and mutant cell specific patterns. *J. Morphol.* 146, 35–54.

Hairston, N. G., Hill, R. and Ritte, U. 1971. The interpretation of aggregation patterns. In: Patil, G. P., Pileou, E. C. and Waters, W. E. eds. *Statistical Ecology 1: Spatial Patterns and Statistical Distributions*. Penn. State Univ. Press, University Park.

Krebs, C. J. 1999. *Ecological Methodology*. 2nd ed. Benjamin Cummings Publishers.

# Examples

```
data(dune)
x <- dispindmorisita(dune)
x
y <- dispindmorisita(dune, unique.rm = TRUE)
y
dim(x) ## with unique species
dim(y) ## unique species removed
```
## Description

Function distconnected finds groups that are connected disregarding dissimilarities that are at or above a threshold or NA. The function can be used to find groups that can be ordinated together or transformed by [stepacross](#page-220-0). Function no.shared returns a logical dissimilarity object, where TRUE means that sites have no species in common. This is a minimal structure for distconnected or can be used to set missing values to dissimilarities.

#### Usage

distconnected(dis, toolong = 1, trace = TRUE)

no.shared(x)

## Arguments

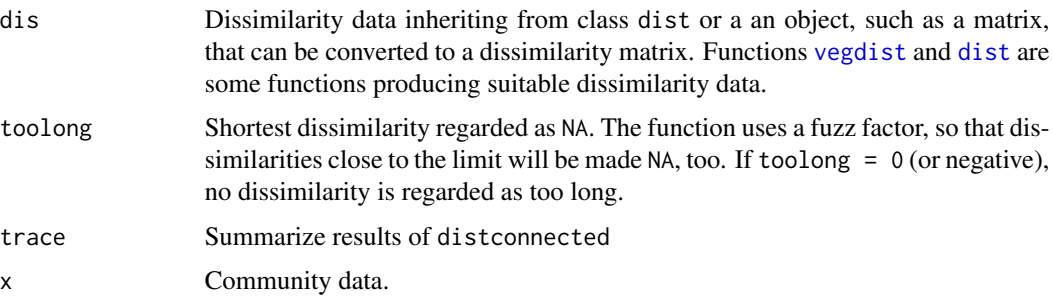

# Details

Data sets are disconnected if they have sample plots or groups of sample plots which share no species with other sites or groups of sites. Such data sets cannot be sensibly ordinated by any unconstrained method because these subsets cannot be related to each other. For instance, correspondence analysis will polarize these subsets with eigenvalue 1. Neither can such dissimilarities be transformed with [stepacross](#page-220-0), because there is no path between all points, and result will contain NAs. Function distconnected will find such subsets in dissimilarity matrices. The function will return a grouping vector that can be used for sub-setting the data. If data are connected, the result vector will be all 1s. The connectedness between two points can be defined either by a threshold toolong or using input dissimilarities with NAs.

Function no.shared returns a dist structure having value TRUE when two sites have nothing in common, and value FALSE when they have at least one shared species. This is a minimal structure that can be analysed with distconnected. The function can be used to select dissimilarities with no shared species in indices which do not have a fixed upper limit.

Function distconnected uses depth-first search (Sedgewick 1990).

# Value

Function distconnected returns a vector for observations using integers to identify connected groups. If the data are connected, values will be all 1. Function no.shared returns an object of class [dist](#page-0-0).

## Author(s)

Jari Oksanen

# References

Sedgewick, R. (1990). *Algorithms in C*. Addison Wesley.

## See Also

[vegdist](#page-238-0) or [dist](#page-0-0) for getting dissimilarities, [stepacross](#page-220-0) for a case where you may need distconnected, and for connecting points [spantree](#page-209-0).

## Examples

```
## There are no disconnected data in vegan, and the following uses an
## extremely low threshold limit for connectedness. This is for
## illustration only, and not a recommended practice.
data(dune)
dis <- vegdist(dune)
gr <- distconnected(dis, toolong=0.4)
# Make sites with no shared species as NA in Manhattan dissimilarities
dis <- vegdist(dune, "manhattan")
is.na(dis) <- no.shared(dune)
```
<span id="page-71-0"></span>diversity *Ecological Diversity Indices and Rarefaction Species Richness*

#### Description

Shannon, Simpson, and Fisher diversity indices and rarefied species richness for community ecologists.

#### Usage

```
diversity(x, index = "shannon", MARGIN = 1, base = exp(1))
rarefy(x, sample, se = FALSE, MARGIN = 1)
rrarefy(x, sample)
drarefy(x, sample)
rarecurve(x, step = 1, sample, xlab = "Sample Size", ylab = "Species",
   label = TRUE, ...fisher.alpha(x, MARGIN = 1, se = FALSE, ...)
specnumber(x, groups, MARGIN = 1)
```
#### diversity and the contract of the contract of the contract of the contract of the contract of the contract of the contract of the contract of the contract of the contract of the contract of the contract of the contract of

#### Arguments

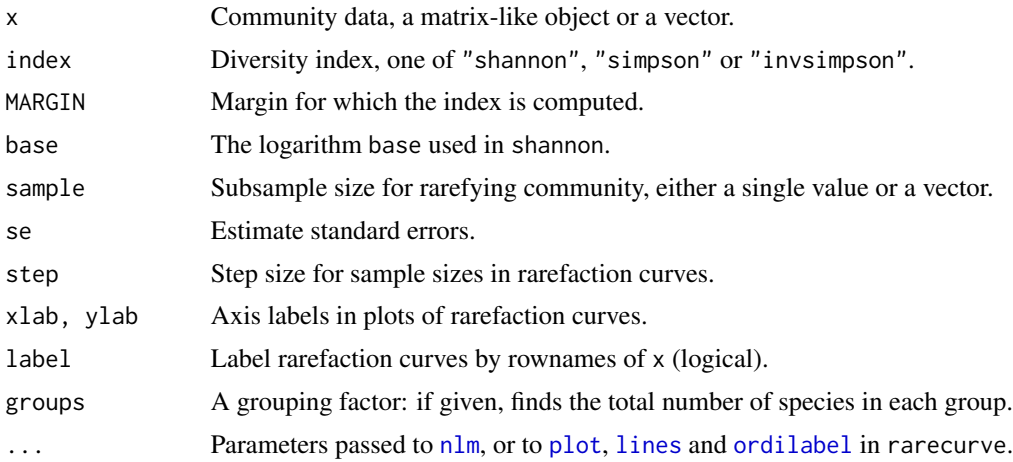

#### Details

Shannon or Shannon–Weaver (or Shannon–Wiener) index is defined as  $H' = -\sum_i p_i \log_b p_i$ , where  $p_i$  is the proportional abundance of species i and b is the base of the logarithm. It is most popular to use natural logarithms, but some argue for base  $b = 2$  (which makes sense, but no real difference).

Both variants of Simpson's index are based on  $D = \sum p_i^2$ . Choice simpson returns  $1 - D$  and invsimpson returns  $1/D$ .

Function rarefy gives the expected species richness in random subsamples of size sample from the community. The size of sample should be smaller than total community size, but the function will silently work for larger sample as well and return non-rarefied species richness (and standard error = 0). If sample is a vector, rarefaction of all observations is performed for each sample size separately. Rarefaction can be performed only with genuine counts of individuals. The function rarefy is based on Hurlbert's (1971) formulation, and the standard errors on Heck et al. (1975).

Function rrarefy generates one randomly rarefied community data frame or vector of given sample size. The sample can be a vector giving the sample sizes for each row, and its values must be less or equal to observed number of individuals. The random rarefaction is made without replacement so that the variance of rarefied communities is rather related to rarefaction proportion than to to the size of the sample.

Function drarefy returns probabilities that species occur in a rarefied community of size sample. The sample can be a vector giving the sample sizes for each row.

Function rarecurve draws a rarefaction curve for each row of the input data. The rarefaction curves are evaluated using the interval of step sample sizes, always including 1 and total sample size. If sample is specified, a vertical line is drawn at sample with horizontal lines for the rarefied species richnesses.

fisher.alpha estimates the  $\alpha$  parameter of Fisher's logarithmic series (see [fisherfit](#page-83-0)). The estimation is possible only for genuine counts of individuals. The function can optionally return standard errors of  $\alpha$ . These should be regarded only as rough indicators of the accuracy: the confidence limits of  $\alpha$  are strongly non-symmetric and the standard errors cannot be used in Normal inference.

Function specnumber finds the number of species. With MARGIN  $= 2$ , it finds frequencies of species. If groups is given, finds the total number of species in each group (see example on finding one kind of beta diversity with this option).

Better stories can be told about Simpson's index than about Shannon's index, and still grander narratives about rarefaction (Hurlbert 1971). However, these indices are all very closely related (Hill 1973), and there is no reason to despise one more than others (but if you are a graduate student, don't drag me in, but obey your Professor's orders). In particular, the exponent of the Shannon index is linearly related to inverse Simpson (Hill 1973) although the former may be more sensitive to rare species. Moreover, inverse Simpson is asymptotically equal to rarefied species richness in sample of two individuals, and Fisher's  $\alpha$  is very similar to inverse Simpson.

#### Value

A vector of diversity indices or rarefied species richness values. With a single sample and se = TRUE, function rarefy returns a 2-row matrix with rarefied richness (S) and its standard error (se). If sample is a vector in rarefy, the function returns a matrix with a column for each sample size, and if se = TRUE, rarefied richness and its standard error are on consecutive lines.

Function rarecurve returns [invisible](#page-0-0) list of rarefy results corresponding each drawn curve.

With option se = TRUE, function fisher.alpha returns a data frame with items for  $\alpha$  (alpha), its approximate standard errors (se), residual degrees of freedom (df.residual), and the code returned by [nlm](#page-0-0) on the success of estimation.

#### Author(s)

Jari Oksanen and Bob O'Hara (fisher.alpha).

## References

Fisher, R.A., Corbet, A.S. & Williams, C.B. (1943). The relation between the number of species and the number of individuals in a random sample of animal population. *Journal of Animal Ecology* 12, 42–58.

Heck, K.L., van Belle, G. & Simberloff, D. (1975). Explicit calculation of the rarefaction diversity measurement and the determination of sufficient sample size. *Ecology* 56, 1459–1461.

Hurlbert, S.H. (1971). The nonconcept of species diversity: a critique and alternative parameters. *Ecology* 52, 577–586.

# See Also

Function renyi for generalized Rényi diversity and Hill numbers.

# Examples

```
data(BCI)
H <- diversity(BCI)
simp <- diversity(BCI, "simpson")
invsimp <- diversity(BCI, "inv")
## Unbiased Simpson of Hurlbert 1971 (eq. 5):
unbias.simp <- rarefy(BCI, 2) - 1
## Fisher alpha
```
dune and the state of the state of the state of the state of the state of the state of the state of the state of the state of the state of the state of the state of the state of the state of the state of the state of the s

```
alpha <- fisher.alpha(BCI)
## Plot all
pairs(cbind(H, simp, invsimp, unbias.simp, alpha), pch="+", col="blue")
## Species richness (S) and Pielou's evenness (J):
S <- specnumber(BCI) ## rowSums(BCI > 0) does the same...
J \leftarrow H/\log(S)## beta diversity defined as gamma/alpha - 1:
data(dune)
data(dune.env)
alpha <- with(dune.env, tapply(specnumber(dune), Management, mean))
gamma <- with(dune.env, specnumber(dune, Management))
gamma/alpha - 1
## Rarefaction
(raremax <- min(rowSums(BCI)))
Srare <- rarefy(BCI, raremax)
plot(S, Srare, xlab = "Observed No. of Species", ylab = "Rarefied No. of Species")
abline(0, 1)
rarecurve(BCI, step = 20, sample = raremax, col = "blue", cex = 0.6)
```
<span id="page-74-0"></span>

dune *Vegetation and Environment in Dutch Dune Meadows.*

#### Description

The dune meadow vegetation data, dune, has cover class values of 30 species on 20 sites. The corresponding environmental data frame dune.env has following entries:

## Usage

data(dune) data(dune.env)

#### Format

For dune, a data frame of observations of 30 species at 20 sites.

For dune.env, a data frame of 20 observations on the following 5 variables:

A1: a numeric vector of thickness of soil A1 horizon.

**Moisture:** an ordered factor with levels:  $1 < 2 < 4 < 5$ .

**Management:** a factor with levels: BF (Biological farming), HF (Hobby farming), NM (Nature Conservation Management), and SF (Standard Farming).

Use: an ordered factor of land-use with levels: Hayfield < Haypastu < Pasture.

**Manure:** an ordered factor with levels:  $0 < 1 < 2 < 3 < 4$ .

# Source

Jongman, R.H.G, ter Braak, C.J.F & van Tongeren, O.F.R. (1987). *Data Analysis in Community and Landscape Ecology*. Pudoc, Wageningen.

#### Examples

data(dune)

data(dune.env)

# dune.taxon *Taxonomic Classification of Dune Meadow Species*

# Description

Classification table of the species in the [dune](#page-74-0) data set.

#### Usage

data(dune.taxon)

## Format

A data frame with 30 species (rows) classified into five taxonomic levels (columns).

#### Details

The classification of vascular plants is adapted from AGP (2003), and that of mosses from Hill et al. (2006).

#### Note

The data set was made to demonstrate [taxondive](#page-223-0), and will probably be removed after a better example is found.

# References

AGP [Angiosperm Phylogeny Group] (2003) An update of the Angiosperm Phylogeny Group classification for the orders and families of flowering plants: AGP II. *Bot. J. Linnean Soc.* 141: 399– 436.

Hill, M.O et al. (2006) An annotated checklist of the mosses of Europe and Macaronesia. *J. Bryology* 28: 198–267.

## Examples

data(dune.taxon)

## Description

Function extracts eigenvalues from an object that has them. Many multivariate methods return such objects.

#### Usage

```
eigenvals(x, ...)
## S3 method for class 'cca'
eigenvals(x, constrained = FALSE, ...)## S3 method for class 'eigenvals'
summary(object, ...)
```
## Arguments

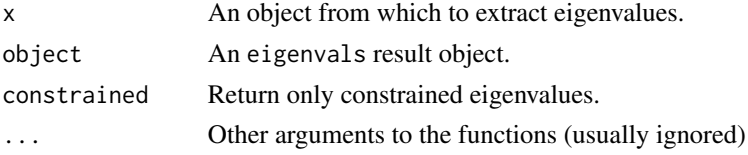

#### Details

This is a generic function that has methods for [cca](#page-42-0), [wcmdscale](#page-248-0), [pcnm](#page-165-0), [prcomp](#page-0-0), [princomp](#page-0-0), [dudi](#page-0-0) (of ade4), and [pca](#page-0-0) and [pco](#page-0-0) (of labdsv) result objects. The default method also extracts eigenvalues if the result looks like being from [eigen](#page-0-0) or [svd](#page-0-0). Functions [prcomp](#page-0-0) and [princomp](#page-0-0) contain square roots of eigenvalues that all called standard deviations, but eigenvals function returns their squares. Function [svd](#page-0-0) contains singular values, but function eigenvals returns their squares. For constrained ordination methods [cca](#page-42-0), [rda](#page-42-1) and [capscale](#page-35-0) the function returns the both constrained and unconstrained eigenvalues concatenated in one vector, but the partial component will be ignored. However, with argument constrained = TRUE only constrained eigenvalues are returned.

The summary of eigenvals result returns eigenvalues, proportion explained and cumulative proportion explained. The result object can have some negative eigenvalues ([wcmdscale](#page-248-0), [capscale](#page-35-0), [pcnm](#page-165-0)) which correspond to imaginary axes of Euclidean mapping of non-Euclidean distances (Gower 1985). In these cases, the sum of absolute values of eigenvalues is used in calculating the proportions explained, and real axes (corresponding to positive eigenvalues) will only explain a part of total variation (Mardia et al. 1979, Gower 1985).

## Value

An object of class "eigenvals" which is a vector of eigenvalues.

## Author(s)

Jari Oksanen.

## References

Gower, J. C. (1985). Properties of Euclidean and non-Euclidean distance matrices. *Linear Algebra and its Applications* 67, 81–97.

Mardia, K. V., Kent, J. T. and Bibby, J. M. (1979). Chapter 14 of *Multivariate Analysis*, London: Academic Press.

## See Also

[eigen](#page-0-0), [svd](#page-0-0), [prcomp](#page-0-0), [princomp](#page-0-0), [cca](#page-42-0), [rda](#page-42-1), [capscale](#page-35-0), [wcmdscale](#page-248-0), [cca.object](#page-46-0).

#### Examples

```
data(varespec)
data(varechem)
mod \leq cca(varespec \sim Al + P + K, varechem)
ev <- eigenvals(mod)
ev
summary(ev)
```
<span id="page-77-0"></span>

## Description

The function fits environmental vectors or factors onto an ordination. The projections of points onto vectors have maximum correlation with corresponding environmental variables, and the factors show the averages of factor levels.

#### Usage

```
## Default S3 method:
envfit(ord, env, permutations = 999, strata, choices=c(1,2),
   display = "sites", w = weights(ord), na.rm = FALSE, ...)
## S3 method for class 'formula'
envfit(formula, data, ...)
## S3 method for class 'envfit'
plot(x, choices = c(1,2), labels, arrow.mul, at = c(0,0),axis = FALSE, p.max = NULL, col = "blue", bg, add = TRUE, ...)## S3 method for class 'envfit'
scores(x, display, choices, ...)
vectorfit(X, P, permutations = 0, strata, w, ...)factorfit(X, P, permutations = 0, strata, w, ...)
```
#### envfit **79**

# Arguments

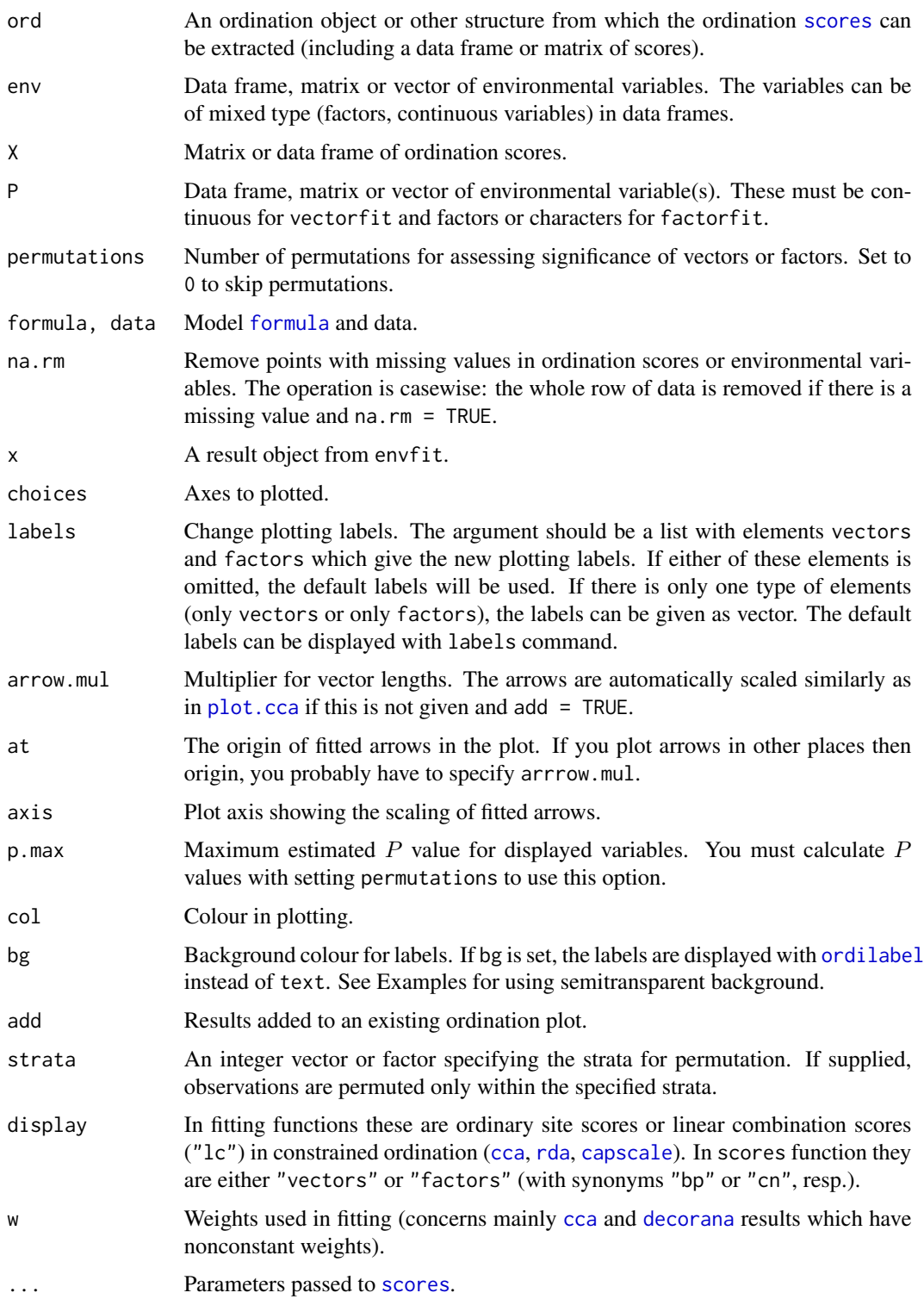

## Details

Function envfit finds vectors or factor averages of environmental variables. Function plot.envfit adds these in an ordination diagram. If X is a [data.frame](#page-0-0), envfit uses [factor](#page-0-0)fit for factor variables and vectorfit for other variables. If X is a matrix or a vector, envfit uses only vectorfit. Alternatively, the model can be defined a simplified model [formula](#page-0-0), where the left hand side must be an ordination result object or a matrix of ordination scores, and right hand side lists the environmental variables. The formula interface can be used for easier selection and/or transformation of environmental variables. Only the main effects will be analysed even if interaction terms were defined in the formula.

The printed output of continuous variables (vectors) gives the direction cosines which are the coordinates of the heads of unit length vectors. In plot these are scaled by their correlation (square root of the column r2) so that "weak" predictors have shorter arrows than "strong" predictors. You can see the scaled relative lengths using command scores. The plotted (and scaled) arrows are further adjusted to the current graph using a constant multiplier: this will keep the relative r2-scaled lengths of the arrows but tries to fill the current plot. You can see the multiplier using vegan:::ordiArrowMul(result\_of\_envfit), and set it with the argument arrow.mul.

Functions vectorfit and factorfit can be called directly. Function vectorfit finds directions in the ordination space towards which the environmental vectors change most rapidly and to which they have maximal correlations with the ordination configuration. Function factorfit finds averages of ordination scores for factor levels. Function factorfit treats ordered and unordered factors similarly.

If permutations  $> 0$ , the 'significance' of fitted vectors or factors is assessed using permutation of environmental variables. The goodness of fit statistic is squared correlation coefficient  $(r^2)$ . For factors this is defined as  $r^2 = 1 - ss_w/s_{s_t}$ , where  $ss_w$  and  $ss_t$  are within-group and total sums of squares. See [permutations](#page-171-0) for additional details on permutation tests in Vegan.

User can supply a vector of prior weights w. If the ordination object has weights, these will be used. In practise this means that the row totals are used as weights with [cca](#page-42-0) or [decorana](#page-56-0) results. If you do not like this, but want to give equal weights to all sites, you should set  $w = NULL$ . The weighted fitting gives similar results to biplot arrows and class centroids in [cca](#page-42-0). For complete similarity between fitted vectors and biplot arrows, you should set display = "lc" (and possibly scaling  $= 2$ ).

The lengths of arrows for fitted vectors are automatically adjusted for the physical size of the plot, and the arrow lengths cannot be compared across plots. For similar scaling of arrows, you must explicitly set the arrow.mul argument in the plot command.

The results can be accessed with scores.envfit function which returns either the fitted vectors scaled by correlation coefficient or the centroids of the fitted environmental variables.

# Value

Functions vectorfit and factorfit return lists of classes vectorfit and factorfit which have a print method. The result object have the following items:

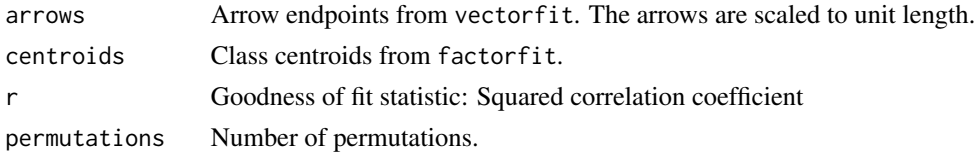

envfit 81

pvals Empirical P-values for each variable.

Function envfit returns a list of class envfit with results of vectorfit and envfit as items.

Function plot.envfit scales the vectors by correlation.

## **Note**

Fitted vectors have become the method of choice in displaying environmental variables in ordination. Indeed, they are the optimal way of presenting environmental variables in Constrained Correspondence Analysis [cca](#page-42-0), since there they are the linear constraints. In unconstrained ordination the relation between external variables and ordination configuration may be less linear, and therefore other methods than arrows may be more useful. The simplest is to adjust the plotting symbol sizes (cex, [symbols](#page-0-0)) by environmental variables. Fancier methods involve smoothing and regression methods that abound in R, and [ordisurf](#page-155-0) provides a wrapper for some.

## Author(s)

Jari Oksanen. The permutation test derives from the code suggested by Michael Scroggie.

#### See Also

A better alternative to vectors may be [ordisurf](#page-155-0).

## Examples

```
data(varespec)
data(varechem)
library(MASS)
ord <- metaMDS(varespec)
(fit <- envfit(ord, varechem, perm = 999))
scores(fit, "vectors")
plot(ord)
plot(fit)
plot(fit, p.max = 0.05, col = "red")## Adding fitted arrows to CCA. We use "lc" scores, and hope
## that arrows are scaled similarly in cca and envfit plots
ord \leq cca(varespec \sim Al + P + K, varechem)
plot(ord, type="p")
fit \le envfit(ord, varechem, perm = 999, display = "lc")
plot(fit, p.max = 0.05, col = "red")## Class variables, formula interface, and displaying the
## inter-class variability with 'ordispider', and semitransparent
## white background for labels (semitransparent colours are not
## supported by all graphics devices)
data(dune)
data(dune.env)
attach(dune.env)
ord <- cca(dune)
fit \le envfit(ord \sim Moisture + A1, dune.env, perm = 0)
plot(ord, type = "n")
ordispider(ord, Moisture, col="skyblue")
```
82 eventstar en de seule de la component de la component de la component de la component de la component de la component de la component de la component de la component de la component de la component de la component de la

```
points(ord, display = "sites", col = as.numeric(Moisture), pch=16)
plot(fit, cex=1.2, axis=TRUE, bg = rgb(1, 1, 1, 0.5))
## Use shorter labels for factor centroids
labels(fit)
plot(ord)
plot(fit, labels=list(factors = paste("M", c(1,2,4,5), sep = "")),
  bg = rgb(1,1,0,0.5))
```
eventstar *Scale Parameter at the Minimum of the Tsallis Evenness Profile*

#### **Description**

The function eventstar finds the minimum  $(q^*)$  of the evenness profile based on the Tsallis entropy. This scale factor of the entropy represents a specific weighting of species relative frequencies that leads to minimum evenness of the community (Mendes et al. 2008).

# Usage

```
eventstar(x, qmax = 5)
```
#### Arguments

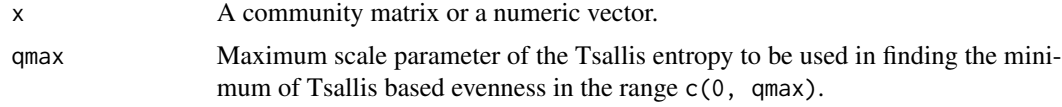

# Details

The function eventstar finds a characteristic value of the scale parameter q of the Tsallis entropy corresponding to minimum of the evenness (equitability) profile based on Tsallis entropy. This value was proposed by Mendes et al.  $(2008)$  as  $q^*$ .

The  $q^*$  index represents the scale parameter of the one parameter Tsallis diversity family that leads to the greatest deviation from the maximum equitability given the relative abundance vactor of a community.

The value of  $q^*$  is found by identifying the minimum of the evenness profile over scaling factor  $q$  by one-dimensional minimization. Because evenness profile is known to be a convex function, it is guaranteed that underlying [optimize](#page-0-0) function will find a unique solution if it is in the range  $c(0, \text{ qmax}).$ 

The scale parameter value  $q^*$  is used to find corresponding values of diversity  $(H_{q^*})$ , evenness  $(H_{q^*}(\text{max}))$ , and numbers equivalent  $(D_{q^*})$ . For calculation details, see [tsallis](#page-228-0) and Examples below.

Mendes et al. (2008) advocated the use of  $q^*$  and corresponding diversity, evenness, and Hill numbers, because it is a unique value representing the diversity profile, and is is positively associated with rare species in the community, thus it is a potentially useful indicator of certain relative abundance distributions of the communities.

#### eventstar 83

#### Value

A data frame with columns:

- qstar scale parameter value q∗ corresponding to minimum value of Tsallis based evenness profile.
- Estar Value of evenness based on normalized Tsallis entropy at  $q^*$ .
- Hstar Value of Tsallis entropy at  $q^*$ .
- Dstar Value of Tsallis entropy at  $q^*$  converted to numbers equivalents (also called as Hill numbers, effective number of species, 'true' diversity; cf. Jost 2007).

See [tsallis](#page-228-0) for calculation details.

# Note

Values for  $q^*$  found by Mendes et al. (2008) ranged from 0.56 and 1.12 presenting low variability, so an interval between 0 and 5 should safely encompass the possibly expected  $q^*$  values in practice, but profiling the evenness and changing the value of the qmax argument is advised if output values near the range limits are found.

# Author(s)

Eduardo Ribeiro Cunha <edurcunha@gmail.com> and Heloisa Beatriz Antoniazi Evangelista <helobeatriz@gmail.com>, with technical input of Péter Sólymos.

# References

Mendes, R.S., Evangelista, L.R., Thomaz, S.M., Agostinho, A.A. and Gomes, L.C. (2008) A unified index to measure ecological diversity and species rarity. *Ecography* 31, 450–456.

Jost, L. (2007) Partitioning diversity into independent alpha and beta components. *Ecology* 88, 2427–2439.

Tsallis, C. (1988) Possible generalization of Boltzmann-Gibbs statistics. *J. Stat. Phis.* 52, 479–487.

#### See Also

Tsallis entropy: [tsallis](#page-228-0)

# Examples

```
data(BCI)
(x <- eventstar(BCI[1:5,]))
## profiling
y \le - as.numeric(BCI[10,])
(z \le eventstar(y))
q \leq -\text{seq}(0, 2, 0.05)Eprof <- tsallis(y, scales=q, norm=TRUE)
Hprof <- tsallis(y, scales=q)
Dprof <- tsallis(y, scales=q, hill=TRUE)
opar <- par(mfrow=c(3,1))
plot(q, Eprof, type="l", main="Evenness")
```

```
abline(v=z$qstar, h=tsallis(y, scales=z$qstar, norm=TRUE), col=2)
plot(q, Hprof, type="l", main="Diversity")
abline(v=z$qstar, h=tsallis(y, scales=z$qstar), col=2)
plot(q, Dprof, type="l", main="Effective number of species")
abline(v=z$qstar, h=tsallis(y, scales=z$qstar, hill=TRUE), col=2)
par(opar)
```
<span id="page-83-0"></span>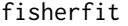

Fit Fisher's Logseries and Preston's Lognormal Model to Abundance *Data*

## Description

Function fisherfit fits Fisher's logseries to abundance data. Function prestonfit groups species frequencies into doubling octave classes and fits Preston's lognormal model, and function prestondistr fits the truncated lognormal model without pooling the data into octaves.

## Usage

```
fisherfit(x, ...)
## S3 method for class 'fisherfit'
confint(object, parm, level = 0.95, ...)## S3 method for class 'fisherfit'
profile(fitted, alpha = 0.01, maxsteps = 20, del = zmax/5,
    ...)
prestonfit(x, tiesplit = TRUE, ...)prestondistr(x, truncate = -1, ...)
## S3 method for class 'prestonfit'
plot(x, xlab = "Frequency", ylab = "Species", bar,col = "skyblue",line.col = "red", lwd = 2, ...)
## S3 method for class 'prestonfit'
lines(x, line,col = "red", lwd = 2, ...)veiledspec(x, ...)
as.fisher(x, \ldots)## S3 method for class 'fisher'
plot(x, xlab = "Frequency", ylab = "Species", bar,col = "skyblue",kind = c("bar", "hiplot", "points", "lines"), add = FALSE, ...)
as. preston(x, tiesplit = TRUE, \ldots)
## S3 method for class 'preston'
plot(x, xlab = "Frequency", ylab = "Species", bar,col = "skyblue", ...)## S3 method for class 'preston'
lines(x, xadjust = 0.5, ...)
```
#### Arguments

x Community data vector for fitting functions or their result object for plot functions.

#### fisherfit 85

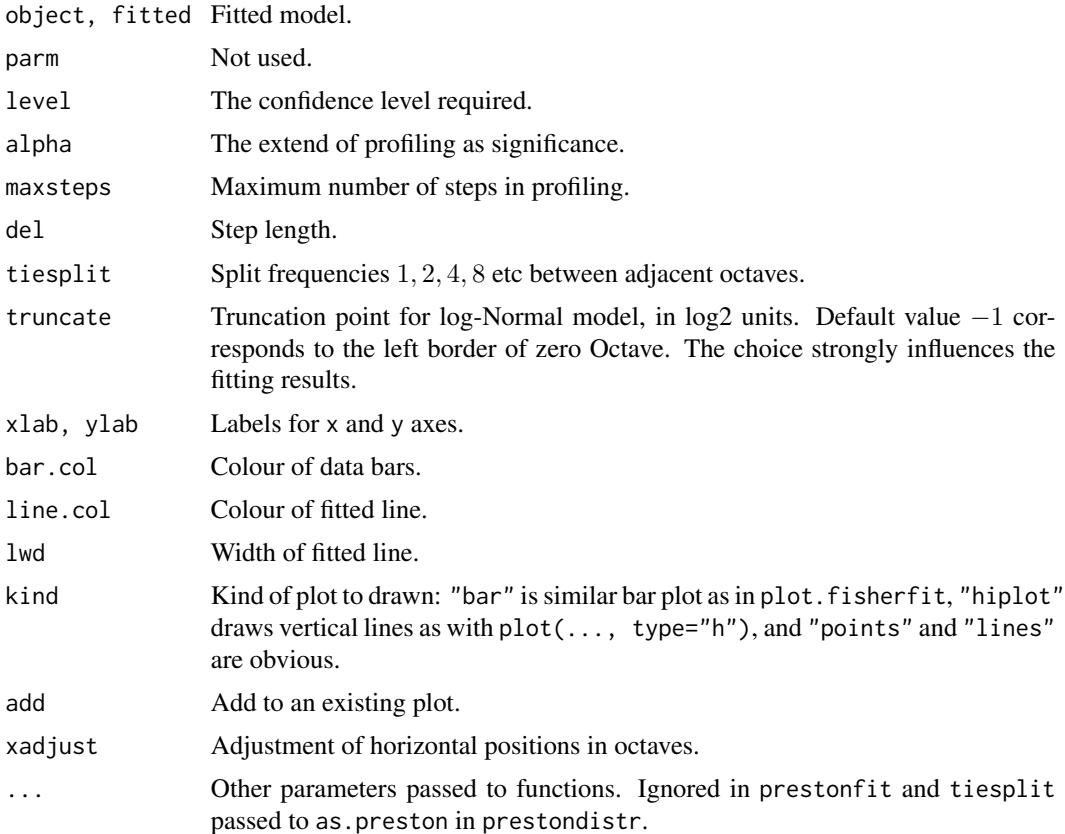

## Details

In Fisher's logarithmic series the expected number of species  $f$  with  $n$  observed individuals is  $f_n = \alpha x^n/n$  (Fisher et al. 1943). The estimation follows Kempton & Taylor (1974) and uses function [nlm](#page-0-0). The estimation is possible only for genuine counts of individuals. The parameter  $\alpha$ is used as a diversity index, and  $\alpha$  and its standard error can be estimated with a separate function fisher. alpha. The parameter x is taken as a nuisance parameter which is not estimated separately but taken to be  $n/(n + \alpha)$ . Helper function as fisher transforms abundance data into Fisher frequency table.

Function fisherfit estimates the standard error of  $\alpha$ . However, the confidence limits cannot be directly estimated from the standard errors, but you should use function confint based on profile likelihood. Function confint uses function [confint.glm](#page-0-0) of the MASS package, using profile.fisherfit for the profile likelihood. Function profile.fisherfit follows [profile.glm](#page-0-0) and finds the  $\tau$  parameter or signed square root of two times log-Likelihood profile. The profile can be inspected with a plot function which shows the  $\tau$  and a dotted line corresponding to the Normal assumption: if standard errors can be directly used in Normal inference these two lines are similar.

Preston (1948) was not satisfied with Fisher's model which seemed to imply infinite species richness, and postulated that rare species is a diminishing class and most species are in the middle of frequency scale. This was achieved by collapsing higher frequency classes into wider and wider "octaves" of doubling class limits: 1, 2, 3–4, 5–8, 9–16 etc. occurrences. It seems that Preston regarded frequencies 1, 2, 4, *etc.*. as "tied" between octaves (Williamson & Gaston 2005). This means that only half of the species with frequency 1 are shown in the lowest octave, and the rest are transferred to the second octave. Half of the species from the second octave are transferred to the higher one as well, but this is usually not as large a number of species. This practise makes data look more lognormal by reducing the usually high lowest octaves. This can be achieved by setting argument tiesplit = TRUE. With tiesplit =  $FALSE$  the frequencies are not split, but all ones are in the lowest octave, all twos in the second, etc. Williamson & Gaston (2005) discuss alternative definitions in detail, and they should be consulted for a critical review of log-Normal model.

Any logseries data will look like lognormal when plotted in Preston's way. The expected frequency f at abundance octave o is defined by  $f_o = S_0 \exp(-(\log_2(o) - \mu)^2/2/\sigma^2)$ , where  $\mu$  is the location of the mode and  $\sigma$  the width, both in  $\log_2$  scale, and  $S_0$  is the expected number of species at mode. The lognormal model is usually truncated on the left so that some rare species are not observed. Function prestonfit fits the truncated lognormal model as a second degree logpolynomial to the octave pooled data using Poisson (when tiesplit = FALSE) or quasi-Poisson (when tiesplit = TRUE) error. Function prestondistr fits left-truncated Normal distribution to  $\log_2$  transformed non-pooled observations with direct maximization of log-likelihood. Function prestondistr is modelled after function [fitdistr](#page-0-0) which can be used for alternative distribution models.

The functions have common print, plot and lines methods. The lines function adds the fitted curve to the octave range with line segments showing the location of the mode and the width (sd) of the response. Function as.preston transforms abundance data to octaves. Argument tiesplit will not influence the fit in prestondistr, but it will influence the barplot of the octaves.

The total extrapolated richness from a fitted Preston model can be found with function veiledspec. The function accepts results both from prestonfit and from prestondistr. If veiledspec is called with a species count vector, it will internally use prestonfit. Function [specpool](#page-215-0) provides alternative ways of estimating the number of unseen species. In fact, Preston's lognormal model seems to be truncated at both ends, and this may be the main reason why its result differ from lognormal models fitted in Rank–Abundance diagrams with functions [rad.lognormal](#page-188-0).

## Value

The function prestonfit returns an object with fitted coefficients, and with observed (freq) and fitted (fitted) frequencies, and a string describing the fitting method. Function prestondistr omits the entry fitted. The function fisherfit returns the result of [nlm](#page-0-0), where item estimate is  $\alpha$ . The result object is amended with the following items:

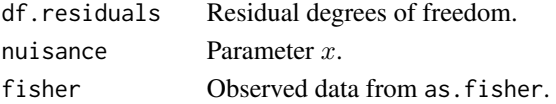

#### Author(s)

Bob O'Hara (fisherfit) and Jari Oksanen.

#### References

Fisher, R.A., Corbet, A.S. & Williams, C.B. (1943). The relation between the number of species and the number of individuals in a random sample of animal population. *Journal of Animal Ecology* 12: 42–58.

# goodness.cca 87

Kempton, R.A. & Taylor, L.R. (1974). Log-series and log-normal parameters as diversity discriminators for Lepidoptera. *Journal of Animal Ecology* 43: 381–399.

Preston, F.W. (1948) The commonness and rarity of species. *Ecology* 29, 254–283.

Williamson, M. & Gaston, K.J. (2005). The lognormal distribution is not an appropriate null hypothesis for the species–abundance distribution. *Journal of Animal Ecology* 74, 409–422.

# See Also

[diversity](#page-71-1), [fisher.alpha](#page-71-0), [radfit](#page-188-1), [specpool](#page-215-0). Function [fitdistr](#page-0-0) of MASS package was used as the model for prestondistr. Function [density](#page-0-0) can be used for smoothed "non-parametric" estimation of responses, and [qqplot](#page-0-0) is an alternative, traditional and more effective way of studying concordance of observed abundances to any distribution model.

## Examples

```
data(BCI)
mod <- fisherfit(BCI[5,])
mod
plot(profile(mod))
confint(mod)
# prestonfit seems to need large samples
mod.oct <- prestonfit(colSums(BCI))
mod.ll <- prestondistr(colSums(BCI))
mod.oct
mod.ll
plot(mod.oct)
lines(mod.ll, line.col="blue3") # Different
## Smoothed density
den <- density(log2(colSums(BCI)))
lines(den$x, ncol(BCI)*den$y, lwd=2) # Fairly similar to mod.oct
## Extrapolated richness
veiledspec(mod.oct)
veiledspec(mod.ll)
```
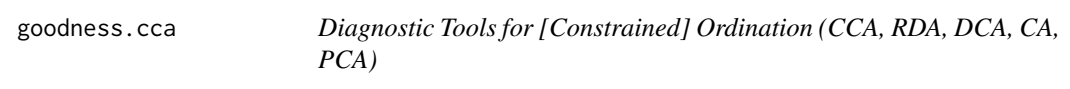

# Description

Functions goodness and inertcomp can be used to assess the goodness of fit for individual sites or species. Function vif.cca and alias.cca can be used to analyse linear dependencies among constraints and conditions. In addition, there are some other diagnostic tools (see 'Details').

## Usage

```
## S3 method for class 'cca'
goodness(object, display = c("species", "sites"), choices,
    model = c("CCA", "CA"), statistic = c("explained", "distance"),
    summarize = FALSE, ...)
inertcomp(object, display = c("species", "sites"),
    statistic = c("explained", "distance"), proportional = FALSE)
spenvcor(object)
intersetcor(object)
vif.cca(object)
## S3 method for class 'cca'
alias(object, names.only = FALSE, ...)
```
# **Arguments**

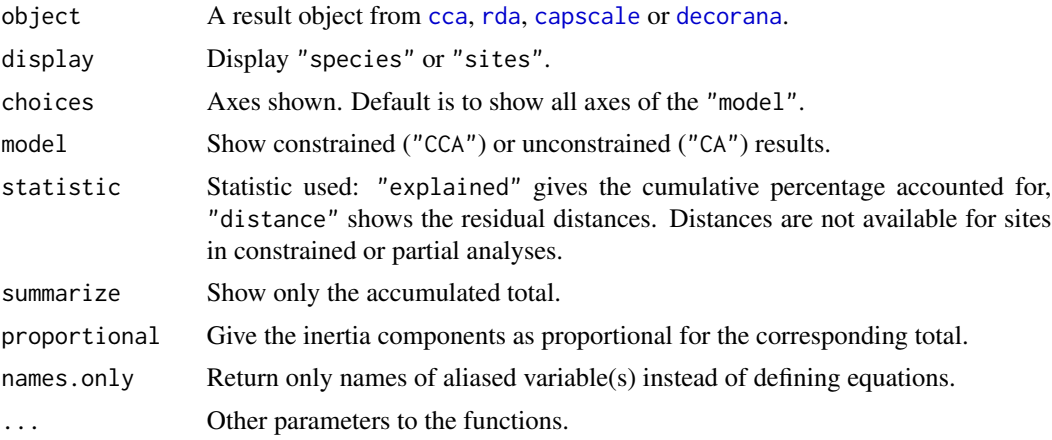

# Details

Function goodness gives the diagnostic statistics for species or sites. The alternative statistics are the cumulative proportion of inertia accounted for by the axes, and the residual distance left unaccounted for. The conditional ("partialled out") constraints are always regarded as explained and included in the statistics.

Function inertcomp decomposes the inertia into partial, constrained and unconstrained components for each site or species. Instead of inertia, the function can give the total dispersion or distances from the centroid for each component.

Function spenvcor finds the so-called "species – environment correlation" or (weighted) correlation of weighted average scores and linear combination scores. This is a bad measure of goodness of ordination, because it is sensitive to extreme scores (like correlations are), and very sensitive to overfitting or using too many constraints. Better models often have poorer correlations. Function [ordispider](#page-140-0) can show the same graphically.

Function intersetcor finds the so-called "interset correlation" or (weighted) correlation of weighted averages scores and constraints. The defined contrasts are used for factor variables. This is a bad measure since it is a correlation. Further, it focuses on correlations between single contrasts and single axes instead of looking at the multivariate relationship. Fitted vectors ([envfit](#page-77-0)) provide a better

#### goodness.cca 89

alternative. Biplot scores (see [scores.cca](#page-175-1)) are a multivariate alternative for (weighted) correlation between linear combination scores and constraints.

Function vif.cca gives the variance inflation factors for each constraint or contrast in factor constraints. In partial ordination, conditioning variables are analysed together with constraints. Variance inflation is a diagnostic tool to identify useless constraints. A common rule is that values over 10 indicate redundant constraints. If later constraints are complete linear combinations of conditions or previous constraints, they will be completely removed from the estimation, and no biplot scores or centroids are calculated for these aliased constraints. A note will be printed with default output if there are aliased constraints. Function alias will give the linear coefficients defining the aliased constraints, or only their names with argument names.only = TRUE.

# Value

The functions return matrices or vectors as is appropriate.

# Note

It is a common practise to use goodness statistics to remove species from ordination plots, but this may not be a good idea, as the total inertia is not a meaningful concept in cca, in particular for rare species.

Function [vif](#page-0-0) is defined as generic in package  $car(vif)$ , but if you have not loaded that package you must specify the call as vif.cca. Variance inflation factor is useful diagnostic tool for detecting nearly collinear constraints, but these are not a problem with algorithm used in this package to fit a constrained ordination.

#### Author(s)

Jari Oksanen. The vif.cca relies heavily on the code by W. N. Venables. alias.cca is a simplified version of [alias.lm](#page-0-0).

## References

Greenacre, M. J. (1984). Theory and applications of correspondence analysis. Academic Press, London.

Gross, J. (2003). Variance inflation factors. *R News* 3(1), 13–15.

## See Also

[cca](#page-42-0), [rda](#page-42-1), [capscale](#page-35-0), [decorana](#page-56-0), [vif](#page-0-0).

# Examples

```
data(dune)
data(dune.env)
mod <- cca(dune ~ A1 + Management + Condition(Moisture), data=dune.env)
goodness(mod)
goodness(mod, summ = TRUE)
# Inertia components
inertcomp(mod, prop = TRUE)
```

```
inertcomp(mod, stat="d")
# vif.cca
vif.cca(mod)
# Aliased constraints
mod \leq cca(dune \sim ., dune.env)
mod
vif.cca(mod)
alias(mod)
with(dune.env, table(Management, Manure))
# The standard correlations (not recommended)
spenvcor(mod)
intersetcor(mod)
```
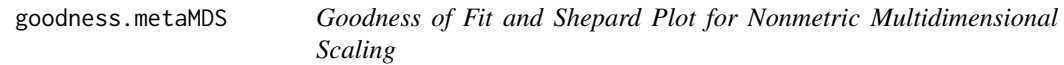

# Description

Function goodness.metaMDS find goodness of fit measure for points in nonmetric multidimensional scaling, and function stressplot makes a [Shepard](#page-0-0) diagram.

#### Usage

```
## S3 method for class 'metaMDS'
goodness(object, dis, ...)
## Default S3 method:
stressplot(object, dis, pch, p.col = "blue", l.col = "red",
    1wd = 2, ...
```
# Arguments

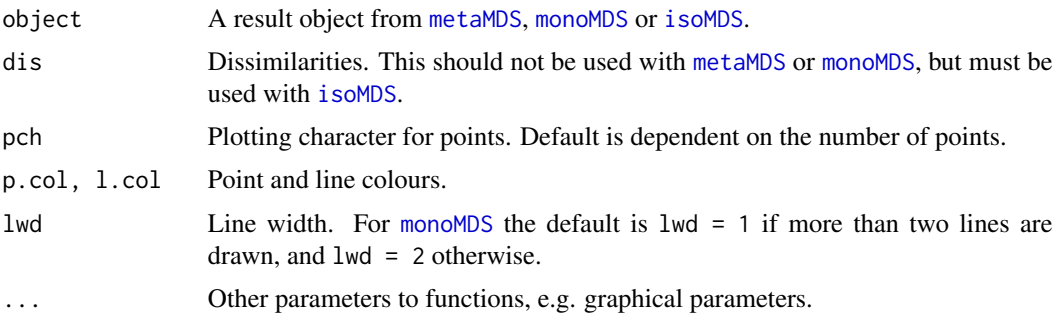

# Details

Function goodness.metaMDS finds a goodness of fit statistic for observations (points). This is defined so that sum of squared values is equal to squared stress. Large values indicate poor fit. The absolute values of the goodness statistic depend on the definition of the stress: [isoMDS](#page-0-0) expresses

#### humpfit 91

stress in percents, and therefore its goodness values are 100 times higher than those of [monoMDS](#page-115-0) which expresses the stress as a proportion.

Function stressplot draws a Shepard diagram which is a plot of ordination distances and monotone or linear fit line against original dissimilarities. In addition, it displays two correlation-like statistics on the goodness of fit in the graph. The nonmetric fit is based on stress  $S$  and defined as  $R^2 = 1 - S^2$ . The "linear fit" is the squared correlation between fitted values and ordination distances. For [monoMDS](#page-115-0), the "linear fit" and  $R^2$  from "stress type 2" are equal.

Both functions can be used with [metaMDS](#page-108-0), [monoMDS](#page-115-0) and [isoMDS](#page-0-0). The original dissimilarities should not be given for [monoMDS](#page-115-0) or [metaMDS](#page-108-0) results (the latter tries to reconstruct the dissimilarities using [metaMDSredist](#page-108-1) if [isoMDS](#page-0-0) was used as its engine). With [isoMDS](#page-0-0) the dissimilarities must be given. In either case, the functions inspect that dissimilarities are consistent with current ordination, and refuse to analyse inconsistent dissimilarities. Function goodness.metaMDS is generic in vegan, but you must spell its name completely with [isoMDS](#page-0-0) which has no class.

#### Value

Function goodness returns a vector of values. Function stressplot returns invisibly an object with itmes for original dissimilarities, ordination distances and fitted values.

## Author(s)

Jari Oksanen.

## See Also

[metaMDS](#page-108-0), [monoMDS](#page-115-0), [isoMDS](#page-0-0), [Shepard](#page-0-0).

## Examples

```
data(varespec)
mod <- metaMDS(varespec)
stressplot(mod)
gof <- goodness(mod)
gof
plot(mod, display = "sites", type = "n")
points(mod, display = "sites", cex = 2*gof/mean(gof))
```
humpfit *No-interaction Model for Hump-backed Species Richness vs. Biomass*

## Description

Function humpfit fits a no-interaction model for species richness vs. biomass data (Oksanen 1996). This is a null model that produces a hump-backed response as an artifact of plant size and density.

# Usage

```
humpfit(mass, spno, family = poisson, start)
## S3 method for class 'humpfit'
summary(object, ...)
## S3 method for class 'humpfit'
predict(object, newdata = NULL, ...)
## S3 method for class 'humpfit'
plot(x, xlab = "Biomass", ylab = "Species Richards", lwd = 2,l.col = "blue", p.col = 1, type = "b", ...## S3 method for class 'humpfit'
points(x, ...)
## S3 method for class 'humpfit'
lines(x, segments=101, ...)## S3 method for class 'humpfit'
profile(fitted, parm = 1:3, alpha = 0.01, maxsteps = 20, del = zmax/5, ...)
```
# Arguments

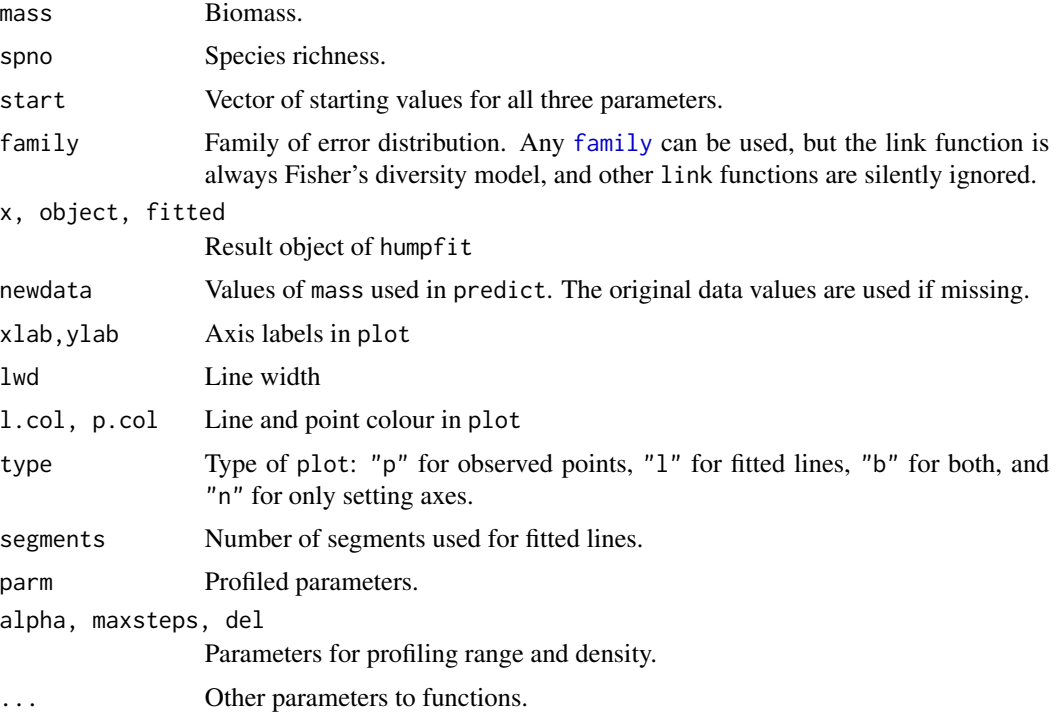

# Details

The no-interaction model assumes that the humped species richness pattern along biomass gradient is an artifact of plant size and density (Oksanen 1996). For low-biomass sites, it assumes that plants have a fixed size, and biomass increases with increasing number of plants. When the sites becomes crowded, the number of plants and species richness reaches the maximum. Higher biomass is reached by increasing the plant size, and then the number of plants and species richness will

#### humpfit 93

decrease. At biomasses below the hump, plant number and biomass are linearly related, and above the hump, plant number is proportional to inverse squared biomass. The number of plants is related to the number of species by the relationship (link function) from Fisher's log-series (Fisher et al. 1943).

The parameters of the model are:

- 1. hump: the location of the hump on the biomass gradient.
- 2. scale: an arbitrary multiplier to translate the biomass into virtual number of plants.
- 3. alpha: Fisher's  $\alpha$  to translate the virtual number of plants into number of species.

The parameters scale and alpha are intermingled and this function should not be used for estimating Fisher's  $\alpha$ . Probably the only meaningful and interesting parameter is the location of the hump.

Function may be very difficult to fit and easily gets trapped into local solutions, or fails with non-Poisson families, and function profile should be used to inspect the fitted models. If you have loaded package MASS, you can use functions [plot.profile](#page-0-0), [pairs.profile](#page-0-0) for graphical inspection of the profiles, and [confint.profile.glm](#page-0-0) for the profile based confidence intervals.

The original model intended to show that there is no need to speculate about 'competition' and 'stress' (Al-Mufti et al. 1977), but humped response can be produced as an artifact of using fixed plot size for varying plant sizes and densities.

#### Value

The function returns an object of class "humpfit" inheriting from class "glm". The result object has specific summary, predict, plot, points and lines methods. In addition, it can be accessed by the following methods for [glm](#page-0-0) objects: [AIC](#page-0-0), [extractAIC](#page-0-0), [deviance](#page-0-0), [coef](#page-0-0), [residuals.glm](#page-0-0) (except type = "partial"), [fitted](#page-0-0), and perhaps some others. In addition, function [ellipse.glm](#page-0-0) (package ellipse) can be used to draw approximate confidence ellipses for pairs of parameters, if the normal assumptions look appropriate.

## Note

The function is a replacement for the original GLIM4 function at the archive of Journal of Ecology. There the function was represented as a mixed  $g\text{1m}$  with one non-linear parameter (hump) and a special one-parameter link function from Fisher's log-series. The current function directly applies non-linear maximum likelihood fitting using function [nlm](#page-0-0). Some expected problems with the current approach are:

- The function is discontinuous at hump and may be difficult to optimize in some cases (the lines will always join, but the derivative jumps).
- The function does not try very hard to find sensible starting values and can fail. The user may supply starting values in argument start if fitting fails.
- The estimation is unconstrained, but both scale and alpha should always be positive. Perhaps they should be fitted as logarithmic. Fitting [Gamma](#page-0-0) [family](#page-0-0) models might become easier, too.

## Author(s)

Jari Oksanen

## References

Al-Mufti, M.M., Sykes, C.L, Furness, S.B., Grime, J.P & Band, S.R. (1977) A quantitative analysis of shoot phenology and dominance in herbaceous vegetation. *Journal of Ecology* 65,759–791.

Fisher, R.A., Corbet, A.S. & Williams, C.B. (1943) The relation between the number of species and the number of individuals in a random sample of of an animal population. *Journal of Animal Ecology* 12, 42–58.

Oksanen, J. (1996) Is the humped relationship between species richness and biomass an artefact due to plot size? *Journal of Ecology* 84, 293–295.

#### See Also

[fisherfit](#page-83-0), [profile.glm](#page-0-0), [confint.glm](#page-0-0).

## Examples

```
##
## Data approximated from Al-Mufti et al. (1977)
##
mass <- c(140,230,310,310,400,510,610,670,860,900,1050,1160,1900,2480)
spno <- c(1, 4, 3, 9, 18, 30, 20, 14, 3, 2, 3, 2, 5, 2)
sol <- humpfit(mass, spno)
summary(sol) # Almost infinite alpha...
plot(sol)
# confint is in MASS, and impicitly calls profile.humpfit.
# Parameter 3 (alpha) is too extreme for profile and confint, and we
# must use only "hump" and "scale".
library(MASS)
plot(profile(sol, parm=1:2))
confint(sol, parm=c(1,2))
```
indpower *Indicator Power of Species*

# Description

Indicator power calculation of Halme et al. (2009) or the congruence between indicator and target species.

# Usage

 $indpower(x, type = 0)$ 

#### Arguments

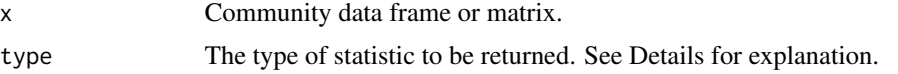

#### indpower 95

#### Details

Halme et al. (2009) described an index of indicator power defined as  $IP_I$  = √  $\overline{a \times b}$ , where  $\overline{a} =$  $S/O<sub>I</sub>$  and  $b = 1 - (O<sub>T</sub> - S)/(N - O<sub>I</sub>)$ . N is the number of sites, S is the number of shared occurrences of the indicator (I) and the target (T) species.  $O<sub>I</sub>$  and  $O<sub>T</sub>$  are number of occurrences of the indicator and target species. The type argument in the function call enables to choose which statistic to return. type = 0 returns  $IP<sub>I</sub>$ , type = 1 returns a, type = 2 returns b. Total indicator power (TIP) of an indicator species is the column mean (without its own value, see examples). Halme et al. (2009) explain how to calculate confidence intervals for these statistics, see Examples.

# Value

A matrix with indicator species as rows and target species as columns (this is indicated by the first letters of the row/column names).

#### Author(s)

Peter Solymos

# References

Halme, P., Mönkkönen, M., Kotiaho, J. S, Ylisirniö, A-L. 2009. Quantifying the indicator power of an indicator species. *Conservation Biology* 23: 1008–1016.

## See Also

[indval](#page-0-0) (package labdsv) for the indicator species analysis of Dufrêne & Legendre. Function [beals](#page-21-0) estimates individual cell probabilities of species occurrences.

#### Examples

```
data(dune)
## IP values
ip <- indpower(dune)
## and TIP values
diag(ip) <- NA
(TIP <- rowMeans(ip, na.rm=TRUE))
## p value calculation for a species
## from Halme et al. 2009
## i is ID for the species
i \leq -1fun \leq function(x, i) indpower(x)[i,-i]
## 'c0' randomizes species occurrences
os <- oecosimu(dune, fun, "c0", i=i, nsimul=99)
## get z values from oecosimu output
z <- os$oecosimu$z
## p-value
(p \leq -sum(z) / sqrt(length(z)))## 'heterogeneity' measure
\text{(chi2} < -\text{sum}((z - \text{mean}(z))^2))pchisq(chi2, df=length(z)-1)
```
96 isomap

```
## Halme et al.'s suggested output
out <- c(TIP=TIP[i],
    significance=p,
   heterogeneity=chi2,
   minIP=min(fun(dune, i=i)),
   varIP=sd(fun(dune, i=i)^2))
out
```
isomap *Isometric Feature Mapping Ordination*

# Description

The function performs isometric feature mapping which consists of three simple steps: (1) retain only some of the shortest dissimilarities among objects, (2) estimate all dissimilarities as shortest path distances, and (3) perform metric scaling (Tenenbaum et al. 2000).

## Usage

```
isomap(dist, ndim=10, ...)
isomapdist(dist, epsilon, k, path = "shortest", fragmentedOK =FALSE, ...)
## S3 method for class 'isomap'
summary(object, axes = 4, ...)
## S3 method for class 'isomap'
plot(x, net = TRUE, n,col = "gray", type = "points", ...)rgl.isomap(x, web = "white", ...)
```
## Arguments

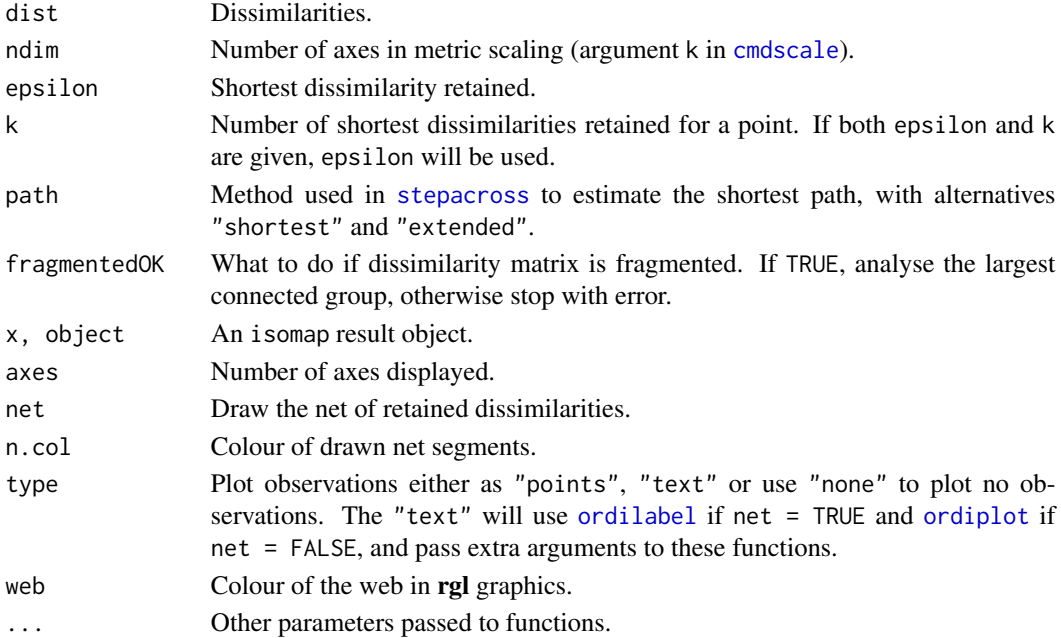

#### isomap 97

#### Details

The function isomap first calls function isomapdist for dissimilarity transformation, and then performs metric scaling for the result. All arguments to isomap are passed to isomapdist. The functions are separate so that the isompadist transformation could be easily used with other functions than simple linear mapping of [cmdscale](#page-0-0).

Function isomapdist retains either dissimilarities equal or shorter to epsilon, or if epsilon is not given, at least k shortest dissimilarities for a point. Then a complete dissimilarity matrix is reconstructed using [stepacross](#page-220-0) using either flexible shortest paths or extended dissimilarities (for details, see [stepacross](#page-220-0)).

De'ath (1999) actually published essentially the same method before Tenenbaum et al. (2000), and De'ath's function is available in [xdiss](#page-0-0) in package **mypart**. The differences are that isomap introduced the k criterion, whereas De'ath only used epsilon criterion. In practice, De'ath also retains higher proportion of dissimilarities than typical isomap.

The plot function uses internally [ordiplot](#page-144-0), except that it adds text over net using [ordilabel](#page-143-0). The plot function passes extra arguments to these functions. In addition, function rgl. isomap can make dynamic 3D plots that can be rotated on the screen. The functions is based on [ordirgl](#page-146-0), but it adds the connecting lines. The function passes extra arguments to [scores](#page-201-0) or [ordirgl](#page-146-0) functions so that you can select axes, or define colours and sizes of points.

# Value

Function isomapdist returns a dissimilarity object similar to dist. Function isomap returns an object of class isomap with plot and summary methods. The plot function returns invisibly an object of class [ordiplot](#page-144-0). Function [scores](#page-201-0) can extract the ordination scores.

## Note

Tenenbaum et al. (2000) justify isomap as a tool of unfolding a manifold (e.g. a 'Swiss Roll'). Even with a manifold structure, the sampling must be even and dense so that dissimilarities along a manifold are shorter than across the folds. If data do not have such a manifold structure, the results are very sensitive to parameter values.

## Author(s)

Jari Oksanen

#### References

De'ath, G. (1999) Extended dissimilarity: a method of robust estimation of ecological distances from high beta diversity data. *Plant Ecology* 144, 191–199

Tenenbaum, J.B., de Silva, V. & Langford, J.C. (2000) A global network framework for nonlinear dimensionality reduction. *Science* 290, 2319–2323.

#### See Also

The underlying functions that do the proper work are [stepacross](#page-220-0), [distconnected](#page-70-0) and [cmdscale](#page-0-0). Package **mypart** provides a parallel (but a bit different) implementation ([xdiss](#page-0-0)). Moreover, vegan

function [metaMDS](#page-108-0) may trigger [stepacross](#page-220-0) transformation, but usually only for longest dissimilarities. The plot method of vegan minimum spanning tree function ([spantree](#page-209-0)) has even more extreme way of isomapping things.

# Examples

```
## The following examples also overlay minimum spanning tree to
## the graphics in red.
op <- par(mar=c(4,4,1,1)+0.2, mfrow=c(2,2))
data(BCI)
dis <- vegdist(BCI)
tr <- spantree(dis)
pl <- ordiplot(cmdscale(dis), main="cmdscale")
lines(tr, pl, col="red")
ord <- isomap(dis, k=3)
ord
pl <- plot(ord, main="isomap k=3")
lines(tr, pl, col="red")
pl <- plot(isomap(dis, k=5), main="isomap k=5")
lines(tr, pl, col="red")
pl <- plot(isomap(dis, epsilon=0.45), main="isomap epsilon=0.45")
lines(tr, pl, col="red")
par(op)
## The following command requires user interaction
## Not run:
rgl.isomap(ord, size=4, color="hotpink")
## End(Not run)
```
kendall.global *Kendall coefficient of concordance*

## Description

Function kendall.global computes and tests the coefficient of concordance among several judges (variables, species) through a permutation test.

Function kendall.post carries out *a posteriori* tests of the contributions of individual judges (variables, species) to the overall concordance of their group through permutation tests.

If several groups of judges are identified in the data table, coefficients of concordance (kendall.global) or a posteriori tests (kendall.post) will be computed for each group separately. Use in ecology: to identify significant species associations.

## Usage

```
kendall.global(Y, group, nperm = 999, mult = "holm")
kendall.post(Y, group, nperm = 999, mult = "holm")
```
# kendall.global 99

#### Arguments

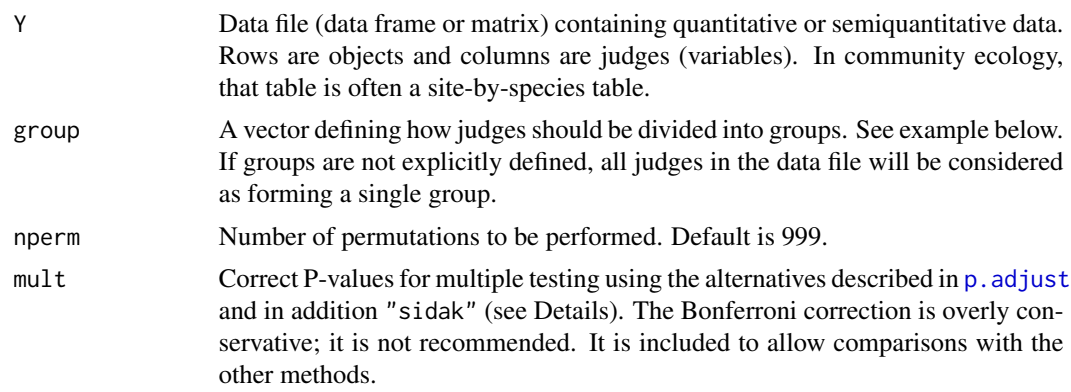

# Details

Y must contain quantitative data. They will be transformed to ranks within each column before computation of the coefficient of concordance.

The search for species associations described in Legendre (2005) proceeds in 3 steps:

(1) Correlation analysis of the species. A possible method is to compute Ward's agglomerative clustering of a matrix of correlations among the species. In detail: (1.1) compute a Pearson or Spearman correlation matrix (correl.matrix) among the species; (1.2) turn it into a distance matrix: mat.D = as.dist(1-correl.matrix); (1.3) carry out Ward's hierarchical clustering of that matrix using hclust: clust.ward = hclust(mat.D, "ward");  $(1.4)$  plot the dendrogram: plot(clust.ward, hang=-1); (1.5) cut the dendrogram in two groups, retrieve the vector of species membership: group.  $2 = \text{cutree}(\text{clust.ward}, \text{ k=2}).$  (1.6) After steps 2 and 3 below, you may have to come back and try divisions of the species into  $k = 3, 4, 5, \ldots$  groups.

(2) Compute global tests of significance of the 2 (or more) groups using the function kendall.global and the vector defining the groups. Groups that are not globally significant must be refined or abandoned.

(3) Compute a posteriori tests of the contribution of individual species to the concordance of their group using the function kendall.post and the vector defining the groups. If some species have negative values for "Spearman.mean", this means that these species clearly do not belong to the group, hence that group is too inclusive. Go back to (1.5) and cut the dendrogram more finely. The left and right groups can be cut separately, independently of the levels along the dendrogram; write your own vector of group membership if cutree does not produce the desired groups.

The corrections used for multiple testing are applied to the list of P-values (P); they take into account the number of tests (k) carried out simultaneously (number of groups in kendall.global, or number of species in kendall.post). The corrections are performed using function  $p$ . adjust; see that function for the description of the correction methods. In addition, there is Šidák correction which defined as  $P_{corr} = 1 - (1 - P)^k$ .

#### Value

A table containing the following information in rows. The columns correspond to the groups of "judges" defined in vector "group". When function Kendall.post is used, there are as many tables as the number of predefined groups.

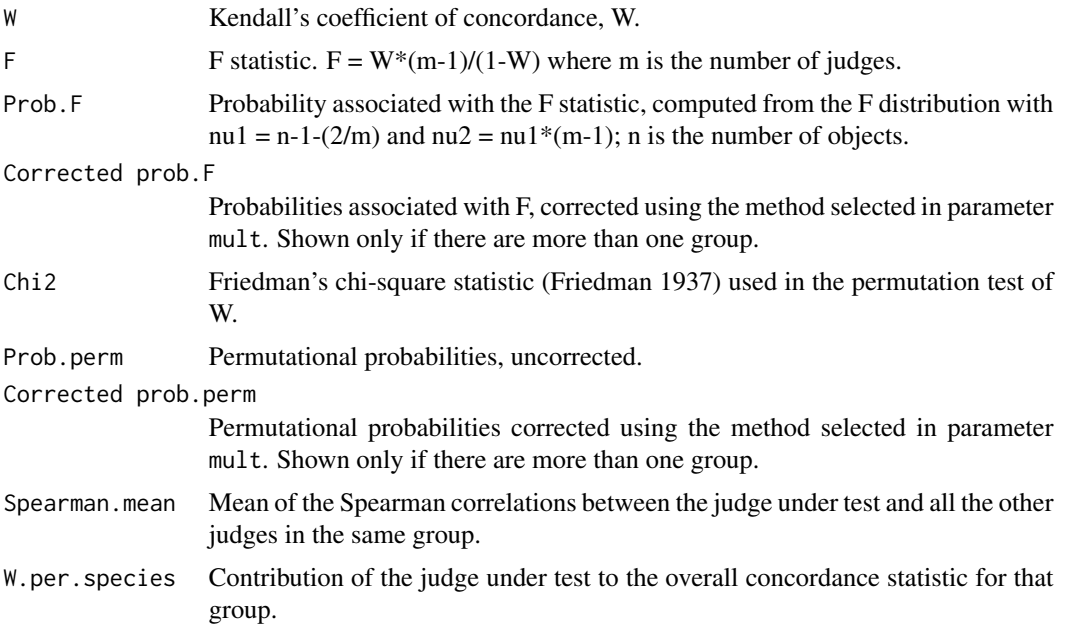

## Author(s)

F. Guillaume Blanchet, University of Alberta, and Pierre Legendre, Université de Montréal

#### References

Friedman, M. 1937. The use of ranks to avoid the assumption of normality implicit in the analysis of variance. Journal of the American Statistical Association 32: 675-701.

Kendall, M. G. and B. Babington Smith. 1939. The problem of m rankings. Annals of Mathematical Statistics 10: 275-287.

Legendre, P. 2005. Species associations: the Kendall coefficient of concordance revisited. Journal of Agricultural, Biological, and Environmental Statistics 10: 226-245.

Legendre, P. 2009. Coefficient of concordance. In: Encyclopedia of Research Design. SAGE Publications (in press).

Siegel, S. and N. J. Castellan, Jr. 1988. Nonparametric statistics for the behavioral sciences. 2nd edition. McGraw-Hill, New York.

#### See Also

[cor](#page-0-0), [friedman.test](#page-0-0), [hclust](#page-0-0), [cutree](#page-0-0), [kmeans](#page-0-0), [cascadeKM](#page-39-0), [indval](#page-0-0)

# Examples

```
data(mite)
mite.hel <- decostand(mite, "hel")
```
# Reproduce the results shown in Table 2 of Legendre (2005), a single group mite.small  $\le$  mite.hel[c(4,9,14,22,31,34,45,53,61,69),c(13:15,23)]

#### linestack 101

```
kendall.global(mite.small, nperm=49)
kendall.post(mite.small, mult="holm", nperm=49)
# Reproduce the results shown in Tables 3 and 4 of Legendre (2005), 2 groups
group <-c(1,1,2,1,1,1,1,1,2,1,1,1,1,1,1,2,1,2,1,1,1,1,2,1,2,1,1,1,1,1,2,2,2,2,2)
kendall.global(mite.hel, group=group, nperm=49)
kendall.post(mite.hel, group=group, mult="holm", nperm=49)
# NOTE: 'nperm' argument usually needs to be larger than 49.
# It was set to this low value for demonstration purposes.
```
linestack *Plots One-dimensional Diagrams without Overwriting Labels*

#### Description

Function linestack plots vertical one-dimensional plots for numeric vectors. The plots are always labelled, but the labels are moved vertically to avoid overwriting.

# Usage

linestack(x, labels, cex =  $0.8$ , side = "right", hoff =  $2$ , air =  $1.1$ , at =  $0$ , add = FALSE, axis = FALSE, ...)

## Arguments

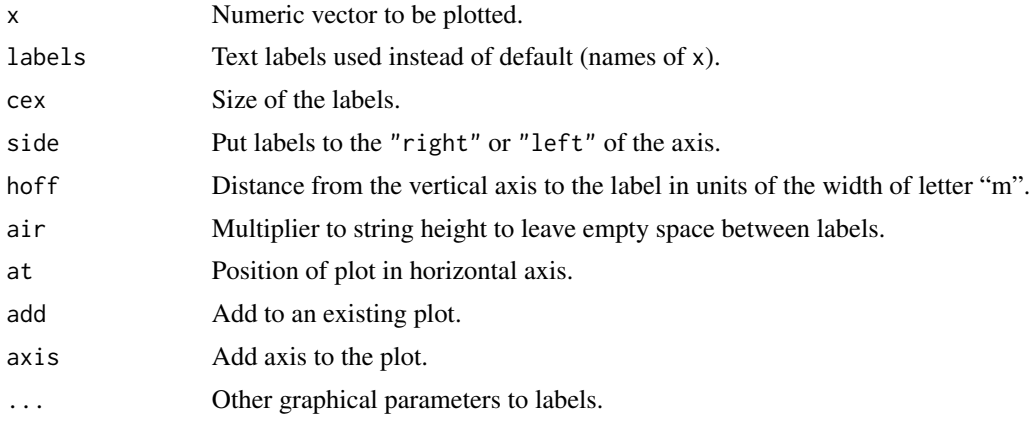

# Value

The function returns invisibly the shifted positions of labels in user coordinates.

# Note

The function always draws labelled diagrams. If you want to have unlabelled diagrams, you can use, e.g., [plot](#page-0-0), [stripchart](#page-0-0) or [rug](#page-0-0).

## Author(s)

Jari Oksanen

#### Examples

```
## First DCA axis
data(dune)
ord <- decorana(dune)
linestack(scores(ord, choices=1, display="sp"))
linestack(scores(ord, choices=1, display="si"), side="left", add=TRUE)
title(main="DCA axis 1")
```
make.cepnames *Abbreviates a Botanical or Zoological Latin Name into an Eightcharacter Name*

# Description

A standard CEP name has four first letters of the generic name and four first letters of the specific epithet of a Latin name. The last epithet, that may be a subspecific name, is used in the current function. If the name has only one component, it is abbreviated to eight characters (see [abbreviate](#page-0-0)). The returned names are made unique with function [make.unique](#page-0-0) which adds numbers to the end of CEP names if needed.

#### Usage

make.cepnames(names, seconditem = FALSE)

#### Arguments

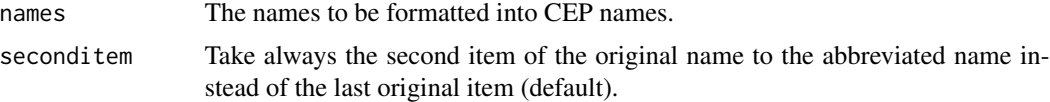

## Details

Cornell Ecology Programs (CEP) used eight-letter abbreviations for species and site names. In species, the names were formed by taking four first letters of the generic name and four first letters of the specific or subspecific epithet. The current function first makes valid R names using [make.names](#page-0-0), and then splits these into elemets. The CEP name is made by taking the four first letters of the first element, and four first letters of the last (default) or the second element (with seconditem = TRUE). If there was only one name element, it is [abbreviate](#page-0-0)d to eight letters. Finally, the names are made unique which may add numbers to duplicated names.

The CEP names were originally used, because old FORTRAN IV did not have CHARACTER data type, but text had to be stored in numerical variables, which in popular computers could hold four characters. In modern times, there is no reason for this limitation, but ecologists are used to these names, and they may be practical to avoid congestion in ordination plots.

mantel the contract of the contract of the contract of the contract of the contract of the contract of the contract of the contract of the contract of the contract of the contract of the contract of the contract of the con

# Value

Function returns CEP names.

# Note

The function is simpleminded and rigid. You must write a better one if you need.

# Author(s)

Jari Oksanen

# See Also

[make.names](#page-0-0), [strsplit](#page-0-0), [substring](#page-0-0), [paste](#page-0-0), [abbreviate](#page-0-0).

# Examples

```
make.cepnames(c("Aa maderoi", "Poa sp.", "Cladina rangiferina",
"Cladonia cornuta", "Cladonia cornuta var. groenlandica",
"Cladonia rangiformis", "Bryoerythrophyllum"))
data(BCI)
colnames(BCI) <- make.cepnames(colnames(BCI))
```
<span id="page-102-0"></span>

mantel *Mantel and Partial Mantel Tests for Dissimilarity Matrices*

## Description

Function mantel finds the Mantel statistic as a matrix correlation between two dissimilarity matrices, and function mantel.partial finds the partial Mantel statistic as the partial matrix correlation between three dissimilarity matrices. The significance of the statistic is evaluated by permuting rows and columns of the first dissimilarity matrix.

## Usage

```
mantel(xdis, ydis, method="pearson", permutations=999, strata,
   na.rm = FALSE)mantel.partial(xdis, ydis, zdis, method = "pearson", permutations = 999,
   strata, na.rm = FALSE)
```
# Arguments

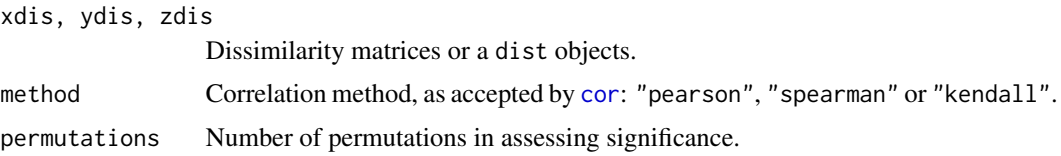

104 mantel

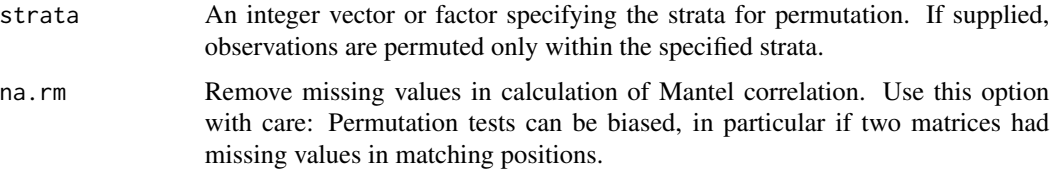

# Details

Mantel statistic is simply a correlation between entries of two dissimilarity matrices (some use cross products, but these are linearly related). However, the significance cannot be directly assessed, because there are  $N(N-1)/2$  entries for just N observations. Mantel developed asymptotic test, but here we use [permutations](#page-171-0) of  $N$  rows and columns of dissimilarity matrix. See permutations for additional details on permutation tests in Vegan.

Partial Mantel statistic uses partial correlation conditioned on the third matrix. Only the first matrix is permuted so that the correlation structure between second and first matrices is kept constant. Although mantel.partial silently accepts other methods than "pearson", partial correlations will probably be wrong with other methods.

The function uses [cor](#page-0-0), which should accept alternatives pearson for product moment correlations and spearman or kendall for rank correlations.

#### Value

The function returns a list of class mantel with following components:

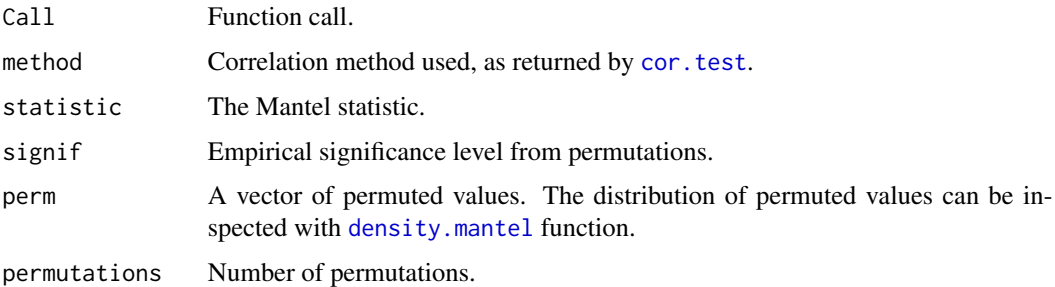

#### Note

Legendre & Legendre (2012, Box 10.4) warn against using partial Mantel correlations.

# Author(s)

Jari Oksanen

# References

The test is due to Mantel, of course, but the current implementation is based on Legendre and Legendre.

Legendre, P. and Legendre, L. (2012) *Numerical Ecology*. 3rd English Edition. Elsevier.

# mantel.correlog 105

# See Also

[cor](#page-0-0) for correlation coefficients, [protest](#page-183-0) ("Procrustes test") for an alternative with ordination diagrams, [anosim](#page-13-0) and [mrpp](#page-121-0) for comparing dissimilarities against classification. For dissimilarity matrices, see [vegdist](#page-238-0) or [dist](#page-0-0). See [bioenv](#page-31-0) for selecting environmental variables.

# Examples

```
## Is vegetation related to environment?
data(varespec)
data(varechem)
veg.dist <- vegdist(varespec) # Bray-Curtis
env.dist <- vegdist(scale(varechem), "euclid")
mantel(veg.dist, env.dist)
mantel(veg.dist, env.dist, method="spear")
```
mantel.correlog *Mantel Correlogram*

#### Description

Function mantel.correlog computes a multivariate Mantel correlogram. Proposed by Sokal (1986) and Oden and Sokal (1986), the method is also described in Legendre and Legendre (2012, pp. 819– 821).

# Usage

```
mantel.correlog(D.eco, D.geo=NULL, XY=NULL, n.class=0, break.pts=NULL,
cutoff=TRUE, r.type="pearson", nperm=999, mult="holm", progressive=TRUE)
## S3 method for class 'mantel.correlog'
plot(x, alpha=0.05, ...)
```
#### Arguments

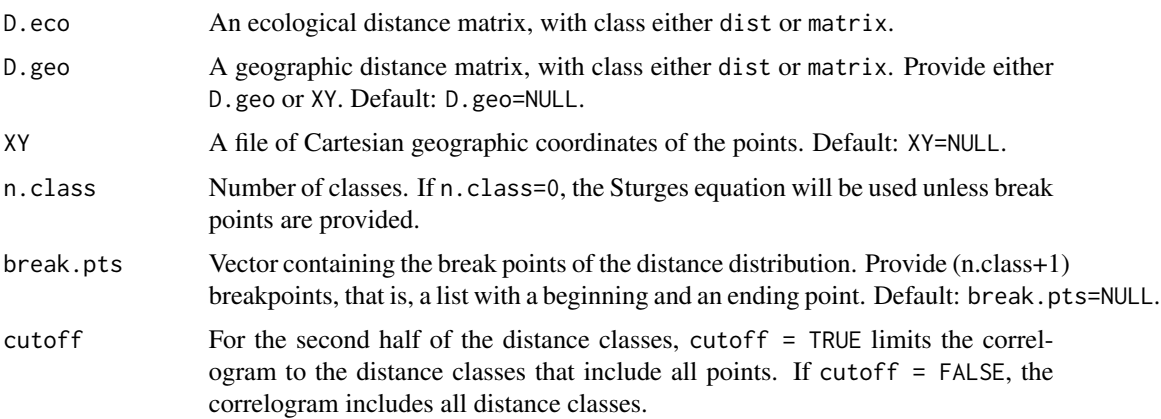

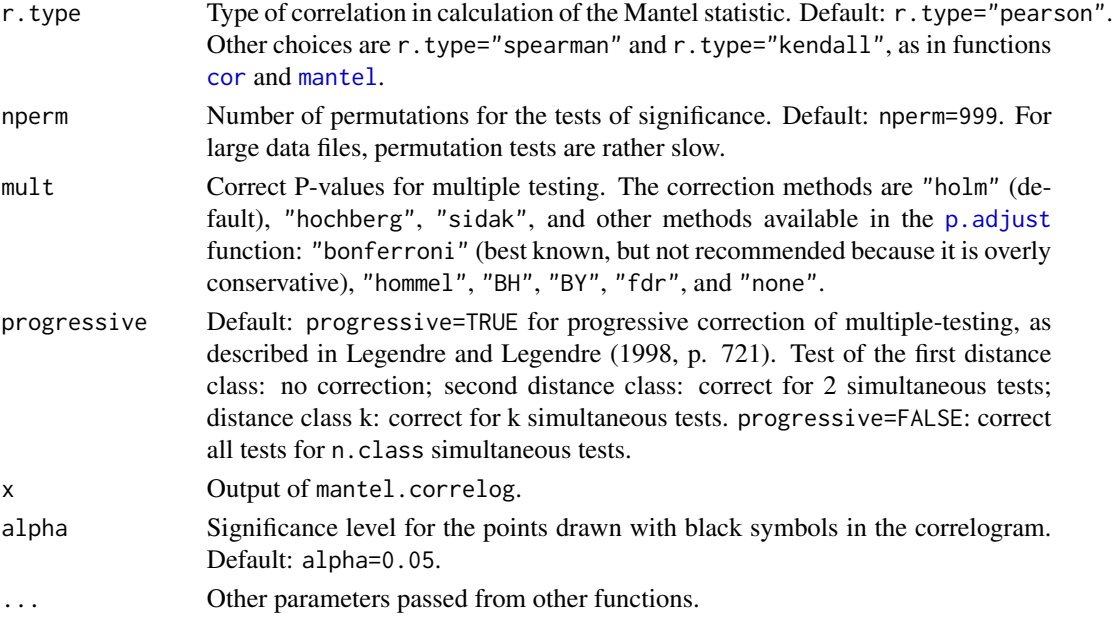

# Details

A correlogram is a graph in which spatial correlation values are plotted, on the ordinate, as a function of the geographic distance classes among the study sites along the abscissa. In a Mantel correlogram, a Mantel correlation (Mantel 1967) is computed between a multivariate (e.g. multi-species) distance matrix of the user's choice and a design matrix representing each of the geographic distance classes in turn. The Mantel statistic is tested through a permutational Mantel test performed by vegan's [mantel](#page-102-0) function.

When a correction for multiple testing is applied, more permutations are necessary than in the nocorrection case, to obtain significant p-values in the higher correlogram classes.

The print.mantel.correlog function prints out the correlogram. See examples.

# Value

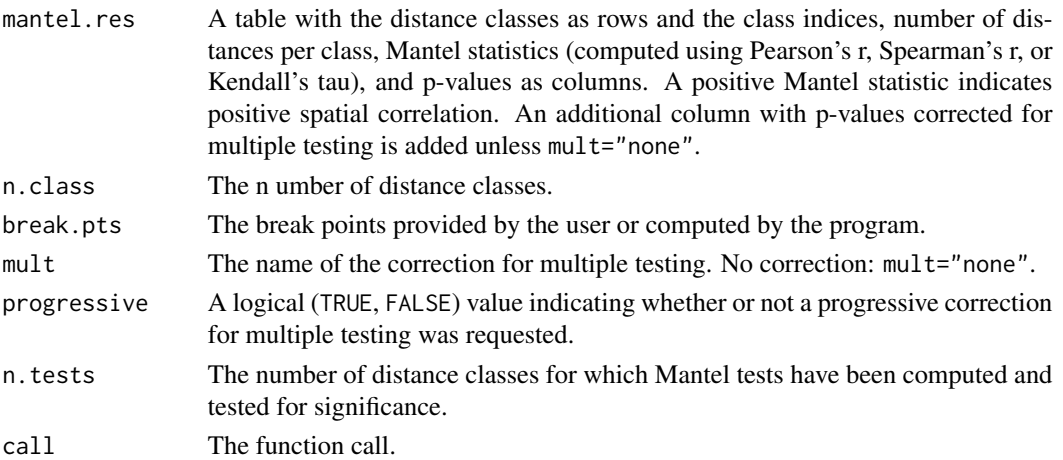

# mantel.correlog 107

## Author(s)

Pierre Legendre, Université de Montréal

## References

Legendre, P. and L. Legendre. 2012. Numerical ecology, 3rd English edition. Elsevier Science BV, Amsterdam.

Mantel, N. 1967. The detection of disease clustering and a generalized regression approach. Cancer Res. 27: 209-220.

Oden, N. L. and R. R. Sokal. 1986. Directional autocorrelation: an extension of spatial correlograms to two dimensions. Syst. Zool. 35: 608-617.

Sokal, R. R. 1986. Spatial data analysis and historical processes. 29-43 in: E. Diday et al. [eds.] Data analysis and informatics, IV. North-Holland, Amsterdam.

Sturges, H. A. 1926. The choice of a class interval. Journal of the American Statistical Association  $21: 65–66.$ 

## Examples

```
# Mite data available in "vegan"
data(mite)
data(mite.xy)
mite.hel <- decostand(mite, "hellinger")
# Detrend the species data by regression on the site coordinates
mite.hel.resid <- resid(lm(as.matrix(mite.hel) ~ ~ ., data=mite.xy))
# Compute the detrended species distance matrix
mite.hel.D <- dist(mite.hel.resid)
# Compute Mantel correlogram with cutoff, Pearson statistic
mite.correlog <- mantel.correlog(mite.hel.D, XY=mite.xy, nperm=49)
summary(mite.correlog)
mite.correlog
# or: print(mite.correlog)
# or: print.mantel.correlog(mite.correlog)
plot(mite.correlog)
# Compute Mantel correlogram without cutoff, Spearman statistic
mite.correlog2 <- mantel.correlog(mite.hel.D, XY=mite.xy, cutoff=FALSE,
   r.type="spearman", nperm=49)
summary(mite.correlog2)
mite.correlog2
plot(mite.correlog2)
# NOTE: 'nperm' argument usually needs to be larger than 49.
```
# It was set to this low value for demonstration purposes.

#### Description

Function rotates a multidimensional scaling result so that its first dimension is parallel to an external (environmental variable). The function can handle the results from [metaMDS](#page-108-0) or [monoMDS](#page-115-0) functions.

## Usage

```
MDSrotate(object, vec, na.rm = FALSE, ...)
```
# Arguments

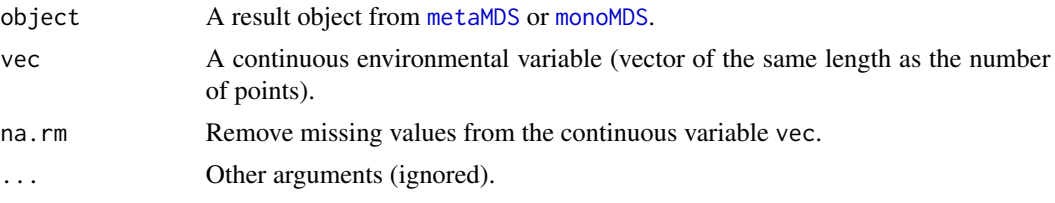

# Details

The orientation and rotation are undefined in multidimensional scaling. Functions [metaMDS](#page-108-0) and [metaMDS](#page-108-0) can rotate their solutions to principal components so that the dispersion of the points is highest on the first dimension. Sometimes a different rotation is more intuitive, and MDSrotate allows rotation of the result so that the first axis is parallel to a given external variable.

# Value

Function returns the original ordination result, but with rotated scores (both site and species if available), and the pc attribute of scores set to FALSE.

#### Author(s)

Jari Oksanen

#### See Also

[metaMDS](#page-108-0), [monoMDS](#page-115-0).

#### Examples

```
data(varespec)
data(varechem)
mod <- monoMDS(vegdist(varespec))
mod <- with(varechem, MDSrotate(mod, pH))
plot(mod)
ef \leq envfit(mod \sim pH, varechem, permutations = 0)
```
#### metaMDS 109

```
plot(ef)
ordisurf(mod \sim pH, varechem, knots = 1, add = TRUE)
```
<span id="page-108-0"></span>metaMDS *Nonmetric Multidimensional Scaling with Stable Solution from Random Starts, Axis Scaling and Species Scores*

#### Description

Function metaMDS performs Nonmetric Multidimensional Scaling (NMDS), and tries to find a stable solution using several random starts. In addition, it standardizes the scaling in the result, so that the configurations are easier to interpret, and adds species scores to the site ordination. The metaMDS function does not provide actual NMDS, but it calls another function for the purpose. Currently [monoMDS](#page-115-0) is the default choice, and it is also possible to call the [isoMDS](#page-0-0) (MASS package).

### Usage

```
metaMDS(comm, distance = "bray", k = 2, trymax = 20,
    engine = c("monoMDS", "isoMDS"), autotransform =TRUE,
    noshare = (engine == "isoMDS"), wascores = TRUE, expand = TRUE,
    trace = 1, plot = FALSE, previous.best, \ldots)
## S3 method for class 'metaMDS'
plot(x, display = c("sites", "species"), choices = c(1, 2),type = "p", shrink = FALSE, ...)
## S3 method for class 'metaMDS'
points(x, display = c("sites", "species"),
    choices = c(1,2), shrink = FALSE, select, ...)
## S3 method for class 'metaMDS'
text(x, display = c("sites", "species"), labels,choices = c(1,2), shrink = FALSE, select, ...)
## S3 method for class 'metaMDS'
scores(x, display = c("sites", "species"), shrink = FALSE,
    choices, ...)
metaMDSdist(comm, distance = "bray", autotransform = TRUE,
   noshare = TRUE, trace = 1, commname, zerodist = "ignore",
    distfun = vegdist, ...metaMDSiter(dist, k = 2, trymax = 20, trace = 1, plot = FALSE,
    previous.best, engine = "monoMDS", maxit = 200, \ldots)
initMDS(x, k=2)
postMDS(X, dist, pc=TRUE, center=TRUE, halfchange, threshold=0.8,
    nthreshold=10, plot=FALSE, ...)
metaMDSredist(object, ...)
```
#### Arguments

comm Community data. Alternatively, dissimilarities either as a [dist](#page-0-0) structure or as a symmetric square matrix. In the latter case all other stages are skipped except random starts and centring and pc rotation of axes.

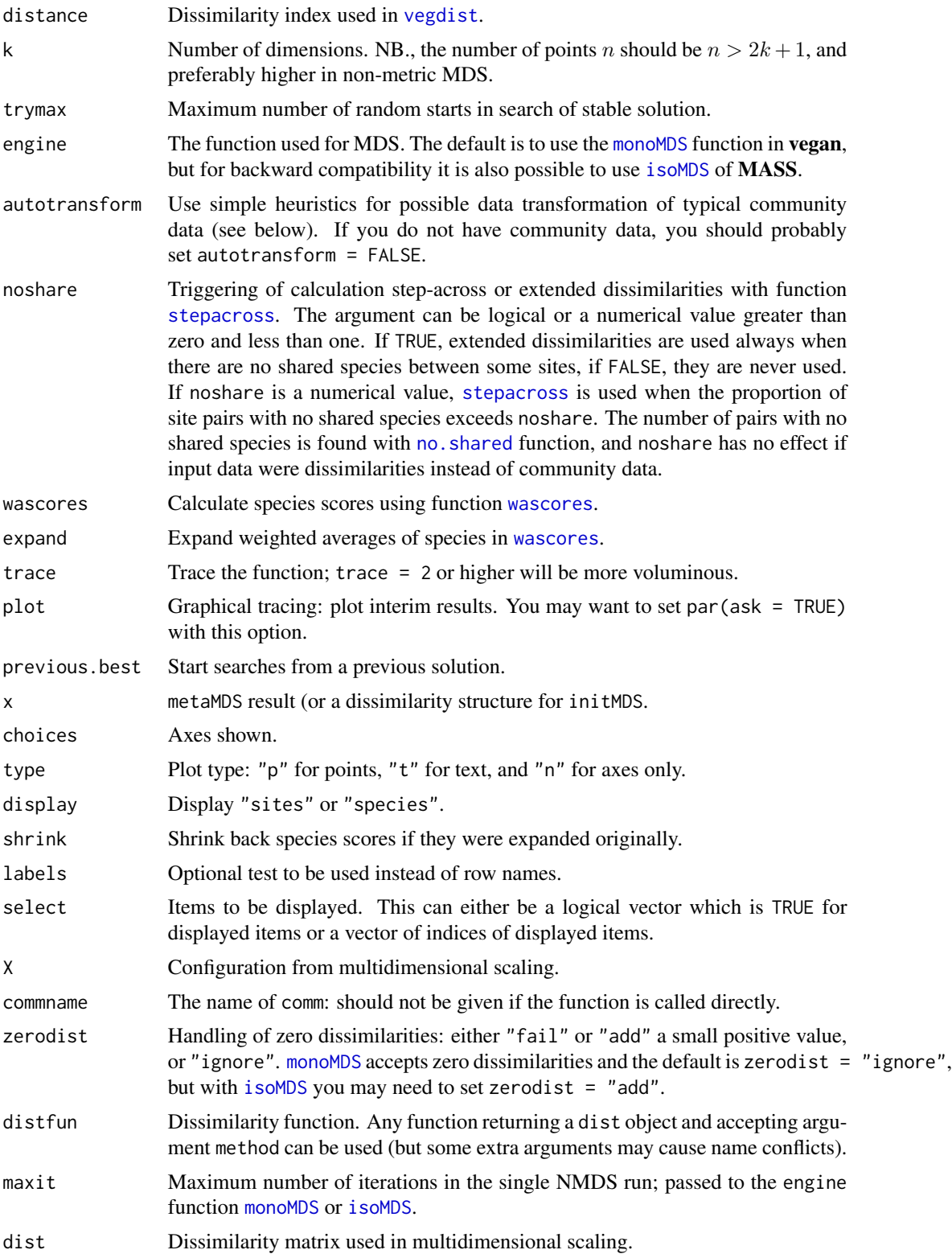

### metaMDS 111

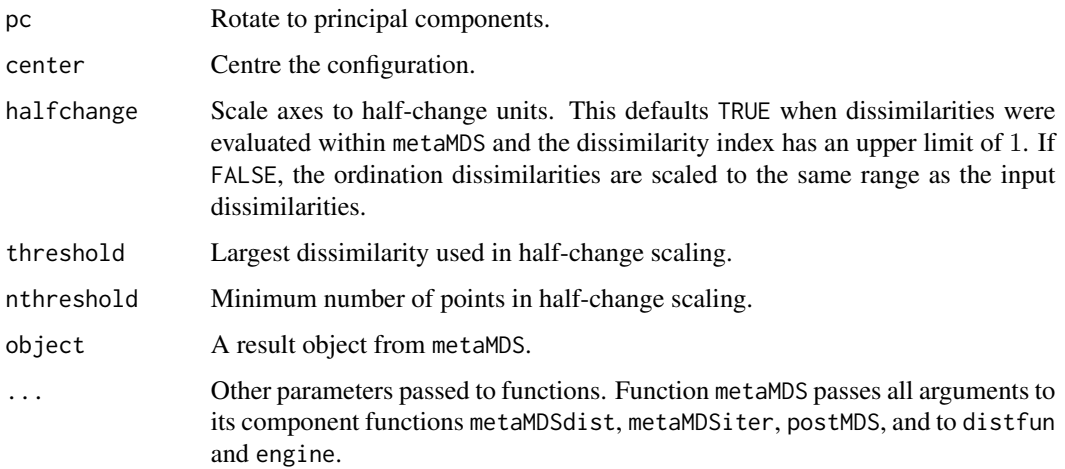

#### Details

Non-metric Multidimensional Scaling (NMDS) is commonly regarded as the most robust unconstrained ordination method in community ecology (Minchin 1987). Function metaMDS is a wrapper function that calls several other functions to combine Minchin's (1987) recommendations into one command. The complete steps in metaMDS are:

- 1. Transformation: If the data values are larger than common abundance class scales, the function performs a Wisconsin double standardization ([wisconsin](#page-60-0)). If the values look very large, the function also performs [sqrt](#page-0-0) transformation. Both of these standardizations are generally found to improve the results. However, the limits are completely arbitrary (at present, data maximum 50 triggers [sqrt](#page-0-0) and  $> 9$  triggers [wisconsin](#page-60-0)). If you want to have a full control of the analysis, you should set autotransform = FALSE and standardize and transform data independently. The autotransform is intended for community data, and for other data types, you should set autotransform = FALSE. This step is perfomed using metaMDSdist.
- 2. Choice of dissimilarity: For a good result, you should use dissimilarity indices that have a good rank order relation to ordering sites along gradients (Faith et al. 1987). The default is Bray-Curtis dissimilarity, because it often is the test winner. However, any other dissimilarity index in [vegdist](#page-238-0) can be used. Function [rankindex](#page-192-0) can be used for finding the test winner for you data and gradients. The default choice may be bad if you analyse other than community data, and you should probably select an appropriate index using argument distance. This step is performed using metaMDSdist.
- 3. Step-across dissimilarities: Ordination may be very difficult if a large proportion of sites have no shared species. In this case, the results may be improved with [stepacross](#page-220-0) dissimilarities, or flexible shortest paths among all sites. The default NMDS engine is [monoMDS](#page-115-0) which is able to break tied values at the maximum dissimilarity, and this often is sufficient to handle cases with no shared species, and therefore the default is not to use [stepacross](#page-220-0) with [monoMDS](#page-115-0). Function [isoMDS](#page-0-0) does not handle tied values adequately, and therefore the default is to use [stepacross](#page-220-0) always when there are sites with no shared species with engine = "isoMDS". The [stepacross](#page-220-0) is triggered by option noshare. If you do not like manipulation of original distances, you should set noshare = FALSE. This step is skipped if input data were dissimilarities instead of community data. This step is performed using metaMDSdist.
- 4. NMDS with random starts: NMDS easily gets trapped into local optima, and you must start NMDS several times from random starts to be confident that you have found the global solution. The strategy in metaMDS is to first run NMDS starting with the metric scaling ([cmdscale](#page-0-0) which usually finds a good solution but often close to a local optimum), or use the previous.best solution if supplied, and take its solution as the standard (Run 0). Then metaMDS starts NMDS from several random starts (maximum number is given by trymax). Function [monoMDS](#page-115-0) defaults random starts, but [isoMDS](#page-0-0) defaults to [cmdscale](#page-0-0), and there random starts are generated by initMDS. If a solution is better (has a lower stress) than the previous standard, it is taken as the new standard. If the solution is better or close to a standard, metaMDS compares two solutions using Procrustes analysis (function [procrustes](#page-183-0) with option symmetric = TRUE). If the solutions are very similar in their Procrustes rmse and the largest residual is very small, the solutions are regarded as convergent and the better one is taken as the new standard. Please note that the conditions are stringent, and you may have found good and relatively stable solutions although the function is not yet satisfied. Setting trace = TRUE will monitor the final stresses, and plot = TRUE will display Procrustes overlay plots from each comparison. This step is performed using metaMDSiter. This is the only step performed if input data (comm) were dissimilarities.
- 5. Scaling of the results: metaMDS will run postMDS for the final result. Function postMDS provides the following ways of "fixing" the indeterminacy of scaling and orientation of axes in NMDS: Centring moves the origin to the average of the axes; Principal components rotate the configuration so that the variance of points is maximized on first dimension (with function [MDSrotate](#page-107-0) you can alternatively rotate the configuration so that the first axis is parallel to an environmental variable); Half-change scaling scales the configuration so that one unit means halving of community similarity from replicate similarity. Half-change scaling is based on closer dissimilarities where the relation between ordination distance and community dissimilarity is rather linear (the limit is set by argument threshold). If there are enough points below this threshold (controlled by the parameter nthreshold), dissimilarities are regressed on distances. The intercept of this regression is taken as the replicate dissimilarity, and halfchange is the distance where similarity halves according to linear regression. Obviously the method is applicable only for dissimilarity indices scaled to  $0 \ldots 1$ , such as Kulczynski, Bray-Curtis and Canberra indices. If half-change scaling is not used, the ordination is scaled to the same range as the original dissimilarities.
- 6. Species scores: Function adds the species scores to the final solution as weighted averages using function [wascores](#page-246-0) with given value of parameter expand. The expansion of weighted averages can be undone with shrink  $=$  TRUE in plot or scores functions, and the calculation of species scores can be suppressed with wascores = FALSE.

### Value

Function metaMDS returns an object of class metaMDS. The final site ordination is stored in the item points, and species ordination in the item species, and the stress in item stress (NB, the scaling of the stress depends on the engine: [isoMDS](#page-0-0) uses percents, and [monoMDS](#page-115-0) proportions in the range  $0 \ldots 1$ ). The other items store the information on the steps taken and the items returned by the engine function. The object has print, plot, points and text methods. Functions metaMDSdist and metaMDSredist return [vegdist](#page-238-0) objects. Function initMDS returns a random configuration which is intended to be used within [isoMDS](#page-0-0) only. Functions metaMDSiter and postMDS returns the result of NMDS with updated configuration.

#### $meta MDS$  113

### Warning

metaMDS uses [monoMDS](#page-115-0) as its NMDS engine from vegan version 2.0-0, when it replaced the [isoMDS](#page-0-0) function. You can set argument engine to select the old engine.

### Note

Function metaMDS is a simple wrapper for an NMDS engine (either [monoMDS](#page-115-0) or [isoMDS](#page-0-0)) and some support functions (metaMDSdist, [stepacross](#page-220-0), metaMDSiter, initMDS, postMDS, [wascores](#page-246-0)). You can call these support functions separately for better control of results. Data transformation, dissimilarities and possible [stepacross](#page-220-0) are made in function metaMDSdist which returns a dissimilarity result. Iterative search (with starting values from initMDS with [monoMDS](#page-115-0)) is made in metaMDSiter. Processing of result configuration is done in postMDS, and species scores added by [wascores](#page-246-0). If you want to be more certain of reaching a global solution, you can compare results from several independent runs. You can also continue analysis from previous results or from your own configuration. Function may not save the used dissimilarity matrix ([monoMDS](#page-115-0) does), but metaMDSredist tries to reconstruct the used dissimilarities with original data transformation and possible [stepacross](#page-220-0).

The metaMDS function was designed to be used with community data. If you have other type of data, you should probably set some arguments to non-default values: probably at least wascores, autotransform and noshare should be FALSE. If you have negative data entries, metaMDS will set the previous to FALSE with a warning.

### Author(s)

Jari Oksanen

#### References

Faith, D. P, Minchin, P. R. and Belbin, L. (1987). Compositional dissimilarity as a robust measure of ecological distance. *Vegetatio* 69, 57–68.

Minchin, P.R. (1987) An evaluation of relative robustness of techniques for ecological ordinations. *Vegetatio* 69, 89–107.

#### See Also

[monoMDS](#page-115-0) (and [isoMDS](#page-0-0)), [decostand](#page-60-1), [wisconsin](#page-60-0), [vegdist](#page-238-0), [rankindex](#page-192-0), [stepacross](#page-220-0), [procrustes](#page-183-0), [wascores](#page-246-0), [MDSrotate](#page-107-0), [ordiplot](#page-144-0).

### Examples

```
## The recommended way of running NMDS (Minchin 1987)
##
data(dune)
# Global NMDS using monoMDS
sol <- metaMDS(dune)
sol
plot(sol, type="t")
## Start from previous best solution
sol <- metaMDS(dune, previous.best = sol)
## Local NMDS and stress 2 of monoMDS
```

```
sol2 <- metaMDS(dune, model = "local", stress=2)
sol2
## Use Arrhenius exponent 'z' as a binary dissimilarity measure
sol \leq metaMDS(dune, distfun = betadiver, distance = "z")
sol
```
### mite *Oribatid Mite Data with Explanatory Variables*

## Description

Oribatid mite data. 70 soil cores collected by Daniel Borcard in 1989. See Borcard et al. (1992, 1994) for details.

### Usage

```
data(mite)
data(mite.env)
data(mite.pcnm)
data(mite.xy)
```
## Format

There are three linked data sets: mite that contains the data on 35 species of Oribatid mites, mite.env that contains environmental data in the same sampling sites, mite.xy that contains geographic coordinates, and mite.pcnm that contains 22 PCNM base functions (columns) computed from the geographic coordinates of the 70 sampling sites (Borcard & Legendre 2002). The whole sampling area was 2.5 m x 10 m in size.

The fields in the environmental data are:

SubsDens Substrate density (g/L)

WatrCont Water content of the substrate (g/L)

Substrate Substrate type, factor with levels Sphagn1, Sphagn2 Sphagn3 Sphagn Litter Barepeat Interface

**Shrub** Shrub density, an ordered factor with levels  $1 < 2 < 3$ 

Topo Microtopograhy, a factor with levels Blanket and Hummock

### Source

Pierre Legendre

### model.matrix.cca 115

### References

Borcard, D., P. Legendre and P. Drapeau. 1992. Partialling out the spatial component of ecological variation. Ecology 73: 1045-1055.

Borcard, D. and P. Legendre. 1994. Environmental control and spatial structure in ecological communities: an example using Oribatid mites (Acari, Oribatei). Environmental and Ecological Statistics 1: 37-61.

Borcard, D. and P. Legendre. 2002. All-scale spatial analysis of ecological data by means of principal coordinates of neighbour matrices. Ecological Modelling 153: 51-68.

### Examples

data(mite)

model.matrix.cca *Reconstruct Model Frame and Model Matrices of Constrained Ordination*

### **Description**

Function model.frame.cca reconstructs a [data.frame](#page-0-0) with the variables used in the constrained ordination method ([cca](#page-42-0), [rda](#page-42-1) or [capscale](#page-35-0). Function model.matrix.cca creates a list of design matrices used in constrained ordination. The items of the list are called Conditions and Constraints. If either partial (Conditions) or constrained component was missing, a single matrix is returned.

### Usage

```
## S3 method for class 'cca'
model.frame(formula, ...)
## S3 method for class 'cca'
model.matrix(object, ...)
```
#### Arguments

formula, object

A constrained ordination result object from which the needed information is extracted.

... Other arguments passed to the default method of the function.

### Details

The constrained ordination method objects do not save data on model frame or design matrix, and the functions must reconstruct the information in the session. This will fail if the data sets and variables of the original model are unavailable.

## Value

Returns a data frame (model.frame) or an unnnamed matrix or a list of two matrices called Constraints and Conditions (model.matrix).

# Author(s)

Jari Oksanen

## See Also

[model.frame](#page-0-0), [model.matrix](#page-0-0).

### Examples

```
data(dune)
data(dune.env)
mod \leq cca(dune \sim poly(A1, 2) + Management + Use, dune.env)
model.frame(mod)
model.matrix(mod)
```
<span id="page-115-0"></span>monoMDS *Global and Local Non-metric Multidimensional Scaling and Linear and Hybrid Scaling*

## Description

Function implements Kruskal's (1964a,b) non-metric multidimensional scaling (NMDS) using monotone regression and primary ("weak") treatment of ties. In addition to traditional global NMDS, the function implements local NMDS, linear and hybrid multidimensional scaling.

### Usage

```
monoMDS(dist, y, k = 2, model = c("global", "local", "linear", "hybrid"),
    threshold = 0.8, maxit = 200, weakties = TRUE, stress = 1,
    scaling = TRUE, pc = TRUE, smin = 1e-4, sfgrmin = 1e-7,
    sratmax=0.99999, ...)
## S3 method for class 'monoMDS'
scores(x, choices = NA, ...)## S3 method for class 'monoMDS'
plot(x, choices = c(1,2), type = "t", ...)
```
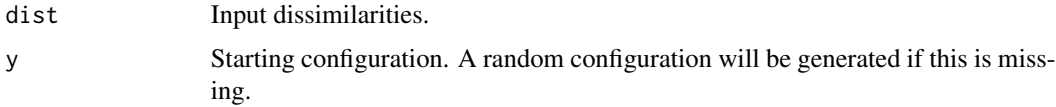

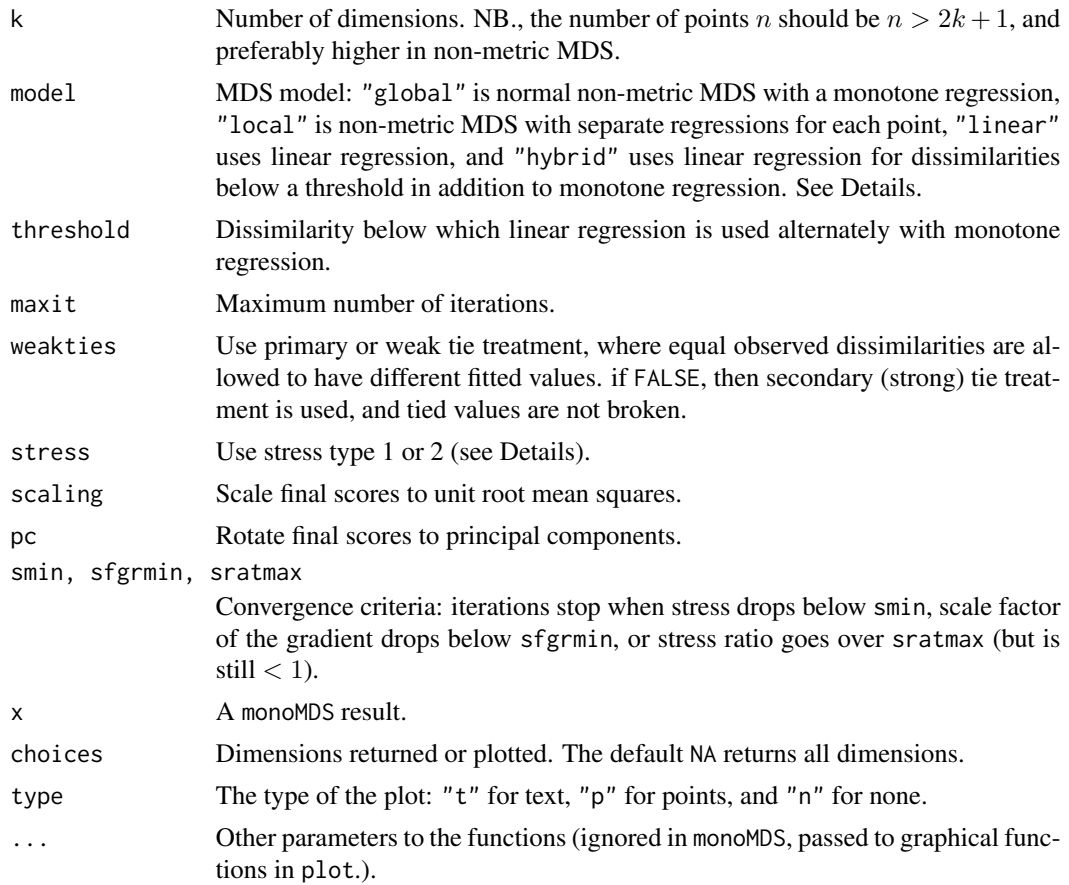

# Details

There are several versions of non-metric multidimensional scaling in R, but monoMDS offers the following unique combination of features:

- "Weak" treatment of ties (Kruskal 1964a,b), where tied dissimilarities can be broken in monotone regression. This is especially important for cases where compared sites share no species and dissimilarities are tied to their maximum value of one. Breaking ties allows these points to be at different distances and can help in recovering very long coenoclines (gradients). Function [smacofSym](#page-0-0) (smacof package) also has adequate tie treatment.
- Handles missing values in a meaningful way.
- Offers "local" and "hybrid" scaling in addition to usual "global" NMDS (see below).
- Uses fast compiled code ([isoMDS](#page-0-0) of the MASS package also uses compiled code).

Function monoMDS uses Kruskal's (1964b) original monotone regression to minimize the stress. There are two alternatives of stress: Kruskal's (1964a,b) original or "stress 1" and an alternative version or "stress 2" (Sibson 1972). Both of these stresses can be expressed with a general formula

$$
s^2=\frac{\sum (d-\widehat d)^2}{\sum (d-d_0)^2}
$$

where d are distances among points in ordination configuration,  $\hat{d}$  are the fitted ordination distances, and  $d_0$  are the ordination distances under null model. For "stress 1"  $d_0 = 0$ , and for "stress 2"  $d_0 =$  $\bar{d}$  or mean distances. "Stress 2" can be expressed as  $s^2 = 1 - R^2$ , where  $R^2$  is squared correlation between fitted values and ordination distances, and so related to the "linear fit" of [stressplot](#page-89-0).

Function monoMDS can fit several alternative NMDS variants that can be selected with argument model. The default model = "global" fits global NMDS, or Kruskal's (1964a,b) original NMDS similar to [isoMDS](#page-0-0) (MASS) or smacof Sym (smacof). Alternative model = "local" fits local NMDS where independent monotone regression is used for each point (Sibson 1972). Alternative model = "linear" fits a linear MDS. This fits a linear regression instead of monotone, and is not identical to metric scaling or principal coordinates analysis ([cmdscale](#page-0-0)) that performs an eigenvector decomposition of dissimilarities (Gower 1966). Alternative model = "hybrid" implements hybrid MDS that uses monotone regression for all points and linear regression for dissimilarities below or at a threshold dissimilarity in alternating steps (Faith et al. 1987). Function [stressplot](#page-89-0) can be used to display the kind of regression in each model.

Scaling, orientation and direction of the axes is arbitrary. However, the function always centres the axes, and the default scaling is to scale the configuration ot unit root mean square and to rotate the axes (argument pc) to principal components so that the first dimension shows the major variation. It is possible to rotate the solution so that the first axis is parallel to a given environmental variable using fuction [metaMDSrotate](#page-235-0).

## Value

Returns an object of class "monoMDS". The final scores are returned in item points (function scores extracts these results), and the stress in item stress. In addition, there is a large number of other items (but these may change without notice in the future releases).

### Note

This is the default NMDS function used in [metaMDS](#page-108-0). Function [metaMDS](#page-108-0) adds support functions so that NMDS can be run like recommended by Minchin (1987).

### Author(s)

Peter R. Michin (Fortran core) and Jari Oksanen (R interface).

#### References

Faith, D.P., Minchin, P.R and Belbin, L. 1987. Compositional dissimilarity as a robust measure of ecological distance. *Vegetatio* 69, 57–68.

Gower, J.C. (1966). Some distance properties of latent root and vector methods used in multivariate analysis. *Biometrika* 53, 325–328.

Kruskal, J.B. 1964a. Multidimensional scaling by optimizing goodness-of-fit to a nonmetric hypothesis. *Psychometrika* 29, 1–28.

Kruskal, J.B. 1964b. Nonmetric multidimensional scaling: a numerical method. *Psychometrika* 29, 115–129.

Minchin, P.R. 1987. An evaluation of relative robustness of techniques for ecological ordinations. *Vegetatio* 69, 89–107.

#### MOStest 2008 and 2008 and 2008 and 2008 and 2008 and 2008 and 2008 and 2008 and 2008 and 2008 and 2008 and 200

Sibson, R. 1972. Order invariant methods for data analysis. *Journal of the Royal Statistical Society B* 34, 311–349.

### See Also

[metaMDS](#page-108-0) for the vegan way of running NMDS, and [isoMDS](#page-0-0) and [smacofSym](#page-0-0) for some alternative implementations of NMDS.

### Examples

```
data(dune)
dis <- vegdist(dune)
m <- monoMDS(dis, model = "loc")
m
plot(m)
```
MOStest *Mitchell-Olds \& Shaw Test for the Location of Quadratic Extreme*

# **Description**

Mitchell-Olds & Shaw test concerns the location of the highest (hump) or lowest (pit) value of a quadratic curve at given points. Typically, it is used to study whether the quadratic hump or pit is located within a studied interval. The current test is generalized so that it applies generalized linear models ([glm](#page-0-0)) with link function instead of simple quadratic curve. The test was popularized in ecology for the analysis of humped species richness patterns (Mittelbach et al. 2001), but it is more general. With logarithmic link function, the quadratic response defines the Gaussian response model of ecological gradients (ter Braak & Looman 1986), and the test can be used for inspecting the location of Gaussian optimum within a given range of the gradient. It can also be used to replace Tokeshi's test of "bimodal" species frequency distribution.

### Usage

```
MOStest(x, y, interval, ...)
## S3 method for class 'MOStest'
plot(x, which = c(1, 2, 3, 6), ...)fieller.MOStest(object, level = 0.95)
## S3 method for class 'MOStest'
profile(fitted, alpha = 0.01, maxsteps = 10, del = zmax/5, ...)
## S3 method for class 'MOStest'
confint(object, parm = 1, level = 0.95, ...)
```
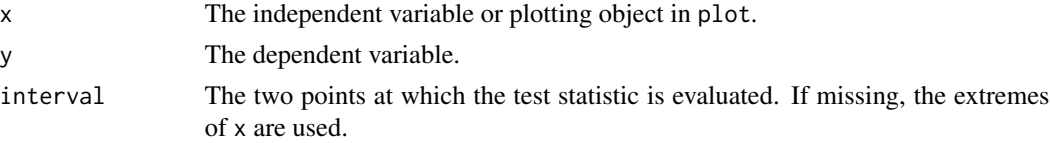

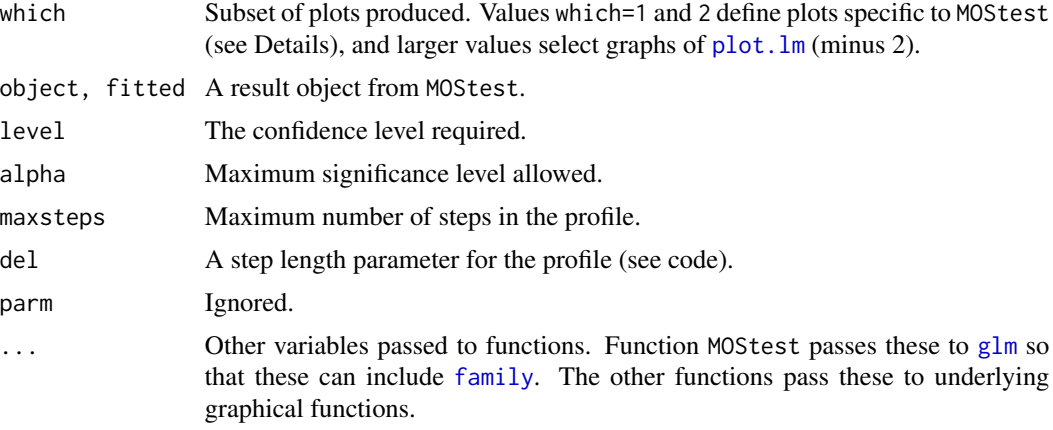

# Details

The function fits a quadratic curve  $\mu = b_0 + b_1x + b_2x^2$  with given [family](#page-0-0) and link function. If  $b_2 < 0$ , this defines a unimodal curve with highest point at  $u = -b_1/(2b_2)$  (ter Braak & Looman 1986). If  $b_2 > 0$ , the parabola has a minimum at u and the response is sometimes called "bimodal". The null hypothesis is that the extreme point  $u$  is located within the interval given by points  $p_1$ and  $p_2$ . If the extreme point u is exactly at  $p_1$ , then  $b_1 = 0$  on shifted axis  $x - p_1$ . In the test, origin of x is shifted to the values  $p_1$  and  $p_2$ , and the test statistic is based on the differences of deviances between the original model and model where the origin is forced to the given location using the standard [anova.glm](#page-0-0) function (Oksanen et al. 2001). Mitchell-Olds & Shaw (1987) used the first degree coefficient with its significance as estimated by the [summary.glm](#page-0-0) function. This give identical results with Normal error, but for other error distributions it is preferable to use the test based on differences in deviances in fitted models.

The test is often presented as a general test for the location of the hump, but it really is dependent on the quadratic fitted curve. If the hump is of different form than quadratic, the test may be insignificant.

Because of strong assumptions in the test, you should use the support functions to inspect the fit. Function plot(..., which=1) displays the data points, fitted quadratic model, and its approximate 95% confidence intervals (2 times SE). Function plot with which = 2 displays the approximate confidence interval of the polynomial coefficients, together with two lines indicating the combinations of the coefficients that produce the evaluated points of x. Moreover, the cross-hair shows the approximate confidence intervals for the polynomial coefficients ignoring their correlations. Higher values of which produce corresponding graphs from  $plot \ldots lm$ . That is, you must add 2 to the value of which in [plot.lm](#page-0-0).

Function fieller.MOStest approximates the confidence limits of the location of the extreme point (hump or pit) using Fieller's theorem following ter Braak & Looman (1986). The test is based on quasideviance except if the [family](#page-0-0) is poisson or binomial. Function profile evaluates the profile deviance of the fitted model, and confint finds the profile based confidence limits following Oksanen et al. (2001).

The test is typically used in assessing the significance of diversity hump against productivity gradient (Mittelbach et al. 2001). It also can be used for the location of the pit (deepest points) instead of the Tokeshi test. Further, it can be used to test the location of the the Gaussian optimum in ecological gradient analysis (ter Braak & Looman 1986, Oksanen et al. 2001).

### MOStest 221

# Value

The function is based on [glm](#page-0-0), and it returns the result of object of glm amended with the result of the test. The new items in the MOStest are:

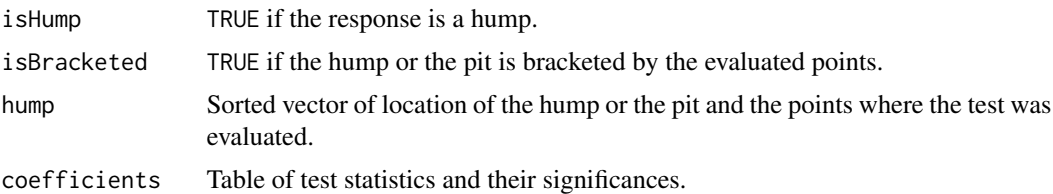

#### **Note**

Function fieller. MOStest is based on package **optgrad** in the Ecological Archives ([http://www.](http://www.esapubs.org/archive/ecol/E082/015/default.htm) [esapubs.org/archive/ecol/E082/015/default.htm](http://www.esapubs.org/archive/ecol/E082/015/default.htm)) accompanying Oksanen et al. (2001). The Ecological Archive package optgrad also contains profile deviance method for the location of the hump or pit, but the current implementation of profile and confint rather follow the example of [profile.glm](#page-0-0) and [confint.glm](#page-0-0) in the MASS package.

## Author(s)

Jari Oksanen

## References

Mitchell-Olds, T. & Shaw, R.G. 1987. Regression analysis of natural selection: statistical inference and biological interpretation. *Evolution* 41, 1149–1161.

Mittelbach, G.C. Steiner, C.F., Scheiner, S.M., Gross, K.L., Reynolds, H.L., Waide, R.B., Willig, R.M., Dodson, S.I. & Gough, L. 2001. What is the observed relationship between species richness and productivity? *Ecology* 82, 2381–2396.

Oksanen, J., Läärä, E., Tolonen, K. & Warner, B.G. 2001. Confidence intervals for the optimum in the Gaussian response function. *Ecology* 82, 1191–1197.

ter Braak, C.J.F & Looman, C.W.N 1986. Weighted averaging, logistic regression and the Gaussian response model. *Vegetatio* 65, 3–11.

### See Also

The no-interaction model can be fitted with [humpfit](#page-90-0).

# Examples

```
## The Al-Mufti data analysed in humpfit():
mass <- c(140,230,310,310,400,510,610,670,860,900,1050,1160,1900,2480)
spno \leq c(1, 4, 3, 9, 18, 30, 20, 14, 3, 2, 3, 2, 5, 2)
mod <- MOStest(mass, spno)
## Insignificant
mod
## ... but inadequate shape of the curve
op <- par(mfrow=c(2,2), mar=c(4,4,1,1)+.1)
```

```
122 mrpp
```

```
plot(mod)
## Looks rather like log-link with Poisson error and logarithmic biomass
mod <- MOStest(log(mass), spno, family=quasipoisson)
mod
plot(mod)
par(op)
## Confidence Limits
fieller.MOStest(mod)
confint(mod)
plot(profile(mod))
```
mrpp *Multi Response Permutation Procedure and Mean Dissimilarity Matrix*

# Description

Multiple Response Permutation Procedure (MRPP) provides a test of whether there is a significant difference between two or more groups of sampling units. Function meandist finds the mean within and between block dissimilarities.

## Usage

```
mrpp(dat, grouping, permutations = 999, distance = "euclidean",
     weight.type = 1, strata)
meandist(dist, grouping, ...)
## S3 method for class 'meandist'
summary(object, ...)
## S3 method for class 'meandist'
plot(x, kind = c("dendrogram", "histogram"), cluster = "average",ylim, axes = TRUE, ...
```
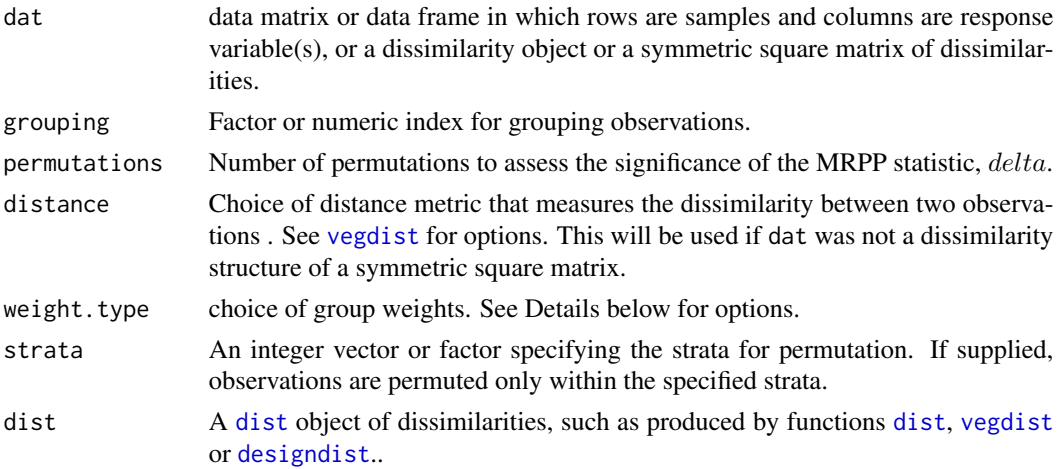

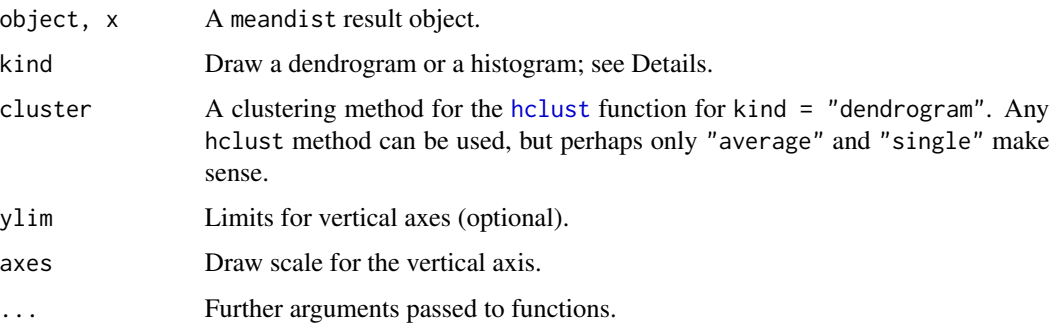

#### Details

Multiple Response Permutation Procedure (MRPP) provides a test of whether there is a significant difference between two or more groups of sampling units. This difference may be one of location (differences in mean) or one of spread (differences in within-group distance; cf. Warton et al. 2012). Function mrpp operates on a data. frame matrix where rows are observations and responses data matrix. The response(s) may be uni- or multivariate. The method is philosophically and mathematically allied with analysis of variance, in that it compares dissimilarities within and among groups. If two groups of sampling units are really different (e.g. in their species composition), then average of the within-group compositional dissimilarities ought to be less than the average of the dissimilarities between two random collection of sampling units drawn from the entire population.

The mrpp statistic  $\delta$  is the overall weighted mean of within-group means of the pairwise dissimilarities among sampling units. The choice of group weights is currently not clear. The mrpp function offers three choices: (1) group size  $(n)$ , (2) a degrees-of-freedom analogue  $(n-1)$ , and (3) a weight that is the number of unique distances calculated among n sampling units  $(n(n-1)/2)$ .

The mrpp algorithm first calculates all pairwise distances in the entire dataset, then calculates  $\delta$ . It then permutes the sampling units and their associated pairwise distances, and recalculates  $\delta$  based on the permuted data. It repeats the permutation step permutations times. The significance test is the fraction of permuted deltas that are less than the observed delta, with a small sample correction. The function also calculates the change-corrected within-group agreement  $A = 1 - \delta/E(\delta)$ , where  $E(\delta)$  is the expected  $\delta$  assessed as the average of dissimilarities.

If the first argument dat can be interpreted as dissimilarities, they will be used directly. In other cases the function treats dat as observations, and uses [vegdist](#page-238-0) to find the dissimilarities. The default distance is Euclidean as in the traditional use of the method, but other dissimilarities in [vegdist](#page-238-0) also are available.

Function meandist calculates a matrix of mean within-cluster dissimilarities (diagonal) and betweencluster dissimilarities (off-diagonal elements), and an attribute n of grouping counts. Function summary finds the within-class, between-class and overall means of these dissimilarities, and the MRPP statistics with all weight.type options and the Classification Strength, CS (Van Sickle and Hughes, 2000). CS is defined for dissimiliraties as  $\bar{B} - \bar{W}$ , where  $\bar{B}$  is the mean between cluster dissimilarity and  $\bar{W}$  is the mean within cluster dissimilarity with weight.type = 1. The function does not perform significance tests for these statistics, but you must use mrpp with appropriate weight.type. There is currently no significance test for CS, but mrpp with weight.type = 1 gives the correct test for  $\bar{W}$  and a good approximation for CS. Function plot draws a dendrogram or a histogram of the result matrix based on the within-group and between group dissimilarities. The dendrogram is found with the method given in the cluster argument using function [hclust](#page-0-0).

The terminal segments hang to within-cluster dissimilarity. If some of the clusters are more heterogeneous than the combined class, the leaf segment are reversed. The histograms are based on dissimilarites, but ore otherwise similar to those of Van Sickle and Hughes (2000): horizontal line is drawn at the level of mean between-cluster dissimilarity and vertical lines connect within-cluster dissimilarities to this line.

# Value

The function returns a list of class mrpp with following items:

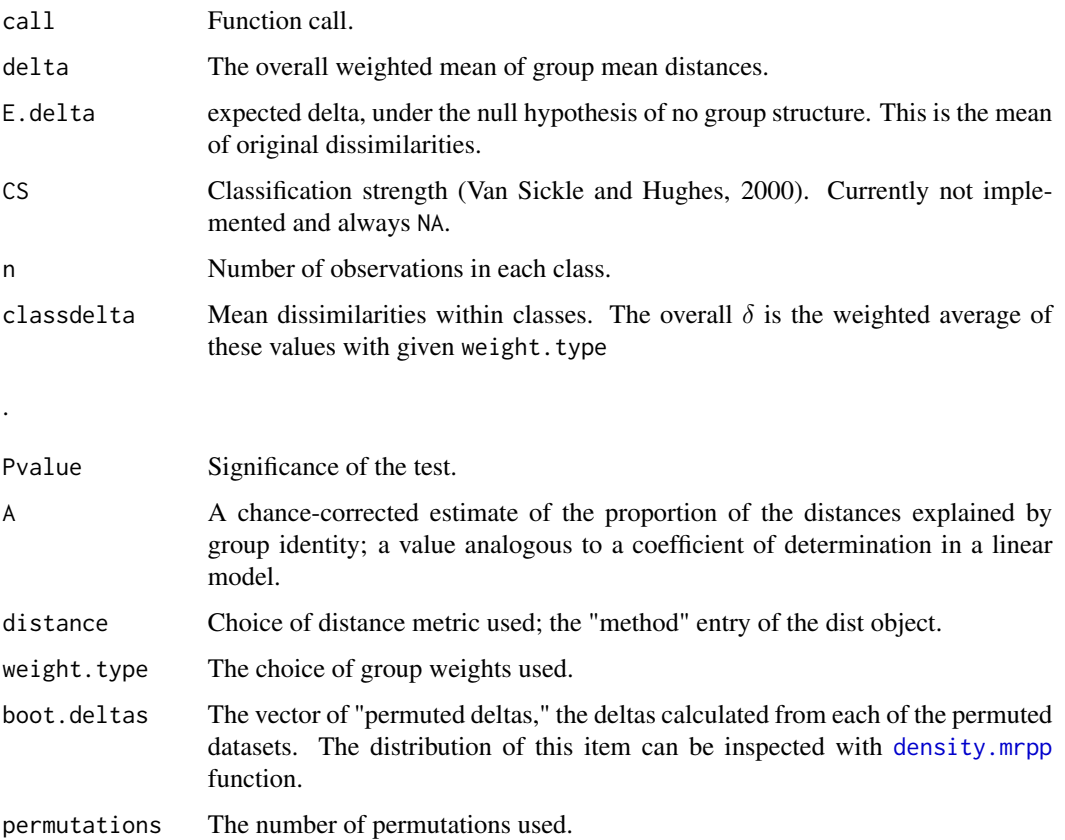

## Note

This difference may be one of location (differences in mean) or one of spread (differences in withingroup distance). That is, it may find a significant difference between two groups simply because one of those groups has a greater dissimilarities among its sampling units. Most mrpp models can be analysed with [adonis](#page-10-0) which seems not suffer from the same problems as mrpp and is a more robust alternative.

# Author(s)

M. Henry H. Stevens <HStevens@muohio.edu> and Jari Oksanen.

#### References

B. McCune and J. B. Grace. 2002. *Analysis of Ecological Communities.* MjM Software Design, Gleneden Beach, Oregon, USA.

P. W. Mielke and K. J. Berry. 2001. *Permutation Methods: A Distance Function Approach.* Springer Series in Statistics. Springer.

J. Van Sickle and R. M. Hughes 2000. Classification strengths of ecoregions, catchments, and geographic clusters of aquatic vertebrates in Oregon. *J. N. Am. Benthol. Soc.* 19:370–384.

Warton, D.I., Wright, T.W., Wang, Y. 2012. Distance-based multivariate analyses confound location and dispersion effects. *Methods in Ecology and Evolution*, 3, 89–101

### See Also

[anosim](#page-13-0) for a similar test based on ranks, and [mantel](#page-102-0) for comparing dissimilarities against continuous variables, and [vegdist](#page-238-0) for obtaining dissimilarities, [adonis](#page-10-0) is a more robust alternative in most cases.

# Examples

```
data(dune)
data(dune.env)
dune.mrpp <- mrpp(dune, dune.env$Management)
dune.mrpp
# Save and change plotting parameters
def.par <- par(no.readonly = TRUE)
layout(matrix(1:2,nr=1))
plot(dune.ord <- metaMDS(dune), type="text", display="sites" )
ordihull(dune.ord, dune.env$Management)
with(dune.mrpp, {
 fig.dist <- hist(boot.deltas, xlim=range(c(delta,boot.deltas)),
                 main="Test of Differences Among Groups")
 abline(v=delta);
 text(delta, 2*mean(fig.dist$counts), adj = -0.5,
     expression(bold(delta)), cex=1.5 ) }
)
par(def.par)
## meandist
dune.md <- with(dune.env, meandist(vegdist(dune), Management))
dune.md
summary(dune.md)
plot(dune.md)
plot(dune.md, kind="histogram")
```
mrpp and the contract of the contract of the contract of the contract of the contract of the contract of the contract of the contract of the contract of the contract of the contract of the contract of the contract of the c

mso *Functions for performing and displaying a spatial partitioning of cca or rda results*

# Description

The function mso adds an attribute vario to an object of class "cca" that describes the spatial partitioning of the [cca](#page-42-0) object and performs an optional permutation test for the spatial independence of residuals. The function plot.mso creates a diagnostic plot of the spatial partitioning of the "cca" object.

### Usage

mso(object.cca, object.xy, grain = 1, round.up = FALSE, permutations = FALSE) msoplot(x, alpha = 0.05, explained = FALSE, ylim = NULL, legend = "topleft", ...)

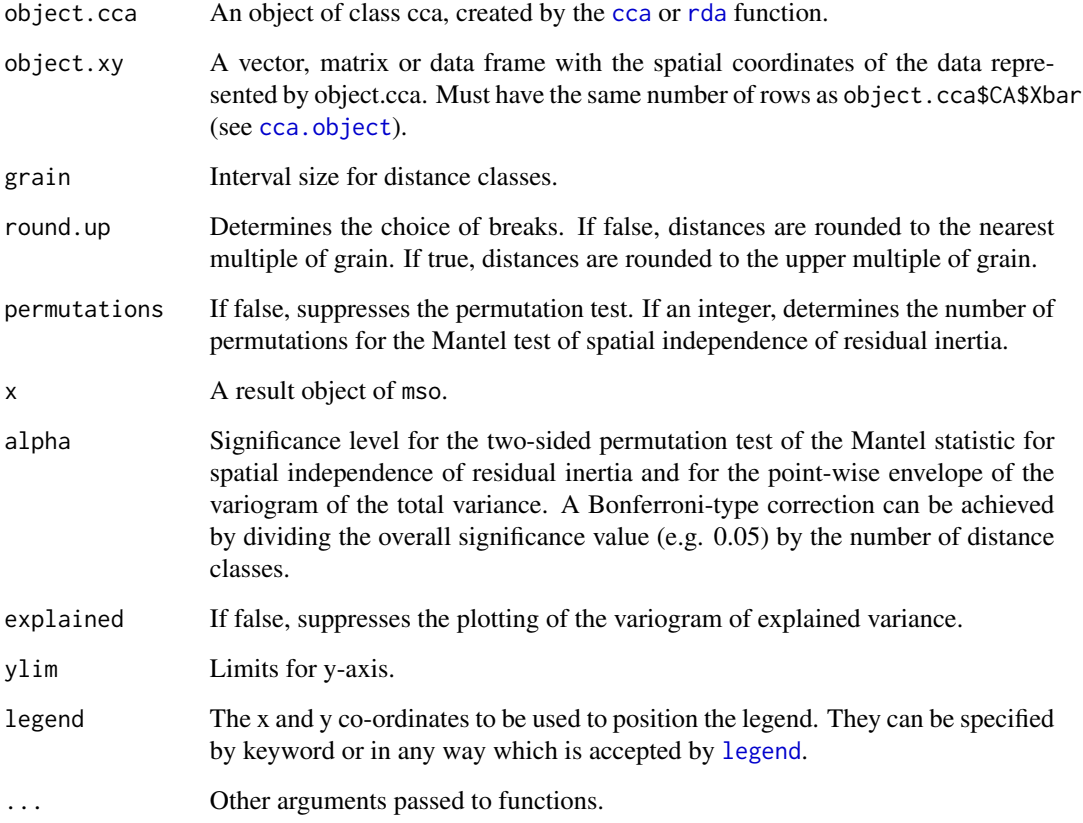

#### Details

The Mantel test is an adaptation of the function [mantel](#page-102-0) of the vegan package to the parallel testing of several distance classes. It compares the mean inertia in each distance class to the pooled mean inertia of all other distance classes.

If there are explanatory variables (RDA, CCA, pRDA, pCCA) and a significance test for residual autocorrelation was performed when running the function mso, the function plot.mso will print an estimate of how much the autocorrelation (based on significant distance classes) causes the global error variance of the regression analysis to be underestimated

## Value

The function mso returns an amended cca or rda object with the additional attributes grain, H, H.test and vario.

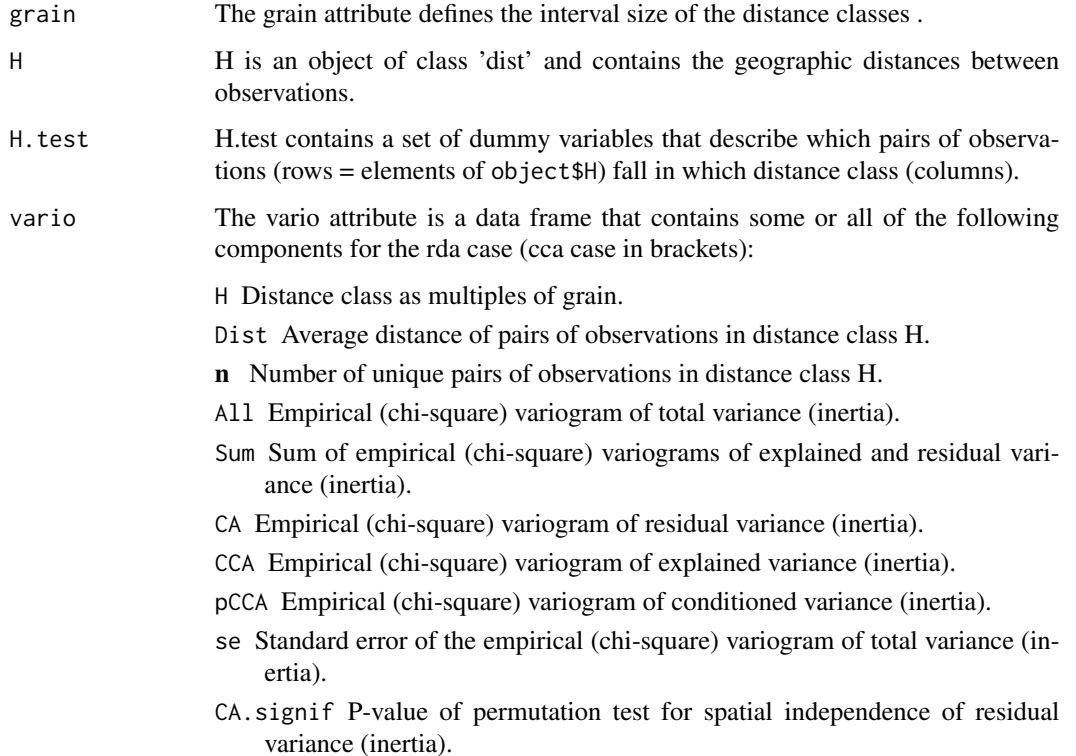

## Note

The function is based on the code published in the Ecological Archives E085-006 ([http://www.](http://www.esapubs.org/archive/ecol/E085/006/default.htm) [esapubs.org/archive/ecol/E085/006/default.htm](http://www.esapubs.org/archive/ecol/E085/006/default.htm)).

# Author(s)

The responsible author was Helene Wagner.

mso and the contract of the contract of the contract of the contract of the contract of the contract of the contract of the contract of the contract of the contract of the contract of the contract of the contract of the co

### References

Wagner, H.H. 2004. Direct multi-scale ordination with canonical correspondence analysis. *Ecology* 85: 342–351.

### See Also

Function [cca](#page-42-0) and [rda](#page-42-1), [cca.object](#page-46-0).

## Examples

```
## Reconstruct worked example of Wagner (submitted):
X \leftarrow matrix(c(1, 2, 3, 2, 1, 0), 3, 2)Y \leftarrow c(3, -1, -2)tmat \leftarrow c(1:3)## Canonical correspondence analysis (cca):
Example.cca \leq cca(X, Y)
Example.cca <- mso(Example.cca, tmat)
msoplot(Example.cca)
Example.cca$vario
## Correspondence analysis (ca):
Example.ca \leq mso(cca(X), tmat)
msoplot(Example.ca)
## Unconstrained ordination with test for autocorrelation
## using oribatid mite data set as in Wagner (2004)
data(mite)
data(mite.env)
data(mite.xy)
mite.cca <- cca(log(mite + 1))
mite.cca <- mso(mite.cca, mite.xy, grain = 1, permutations = 100)
msoplot(mite.cca)
mite.cca
## Constrained ordination with test for residual autocorrelation
## and scale-invariance of species-environment relationships
mite.cca <- cca(log(mite + 1) ~ SubsDens + WatrCont + Substrate + Shrub + Topo, mite.env)
mite.cca <- mso(mite.cca, mite.xy, permutations = 100)
msoplot(mite.cca)
mite.cca
```
multipart *Multiplicative Diversity Partitioning*

#### Description

In multiplicative diversity partitioning, mean values of alpha diversity at lower levels of a sampling hierarchy are compared to the total diversity in the entire data set or the pooled samples (gamma diversity).

#### multipart 129

## Usage

```
multipart(...)
## Default S3 method:
multipart(y, x, index=c("renyi", "tsallis"), scales = 1,
    global = FALSE, relative = FALSE, nsimal = 99, ...)## S3 method for class 'formula'
multipart(formula, data, index=c("renyi", "tsallis"), scales = 1,
    global = FALSE, relative = FALSE, nsimul=99, ...)
```
### Arguments

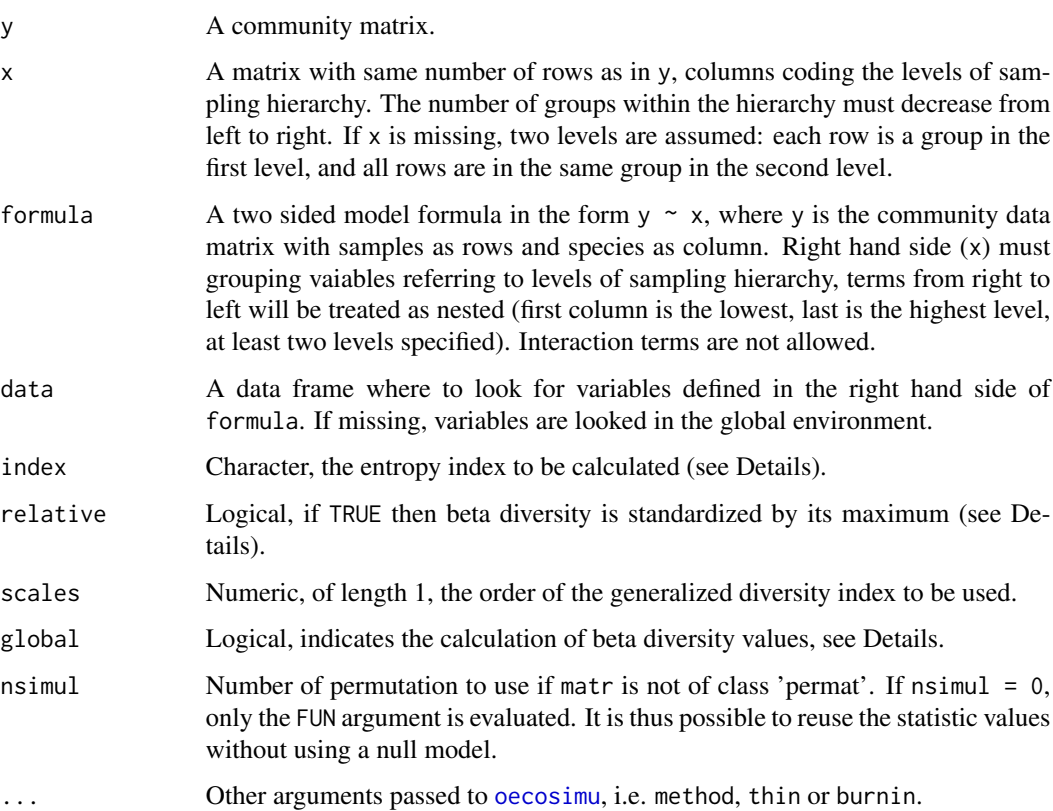

## Details

Multiplicative diversity partitioning is based on Whittaker's (1972) ideas, that has recently been generalised to one parametric diversity families (i.e. Rényi and Tsallis) by Jost (2006, 2007). Jost recommends to use the numbers equivalents (Hill numbers), instead of pure diversities, and proofs, that this satisfies the multiplicative partitioning requirements.

The current implementation of multipart calculates Hill numbers based on the functions [renyi](#page-198-0) and [tsallis](#page-228-0) (provided as index argument). If values for more than one scales are desired, it should be done in separate runs, because it adds extra dimensionality to the implementation, which has not been resolved efficiently.

Alpha diversities are then the averages of these Hill numbers for each hierarchy levels, the global gamma diversity is the alpha value calculated for the highest hierarchy level. When global = TRUE, beta is calculated relative to the global gamma value:

$$
\beta_i = \gamma/\alpha_i
$$

when global = FALSE, beta is calculated relative to local gamma values (local gamma means the diversity calculated for a particular cluster based on the pooled abundance vector):

$$
\beta_i j = \alpha_{(i+1)j} / mean(\alpha_{ij})
$$

where  $j$  is a particular cluster at hierarchy level  $i$ . Then beta diversity value for level  $i$  is the mean of the beta values of the clusters at that level,  $\beta_i = mean(\beta_{ij})$ .

If relative = TRUE, the respective beta diversity values are standardized by their maximum possible values (mean( $\beta_{ij}$ )/ $\beta_{max,ij}$  given as  $\beta_{max,ij} = n_j$  (the number of lower level units in a given cluster  $i$ ).

The expected diversity components are calculated nsimul times by individual based randomisation of the community data matrix. This is done by the "r2dtable" method in [oecosimu](#page-134-0) by default.

### Value

An object of class 'multipart' with same structure as 'oecosimu' objects.

### Author(s)

Péter Sólymos, <solymos@ualberta.ca>

### References

Jost, L. (2006). Entropy and diversity. *Oikos*, 113, 363–375.

Jost, L. (2007). Partitioning diversity into independent alpha and beta components. *Ecology*, 88, 2427–2439.

Whittaker, R. (1972). Evolution and measurement of species diversity. *Taxon*, 21, 213–251.

### See Also

See [adipart](#page-6-0) for additive diversity partitioning, [hiersimu](#page-6-1) for hierarchical null model testing and [oecosimu](#page-134-0) for permutation settings and calculating p-values.

### Examples

```
## NOTE: 'nsimul' argument usually needs to be >= 99
## here much lower value is used for demonstration
data(mite)
data(mite.xy)
data(mite.env)
## Function to get equal area partitions of the mite data
cutter \le function (x, cut = seq(0, 10, by = 2.5)) {
   out \leq rep(1, length(x))
```
# nestedtemp 131

```
for (i in 2:(length(cut) - 1))out[which(x > cut[i] & x <= cut[(i + 1)])] <- i
    return(out)}
## The hierarchy of sample aggregation
levsm <- data.frame(
   l1=1:nrow(mite),
    l2=cutter(mite.xy$y, cut = seq(0, 10, by = 2.5)),l3=cutter(mite.xy\y, cut = seq(0, 10, by = 5)),
    14 = \text{cutter}(\text{mite}.xy\, \text{cut} = \text{seq}(0, 10, \text{ by } = 10)))## Multiplicative diversity partitioning
multipart(mite, levsm, index="renyi", scales=1, nsimul=19)
multipart(mite ~ ., levsm, index="renyi", scales=1, nsimul=19)
multipart(mite ~ ., levsm, index="renyi", scales=1, nsimul=19, relative=TRUE)
multipart(mite ~ ., levsm, index="renyi", scales=1, nsimul=19, global=TRUE)
```
<span id="page-130-1"></span>nestedtemp *Nestedness Indices for Communities of Islands or Patches*

#### <span id="page-130-0"></span>Description

Patches or local communities are regarded as nested if they all could be subsets of the same community. In general, species poor communities should be subsets of species rich communities, and rare species should only occur in species rich communities.

### Usage

```
nestedchecker(comm)
nestedn0(comm)
nesteddisc(comm, niter = 200)
nestedtemp(comm, ...)
nestednodf(comm, order = TRUE, weighted = FALSE)
nestedbetasor(comm)
nestedbetajac(comm)
## S3 method for class 'nestedtemp'
plot(x, kind = c("temperature", "incidence"),
    col=rev(head.colors(100)), names = FALSE, ...)## S3 method for class 'nestednodf'
plot(x, col = "red", names = FALSE, ...)
```
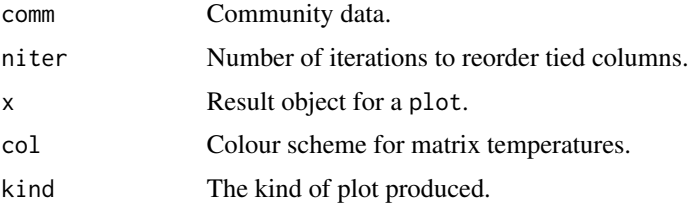

132 nestedtemp

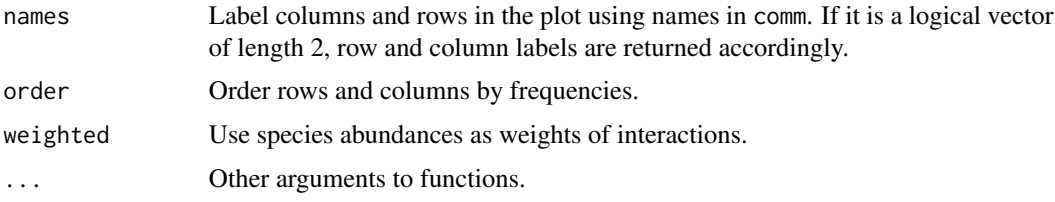

# Details

The nestedness functions evaluate alternative indices of nestedness. The functions are intended to be used together with Null model communities and used as an argument in [oecosimu](#page-134-0) to analyse the non-randomness of results.

Function nestedchecker gives the number of checkerboard units, or 2x2 submatrices where both species occur once but on different sites (Stone & Roberts 1990).

Function nestedn0 implements nestedness measure N0 which is the number of absences from the sites which are richer than the most pauperate site species occurs (Patterson & Atmar 1986).

Function nesteddisc implements discrepancy index which is the number of ones that should be shifted to fill a row with ones in a table arranged by species frequencies (Brualdi & Sanderson 1999). The original definition arranges species (columns) by their frequencies, but did not have any method of handling tied frequencies. The nesteddisc function tries to order tied columns to minimize the discrepancy statistic but this is rather slow, and with a large number of tied columns there is no guarantee that the best ordering was found (argument niter gives the maximum number of tried orders). In that case a warning of tied columns will be issued.

Function nestedtemp finds the matrix temperature which is defined as the sum of "surprises" in arranged matrix. In arranged unsurprising matrix all species within proportion given by matrix fill are in the upper left corner of the matrix, and the surprise of the absence or presences is the diagonal distance from the fill line (Atmar & Patterson 1993). Function tries to pack species and sites to a low temperature (Rodríguez-Gironés & Santamaria 2006), but this is an iterative procedure, and the temperatures usually vary among runs. Function nestedtemp also has a plot method which can display either incidences or temperatures of the surprises. Matrix temperature was rather vaguely described (Atmar & Patterson 1993), but Rodríguez-Gironés & Santamaria (2006) are more explicit and their description is used here. However, the results probably differ from other implementations, and users should be cautious in interpreting the results. The details of calculations are explained in the [vignette](#page-0-0) *Design decisions and implementation* that you can read using functions [vignette](#page-0-0) or [vegandocs](#page-236-0). Function [nestedness](#page-0-0) in the bipartite package is a direct port of the BINMATNEST programme of Rodríguez-Gironés & Santamaria (2006).

Function nestednodf implements a nestedness metric based on overlap and decreasing fill (Almeida-Neto et al., 2008). Two basic properties are required for a matrix to have the maximum degree of nestedness according to this metric: (1) complete overlap of 1's from right to left columns and from down to up rows, and (2) decreasing marginal totals between all pairs of columns and all pairs of rows. The nestedness statistic is evaluated separately for columns (N columns) for rows (N rows) and combined for the whole matrix (NODF). If you set order = FALSE, the statistic is evaluated with the current matrix ordering allowing tests of other meaningful hypothesis of matrix structure than default ordering by row and column totals (breaking ties by total abundances when weighted = TRUE) (see Almeida-Neto et al. 2008). With weighted = TRUE, the function finds the weighted version of the index (Almeida-Neto & Ulrich, 2011). However, this requires quantitative null models for adequate testing.

### nestedtemp 133

Functions nestedbetasor and nestedbetajac find multiple-site dissimilarities and decompose these into components of turnover and nestedness following Baselga (2010). This can be seen as a decomposition of beta diversity (see [betadiver](#page-27-0)). Function nestedbetasor uses Sørensen dissimilarity and the turnover component is Simpson dissimilarity (Baselga 2010), and nestedbetajac uses analogous methods with the Jaccard index. The functions return a vector of three items: turnover, nestedness and their sum which is the multiple Sørensen or Jaccard dissimilarity. The last one is the total beta diversity (Baselga 2010). The functions will treat data as presence/absence (binary) and they can be used with binary null models (see [commsimulator](#page-134-1)). The overall dissimilarity is constant in all null models that fix species (column) frequencies ("c0"), and all components are constant if row columns are also fixed (e.g., model "quasiswap"), and the functions are not meaningful with these null models.

#### Value

The result returned by a nestedness function contains an item called statistic, but the other components differ among functions. The functions are constructed so that they can be handled by [oecosimu](#page-134-0).

### Author(s)

Jari Oksanen and Gustavo Carvalho (nestednodf).

#### References

Almeida-Neto, M., Gumarães, P., Gumarães, P.R., Loyola, R.D. & Ulrich, W. (2008). A consistent metric for nestedness analysis in ecological systems: reconciling concept and measurement. *Oikos* 117, 1227–1239.

Almeida-Neto, M. & Ulrich, W. (2011). A straightforward computational approach for measuring nestedness using quantitative matrices. *Env. Mod. Software* 26, 173–178.

Atmar, W. & Patterson, B.D. (1993). The measurement of order and disorder in the distribution of species in fragmented habitat. *Oecologia* 96, 373–382.

Baselga, A. (2010). Partitioning the turnover and nestedness components of beta diversity. *Global Ecol. Biogeog.* 19, 134–143.

Brualdi, R.A. & Sanderson, J.G. (1999). Nested species subsets, gaps, and discrepancy. *Oecologia* 119, 256–264.

Patterson, B.D. & Atmar, W. (1986). Nested subsets and the structure of insular mammalian faunas and archipelagos. *Biol. J. Linnean Soc.* 28, 65–82.

Rodríguez-Gironés, M.A. & Santamaria, L. (2006). A new algorithm to calculate the nestedness temperature of presence-absence matrices. *J. Biogeogr.* 33, 924–935.

Stone, L. & Roberts, A. (1990). The checkerboard score and species distributions. *Oecologia* 85, 74–79.

Wright, D.H., Patterson, B.D., Mikkelson, G.M., Cutler, A. & Atmar, W. (1998). A comparative analysis of nested subset patterns of species composition. *Oecologia* 113, 1–20.

# See Also

In general, the functions should be used with [oecosimu](#page-134-0) which generates Null model communities to assess the non-randomness of nestedness patterns.

### Examples

```
data(sipoo)
## Matrix temperature
out <- nestedtemp(sipoo)
out
plot(out)
plot(out, kind="incid")
## Use oecosimu to assess the non-randomness of checker board units
nestedchecker(sipoo)
oecosimu(sipoo, nestedchecker, "quasiswap")
## Another Null model and standardized checkerboard score
oecosimu(sipoo, nestedchecker, "r00", statistic = "C.score")
```
nobs.adonis *Extract the Number of Observations from a vegan Fit.*

## Description

Extract the number of 'observations' from a vegan model fit.

## Usage

## S3 method for class 'adonis' nobs(object, ...)

### Arguments

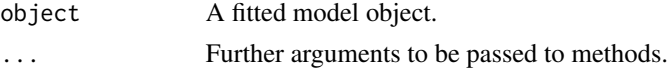

## Details

Function nobs is generic in R version 2.13.0, and vegan provides methods for objects from [adonis](#page-10-0), [betadisper](#page-23-0), [cca](#page-42-0) and other related methods, [CCorA](#page-49-0), [decorana](#page-56-0), [isomap](#page-95-0), [metaMDS](#page-108-0), [pcnm](#page-165-0), [procrustes](#page-183-0), [radfit](#page-188-0), [varpart](#page-231-0) and [wcmdscale](#page-248-0).

### Value

A single number, normally an interger, giving the number of observations.

### Author(s)

Jari Oksanen

<span id="page-134-0"></span>

# <span id="page-134-1"></span>Description

Null models generate random communities with different criteria to study the significance of nestedness or other community patterns. The function only simulates binary (presence/absence) models with constraint for total number of presences, and optionally for numbers of species and/or species frequencies.

### Usage

```
oecosimu(comm, nestfun, method, nsimul = 99, burnin = 0, thin = 1,
   statistic = "statistic", alternative = c("two.sided", "less", "greater"),
   ...)
commsimulator(x, method, thin=1)
## S3 method for class 'oecosimu'
as.ts(x, ...)## S3 method for class 'oecosimu'
as.mcmc(x)## S3 method for class 'oecosimu'
density(x, ...)
## S3 method for class 'oecosimu'
densityplot(x, data, xlab = "Simulated", ...)
```
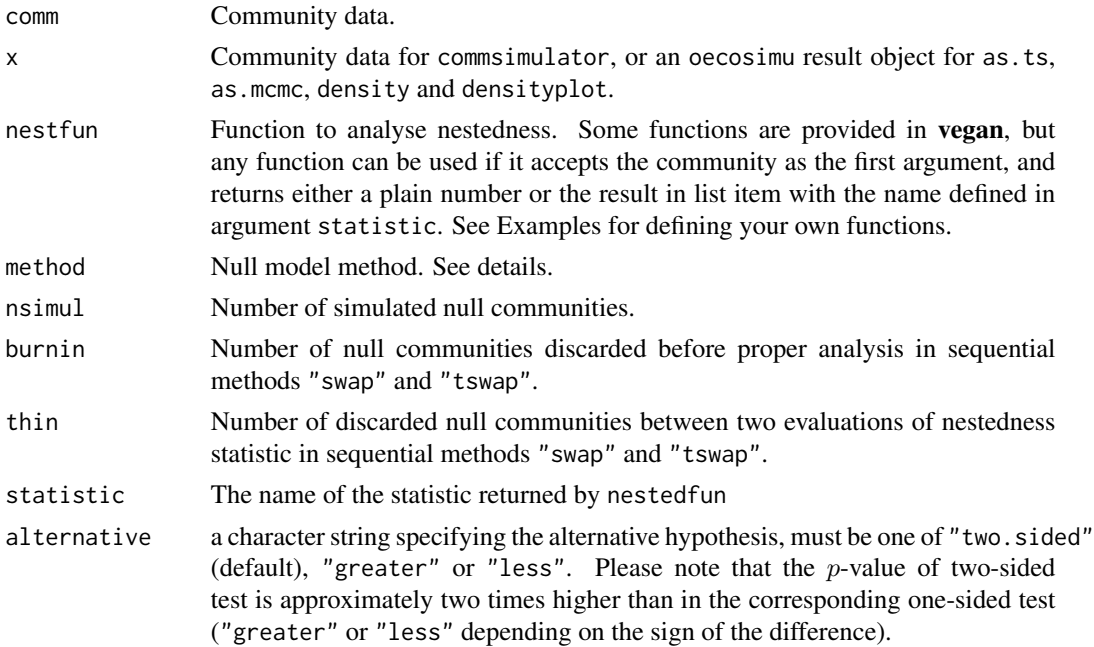

136 oecosimu

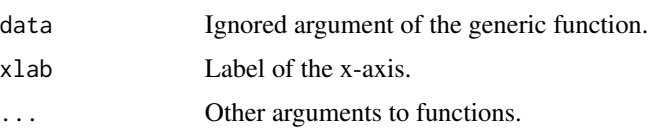

### Details

Function oecosimu is a wrapper that evaluates a nestedness statistic using function given by nestfun, and then simulates a series of null models using commsimulator or other functions (depending on method argument), and evaluates the statistic on these null models. The vegan packages contains some nestedness functions that are described separately ([nestedchecker](#page-130-0), [nesteddisc](#page-130-0), [nestedn0](#page-130-0), [nestedtemp](#page-130-1)), but many other functions can be used as long as they are meaningful with binary or quantitative community models. An applicable function must return either the statistic as a plain number, or as a list element "statistic" (like [chisq.test](#page-0-0)), or in an item whose name is given in the argument statistic. The statistic can be a single number (like typical for a nestedness index), or it can be a vector. The vector indices can be used to analyse site (row) or species (column) properties, see [treedive](#page-226-0) for an example. Raup-Crick index ([raupcrick](#page-194-0)) gives an example of using a dissimilarities index.

Function commsimulator implements binary (presence/absence) null models for community composition. The implemented models are r00 which maintains the number of presences but fills these anywhere so that neither species (column) nor site (row) totals are preserved. Methods r0, r1 and  $r2$  maintain the site (row) frequencies. Method  $r0$  fills presences anywhere on the row with no respect to species (column) frequencies, r1 uses column marginal frequencies as probabilities, and r2 uses squared column sums. Methods r1 and r2 try to simulate original species frequencies, but they are not strictly constrained. All these methods are reviewed by Wright et al. (1998). Method c0 maintains species frequencies, but does not honour site (row) frequencies (Jonsson 2001).

The other methods maintain both row and column frequencies. Methods swap and tswap implement sequential methods, where the matrix is changed only little in one step, but the changed matrix is used as an input if the next step. Methods swap and tswap inspect random  $2x2$  submatrices and if they are checkerboard units, the order of columns is swapped. This changes the matrix structure, but does not influence marginal sums (Gotelli & Entsminger 2003). Method swap inspects submatrices so long that a swap can be done. Miklós & Podani (2004) suggest that this may lead into biased sequences, since some columns or rows may be more easily swapped, and they suggest trying a fixed number of times and doing zero to many swaps at one step. This method is implemented by method tswap or trial swap. Function commsimulator makes only one trial swap in time (which probably does nothing), but oecosimu estimates how many submatrices are expected before finding a swappable checkerboard, and uses that ratio to thin the results, so that on average one swap will be found per step of tswap. However, the checkerboard frequency probably changes during swaps, but this is not taken into account in estimating the thin. One swap still changes the matrix only little, and it may be useful to thin the results so that the statistic is only evaluated after burnin steps (and thinned).

Methods quasiswap and backtracking are not sequential, but each call produces a matrix that is independent of previous matrices, and has the same marginal totals as the original data. The recommended method is quasiswap which is much faster because it is implemented in C. Method backtracking is provided for comparison, but it is so slow that it may be dropped from future releases of **vegan** (or also implemented in C). Method quasiswap (Miklós & Podani 2004) implements a method where matrix is first filled honouring row and column totals, but with integers that may be larger than one. Then the method inspects random 2x2 matrices and performs a quasiswap

#### oecosimu 137

on them. Quasiswap is similar to ordinary swap, but it also can reduce numbers above one to ones maintaining marginal totals. Method backtracking implements a filling method with constraints both for row and column frequencies (Gotelli & Entsminger 2001). The matrix is first filled randomly using row and column frequencies as probabilities. Typically row and column sums are reached before all incidences are filled in. After that begins "backtracking", where some of the points are removed, and then filling is started again, and this backtracking is done so may times that all incidences will be filled into matrix. The quasiswap method is not sequential, but it produces a random incidence matrix with given marginal totals.

Function as.ts transforms the simulated results of sequential methods into a time series or a [ts](#page-0-0) object. This allows using analytic tools for time series in studying the sequences (see examples). Function as [mcmc](#page-0-0) transforms the simulated results of sequential methods into an mcmc object of the coda package. The coda package provides functions for the analysis of stationarity, adequacy of sample size, autocorrelation, need of burn-in and much more for sequential methods. Please consult the documentation of coda package.

Function density provides an interface to the standard [density](#page-0-0) function for the simulated values. Function [densityplot](#page-0-0) is an interface to the densityplot function of the **lattice** package. The density can be used meaningfully only for single statistics and must be plotted separately. The densityplot function can handle multiple statistics, and it plots the results directly. In addition to the density, the densityplot also shows the observed value of the statistic (provided it is within the graph limits). The densityplot function is defined as a generic function in the **lattice** package and you must either load the lattice library before calling densityplot, or use the longer form densityplot.oecosimu when you first time call the function.

As a result of method = "r2dtable" in oecosimu, quantitative community null models are used to evaluate the statistic. This setting uses the [r2dtable](#page-0-0) function to generate random matrices with fixed row and column totals (hypergeometric distribution). This null model is used in diversity partitioning function (see [adipart](#page-6-0)).

The method argument can be a function with first argument taking the community matrix, and optionally with burnin and thin argument. The function must return a matrix-like object with same dimensions. But be careful, blindly applying permuted matrices for null model testing can be dangerous.

## Value

Function oecosimu returns the result of nestfun added with a component called oecosimu. The oecosimu component contains the simulated values of the statistic (item simulated), the name of the method, P value (with given alternative),  $z$ -value of the statistic based on simulation (also known as standardized effect size), and the mean of simulations.

#### Note

Functions commsimulator and oecosimu do not have default nestfun nor default method, because there is no clear natural choice. If you use these methods, you must be able to choose your own strategy. The choice of nestedness index is difficult because the functions seem to imply very different concepts of structure and randomness. The choice of swapping method is also problematic. Method r00 has some heuristic value of being really random. However, it produces null models which are different from observed communities in most respects, and a "significant" result may simply mean that not all species are equally common (r0 is similar with this respect). It is also difficult to find justification for r2. The methods maintaining both row and column totals only

study the community relations, but they can be very slow. Moreover, they regard marginal totals as constraints instead of results of occurrence patterns. You should evaluate timings in small trials (one cycle) before launching an extensive simulation. One swap is fast, but it changes data only little, and you may need long burnin and strong thinning in large matrices. You should plot the simulated values to see that they are more or less stationary and there is no trend. Method quasiswap is implemented in C and it is much faster than backtrack. Method backtrack may be removed from later releases of **vegan** because it is slow, but it is still included for comparison.

If you wonder about the name of oecosimu, look at journal names in the References (and more in [nestedtemp](#page-130-1)).

### Author(s)

Jari Oksanen

### References

Gotelli, N.J. & Entsminger, N.J. (2001). Swap and fill algorithms in null model analysis: rethinking the knight's tour. *Oecologia* 129, 281–291.

Gotelli, N.J. & Entsminger, N.J. (2003). Swap algorithms in null model analysis. *Ecology* 84, 532–535.

Jonsson, B.G. (2001) A null model for randomization tests of nestedness in species assemblages. *Oecologia* 127, 309–313.

Miklós, I. & Podani, J. (2004). Randomization of presence-absence matrices: comments and new algorithms. *Ecology* 85, 86–92.

Wright, D.H., Patterson, B.D., Mikkelson, G.M., Cutler, A. & Atmar, W. (1998). A comparative analysis of nested subset patterns of species composition. *Oecologia* 113, 1–20.

#### See Also

[r2dtable](#page-0-0) generates table with given marginals but with entries above one. Functions [permatfull](#page-167-0) and [permatswap](#page-167-0) generate Null models for count data. Function [rndtaxa](#page-0-0) (labdsv package) randomizes a community table. See also [nestedtemp](#page-130-1) (that also discusses other nestedness functions) and [treedive](#page-226-0) for another application.

## Examples

```
## Use the first eigenvalue of correspondence analysis as an index
## of structure: a model for making your own functions.
data(sipoo)
out <- oecosimu(sipoo, decorana, "swap", burnin=100, thin=10, statistic="evals")
out
## Inspect the swap sequence as a time series object
plot(as.ts(out))
lag.plot(as.ts(out))
acf(as.ts(out))
## Density plot: needs lattice
require(lattice)
densityplot(out, as.table = TRUE)
## Use quantitative null models to compare
```
#### ordiarrows 139

```
## mean Bray-Curtis dissimilarities
data(dune)
meandist <- function(x) mean(vegdist(x, "bray"))
mbc1 <- oecosimu(dune, meandist, "r2dtable")
mbc1
## Define a custom function that shuffles
## cells in each rows
f \leftarrow function(x) {
    apply(x, 2, function(z) sample(z, length(z)))
}
mbc2 <- oecosimu(as.matrix(dune), meandist, f)
mbc2
```
<span id="page-138-1"></span>ordiarrows *Add Arrows and Line Segments to Ordination Diagrams*

# <span id="page-138-0"></span>Description

Functions to add arrows, line segments, regular grids of points. The ordination diagrams can be produced by vegan [plot.cca](#page-175-0), [plot.decorana](#page-56-1) or [ordiplot](#page-144-0).

## Usage

```
ordiarrows(ord, groups, levels, replicates, order.by, display = "sites",
         show.groups, startmark, label = FALSE, ...)
ordisegments(ord, groups, levels, replicates, order.by, display = "sites",
         show.groups, label = FALSE, ...ordigrid(ord, levels, replicates, display = "sites", lty = c(1,1),
        col = c(1,1), 1wd = c(1,1), \dots)
```
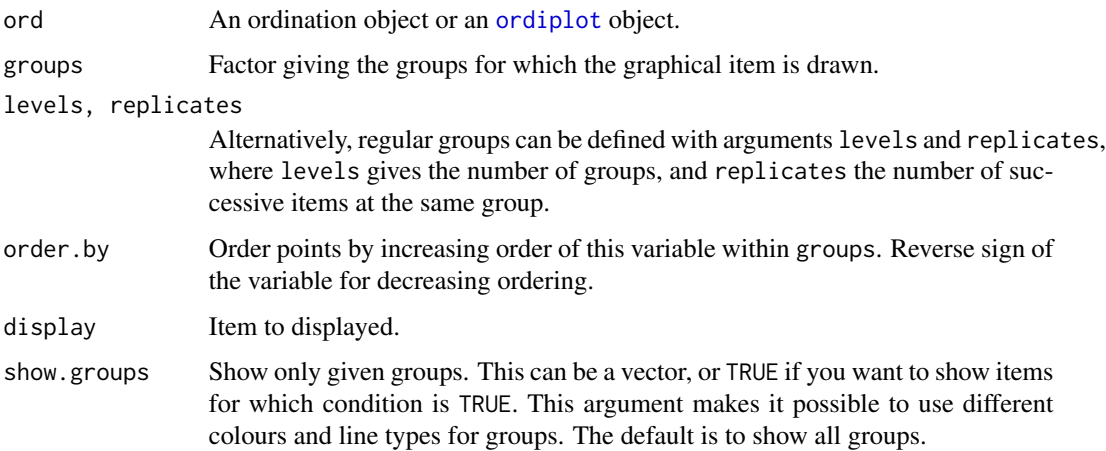

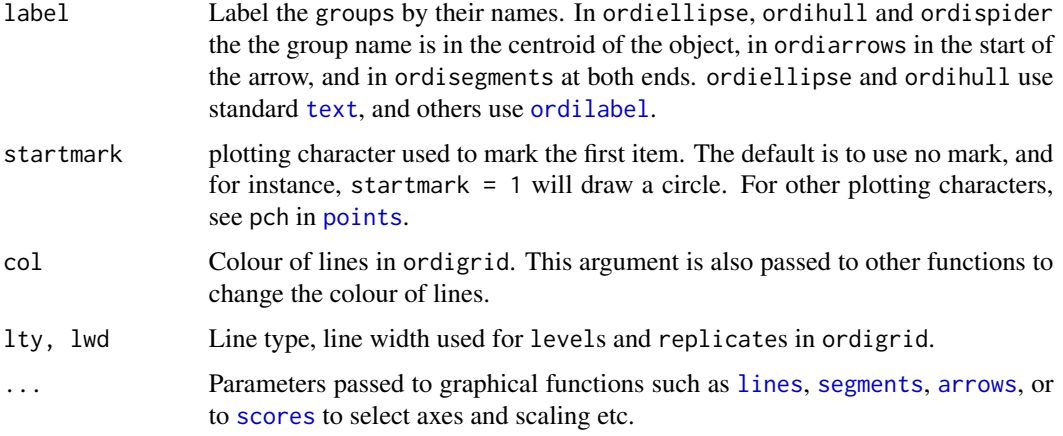

# Details

Function ordiarrows draws [arrows](#page-0-0) and ordisegments draws line [segments](#page-0-0) between successive items in the groups. Function ordigrid draws line [segments](#page-0-0) both within the groups and for the corresponding items among the groups.

## Note

These functions add graphical items to ordination graph: You must draw a graph first.

### Author(s)

Jari Oksanen

# See Also

The functions pass parameters to basic graphical functions, and you may wish to change the default values in [arrows](#page-0-0), [lines](#page-0-0) and [segments](#page-0-0). You can pass parameters to [scores](#page-201-0) as well.

### Examples

```
example(pyrifos)
mod <- rda(pyrifos)
plot(mod, type = "n")
## Annual succession by ditches
ordiarrows(mod, ditch, label = TRUE)
## Show only control and highest Pyrifos treatment
plot(mod, type = "n")
ordiarrows(mod, ditch, label = TRUE,
   show.groups = c("2", "3", "5", "11")ordiarrows(mod, ditch, label = TRUE, show = c("6", "9"),
   col = 2legend("topright", c("Control", "Pyrifos 44"), lty = 1, col = c(1,2))
```
### Description

Functions to add convex hulls, 'spider' graphs, ellipses or cluster dendrogram to ordination diagrams. The ordination diagrams can be produced by vegan [plot.cca](#page-175-0), [plot.decorana](#page-56-1) or [ordiplot](#page-144-0).

## Usage

```
ordihull(ord, groups, display = "sites", draw = c("lines","polygon", "none"),
         col = NULL, alpha = 127, show.groups, label = FALSE, ...)
ordiellipse(ord, groups, display="sites", kind = c("sd","se"), conf,
         draw = c("lines","polygon", "none"), w = weights(ord, display),
         col = NULL, alpha = 127, show.groups, label = FALSE, ...)
ordispider(ord, groups, display="sites", w = weights(ord, display),
         show.groups, label = FALSE, ...)ordicluster(ord, cluster, prune = 0, display = "sites",
        w = weights(ord, display), ...)
## S3 method for class 'ordihull'
summary(object, ...)
## S3 method for class 'ordiellipse'
summary(object, ...)
```
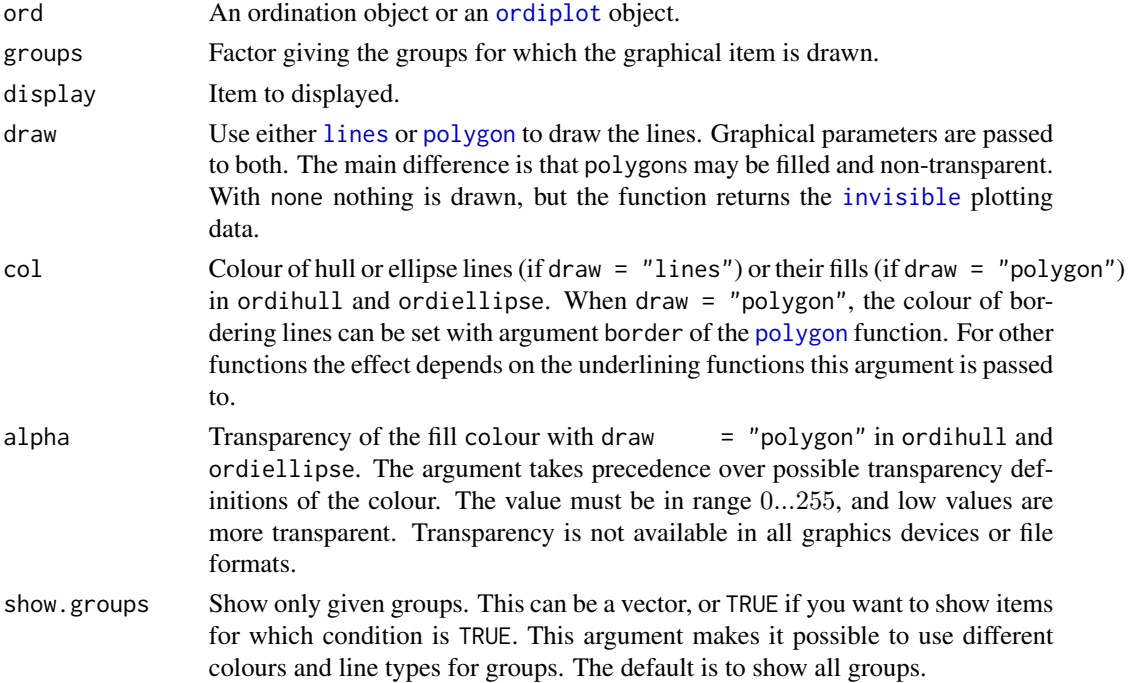

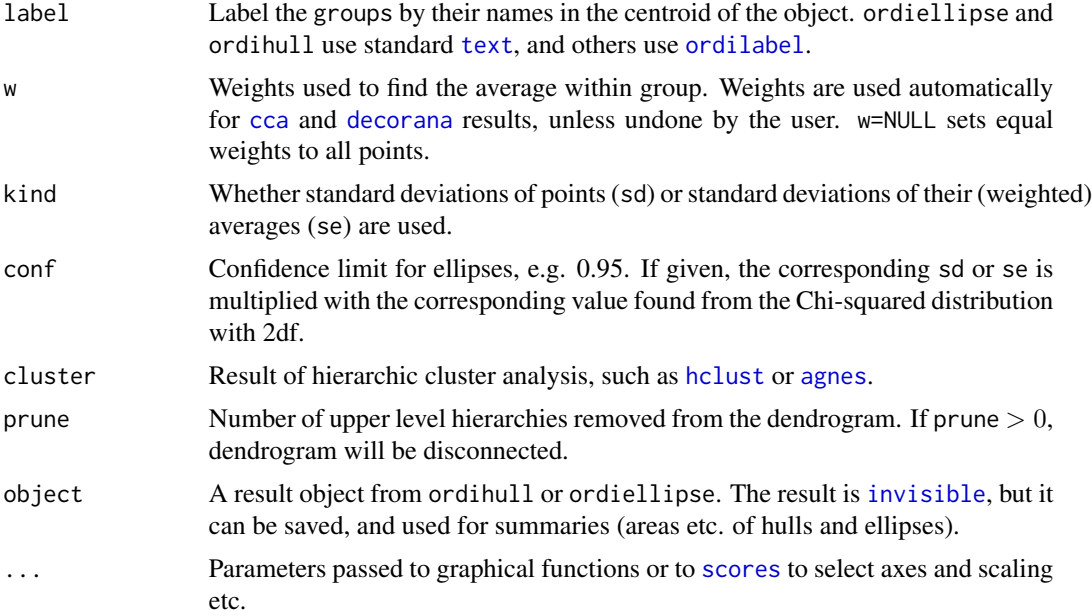

# Details

Function ordihull draws [lines](#page-0-0) or [polygon](#page-0-0)s for the convex hulls found by function [chull](#page-0-0) encircling the items in the groups.

Function ordiellipse draws [lines](#page-0-0) or [polygon](#page-0-0)s for dispersion ellipses using either standard deviation of point scores or standard error of the (weighted) average of scores, and the (weighted) correlation defines the direction of the principal axis of the ellipse. An ellipsoid hull can be drawn with function [ellipsoidhull](#page-0-0) of package cluster.

Function ordispider draws a 'spider' diagram where each point is connected to the group centroid with [segments](#page-0-0). Weighted centroids are used in the correspondence analysis methods [cca](#page-42-0) and [decorana](#page-56-0) or if the user gives the weights in the call. If ordispider is called with [cca](#page-42-0) or [rda](#page-42-1) result without groups argument, the function connects each 'WA' scores to the corresponding 'LC' score. If the argument is a (invisible) ordihull object, the function will connect the points of the hull to their centroid.

Function ordicluster overlays a cluster dendrogram onto ordination. It needs the result from a hierarchic clustering such as [hclust](#page-0-0) or [agnes](#page-0-0), or other with a similar structure. Function ordicluster connects cluster centroids to each other with line [segments](#page-0-0). Function uses centroids of all points in the clusters, and is therefore similar to average linkage methods.

## Value

Functions ordihull, ordiellipse and ordispider return the [invisible](#page-0-0) plotting structure.

Function ordispider return the coordinates to which each point is connected (centroids or 'LC' scores).

Function ordihull returns a list of coordinates of the hulls (which can be extracted with scores), and ordiellipse returns a list of covariance matrices and scales used in drawing the ellipses. These result objects have a summary method that returns the coordinates of the centres of the ellipses or

#### ordihull and the control of the control of the control of the control of the control of the control of the control of the control of the control of the control of the control of the control of the control of the control of

hulls and their surface areas in user units. With draw = "none" only the result object is returned and nothing is drawn.

#### Note

These functions add graphical items to ordination graph: You must draw a graph first. To draw line segments, grids or arrows, see [ordisegments](#page-138-0), [ordigrid](#page-138-0) and[ordiarrows](#page-138-1).

# Author(s)

Jari Oksanen

### See Also

The functions pass parameters to basic graphical functions, and you may wish to change the default values in [lines](#page-0-0), [segments](#page-0-0) and [polygon](#page-0-0). You can pass parameters to [scores](#page-201-0) as well. Underlying function for ordihull is [chull](#page-0-0).

## Examples

```
data(dune)
data(dune.env)
mod <- cca(dune ~ Management, dune.env)
attach(dune.env)
## pass non-graphical arguments without warnings
plot(mod, type="n", scaling = 3)
## Catch the invisible result of ordihull...
pl <- ordihull(mod, Management, scaling = 3, label = TRUE)
## ... and find centres and areas of the hulls
summary(pl)
## use ordispider to label and mark the hull
plot(mod, type = "n")
pl <- ordihull(mod, Management, scaling = 3)
ordispider(pl, col="red", lty=3, label = TRUE )
## ordispider to connect WA and LC scores
plot(mod, dis=c("wa","lc"), type="p")
ordispider(mod)
## Other types of plots
plot(mod, type = "p", display="sites")
ordicluster(mod, hclust(vegdist(dune)), prune=3, col = "blue")
plot(mod, type="n", display = "sites")
text(mod, display="sites", labels = as.character(Management))
pl <- ordiellipse(mod, Management, kind="se", conf=0.95, lwd=2, draw = "polygon",
 col="skyblue", border = "blue")
summary(pl)
```
<span id="page-143-0"></span>

# Description

Function ordilabel is similar to [text](#page-0-0), but the text is on an opaque label. This can help in crowded ordination plots: you still cannot see all text labels, but at least the uppermost are readable. Argument priority helps to make the most important labels visible.

#### Usage

```
ordilabel(x, display, labels, choices = c(1, 2), priority, select,
   cex = 0.8, fill = "white", border = NULL, col = NULL, xpd = TRUE, ...)
```
## Arguments

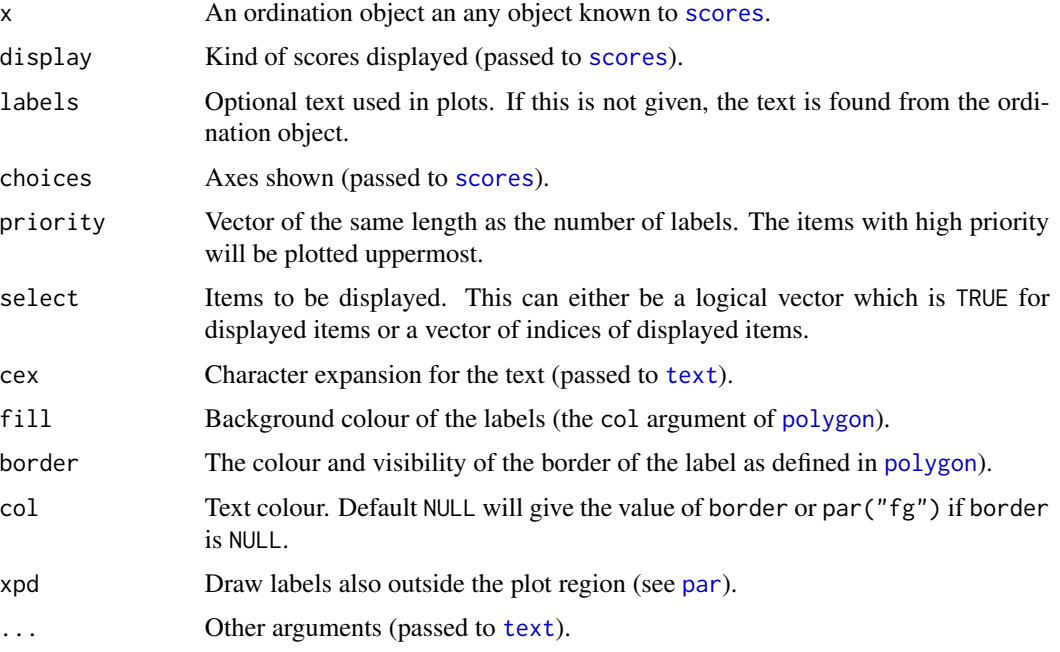

## Details

The function may be useful with crowded ordination plots, in particular together with argument priority. You will not see all text labels, but at least some are readable. Other alternatives to crowded plots are [identify.ordiplot](#page-144-1), [orditorp](#page-161-0) and [orditkplot](#page-158-0).

### Author(s)

Jari Oksanen
#### ordiplot the contract of the contract of the contract of the contract of the contract of the contract of the contract of the contract of the contract of the contract of the contract of the contract of the contract of the c

# See Also

[scores](#page-201-0), [polygon](#page-0-0), [text](#page-0-0). The function is modelled after s. label in ade4 package.

### Examples

```
data(dune)
ord <- cca(dune)
plot(ord, type = "n")ordilabel(ord, dis="sites", cex=1.2, font=3, fill="hotpink", col="blue")
## You may prefer separate plots, but here species as well
ordilabel(ord, dis="sp", font=2, priority=colSums(dune))
```
<span id="page-144-0"></span>ordiplot *Alternative plot and identify Functions for Ordination*

# <span id="page-144-1"></span>Description

Ordination plot function especially for congested plots. Function ordiplot always plots only unlabelled points, but identify.ordiplot can be used to add labels to selected site, species or constraint points. Function identify.ordiplot can be used to identify points from [plot.cca](#page-175-0), [plot.decorana](#page-56-0), [plot.procrustes](#page-183-0) and [plot.rad](#page-188-0) as well.

# Usage

```
ordiplot(ord, choices = c(1, 2), type="points", display, xlim, ylim,
     cex = 0.7, ...## S3 method for class 'ordiplot'
identify(x, what, labels, ...)
## S3 method for class 'ordiplot'
points(x, what, select, ...)
## S3 method for class 'ordiplot'
text(x, what, labels, select, ...)
```
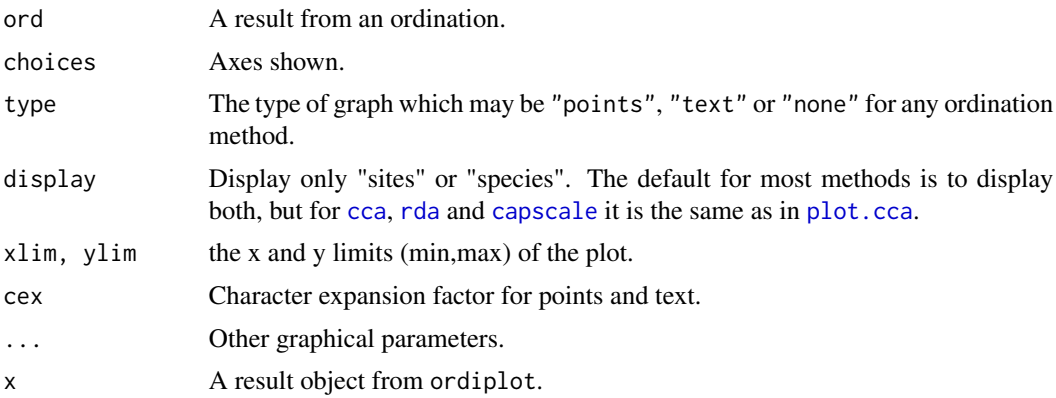

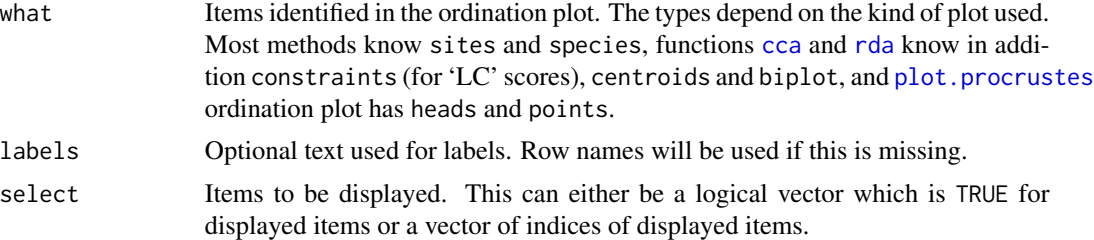

#### Details

Function ordiplot draws an ordination diagram using black circles for sites and red crosses for species. It returns invisibly an object of class ordiplot which can be used by identify.ordiplot to label selected sites or species, or constraints in [cca](#page-42-0) and [rda](#page-42-1).

The function can handle output from several alternative ordination methods. For [cca](#page-42-0), [rda](#page-42-1) and [decorana](#page-56-1) it uses their plot method with option type = "points". In addition, the plot functions of these methods return invisibly an ordiplot object which can be used by identify.ordiplot to label points. For other ordinations it relies on [scores](#page-201-0) to extract the scores.

For full user control of plots, it is best to call ordiplot with type = "none" and save the result, and then add sites and species using points.ordiplot or text.ordiplot which both pass all their arguments to the corresponding default graphical functions.

## Value

Function ordiplot returns invisibly an object of class ordiplot with items sites, species and constraints (if these are available in the ordination object). Function identify.ordiplot uses this object to label the point.

## Note

The purpose of these functions is to provide similar functionality as the plot, plotid and specid methods in library labdsv. The functions are somewhat limited in parametrization, but you can call directly the standard [identify](#page-0-0) and [plot](#page-0-0) functions for a better user control.

# Author(s)

Jari Oksanen

## See Also

[identify](#page-0-0) for basic operations, [plot.cca](#page-175-0), [plot.decorana](#page-56-0), [plot.procrustes](#page-183-0) which also produce objects for identify.ordiplot and [scores](#page-201-0) for extracting scores from non-vegan ordinations.

# Examples

```
# Draw a plot for a non-vegan ordination (cmdscale).
data(dune)
dune.dis <- vegdist(wisconsin(dune))
dune.mds <- cmdscale(dune.dis, eig = TRUE)
dune.mds$species <- wascores(dune.mds$points, dune, expand = TRUE)
```
## ordiplot3d 147

```
fig <- ordiplot(dune.mds, type = "none")
points(fig, "sites", pch=21, col="red", bg="yellow")
text(fig, "species", col="blue", cex=0.9)
# Default plot of the previous using identify to label selected points
## Not run:
fig <- ordiplot(dune.mds)
identify(fig, "spec")
## End(Not run)
```
ordiplot3d *Three-Dimensional and Dynamic Ordination Graphics*

# <span id="page-146-1"></span>Description

Function ordiplot3d displays three-dimensional ordination graphics using [scatterplot3d](#page-0-0). Function ordirgl displays three-dimensional dynamic ordination graphs which can be rotated and zoomed into using [rgl](#page-0-0) package. Both work with all ordination results form vegan and all ordination results known by [scores](#page-201-0) function.

#### Usage

```
ordiplot3d(object, display = "sites", choices = 1:3, ax.col = 2,
       arr.length = 0.1, arr.col = 4, envfit, xlab, ylab, zlab, ...)
ordirgl(object, display = "sites", choices = 1:3, type = "p",
        ax.col = "red", arr.col = "yellow", text, envfit, ...)orglpoints(object, display = "sites", choices = 1:3, ...)
orgltext(object, text, display = "sites", choices = 1:3, justify = "center",
       adj = 0.5, ...orglsegments(object, groups, display = "sites", choices = 1:3, ...)
orglspider(object, groups, display = "sites", w = weights(object, display),
       choices = 1:3, ...)
```
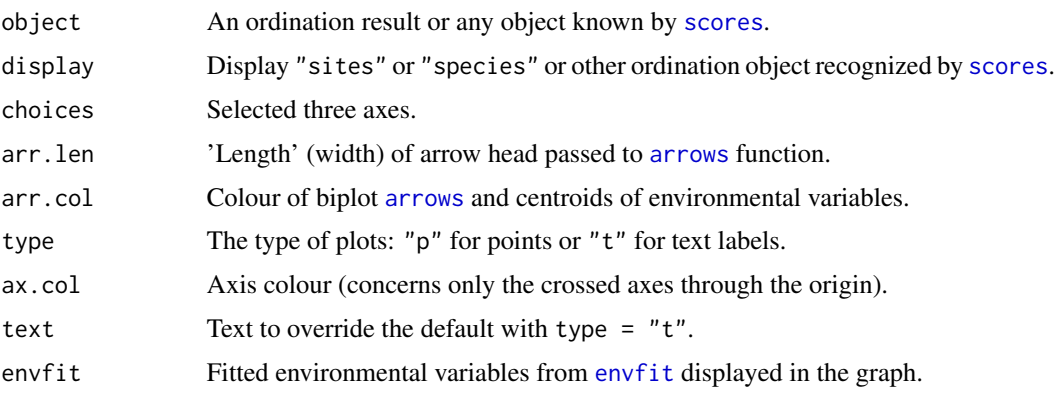

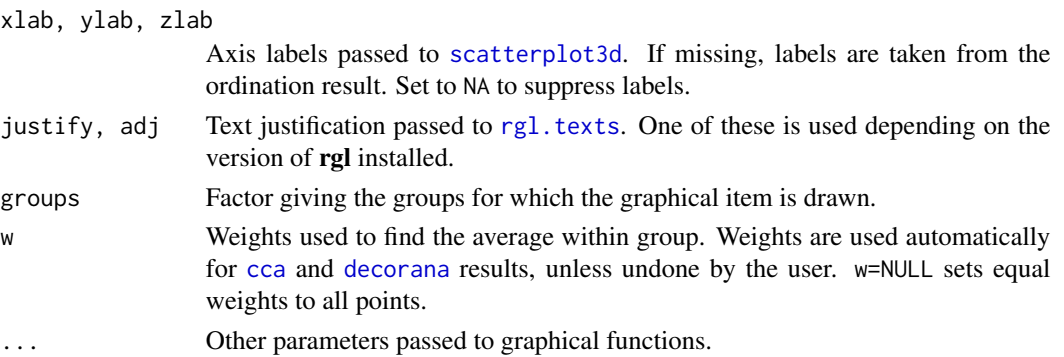

#### Details

Both function display three-dimensional ordination graphics. Function ordiplot3d plots static scatter diagrams using [scatterplot3d](#page-0-0). Function ordirgl plots dynamic graphics using OpenGL in [rgl](#page-0-0). Both functions use most default settings of underlying graphical functions, and you must consult their help pages to change graphics to suit your taste (see [scatterplot3d](#page-0-0), [rgl](#page-0-0), [rgl.points](#page-0-0),[rgl.texts](#page-0-0)). Both functions will display only one selected set of [scores](#page-201-0), typically either "sites" or "species", but for instance [cca](#page-42-0) also has "lc" scores. In constrained ordination ([cca](#page-42-0), [rda](#page-42-1), [capscale](#page-35-0)), biplot arrows and centroids are always displayed similarly as in two-dimensional plotting function [plot.cca](#page-175-0). Alternatively, it is possible to display fitted environmental vectors or class centroids from [envfit](#page-77-0) in both graphs. These are displayed similarly as the results of constrained ordination, and they can be shown only for non-constrained ordination. The user must remember to specify at least three axes in [envfit](#page-77-0) if the results are used with these functions.

Function ordiplot3d plots only points. However, it returns invisibly an object inheriting from [ordiplot](#page-144-0) so that you can use [identify.ordiplot](#page-144-1) to identify "points" or "arrows". The underlying [scatterplot3d](#page-0-0) function accepts type = "n" so that only the axes, biplot arrows and centroids of environmental variables will be plotted, and the ordination scores can be added with [text.ordiplot](#page-144-1) or [points.ordiplot](#page-144-1). Further, you can use any functions from the [ordihull](#page-140-0) family with the invisible result of [ordiplot3d](#page-146-0), but you must remember to specify the display as "points" or "arrows". To change the viewing angle, orientation etc. you must see [scatterplot3d](#page-0-0). Only one kind of scores will be plotted. See Examples for plotting both species and site scores.

Function ordigl makes a dynamic three-dimensional graph that can be rotated with mouse, and zoomed into with mouse buttons or wheel (but Mac users with one-button mouse should see  $rgl$ . viewpoint), or try ctrl-button. MacOS X users must start X11 before calling [rgl](#page-0-0) commands. Function ordirgl uses default settings, and you should consult the underlying functions [rgl.points](#page-0-0), [rgl.texts](#page-0-0) to see how to control the graphics. Function ordirgl always cleans its graphic window before drawing. Functions orglpoints adds points and orgltext adds text to existing ordirgl windows. In addition, function orglsegments combines points within "groups" with line segments similarly as [ordisegments](#page-138-0). Function orglspider works similarly as [ordispider](#page-140-1): it connects points to their weighted centroid within "groups", and in constrained ordination it can connect "wa" or weighted averages scores to corresponding "lc" or linear combination scores if "groups" is missing. In addition, basic rgl functions [rgl.points](#page-0-0), [rgl.texts](#page-0-0), [rgl.lines](#page-0-0) and many others can be used.

#### Value

Function [ordiplot](#page-144-0)3d returns invisibly an object of class "ordiplot3d" inheriting from ordiplot. The return object will contain the coordinates projected onto two dimensions for points, and the

#### ordiplot3d 149

projected coordinates of origin, and possibly the projected coordinates of the heads of arrows and centroids of environmental variables. Functions like [identify.ordiplot](#page-144-1), [points.ordiplot](#page-144-1), [text.ordiplot](#page-144-1) can use this result, as well as [ordihull](#page-140-0) and other functions documented with the latter. The result will also contain the object returned by [scatterplot3d](#page-0-0), including function xyz.convert which projects three-dimensional coordinates onto the plane used in the current plot (see Examples). In addition, there is a function envfit.convert that projects a three-dimensional [envfit](#page-77-0) object to the current plot.

Function ordirgl returns nothing.

# Warning

Function ordirgl uses OpenGL package [rgl](#page-0-0) which may not be functional in all platforms, and can crash R in some: use [save.image](#page-0-0) before trying ordirgl. Mac users must start X11 (and first install X11 and some other libraries) before being able to use [rgl](#page-0-0). It seems that  $rgl.$  texts does not always position the text like supposed, and it may be safe to verify text location with corresponding points.

Function ordiplot3d is based on [scatterplot3d](#page-0-0) which does not allow exactly setting equal aspect ratio for axes. The function tries to circumvent this by setting equal plotting ranges for all axes so that the plot should be a cube. Depending on the dimensions of plotting device, this may fail, and the user should verify that the axes are approximately equal.

Please note that [scatterplot3d](#page-0-0) sets internally some graphical parameters (such as mar for margins) and does not honour default settings. It is advisable to study carefully the documentation and examples of [scatterplot3d](#page-0-0).

# Note

The user interface of rgl changed in version 0.65, but the ordirgl functions do not yet fully use the new capabilities. However, they should work both in old and new versions of rgl.

# Author(s)

Jari Oksanen

# See Also

```
scatterplot3drglrgl.pointsrgl.textsrgl.viewpointordiplotidentify.ordiplot,
text.ordiplot, points.ordiplot, ordihull, plot.cca, envfit.
```
#### Examples

```
## Examples are not run, because they need non-standard packages
## 'scatterplot3d' and 'rgl' (and the latter needs user interaction).
#####
### Default 'ordiplot3d'
## Not run:
data(dune)
data(dune.env)
ord <- cca(dune ~ A1 + Moisture, dune.env)
ordiplot3d(ord)
```

```
### A boxed 'pin' version
ordiplot3d(ord, type = "h")
### More user control
pl <- ordiplot3d(ord, scaling = 3, angle=15, type="n")
points(pl, "points", pch=16, col="red", cex = 0.7)
### identify(pl, "arrows", col="blue") would put labels in better positions
text(pl, "arrows", col="blue", pos=3)
text(p1, "centroids", col="blue", pos=1, cex = 1)### Add species using xyz.convert function returned by ordiplot3d
sp <- scores(ord, choices=1:3, display="species", scaling=3)
text(pl$xyz.convert(sp), rownames(sp), cex=0.7, xpd=TRUE)
### Two ways of adding fitted variables to ordination plots
ord <- cca(dune)
ef \leq envfit(ord \sim Moisture + A1, dune.env, choices = 1:3)
### 1. use argument 'envfit'
ordiplot3d(ord, envfit = ef)
### 2. use returned envfit.convert function for better user control
pl3 <- ordiplot3d(ord)
plot(pl3$envfit.convert(ef), at = pl3$origin)
### envfit.convert() also handles different 'choices' of axes
pl3 <- ordiplot3d(ord, choices = c(1,3,2))
plot(pl3$envfit.convert(ef), at = pl3$origin)
### ordirgl
ordirgl(ord, size=2)
ordirgl(ord, display = "species", type = "t")
rgl.quit()
## End(Not run)
```
<span id="page-149-0"></span>ordipointlabel *Ordination Plots with Points and Optimized Locations for Text*

# **Description**

The function ordipointlabel produces ordination plots with points and text label to the points. The points are in the exact location given by the ordination, but the function tries to optimize the location of the text labels to minimize overplotting text. The function may be useful with moderately crowded ordination plots.

#### Usage

```
ordipointlabel(x, display = c("sites", "species"), choices = <math>c(1, 2)</math>,col = c(1, 2), pch = c("o", "+"), font = c(1, 1),
   cex = c(0.8, 0.8), add = FALSE, select, ...)
```
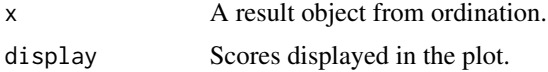

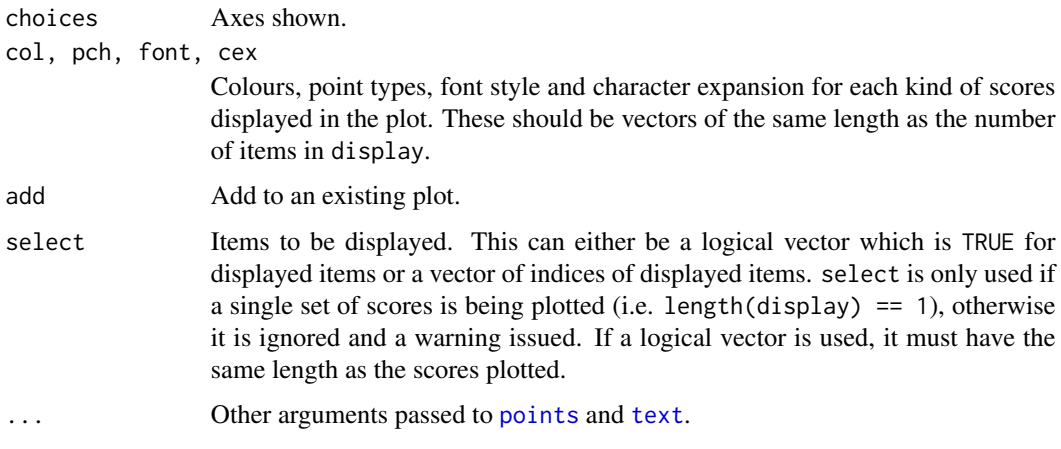

# Details

The function uses simulated annealing ([optim](#page-0-0), method = "SANN") to optimize the location of the text labels to the points. There are eight possible locations: up, down, sides and corners. There is a weak preference to text right above the point, and a weak avoidance of corner positions. The exact locations and the goodness of solution varies between runs, and there is no guarantee of finding the global optimum. The optimization can take a long time in difficult cases with a high number of potential overlaps. Several sets of scores can be displayed in one plot.

The function is modelled after [pointLabel](#page-0-0) in **maptools** package (which has chained dependencies of S4 packages).

# Value

The function returns invisibly an object of class ordipointlabel with items xy for coordinates of points, labels for coordinates of labels, items pch, cex and font for graphical parameters of each point or label. In addition, it returns the result of [optim](#page-0-0) as an attribute "optim". The unit of overlap is the area of character "m", and with variable cex it is the smallest alternative. The result object inherits from [orditkplot](#page-158-0) result, and can be replotted with its plot command. It may be possible to further edit the result object with [orditkplot](#page-158-0), but for good results it is necessary that the points span the whole horizontal axis without empty margins.

# Note

The function is designed for ordination graphics, and the optimization works properly with plots of isometric aspect ratio.

# Author(s)

Jari Oksanen

# References

See [pointLabel](#page-0-0) for references.

# See Also

[pointLabel](#page-0-0) for the model implementation, and [optim](#page-0-0) for the optimization.

#### Examples

```
data(dune)
ord <- cca(dune)
ordipointlabel(ord)
```
ordiresids *Plots of Residuals and Fitted Values for Constrained Ordination*

## Description

The function provides [plot.lm](#page-0-0) style diagnostic plots for the results of constrained ordination from [cca](#page-42-0), [rda](#page-42-1) and [capscale](#page-35-0). Normally you do not need these plots, because ordination is descriptive and does not make assumptions on the distribution of the residuals. However, if you permute residuals in significance tests ([anova.cca](#page-15-0)), you may be interested in inspecting that the residuals really are exchangeable and independent of fitted values.

# Usage

```
ordiresids(x, kind = c("residuals", "scale", "qqmath"),
   residuals = "working", type = c("p", "smooth", "g"),
   formula, ...)
```
#### Arguments

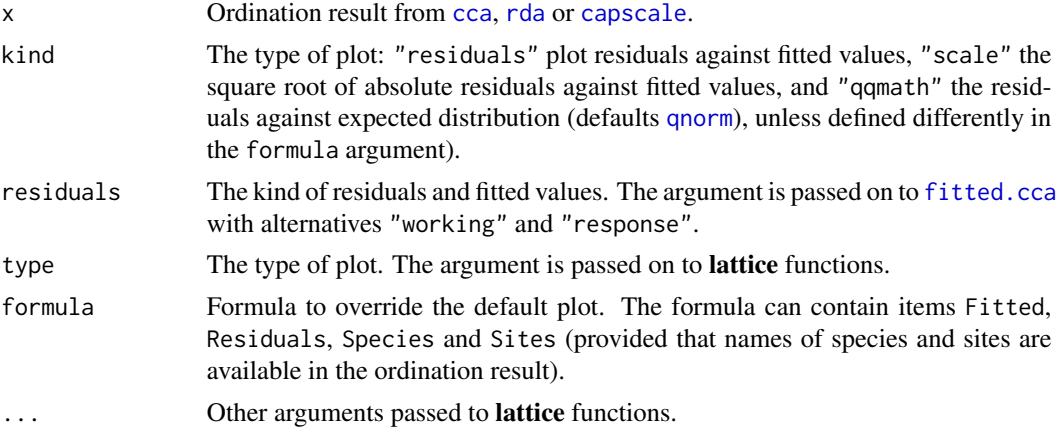

# Details

The default plots are similar as in plot. Im, but they use [Lattice](#page-0-0) functions [xyplot](#page-0-0) and [qqmath](#page-0-0). The alternatives have default formulae but these can be replaced by the user. The elements available in formula or in the groups argument are Fitted, Residuals, Species and Sites.

#### ordistep 153

# Value

The function return a [Lattice](#page-0-0) object that can displayed as plot.

## Author(s)

Jari Oksanen

# See Also

[plot.lm](#page-0-0), [Lattice](#page-0-0), [xyplot](#page-0-0), [qqmath](#page-0-0).

# Examples

```
data(varespec)
data(varechem)
mod \leq cca(varespec \sim Al + P + K, varechem)
ordiresids(mod)
```
ordistep *Choose a Model by Permutation Tests in Constrained Ordination*

# Description

Automatic stepwise model building for constrained ordination methods ([cca](#page-42-0), [rda](#page-42-1), [capscale](#page-35-0)). The function ordistep is modelled after [step](#page-0-0) and can do forward, backward and stepwise model selection using permutation tests. Function ordiR2step performs forward model choice solely on adjusted  $R^2$  and P-value, for ordination objects created by [rda](#page-42-1) or [capscale](#page-35-0).

# Usage

```
ordistep(object, scope, direction = c("both", "backward", "forward"),
  Pin = 0.05, Pout = 0.1, pstep = 100, perm.max = 1000, steps = 50,
   trace = TRUE, ...ordiR2step(object, scope, direction = c("both", "forward"),
  Pin = 0.05, R2scope = TRUE, pstep = 100, perm.max = 1000,
   trace = TRUE, ...)
```
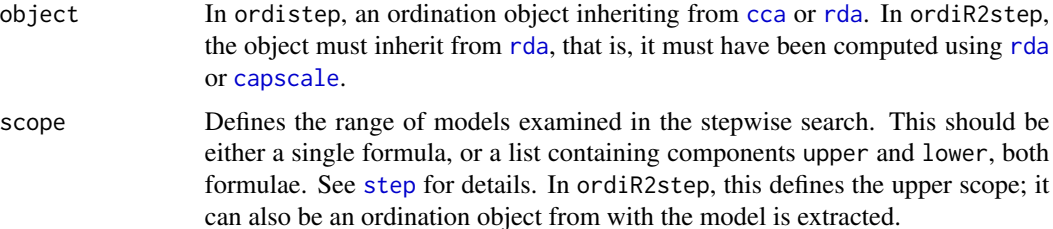

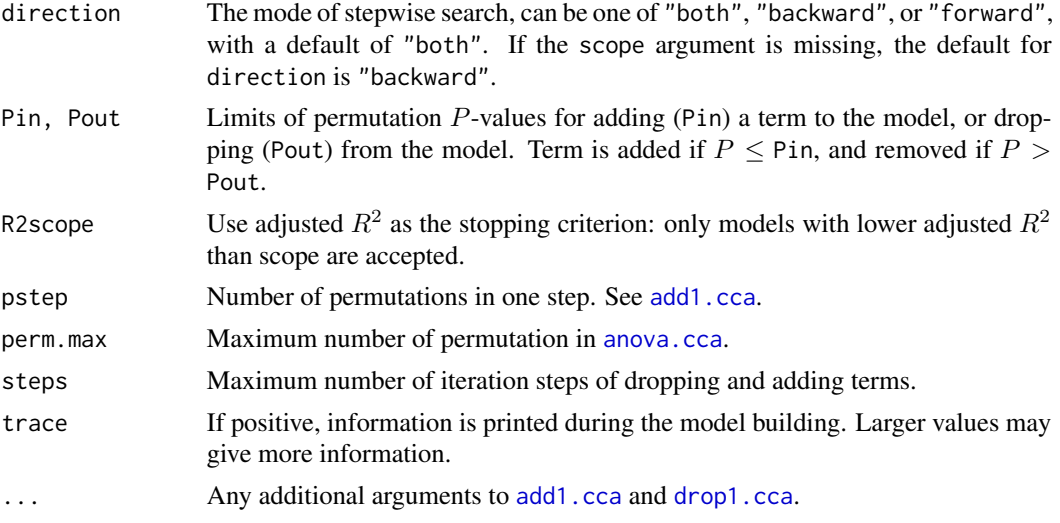

# Details

The basic functions for model choice in constrained ordination are [add1.cca](#page-4-0) and [drop1.cca](#page-4-1). With these functions, ordination models can be chosen with standard R function [step](#page-0-0) which bases the term choice on AIC. AIC-like statistics for ordination are provided by functions [deviance.cca](#page-66-0) and [extractAIC.cca](#page-66-1) (with similar functions for [rda](#page-42-1)). Actually, constrained ordination methods do not have AIC, and therefore the [step](#page-0-0) may not be trusted. This function provides an alternative using permutation P-values.

Function ordistep defines the model, scope of models considered, and direction of the procedure similarly as [step](#page-0-0). The function alternates with drop and add steps and stops when the model was not changed during one step. The - and + signs in the summary table indicate which stage is performed. The number of permutations is selected adaptively with respect to the defined decision limit. It is often sensible to have Pout  $>$  Pin in stepwise models to avoid cyclic adds and drops of single terms.

Function ordiR2step builds model so that it maximizes adjusted  $R^2$  (function [RsquareAdj](#page-200-0)) at every step, and stopping when the adjusted  $R^2$  starts to decrease, or the adjusted  $R^2$  of the scope is exceeded, or the selected permutation  $P$ -value is exceeded (Blanchet et al. 2008). The second criterion is ignored with option R2step = FALSE, and the third criterion can be ignored setting Pin = 1 (or higher). The direction has choices "forward" and "both", but it is very excepctional that a term is dropped with the adjusted  $R^2$  criterion. Function uses adjusted  $R^2$  as the criterion, and it cannot be used if the criterion cannot be calculated. Therefore it is unavailable for [cca](#page-42-0). Adjusted  $R<sup>2</sup>$  cannot be calculated if the number of predictors is higher than the number of observations, but such models can be analysed with R2scope = FALSE.

Functions ordistep (based on  $P$  values) and ordiR2step (based on adjusted  $R^2$  and hence on eigenvalues) can select variables in different order.

# Value

Functions return the selected model with one additional component, anova, which contains brief information of steps taken. You can suppress voluminous output during model building by setting trace = FALSE, and find the summary of model history in the anova item.

#### ordistep 155

# Author(s)

Jari Oksanen

## References

Blanchet, F. G., Legendre, P. & Borcard, D. (2008) Forward selection of explanatory variables. *Ecology* 89, 2623–2632.

## See Also

The function handles constrained ordination methods [cca](#page-42-0), [rda](#page-42-1) and [capscale](#page-35-0). The underlying functions are [add1.cca](#page-4-0) and [drop1.cca](#page-4-1), and the function is modelled after standard [step](#page-0-0) (which also can be used directly but uses AIC for model choice, see [extractAIC.cca](#page-66-1)). Function ordiR2step builds upon [RsquareAdj](#page-200-0).

## Examples

## See add1.cca for another example

```
### Dune data
data(dune)
data(dune.env)
mod0 <- rda(dune ~ 1, dune.env) # Model with intercept only
mod1 <- rda(dune ~ ., dune.env) # Model with all explanatory variables
## With scope present, the default direction is "both"
ordistep(mod0, scope = formula(mod1), perm.max = 200)## Example without scope. Default direction is "backward"
ordistep(mod1, perm.max = 200)
## Example of ordistep, forward
## Not run:
ordistep(mod0, scope = formula(mod1), direction="forward", perm.max = 200)
## End(Not run)
### Mite data
data(mite)
data(mite.env)
mite.hel = decostand(mite, "hel")
mod0 <- rda(mite.hel \sim 1, mite.env) # Model with intercept only
mod1 <- rda(mite.hel ~ ., mite.env) # Model with all explanatory variables
## Example of ordiR2step with default direction = "both"
## (This never goes "backward" but evaluates included terms.)
step.res <- ordiR2step(mod0, mod1, perm.max = 200)
step.res$anova # Summary table
## Example of ordiR2step with direction = "forward"
## Not run:
step.res <- ordiR2step(mod0, scope = formula(mod1), direction="forward")
```
156 ordisurf and the contract of the contract of the contract of the contract of the contract of the contract of the contract of the contract of the contract of the contract of the contract of the contract of the contract

```
step.res$anova # Summary table
## End(Not run)
```
ordisurf *Fit and Plot Smooth Surfaces of Variables on Ordination.*

# Description

Function ordisurf fits a smooth surface for given variable and plots the result on ordination diagram.

# Usage

```
## Default S3 method:
ordisurf(x, y, choices=c(1, 2), knots=10, family="gaussian", col="red",
     thinplate = TRUE, add = FALSE, display = "sites",
     w = weights(x), main, nlevels = 10, levels, labcex = 0.6,
     bubble = FALSE, cex = 1, select = FALSE, method = "GCV.Cp",
     gamma = 1, plot = TRUE, ...## S3 method for class 'formula'
ordisurf(formula, data, ...)
## S3 method for class 'ordisurf'
calibrate(object, newdata, ...)
## S3 method for class 'ordisurf'
plot(x, what = c("contour", "persp", "gam"),add = FALSE, bubble = FALSE, col = "red", cex = 1,nlevels = 10, levels, labcex = 0.6, ...)
```
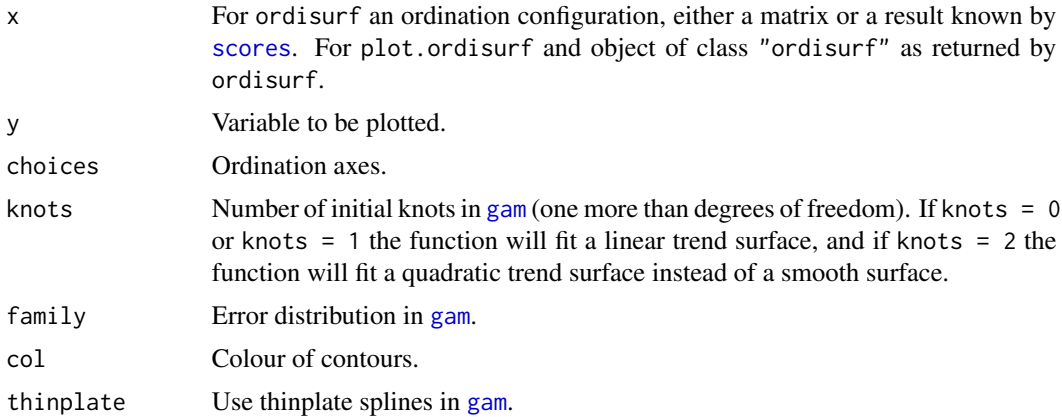

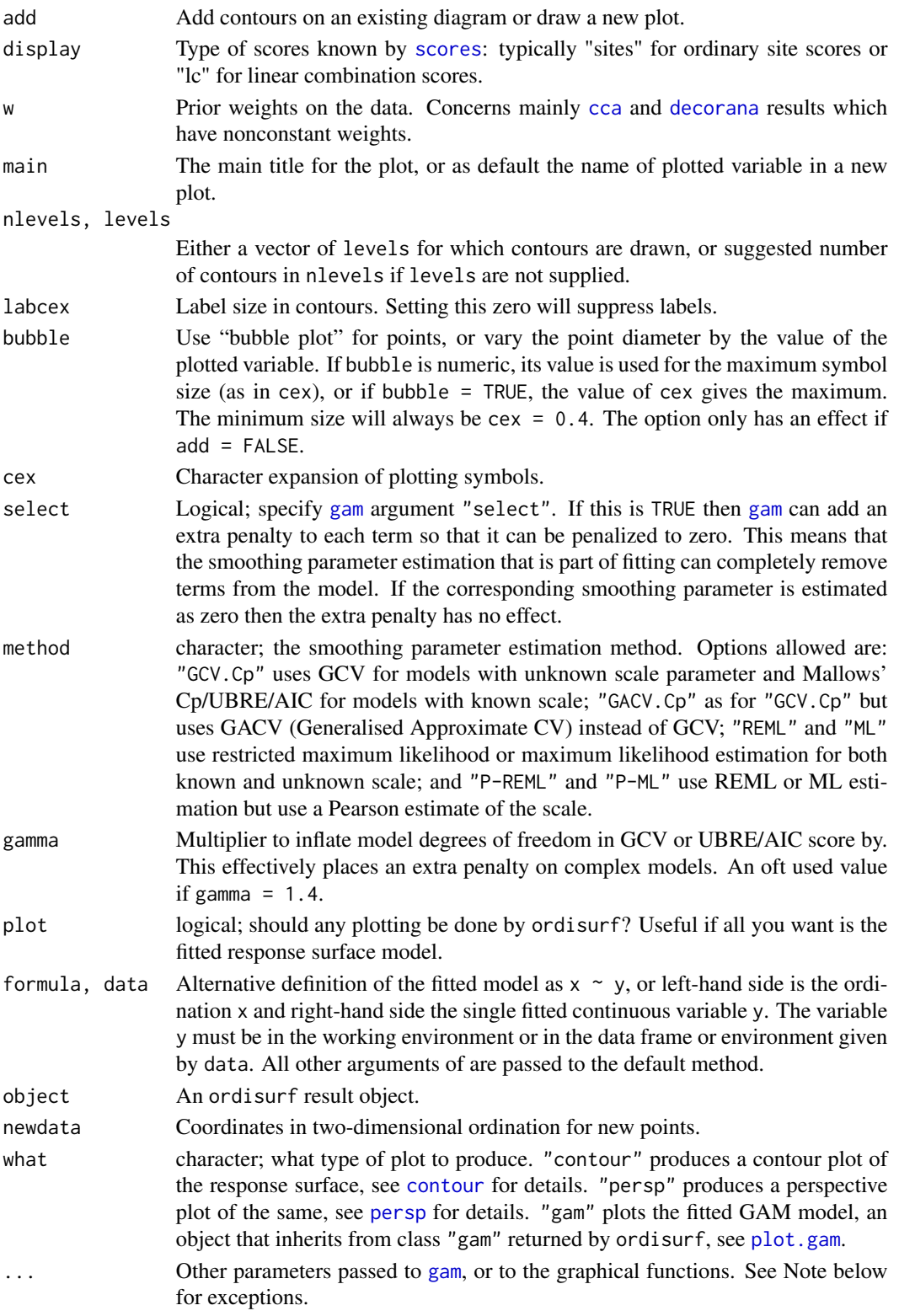

# Details

Function ordisurf fits a smooth surface using thinplate splines (Wood 2003) in [gam](#page-0-0), and uses [predict.gam](#page-0-0) to find fitted values in a regular grid. The smooth surface can be fitted with an extra penalty that allows the entire smoother to be penalized back to 0 degrees of freedom, effectively removing the term from the model (see Marra  $& Wood, 2011$ ). The addition of this extra penalty is invoked by setting argument select to TRUE. The function plots the fitted contours with convex hull of data points either over an existing ordination diagram or draws a new plot. If select = TRUE and the smooth is effectively penalised out of the model, no contours will be plotted.

[gam](#page-0-0) determines the degree of smoothness for the fitted response surface during model fitting. Argument method controls how [gam](#page-0-0) performs this smoothness selection. See [gam](#page-0-0) for details of the available options. Using "REML" or "ML" yields p-values for smooths with the best coverage properties if such things matter to you.

The function uses [scores](#page-201-0) to extract ordination scores, and x can be any result object known by that function.

User can supply a vector of prior weights w. If the ordination object has weights, these will be used. In practise this means that the row totals are used as weights with [cca](#page-42-0) or [decorana](#page-56-1) results. If you do not like this, but want to give equal weights to all sites, you should set  $w = NULL$ . The behaviour is consistent with [envfit](#page-77-0). For complete accordance with constrained [cca](#page-42-0), you should set display =  $"lc"$  (and possibly scaling = 2).

Function calibrate returns the fitted values of the response variable. The newdata must be coordinates of points for which the fitted values are desired. The function is based on [predict.gam](#page-0-0) and will pass extra arguments to that function.

#### Value

Function is usually called for its side effect of drawing the contour plot. The function returns the result object of class "ordisurf" that inherits from [gam](#page-0-0) used internally to fit the surface, but adds an item grid that contains the data for the grid surface. The item grid has elements x and y which are vectors of axis coordinates, and element z that is a matrix of fitted values for [contour](#page-0-0). The values outside the convex hull of observed points are NA in z. The [gam](#page-0-0) component of the result can be used for further analysis like predicting new values (see [predict.gam](#page-0-0)).

#### **Note**

The default is to use thinplate splines. These make sense in ordination as they have equal smoothing in all directions and are rotation invariant.

Graphical arguments supplied to plot.ordisurf are passed on to the underlying plotting functions, contour, persp, and [plot.gam](#page-0-0). The exception to this is that arguments col and cex can not currently be passed to [plot.gam](#page-0-0) because of a bug in the way that function evaluates arguments when arranging the plot.

A work-around is to call [plot.gam](#page-0-0) directly on the result of a call to ordisurf. See the Examples for an illustration of this.

## Author(s)

Dave Roberts, Jari Oksanen and Gavin L. Simpson

#### orditkplot 159

# References

Marra, G.P & Wood, S.N. (2011) Practical variable selection for generalized additive models. *Comput. Stat. Data Analysis* 55, 2372–2387.

Wood, S.N. (2003) Thin plate regression splines. *J. R. Statist. Soc. B* 65, 95–114.

# See Also

For basic routines [gam](#page-0-0), and [scores](#page-201-0). Function [envfit](#page-77-0) provides a more traditional and compact alternative.

# Examples

```
data(varespec)
data(varechem)
vare.dist <- vegdist(varespec)
vare.mds <- monoMDS(vare.dist)
with(varechem, ordisurf(vare.mds, Baresoil, bubble = 5))
## as above but with extra penalties on smooth terms:
with(varechem, ordisurf(vare.mds, Baresoil, bubble = 5, col = "blue",
                        add = TRUE, select = TRUE)## Cover of Cladina arbuscula
fit <- with(varespec, ordisurf(vare.mds, Cla.arb, family=quasipoisson))
## Get fitted values
calibrate(fit)
## Plot method
plot(fit, what = "contour")
## Plotting the "gam" object
plot(fit, what = "gam") ## 'col' and 'cex' not passed on
## or via plot.gam directly
plot.gam(fit, cex = 2, pch = 1, col = "blue")## 'col' effects all objects drawn...
```
<span id="page-158-0"></span>orditkplot *Ordination Plot with Movable Labels*

# Description

Function orditkplot produces an editable ordination plot with points and labels. The labels can be moved with mouse, and the edited plot can be saved as an encapsulated postscript file or exported via R plot function to other graphical formats, or saved in the R session for further processing.

# Usage

```
orditkplot(x, display = "species", choices = 1:2, width, xlim, ylim,
   tcex = 0.8, tcol, pch = 1, pcol, pbg, pcex = 0.7, labels, ...)
## S3 method for class 'orditkplot'
plot(x, \ldots)## S3 method for class 'orditkplot'
points(x, \ldots)## S3 method for class 'orditkplot'
text(x, ...)## S3 method for class 'orditkplot'
scores(x, display, ...)
```
# Arguments

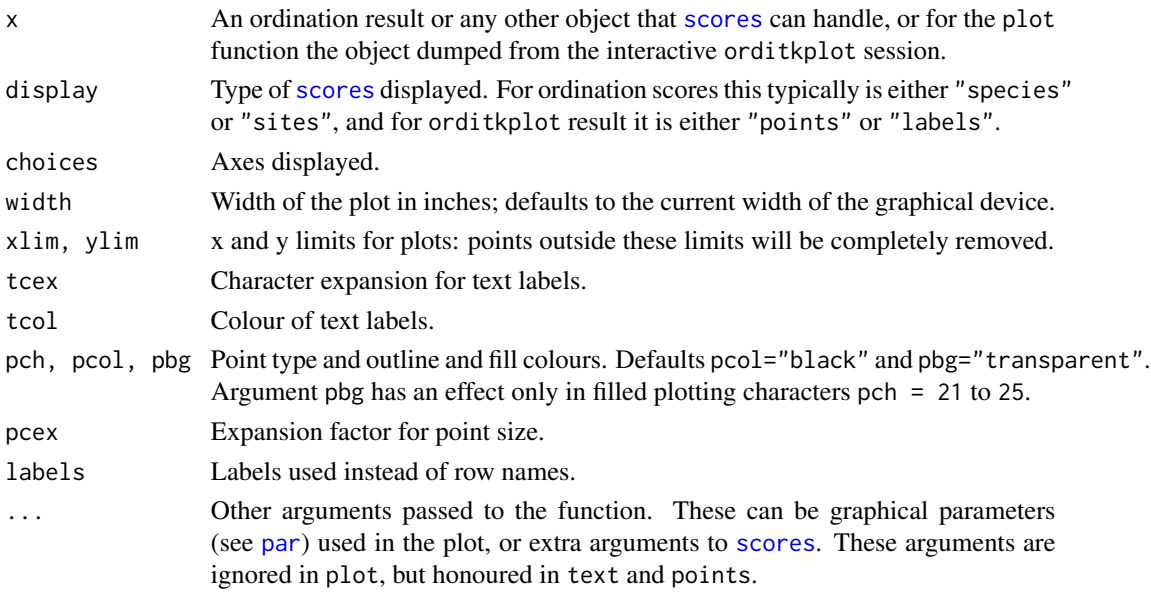

# Details

Function orditkplot uses teltk package to draw Tcl/Tk based ordination graphics with points and labels. The function opens an editable canvas with fixed points, but the labels can be dragged with mouse to better positions or edited. In addition, it is possible to zoom to a part of the graph.

The function knows the following mouse operations:

- Left mouse button can be used to move labels to better positions. A line will connect a label to the corresponding point.
- Double clicking left mouse button opens a window where the label can be edited. After editing the label, hit the Return key.
- Right mouse button (or alternatively, Shift-Mouse button with one-button mouse) can be used for zooming to a part of the graph. Keeping the mouse button down and dragging will draw a box of the zoomed area, and after releasing the button, a new plot window will be created (this is still preliminary: all arguments are not passed to the new plot).

#### orditkplot the control of the control of the control of the control of the control of the control of the control of the control of the control of the control of the control of the control of the control of the control of t

In addition there are buttons for the following tasks: Copy to EPS copies the current plot to an encapsulated postscript (eps) file using standard Tcl/Tk utilities. The faithfulness of this copy is system dependent. Button **Export plot** uses plot.orditkplot function to redraw the plot into graphical file formats. Depending on the system, the following graphical formats may be available: eps, pdf, png, jpeg or bmp. The file type is deduced from the file suffix or the selection of the file type in the dialogue box. Alternatively, the same dialogue can be used to save the plot to an editable  $x$  fig file. Button **Dump to R** writes the edited coordinates of labels and points to the R session for further processing, and the plot.orditkplot function can be used to display the results. For faithful replication of the plot, the graph must have similar dimensions as the orditkplot canvas had originally. The plot function cannot be configured, but it uses the same settings as the original Tcl/Tk plot. However, points and text functions are fully configurable, and unaware of the original Tcl/Tk plot settings (probably you must set cex at least to get a decent plot). Finally, button **Dismiss** closes the window.

The produced plot will have equal aspect ratio. The width of the horizontal axis is fixed, but vertical axes will be scaled to needed height, and you can use scrollbar to move vertically if the whole canvas does not fit the window. If you use dumped labels in ordinary R plots, your plot must have the same dimensions as the orditkplot canvas to have identical location of the labels.

The function only displays one set of scores. However, you can use [ordipointlabel](#page-149-0) to produce a result object that has different points and text types for several sets of scores and this can further edited with orditkplot. For a good starting solution you need to scale the [ordipointlabel](#page-149-0) result so that the points span over the whole horizontal axis.

The plot is a Tcl/Tk canvas, but the function tries to replicate standard graphical device of the platform, and it honours several graphical parameters (see [par](#page-0-0)). Many of the graphical parameters can be given on the command line, and they will be passed to the function without influencing other graphical devices in R. At the moment, the following graphical parameters are honoured: pch bg, cex, cex.axis, cex.lab, col (for labels), col.axis, col.lab, family (for font faces), fg, font, font.axis, font.lab, lheight, lwd (for the box), mar, mex, mgp, ps, tcl. These can be set with [par](#page-0-0), and they also will influence other plots similarly.

The [tkcanvas](#page-0-0) text cannot be rotated, and therefore vertical axis is not labelled, and las [par](#page-0-0)ameter will not be honoured in the Tcl/Tk plot, but it will be honoured in the exported R plots and in plot.orditkplot.

# Value

Function returns nothing useful directly, but you can save the edited graph to a file or dump the edited positions to an R session for further processing and plotting.

#### **Note**

You need tcltk package and R must have been configured with [capabilities](#page-0-0) for tcltk when building the binary. Depending on your OS, you may need to start X11 and set the display before loading teltk and starting the function (for instance, with Sys.setenv("DISPLAY"=":0")). See [tcltk-package](#page-0-0).

# Author(s)

Jari Oksanen

# See Also

Function [ordipointlabel](#page-149-0) is an automatic procedure with similar goals of avoiding overplotting. See [ordiplot](#page-144-0), [plot.cca](#page-175-0), [ordirgl](#page-146-1) and [orditorp](#page-161-0) for alternative ordination plots, and [scores](#page-201-0) for extracting ordination scores.

# Examples

```
## The example needs user interaction and is not executed directly.
## It should work when pasted to the window.
## Not run:
data(varespec)
ord <- cca(varespec)
## Do something with the graph and end by clicking "Dismiss"
orditkplot(ord, mar = c(4,4,1,1)+.1, font=3)
## Use ordipointlabel to produce a plot that has both species and site
## scores in different colors and plotting symbols
pl <- ordipointlabel(ord)
orditkplot(pl)
```

```
## End(Not run)
```
<span id="page-161-0"></span>orditorp *Add Text or Points to Ordination Plots*

# Description

The function adds [text](#page-0-0) or [points](#page-0-0) to ordination plots. Text will be used if this can be done without overwriting other text labels, and points will be used otherwise. The function can help in reducing clutter in ordination graphics, but manual editing may still be necessary.

# Usage

```
orditorp(x, display, labels, choices = c(1, 2), priority,
    select, cex = 0.7, pcex, col = par("col"), pc01,
    pch = par("pch"), air = 1, ...)
```
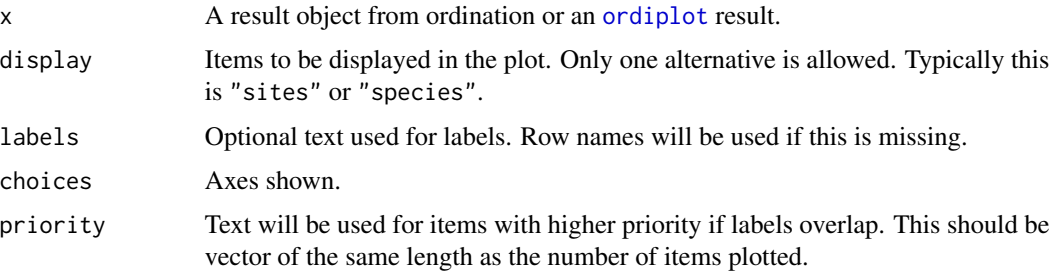

#### orditorp and the state of the state of the state of the state of the state of the state of the state of the state of the state of the state of the state of the state of the state of the state of the state of the state of t

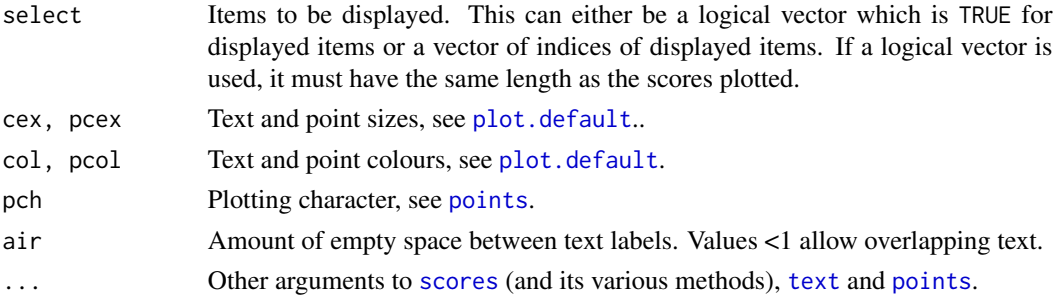

# Details

Function orditorp will add either text or points to an existing plot. The items with high priority will be added first and [text](#page-0-0) will be used if this can be done without overwriting previous labels,and [points](#page-0-0) will be used otherwise. If priority is missing, labels will be added from the outskirts to the centre. Function orditorp can be used with most ordination results, or plotting results from [ordiplot](#page-144-0) or ordination plot functions ([plot.cca](#page-175-0), [plot.decorana](#page-56-0), [plot.metaMDS](#page-108-0)).

Arguments can be passed to the relevant [scores](#page-201-0) method for the ordination object (x) being drawn. See the relevant [scores](#page-201-0) help page for arguments that can be used.

# Value

The function returns invisibly a logical vector where TRUE means that item was labelled with text and FALSE means that it was marked with a point. The returned vector can be used as the select argument in ordination text and points functions.

# Author(s)

Jari Oksanen

# Examples

```
## A cluttered ordination plot :
data(BCI)
mod < -cca(BCI)plot(mod, dis="sp", type="t")
# Now with orditorp and abbreviated species names
cnam <- make.cepnames(names(BCI))
plot(mod, dis="sp", type="n")
stems <- colSums(BCI)
orditorp(mod, "sp", label = cnam, priority=stems, pch="+", pcol="grey")
## show select in action
set.seed(1)
take <- sample(ncol(BCI), 50)
plot(mod, dis="sp", type="n")
stems <- colSums(BCI)
orditorp(mod, "sp", label = cnam, priority=stems, select = take,
         pch="+", pcol="grey")
```
# Description

Functions ordicloud, ordisplom and ordixyplot provide an interface to plot ordination results using Trellis functions [cloud](#page-0-0), [splom](#page-0-0) and [xyplot](#page-0-0) in package lattice.

# Usage

```
ordixyplot(x, data = NULL, formula, display = "sites", choices = 1:3,
    panel = "panel.ordi", aspect = "iso", envfit,
    type = c("p", "biplot"), ...)ordisplom(x, data=NULL, formula = NULL, display = "sites", choices = 1:3,
    panel = "panel.ordi", type = "p", ...}ordicloud(x, data = NULL, formula, display = "sites", choices = 1:3,
    panel = "panel.ordi3d", prepanel = "prepanel.ordi3d", ...)
```
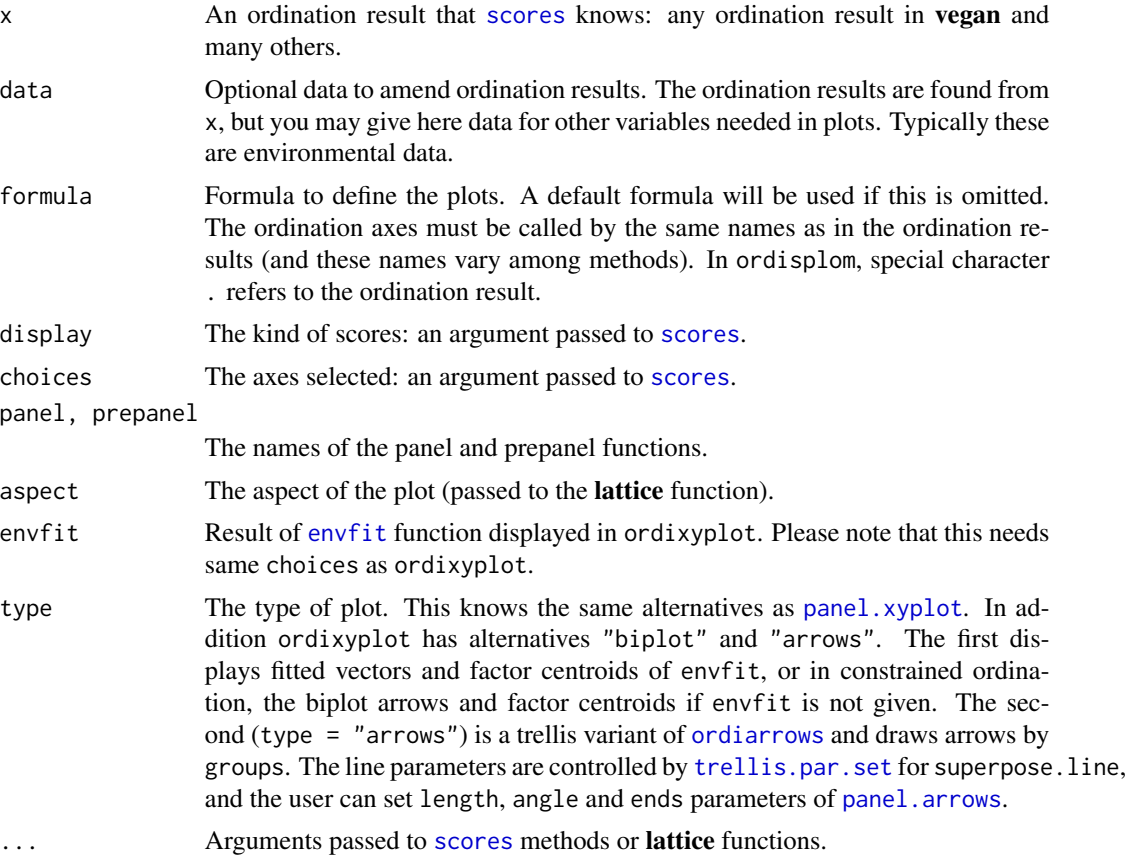

## ordixyplot the control of the control of the control of the control of the control of the control of the control of the control of the control of the control of the control of the control of the control of the control of t

#### Details

The functions provide an interface to the corresponding **lattice** functions. All graphical parameters are passed to the lattice function so that these graphs are extremely configurable. See [Lattice](#page-0-0) and [xyplot](#page-0-0), [splom](#page-0-0) and [cloud](#page-0-0) for details, usage and possibilities.

The argument x must always be an ordination result. The scores are extracted with **vegan** function [scores](#page-201-0) so that these functions work with all vegan ordinations and many others.

The formula is used to define the models. All functions have simple default formulae which are used if formula is missing. If formula is omitted in ordisplom it produces a pairs plot of ordination axes and variables in data. If formula is given, ordination results must be referred to as . and other variables by their names. In other functions, the formula must use the names of ordination scores and names of data.

The ordination scores are found from x, and data is optional. The data should contain other variables than ordination scores to be used in plots. Typically, they are environmental variables (typically factors) to define panels or plot symbols.

The proper work is done by the panel function. The layout can be changed by defining own panel functions. See [panel.xyplot](#page-0-0), [panel.splom](#page-0-0) and [panel.cloud](#page-0-0) for details and survey of possibilities.

Ordination graphics should always be isometric: same scale should be used in all axes. This is controlled (and can be changed) with argument aspect in ordixyplot. In ordicloud the isometric scaling is defined in panel and prepanel functions. You must replace these functions if you want to have non-isometric scaling of graphs. You cannot select isometric scaling in ordisplom.

## Value

The function return [Lattice](#page-0-0) objects of class "trellis".

## Author(s)

Jari Oksanen

# See Also

[Lattice](#page-0-0), [xyplot](#page-0-0), [splom](#page-0-0), [cloud](#page-0-0), [panel.splom](#page-0-0), [panel.cloud](#page-0-0)

#### Examples

```
data(dune)
data(dune.env)
ord <- cca(dune)
## Pairs plots
ordisplom(ord)
ordisplom(ord, data=dune.env, choices=1:2)
ordisplom(ord, data=dune.env, form = ~ . | Management, groups=Manure)
## Scatter plot
ordixyplot(ord, data=dune.env, form = CA1 \sim CA2 | Management,
 groups=Manure)
## Choose a different scaling
ordixyplot(ord, scaling = 3)
```
166 pcnm

```
## ... Slices of third axis
ordixyplot(ord, form = CA1 \sim CA2 | equal.count(CA3, 4), type = c("g", "p"))
## Display environemntal variables
ordixyplot(ord, envfit = envfit(ord ~ Management + A1, dune.env, choices=1:3))
## 3D Scatter plots
ordicloud(ord, form = CA2 ~ CA3*CA1, groups = Manure, data = dune.env)
ordicloud(ord, form = CA2 \sim CA3*CA1 | Management, groups = Manure,
   data = dune.env, auto.key = TRUE, type = c("p", "h"))
```
pcnm *Principal Coordinates of Neighbourhood Matrix*

# Description

This function computed classical PCNM by the principal coordinate analysis of a truncated distance matrix. These are commonly used to transform (spatial) distances to rectangular data that suitable for constrained ordination or regression.

# Usage

pcnm(dis, threshold, w, dist.ret = FALSE)

### Arguments

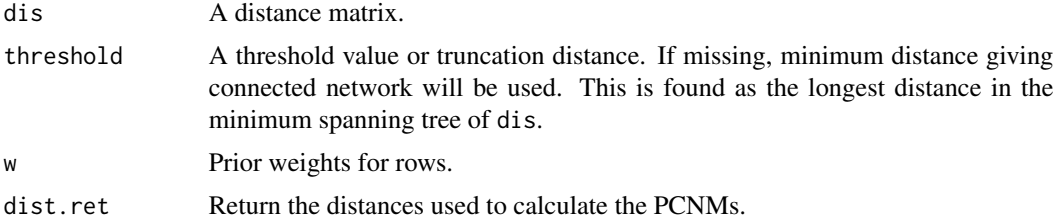

# Details

Principal Coordinates of Neighbourhood Matrix (PCNM) map distances between rows onto rectangular matrix on rows using a truncation threshold for long distances (Borcard  $&$  Legendre 2002). If original distances were Euclidean distances in two dimensions (like normal spatial distances), they could be mapped onto two dimensions if there is no truncation of distances. Because of truncation, there will be a higher number of principal coordinates. The selection of truncation distance has a huge influence on the PCNM vectors. The default is to use the longest distance to keep data connected. The distances above truncation threshold are given an arbitrary value of 4 times threshold. For regular data, the first PCNM vectorsshow a wide scale variation and later PCNM vectors show smaller scale variation (Borcard & Legendre 2002), but for irregular data the intepretation is not as clear.

The PCNM functions are used to express distances in rectangular form that is similar to normal explanatory variables used in, e.g., constrained ordination ([rda](#page-42-1), [cca](#page-42-0) and [capscale](#page-35-0)) or univariate regression ([lm](#page-0-0)) together with environmental variables (row weights should be supplied with [cca](#page-42-0);

#### $p_{\text{c}}$  pcnm and  $167$

see Examples). This is regarded as a more powerful method than forcing rectangular environmental data into distances and using them in partial mantel analysis ([mantel.partial](#page-102-0)) together with geographic distances (Legendre et al. 2008, but see Tuomisto & Ruokolainen 2008).

The function is based on pcnm function in Dray's unreleased **spacemakeR** package. The differences are that the current function usesr [spantree](#page-209-0) as an internal support function. The current function also can use prior weights for rows by using weighted metric scaling of [wcmdscale](#page-248-0). The use of row weights allows finding orthonormal PCNMs also for correspondence analysis (e.g., [cca](#page-42-0)).

#### Value

A list of the following elements:

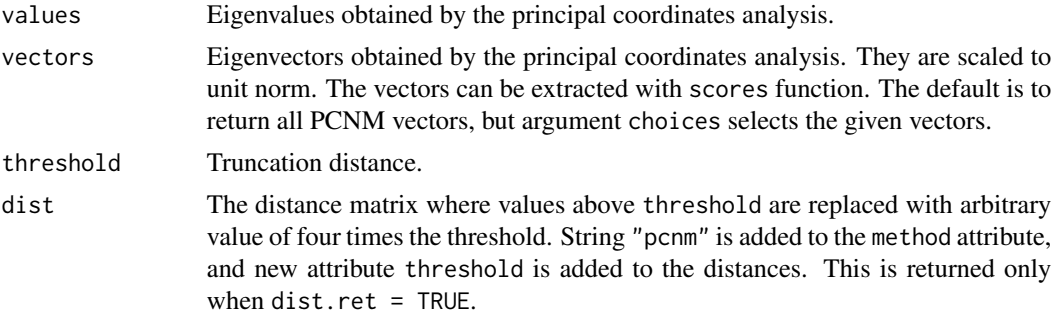

# Author(s)

Jari Oksanen, based on the code of Stephane Dray.

## References

Borcard D. and Legendre P. (2002) All-scale spatial analysis of ecological data by means of principal coordinates of neighbour matrices. *Ecological Modelling* 153, 51–68.

Legendre, P., Bordard, D and Peres-Neto, P. (2008) Analyzing or explaining beta diversity? Comment. *Ecology* 89, 3238–3244.

Tuomisto, H. & Ruokolainen, K. (2008) Analyzing or explaining beta diversity? A reply. *Ecology* 89, 3244–3256.

#### See Also

[spantree](#page-209-0).

## Examples

```
## Example from Borcard & Legendre (2002)
data(mite.xy)
pcnm1 <- pcnm(dist(mite.xy))
op \leq par(mfrow=c(1,3))
## Map of PCNMs in the sample plot
ordisurf(mite.xy, scores(pcnm1, choi=1), bubble = 4, main = "PCNM 1")
ordisurf(mite.xy, scores(pcnm1, choi=2), bubble = 4, main = "PCNM 2")
ordisurf(mite.xy, scores(pcnm1, choi=3), bubble = 4, main = "PCNM 3")
```
168 **permature of the set of the set of the set of the set of the set of the set of the set of the set of the set of the set of the set of the set of the set of the set of the set of the set of the set of the set of the se** 

```
par(op)
## Plot first PCNMs against each other
ordisplom(pcnm1, choices=1:4)
## Weighted PCNM for CCA
data(mite)
rs <- rowSums(mite)/sum(mite)
pcnmw <- pcnm(dist(mite.xy), w = rs)
ord <- cca(mite ~ scores(pcnmw))
## Multiscale ordination: residual variance should have no distance
## trend
msoplot(mso(ord, mite.xy))
```
permat *Matrix Permutation Algorithms for Presence-Absence and Count Data*

## **Description**

Individual (for count data) or incidence (for presence-absence data) based null models can be generated for community level simulations. Options for preserving characteristics of the original matrix (rows/columns sums, matrix fill) and restricted permutations (based on strata) are discussed in the Details section.

### Usage

```
permatfull(m, fixedmar = "both", shuffle = "both", strata = NULL,
    mtype = "count", times = 99)permatswap(m, method = "quasiswap", fixedmar="both", shuffle = "both",
    strata = NULL, mtype = "count", times = 99, burnin = 0, thin = 1)
## S3 method for class 'permat'
print(x, digits = 3, ...)
## S3 method for class 'permat'
summary(object, ...)
## S3 method for class 'summary.permat'
print(x, digits = 2, ...)
## S3 method for class 'permat'
plot(x, type = "bray", ylab, xlab, col, lty,
    lowess = TRUE, plot = TRUE, text = TRUE, \ldots)
## S3 method for class 'permat'
lines(x, type = "bray", ...)## S3 method for class 'permat'
as.ts(x, type = "bray", \dots)
## S3 method for class 'permat'
as.mcmc(x)
```
#### Arguments

m A community data matrix with plots (samples) as rows and species (taxa) as columns.

#### permat and the set of the set of the set of the set of the set of the set of the set of the set of the set of the set of the set of the set of the set of the set of the set of the set of the set of the set of the set of th

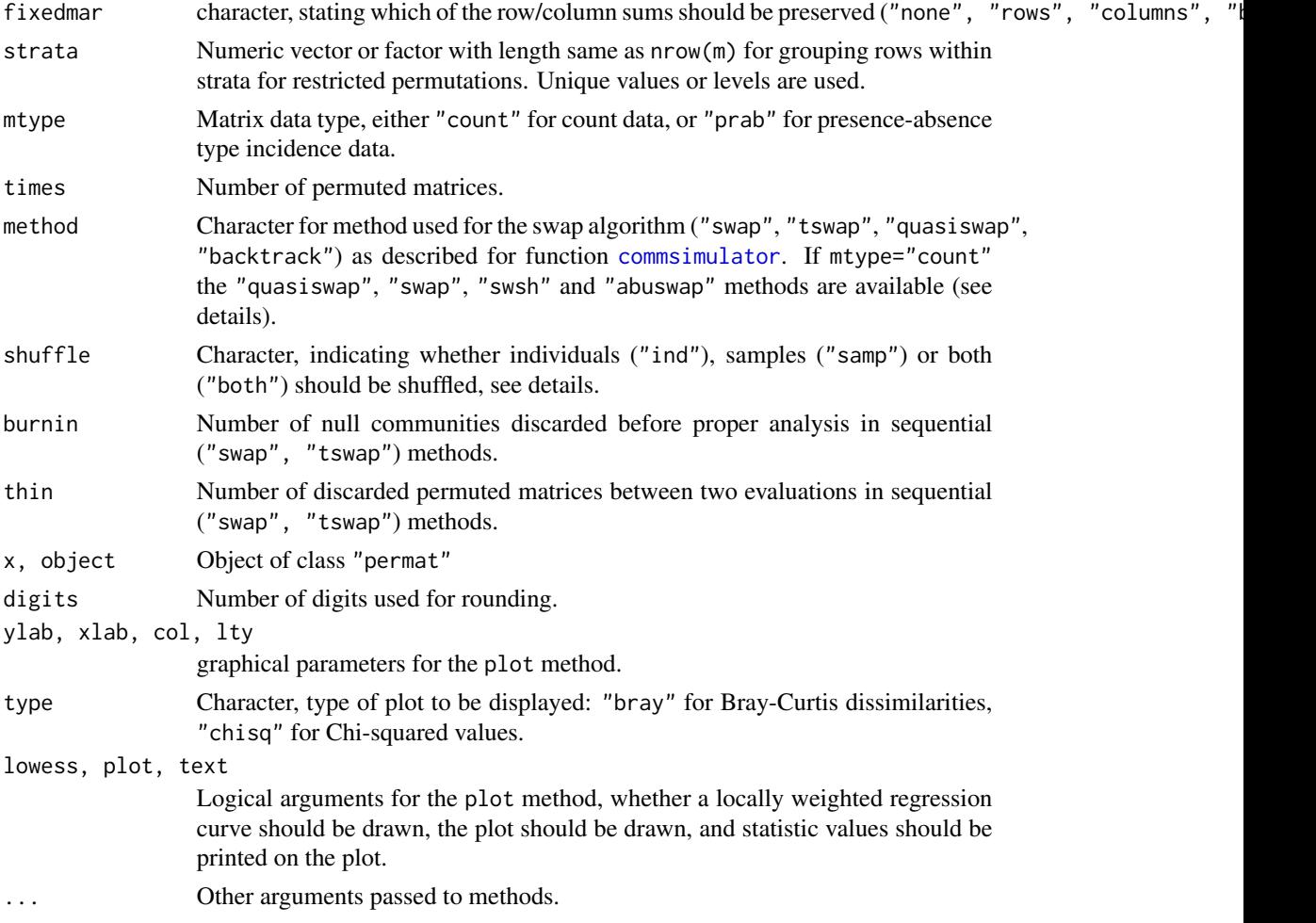

# Details

The function permatfull is useful when matrix fill is allowed to vary, and matrix type is count. The fixedmar argument is used to set constraints for permutation. If none of the margins are fixed, cells are randomised within the matrix. If rows or columns are fixed, cells within rows or columns are randomised, respectively. If both margins are fixed, the [r2dtable](#page-0-0) function is used that is based on Patefield's (1981) algorithm. For presence absence data, matrix fill should be necessarily fixed, and permatfull is a wrapper for the function [commsimulator](#page-134-0). The r00, r0, c0, quasiswap algorithms of [commsimulator](#page-134-0) are used for "none", "rows", "columns", "both" values of the fixedmar argument, respectively

The shuffle argument only have effect if the mtype = "count" and permatfull function is used with "none", "rows", "columns" values of fixedmar. All other cases for count data are individual based randomisations. The "samp" and "both" options result fixed matrix fill. The "both" option means that individuals are shuffled among non zero cells ensuring that there are no cell with zeros as a result, then cell (zero and new valued cells) are shuffled.

The function permatswap is useful when with matrix fill (i.e. the proportion of empty cells) and row/columns sums should be kept constant. permatswap uses different kinds of swap algorithms, and row and columns sums are fixed in all cases. For presence-absence data, the swap and tswap methods of [commsimulator](#page-134-0) can be used. For count data, a special swap algorithm ('swapcount') is implemented that results in permuted matrices with fixed marginals and matrix fill at the same time.

The 'quasiswapcount' algorithm (method="quasiswap" and mtype="count") uses the same trick as Carsten Dormann's [swap.web](#page-0-0) function in the package **bipartite**. First, a random matrix is generated by the [r2dtable](#page-0-0) function retaining row and column sums. Then the original matrix fill is reconstructed by sequential steps to increase or decrease matrix fill in the random matrix. These steps are based on swapping 2x2 submatrices (see 'swapcount' algorithm for details) to maintain row and column totals. This algorithm generates independent matrices in each step, so burnin and thin arguments are not considered. This is the default method, because this is not sequential (as swapcount is) so independence of subsequent matrices does not have to be checked.

The swapcount algorithm (method="swap" and  $m$ type="count") tries to find  $2x2$  submatrices (identified by 2 random row and 2 random column indices), that can be swapped in order to leave column and row totals and fill unchanged. First, the algorithm finds the largest value in the submatrix that can be swapped  $(d)$  and whether in diagonal or antidiagonal way. Submatrices that contain values larger than zero in either diagonal or antidiagonal position can be swapped. Swap means that the values in diagonal or antidiagonal positions are decreased by  $d$ , while remaining cells are increased by  $d$ . A swap is made only if fill doesn't change. This algorithm is sequential, subsequent matrices are not independent, because swaps modify little if the matrix is large. In these cases many burnin steps and thinning is needed to get independent random matrices. Although this algorithm is implemented in C, large burnin and thin values can slow it down considerably. WARNING: according to simulations, this algorithm seems to be biased and non random, thus its use should be avoided!

The algorithm "swsh" in the function permatswap is a hybrid algorithm. First, it makes binary quasiswaps to keep row and column incidences constant, then non-zero values are modified according to the shuffle argument (only "samp" and "both" are available in this case, because it is applied only on non-zero values).

The algorithm "abuswap" produces two kinds of null models (based on fixedmar="columns" or fixedmar="rows") as described in Hardy (2008; randomization scheme 2x and 3x, respectively). These preserve column and row occurrences, and column or row sums at the same time.

Constraints on row/column sums, matrix fill, total sum and sums within strata can be checked by the summary method. plot method is for visually testing the randomness of the permuted matrices, especially for the sequential swap algorithms. If there are any tendency in the graph, higher burnin and thin values can help for sequential methods. New lines can be added to existing plot with the lines method.

Unrestricted and restricted permutations: if strata is NULL, functions perform unrestricted permutations. Otherwise, it is used for restricted permutations. Each strata should contain at least 2 rows in order to perform randomization (in case of low row numbers, swap algorithms can be rather slow). If the design is not well balanced (i.e. same number of observations within each stratum), permuted matrices may be biased because same constraints are forced on submatrices of different dimensions. This often means, that the number of potential permutations will decrease with their dimensions. So the more constraints we put, the less randomness can be expected.

The plot method is useful for graphically testing for trend and independence of permuted matrices. This is especially important when using sequential algorithms ("swap", "tswap", "abuswap").

The as.ts method can be used to extract Bray-Curtis dissimilarities or Chi-squared values as time series. This can further used in testing independence (see Examples). The method as mcmc is useful

#### permat 171

for accessing diagnostic tools available in the coda package.

# Value

Functions permatfull and permatswap return an object of class "permat" containing the the function call (call), the original data matrix used for permutations (orig) and a list of permuted matrices with length times (perm).

The summary method returns various statistics as a list (including mean Bray-Curtis dissimilarities calculated pairwise among original and permuted matrices, Chi-square statistics, and check results of the constraints; see Examples). Note that when strata is used in the original call, summary calculation may take longer.

The plot creates a plot as a side effect.

The as.ts method returns an object of class "ts".

# Author(s)

Péter Sólymos, <solymos@ualberta.ca> and Jari Oksanen

# References

Original references for presence-absence algorithms are given on help page of [commsimulator](#page-134-0).

Hardy, O. J. (2008) Testing the spatial phylogenetic structure of local communities: statistical performances of different null models and test statistics on a locally neutral community. Journal of Ecology 96, 914–926.

Patefield, W. M. (1981) Algorithm AS159. An efficient method of generating r x c tables with given row and column totals. Applied Statistics 30, 91–97.

#### See Also

For other functions to permute matrices: [commsimulator](#page-134-0), [r2dtable](#page-0-0), [sample](#page-0-0), [swap.web](#page-0-0).

For the use of these permutation algorithms: [oecosimu](#page-134-1), [adipart](#page-6-0), [hiersimu](#page-6-1).

For time-series diagnostics: [Box.test](#page-0-0), [lag.plot](#page-0-0), [tsdiag](#page-0-0), [ar](#page-0-0), [arima](#page-0-0)

# Examples

```
## A simple artificial community data matrix.
m <- matrix(c(
   1,3,2,0,3,1,
   0,2,1,0,2,1,
   0,0,1,2,0,3,
   0,0,0,1,4,3
    ), 4, 6, byrow=TRUE)
## Using the quasiswap algorithm to create a
## list of permuted matrices, where
## row/columns sums and matrix fill are preserved:
x1 <- permatswap(m, "quasiswap")
summary(x1)
## Unrestricted permutation retaining
```

```
## row/columns sums but not matrix fill:
x2 \le- permatfull(m)
summary(x2)
## Unrestricted permutation of presence-absence type
## not retaining row/columns sums:
x3 <- permatfull(m, "none", mtype="prab")
x3$orig ## note: original matrix is binarized!
summary(x3)
## Restricted permutation,
## check sums within strata:
x4 <- permatfull(m, strata=c(1,1,2,2))
summary(x4)
## NOTE: 'times' argument usually needs to be >= 99
## here much lower value is used for demonstration
## Not sequential algorithm
data(BCI)
a <- permatswap(BCI, "quasiswap", times=19)
## Sequential algorithm
b <- permatswap(BCI, "abuswap", fixedmar="col",
    burnin=0, thin=100, times=19)
opar <- par(mfrow=c(2,2))
plot(a, main="Not sequential")
plot(b, main="Sequential")
plot(a, "chisq")
plot(b, "chisq")
par(opar)
## Extract Bray-Curtis dissimilarities
## as time series
bc \leftarrow as.ts(b)## Lag plot
lag.plot(bc)
## First order autoregressive model
mar \leq arima(bc, c(1,0,0))
mar
## Ljung-Box test of residuals
Box.test(mar$residuals)
## Graphical diagnostics
tsdiag(mar)
```
permutations *Permutation tests in Vegan*

#### Description

Unless stated otherwise, vegan currently provides for two types of permutation test:

- 1. Free permutation of *DATA*, also known as randomisation, and
- 2. Free permutation of *DATA* within the levels of a factor variable.

#### permutations 173

We use *DATA* to mean either the observed data themselves or some function of the data, for example the residuals of an ordination model in the presence of covariables.

The second type of permutation test above is available if the function providing the test accepts an argument strata or passes additional arguments (via ...) to [permuted.index](#page-0-0).

The Null hypothesis for these two types of permutation test assumes free exchangeability of *DATA* (within the levels of strata if specified). Dependence between observations, such as that which arises due to spatial or temporal autocorrelation, or more-complicated experimental designs, such as split-plot designs, violates this fundamental assumption of the test and requires restricted permutation test designs. The next major version of Vegan will include infrastructure to handle these more complicated permutation designs.

Again, unless otherwise stated in the help pages for specific functions, permutation tests in Vegan all follow the same format/structure:

- 1. An appropriate test statistic is chosen. Which statistic is chosen should be described on the help pages for individual functions.
- 2. The value of the test statistic is evaluate for the observed data and analysis/model and recorded. Denote this value  $x_0$ .
- 3. The *DATA* are randomly permuted according to one of the above two schemes, and the value of the test statistic for this permutation is evaluated and recorded.
- 4. Step 3 is repeated a total of n times, where  $n$  is the number of permutations requested. Denote these values as  $x_i$ , where  $i = 1, ..., n$
- 5. The values of the test statistic for the n permutations of the *DATA* are added to the value of the test statistic for the observed data. These  $n + 1$  values represent the *Null* or *randomisation* distribution of the test statistic. The observed value for the test statistic is included in the Null distribution because under the Null hypothesis being tested, the observed value is just a typical value of the test statistic, inherently no different from the values obtained via permutation of *DATA*.
- 6. The number of times that a value of the test statistic in the Null distribution is equal to or greater than the value of the test statistic for the observed data is recorded. Note the point mentioned in step 5 above; the Null distribution includes the **observed** value of the test statistic. Denote this count as  $N$ .
- 7. The permutation p-value is computed as

$$
p = \frac{N}{n+1}
$$

The above description illustrates why the default number of permutations specified in Vegan functions takes values of 199 or 999 for example. Once the observed value of the test statistic is added to this number of random permutations of *DATA*, pretty p-values are achievable because  $n+1$  becomes 200 or 1000, for example.

The minimum achievable p-value is

$$
p_{\min} = \frac{1}{n+1}
$$

A more common definition, in ecological circles, for N would be the number of  $x_i$  greater than or equal to  $x_0$ . The permutation p-value would then be defined as

$$
p = \frac{N+1}{n+1}
$$

The + 1 in the numerator of the above equation represents the observed statistic  $x_0$ . The minimum p-value would then be defined as

$$
p_{\min}=\frac{0+1}{n+1}
$$

However this definition discriminates between the observed statistic and the other  $x_i$ . Under the Null hypothesis there is no such distinction, hence we prefer the definintion used in the numbered steps above.

One cannot simply increase the number of permutations  $(n)$  to achieve a potentially lower p-value unless the number of observations available permits such a number of permutations. This is unlikely to be a problem for all but the smallest data sets when free permutation (randomisation) is valid, but in designs where strata is specified and there are a low number of observations within each level of strata, there may not be as many actual permutations of the data as you might want.

It is currently the responsibility of the user to determine the total number of possible permutations for their *DATA*. No checks are made within Vegan functions to ensure a sensible number of permutations is chosen.

Limits on the total number of permutations of *DATA* are more severe in temporally or spatially ordered data or experimental designs with low replication. For example, a time series of  $n = 100$ observations has just 100 possible permutations including the observed ordering.

In situations where only a low number of permutations is possible due to the nature of *DATA* or the experimental design, enumeration of all permutations becomes important and achievable computationally. Currently, Vegan does not include functions to perform complete enumeration of the set of possible permutations. The next major release of Vegan will include such functionality, however.

# Author(s)

Gavin Simpson

# See Also

[permutest](#page-15-1), [permuted.index](#page-0-0)

permutest.betadisper *Permutation test of multivariate homogeneity of groups dispersions (variances)*

#### Description

Implements a permutation-based test of multivariate homogeneity of group dispersions (variances) for the results of a call to [betadisper](#page-23-0).

## Usage

```
## S3 method for class 'betadisper'
permutest(x, pairwise = FALSE,
        control = permControl(nperm = 999), ...
```
# permutest.betadisper 175

#### **Arguments**

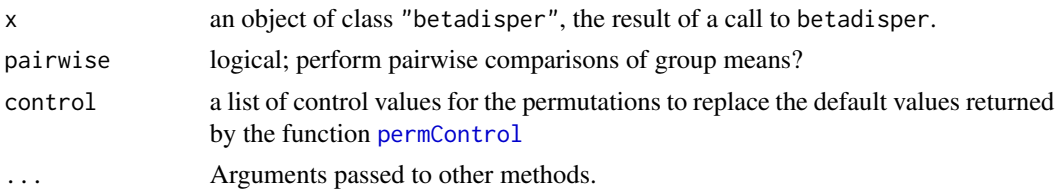

# Details

To test if one or more groups is more variable than the others, ANOVA of the distances to group centroids can be performed and parametric theory used to interpret the significance of F. An alternative is to use a permutation test. permutest.betadisper permutes model residuals to generate a permutation distribution of F under the Null hypothesis of no difference in dispersion between groups.

Pairwise comparisons of group mean dispersions can be performed by setting argument pairwise to TRUE. A classical t test is performed on the pairwise group dispersions. This is combined with a permutation test based on the t statistic calculated on pairwise group dispersions. An alternative to the classical comparison of group dispersions, is to calculate Tukey's Honest Significant Differences between groups, via [TukeyHSD.betadisper](#page-23-1).

# Value

permutest.betadisper returns a list of class "permutest.betadisper" with the following components:

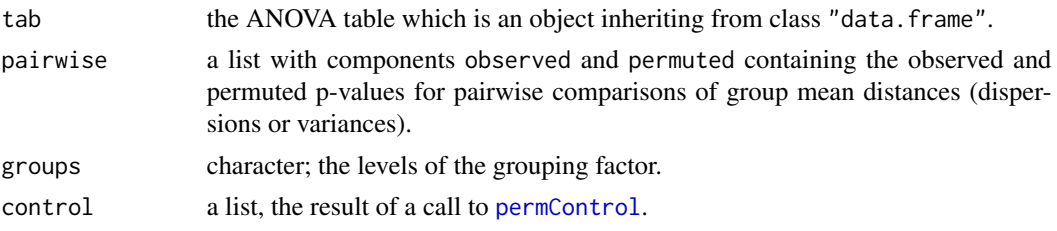

# Author(s)

Gavin L. Simpson

#### References

Anderson, M.J. (2006) Distance-based tests for homogeneity of multivariate dispersions. *Biometrics* 62(1), 245–253.

Anderson, M.J., Ellingsen, K.E. & McArdle, B.H. (2006) Multivariate dispersion as a measure of beta diversity. *Ecology Letters* 9(6), 683–693.

#### See Also

For the main fitting function see [betadisper](#page-23-0). For an alternative approach to determining which groups are more variable, see [TukeyHSD.betadisper](#page-23-1).

# Examples

data(varespec)

```
## Bray-Curtis distances between samples
dis <- vegdist(varespec)
## First 16 sites grazed, remaining 8 sites ungrazed
groups <- factor(c(rep(1,16), rep(2,8)), labels = c("grazed","ungrazed"))
## Calculate multivariate dispersions
mod <- betadisper(dis, groups)
mod
## Perform test
anova(mod)
## Permutation test for F
permutest(mod, pairwise = TRUE)
## Tukey's Honest Significant Differences
(mod.HSD <- TukeyHSD(mod))
plot(mod.HSD)
```
<span id="page-175-0"></span>plot.cca *Plot or Extract Results of Constrained Correspondence Analysis or Redundancy Analysis*

## <span id="page-175-1"></span>Description

Functions to plot or extract results of constrained correspondence analysis ([cca](#page-42-0)), redundancy analysis ([rda](#page-42-1)) or constrained analysis of principal coordinates ([capscale](#page-35-0)).

#### Usage

```
## S3 method for class 'cca'
plot(x, choices = c(1, 2), display = plog s = c("sp", "wa", "cn"),scaling = 2, type, xlim, ylim, const, ...)
## S3 method for class 'cca'
text(x, display = "sites", labels, choices = c(1, 2), scaling = 2,
    arrow.mul, head.arrow = 0.05, select, const, axis.bp = TRUE, ...)
## S3 method for class 'cca'
points(x, display = "sites", choices = c(1, 2), scaling = 2,
    arrow.mul, head.array = 0.05, select, const, axis.bp = TRUE, ...## S3 method for class 'cca'
scores(x, choice = c(1, 2), display = p = c("sp", "wa", "cn"), scaling = 2, ...)## S3 method for class 'rda'
scores(x, choices=c(1,2), display=c("sp","wa","cn"), scaling=2,
   const, \ldots)
```
#### plot.cca 177

```
## S3 method for class 'cca'
summary(object, scaling = 2, axes = 6, display = c("sp", "wa","lc", "bp", "cn"), digits = max(3, getOption("digits") - 3), ...## S3 method for class 'summary.cca'
print(x, digits = x$digits, head = NA, tail = head, ...)
## S3 method for class 'summary.cca'
head(x, n = 6, tail = 0, ...)
## S3 method for class 'summary.cca'
tail(x, n = 6, head = 0, ...)
```
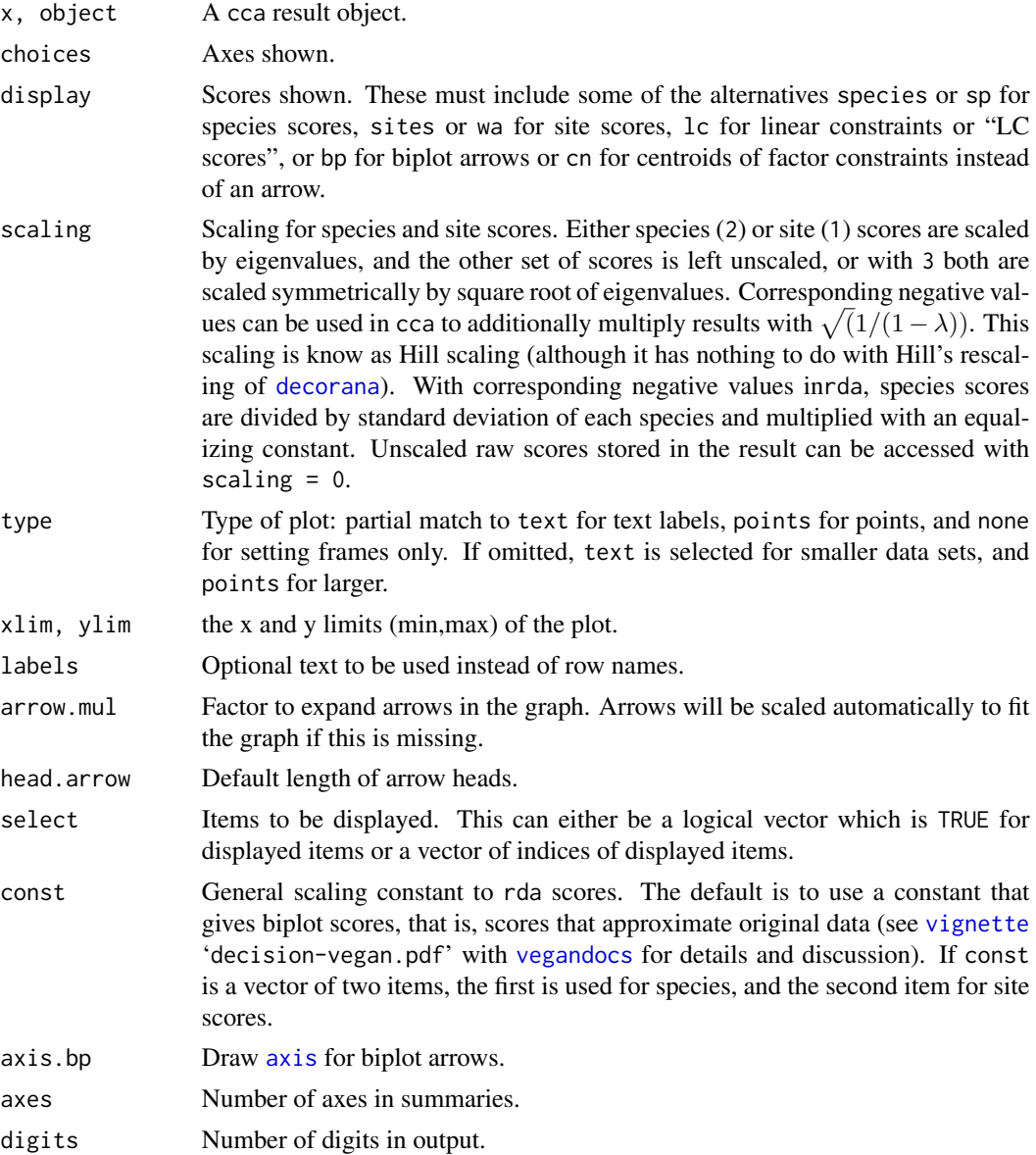

n, head, tail Number of rows printed from the head and tail of species and site scores. Default NA prints all. ... Parameters passed to other functions.

# Details

Same plot function will be used for [cca](#page-42-0) and [rda](#page-42-1). This produces a quick, standard plot with current scaling.

The plot function sets colours (col), plotting characters (pch) and character sizes (cex) to certain standard values. For a fuller control of produced plot, it is best to call plot with type="none" first, and then add each plotting item separately using text.cca or points.cca functions. These use the default settings of standard [text](#page-0-0) and [points](#page-0-0) functions and accept all their parameters, allowing a full user control of produced plots.

Environmental variables receive a special treatment. With display="bp", arrows will be drawn. These are labelled with text and unlabelled with points. The basic plot function uses a simple (but not very clever) heuristics for adjusting arrow lengths to plots, but the user can give the expansion factor in mul.arrow. With display="cn" the centroids of levels of [factor](#page-0-0) variables are displayed (these are available only if there were factors and a formula interface was used in [cca](#page-42-0) or [rda](#page-42-1)). With this option continuous variables still are presented as arrows and ordered factors as arrows and centroids.

If you want to have still a better control of plots, it is better to produce them using primitive plot commands. Function scores helps in extracting the needed components with the selected scaling.

Function summary lists all scores and the output can be very long. You can suppress scores by setting axes = 0 or display = NA or display = NULL. You can display some first or last (or both) rows of scores by using head or tail or explicit print command for the summary.

Palmer (1993) suggested using linear constraints ("LC scores") in ordination diagrams, because these gave better results in simulations and site scores ("WA scores") are a step from constrained to unconstrained analysis. However, McCune (1997) showed that noisy environmental variables (and all environmental measurements are noisy) destroy "LC scores" whereas "WA scores" were little affected. Therefore the plot function uses site scores ("WA scores") as the default. This is consistent with the usage in statistics and other functions in  $R$  (1da, [cancor](#page-0-0)).

#### Value

The plot function returns invisibly a plotting structure which can be used by function [identify.ordiplot](#page-144-1) to identify the points or other functions in the [ordiplot](#page-144-0) family.

### **Note**

Package ade4 has function [cca](#page-42-0) which returns constrained correspondence analysis of the same class as the **vegan** function. If you have results of **ade4** in your working environment, **vegan** functions may try to handle them and fail with cryptic error messages. However, there is a simple utility function ade2vegancca which tries to translate **ade4** cca results to **vegan** cca results so that some vegan functions may work partially with ade4 objects (with a warning).

# Author(s)

Jari Oksanen

See Also

[cca](#page-42-0), [rda](#page-42-1) and [capscale](#page-35-0) for getting something to plot, [ordiplot](#page-144-0) for an alternative plotting routine and more support functions, and [text](#page-0-0), [points](#page-0-0) and [arrows](#page-0-0) for the basic routines.

# Examples

```
data(dune)
data(dune.env)
mod <- cca(dune ~ A1 + Moisture + Management, dune.env)
plot(mod, type="n")
text(mod, dis="cn")
points(mod, pch=21, col="red", bg="yellow", cex=1.2)
text(mod, "species", col="blue", cex=0.8)
## Limited output of 'summary'
head(summary(mod), tail=2)
## Read description of scaling in RDA in vegan:
## Not run: vegandocs("decision")
```
prc *Principal Response Curves for Treatments with Repeated Observations*

# Description

Principal Response Curves (PRC) are a special case of Redundancy Analysis ([rda](#page-42-1)) for multivariate responses in repeated observation design. They were originally suggested for ecological communities. They should be easier to interpret than traditional constrained ordination. They can also be used to study how the effects of a factor A depend on the levels of a factor B, that is  $A + A:B$ , in a multivariate response experiment.

# Usage

```
prc(response, treatment, time, ...)
## S3 method for class 'prc'
summary(object, axis = 1, scaling = 3, digits = 4, ...)
## S3 method for class 'prc'
plot(x, species = TRUE, select, scaling = 3, axis = 1, type = "1",xlab, ylab, ylim, lty = 1:5, col = 1:6, pch, legpos, cex = 0.8,
    ...)
```
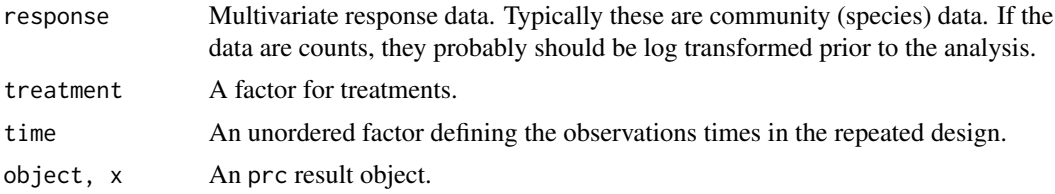

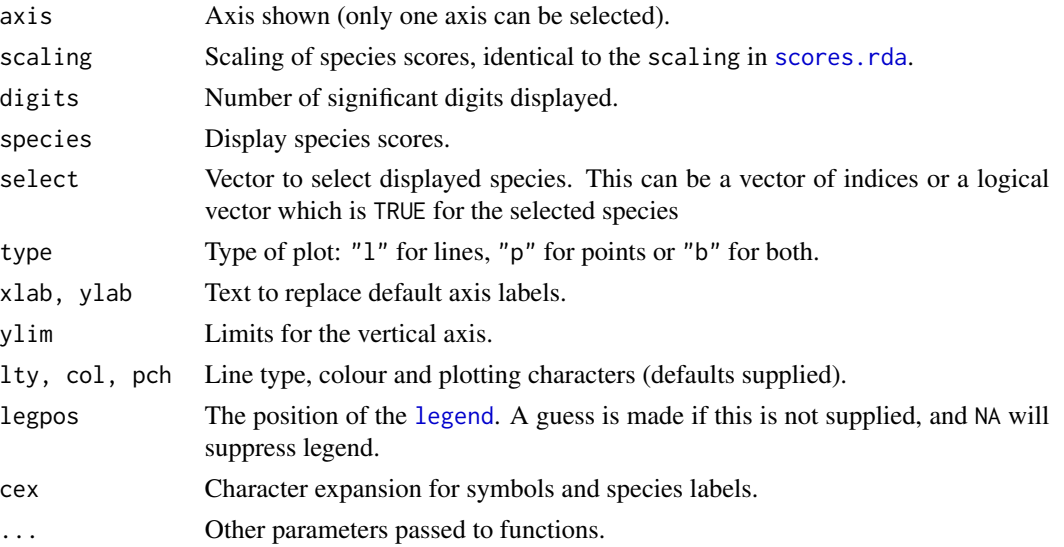

# Details

PRC is a special case of [rda](#page-42-1) with a single factor for treatment and a single factor for time points in repeated observations. In vegan, the corresponding [rda](#page-42-1) model is defined as rda(response  $\sim$  treatment  $\star$ time + Condition(time)). Since the time appears twice in the model formula, its main effects will be aliased, and only the main effect of treatment and interaction terms are available, and will be used in PRC. Instead of usual multivariate ordination diagrams, PRC uses canonical (regression) coefficients and species scores for a single axis. All that the current functions do is to provide a special summary and plot methods that display the [rda](#page-42-1) results in the PRC fashion. The current version only works with default contrasts ([contr.treatment](#page-0-0)) in which the coefficients are contrasts against the first level, and the levels must be arranged so that the first level is the control (or a baseline). If necessary, you must change the baseline level with function [relevel](#page-0-0).

Function summary prints the species scores and the coefficients. Function plot plots coefficients against time using [matplot](#page-0-0), and has similar defaults. The graph (and PRC) is meaningful only if the first treatment level is the control, as the results are contrasts to the first level when unordered factors are used. The plot also displays species scores on the right vertical axis using function [linestack](#page-100-0). Typically the number of species is so high that not all can be displayed with the default settings, but users can reduce character size or padding (air) in [linestack](#page-100-0), or select only a subset of the species. A legend will be displayed unless suppressed with legpos = NA, and the functions tries to guess where to put the legend if legpos is not supplied.

### Value

The function is a special case of [rda](#page-42-1) and returns its result object (see [cca.object](#page-46-0)). However, a special summary and plot methods display returns differently than in [rda](#page-42-1).

## Warning

The first level of treatment must be the control: use function [relevel](#page-0-0) to guarantee the correct refence level. The current version will ignore user setting of [contrasts](#page-0-0) and always use treatment contrasts ([contr.treatment](#page-0-0)). The time must be an unordered factor.
#### predict.cca 181

## Author(s)

Jari Oksanen and Cajo ter Braak

#### References

van den Brink, P.J. & ter Braak, C.J.F. (1999). Principal response curves: Analysis of timedependent multivariate responses of biological community to stress. Environmental Toxicology and Chemistry, 18, 138–148.

# See Also

[rda](#page-42-0), [anova.cca](#page-15-0).

#### Examples

```
# Chlorpyrifos experiment and experimental design
data(pyrifos)
week <- gl(11, 12, labels=c(-4, -1, 0.1, 1, 2, 4, 8, 12, 15, 19, 24))
dose \leq factor(rep(c(0.1, 0, 0, 0.9, 0, 44, 6, 0.1, 44, 0.9, 0, 6), 11))
# PRC
mod <- prc(pyrifos, dose, week)
mod # RDA
summary(mod) # PRC
logabu <- colSums(pyrifos)
plot(mod, select = logabu > 100)# Permutations should be done only within one week, and we only
# are interested on the first axis
anova(mod, strata = week, first=TRUE, perm.max = 100)
```
<span id="page-180-1"></span>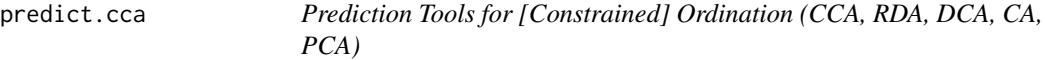

## <span id="page-180-0"></span>Description

Function predict can be used to find site and species scores or estimates of the response data with new data sets, Function calibrate estimates values of constraints with new data set. Functions fitted and residuals return estimates of response data.

#### Usage

```
## S3 method for class 'cca'
fitted(object, model = c("CCA", "CA", "pCCA"),type = c("response", "working"), ...)
## S3 method for class 'capscale'
fitted(object, model = c("CCA", "CA", "pCCA", "Imaginary"),
    type = c("response", "working"), ...)
## S3 method for class 'cca'
```

```
residuals(object, ...)
## S3 method for class 'cca'
predict(object, newdata, type = c("response", "wa", "sp", "lc", "working"),
    rank = "full", model = c("CCA", "CA"), scaling = FALSE, ...)
## S3 method for class 'cca'
calibrate(object, newdata, rank = "full", ...)
## S3 method for class 'cca'
coef(object, ...)
## S3 method for class 'decorana'
predict(object, newdata, type = c("response", "sites", "species"),
    rank = 4, ...)
```
## Arguments

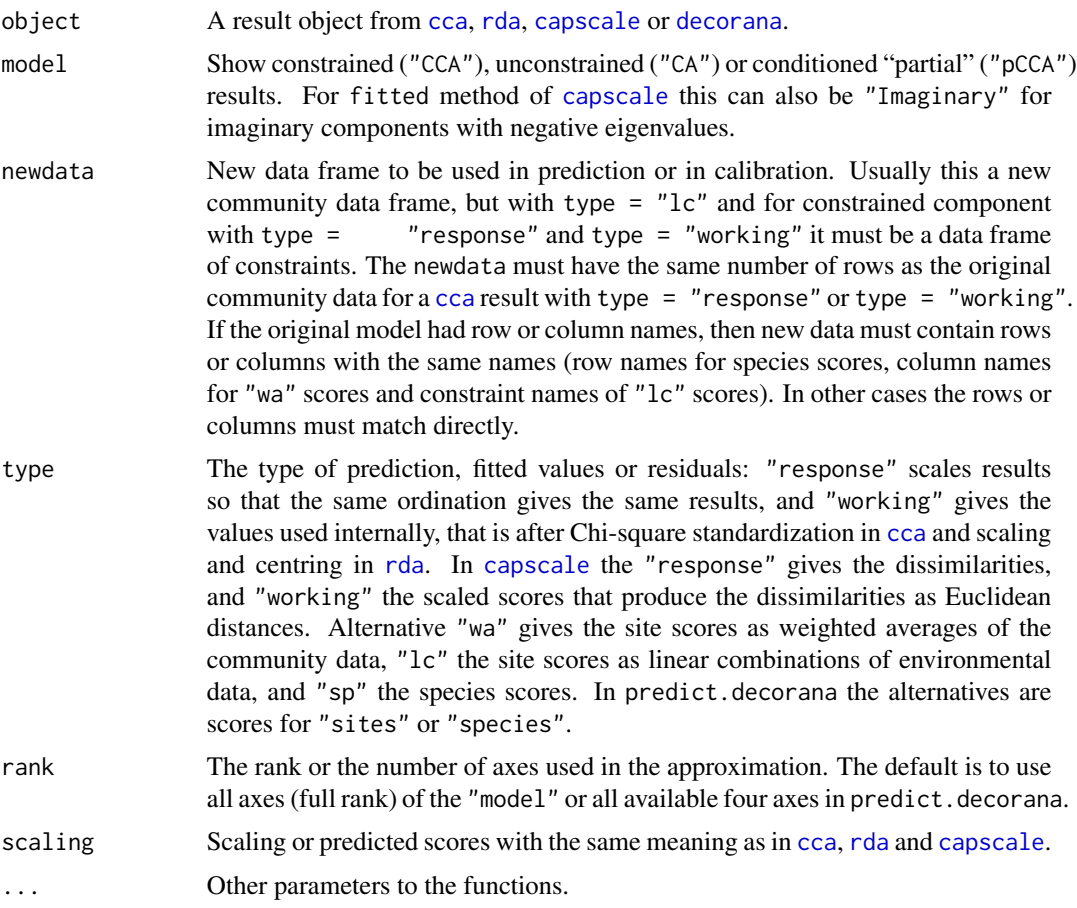

# Details

Function fitted gives the approximation of the original data matrix or dissimilarities from the ordination result either in the scale of the response or as scaled internally by the function. Function residuals gives the approximation of the original data from the unconstrained ordination. With argument type = "response" the fitted.cca and residuals.cca function both give the same marginal totals as the original data matrix, and fitted and residuals do not add up to the original data. Functions fitted.capscale and residuals.capscale give the dissimilarities with type = "response", but these are not additive, but the "working" scores are additive. All variants of fitted and residuals are defined so that for model mod  $\leq -\text{cca}(y - x)$ , cca(fitted(mod)) is equal to constrained ordination, and  $cca$  (residuals (mod)) is equal to unconstrained part of the ordination.

Function predict can find the estimate of the original data matrix or dissimilarities (type = "response") with any rank. With rank  $=$  "full" it is identical to fitted. In addition, the function can find the species scores or site scores from the community data matrix for [cca](#page-42-1) or [rda](#page-42-0). The function can be used with new data, and it can be used to add new species or site scores to existing ordinations. The function returns (weighted) orthonormal scores by default, and you must specify explicit scaling to add those scores to ordination diagrams. With type = "wa" the function finds the site scores from species scores. In that case, the new data can contain new sites, but species must match in the original and new data. With type="sp" the function finds species scores from site constraints (linear combination scores). In that case the new data can contain new species, but sites must match in the original and new data. With type =  $"lc"$  the function finds the linear combination scores for sites from environmental data. In that case the new data frame must contain all constraining and conditioning environmental variables of the model formula. With type = "response" or type = "working" the new data must contain envinronmental variables if constrained component is desired, and community data matrix if residual or unconstrained component is desired. With these types, the function uses newdata to find new "lc" (constrained) or "wa" scores (unconstrained) and then finds the response or working data from these new row scores and species scores. The original site (row) and species (column) weights are used for type = "response" and type = "working" in correspondence analysis ([cca](#page-42-1)) and therefore the number of rows must match in the original data and newdata.

If a completely new data frame is created, extreme care is needed defining variables similarly as in the original model, in particular with (ordered) factors. If ordination was performed with the formula interface, the newdata can be a data frame or matrix, but extreme care is needed that the columns match in the original and newdata.

Function calibrate.cca finds estimates of constraints from community ordination or "wa" scores from [cca](#page-42-1), [rda](#page-42-0) and [capscale](#page-35-0). This is often known as calibration, bioindication or environmental reconstruction. Basically, the method is similar to projecting site scores onto biplot arrows, but it uses regression coefficients. The function can be called with newdata so that cross-validation is possible. The newdata may contain new sites, but species must match in the original and new data. The function does not work with 'partial' models with Condition term, and it cannot be used with newdata for [capscale](#page-35-0) results. The results may only be interpretable for continuous variables.

Function coef will give the regression coefficients from centred environmental variables (constraints and conditions) to linear combination scores. The coefficients are for unstandardized environmental variables. The coefficients will be NA for aliased effects.

Function predict.decorana is similar to predict.cca. However, type = "species" is not available in detrended correspondence analysis (DCA), because detrending destroys the mutual reciprocal averaging (except for the first axis when rescaling is not used). Detrended CA does not attempt to approximate the original data matrix, so type = "response" has no meaning in detrended analysis (except with rank = 1).

The functions return matrices, vectors or dissimilarities as is appropriate.

#### Author(s)

Jari Oksanen.

## References

Greenacre, M. J. (1984). Theory and applications of correspondence analysis. Academic Press, London.

# See Also

[cca](#page-42-1), [rda](#page-42-0), [capscale](#page-35-0), [decorana](#page-56-0), [vif](#page-0-0), [goodness.cca](#page-86-0).

## Examples

```
data(dune)
data(dune.env)
mod <- cca(dune ~ A1 + Management + Condition(Moisture), data=dune.env)
# Definition of the concepts 'fitted' and 'residuals'
mod
cca(fitted(mod))
cca(residuals(mod))
# Remove rare species (freq==1) from 'cca' and find their scores
# 'passively'.
freq <- specnumber(dune, MARGIN=2)
freq
mod <- cca(dune[, freq>1] ~ A1 + Management + Condition(Moisture), dune.env)
predict(mod, type="sp", newdata=dune[, freq==1], scaling=2)
# New sites
predict(mod, type="lc", new=data.frame(A1 = 3, Management="NM", Moisture="2"), scal=2)
# Calibration and residual plot
mod <- cca(dune ~ A1 + Moisture, dune.env)
pred <- calibrate(mod)
pred
with(dune.env, plot(A1, pred[,"A1"] - A1, ylab="Prediction Error"))
abline(h=0)
```
<span id="page-183-1"></span>procrustes *Procrustes Rotation of Two Configurations and PROTEST*

## <span id="page-183-0"></span>Description

Function procrustes rotates a configuration to maximum similarity with another configuration. Function protest tests the non-randomness ('significance') between two configurations.

#### procrustes and the set of the set of the set of the set of the set of the set of the set of the set of the set of the set of the set of the set of the set of the set of the set of the set of the set of the set of the set o

## Usage

```
procrustes(X, Y, scale = TRUE, symmetric = FALSE, scores = "sites", ...)
## S3 method for class 'procrustes'
summary(object, digits = getOption("digits"), ...)
## S3 method for class 'procrustes'
plot(x, kind=1, choice=cc(1,2), to target = TRUE,type = "p", xlab, ylab, main, ar.col = "blue", len=0.05,
    cex = 0.7, ...## S3 method for class 'procrustes'
points(x, display = c("target", "rotated"), ...)
## S3 method for class 'procrustes'
text(x, display = c("target", "rotated"), labels, ...)## S3 method for class 'procrustes'
lines(x, type = c("segments", "arrows"), choices = <math>c(1, 2), ...)</math>## S3 method for class 'procrustes'
residuals(object, ...)
## S3 method for class 'procrustes'
fitted(object, truemean = TRUE, ...)
## S3 method for class 'procrustes'
predict(object, newdata, truemean = TRUE, ...)
protest(X, Y, scores = "sites", permutations = 999, strata, ...)
```
## Arguments

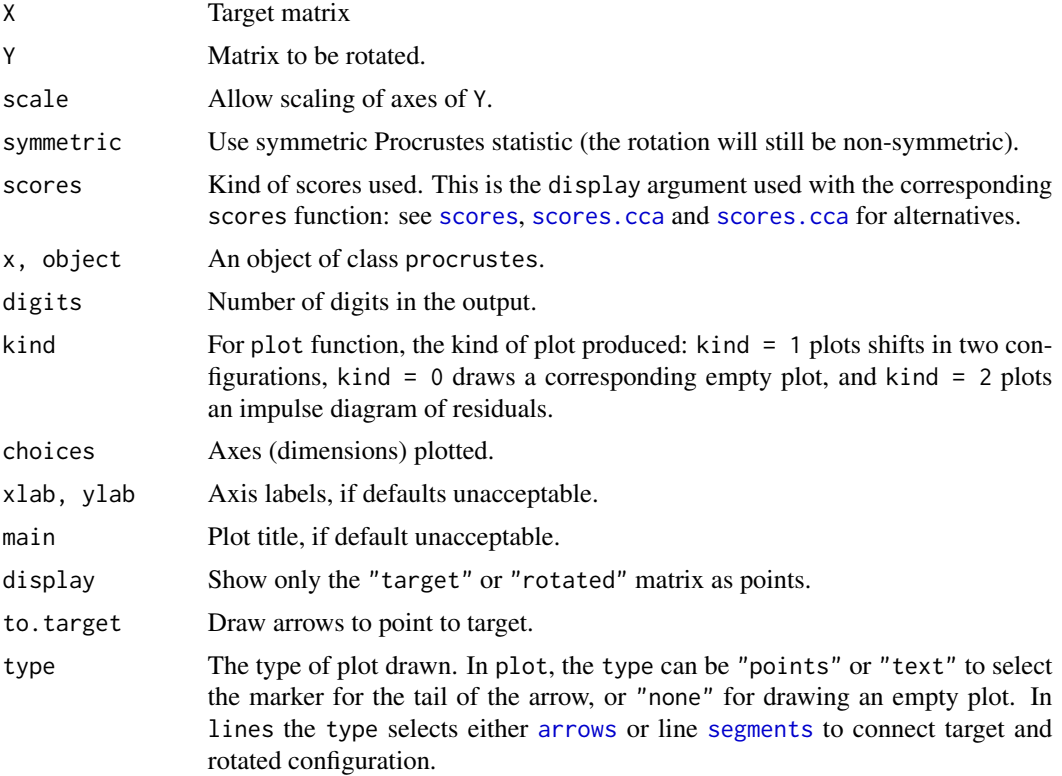

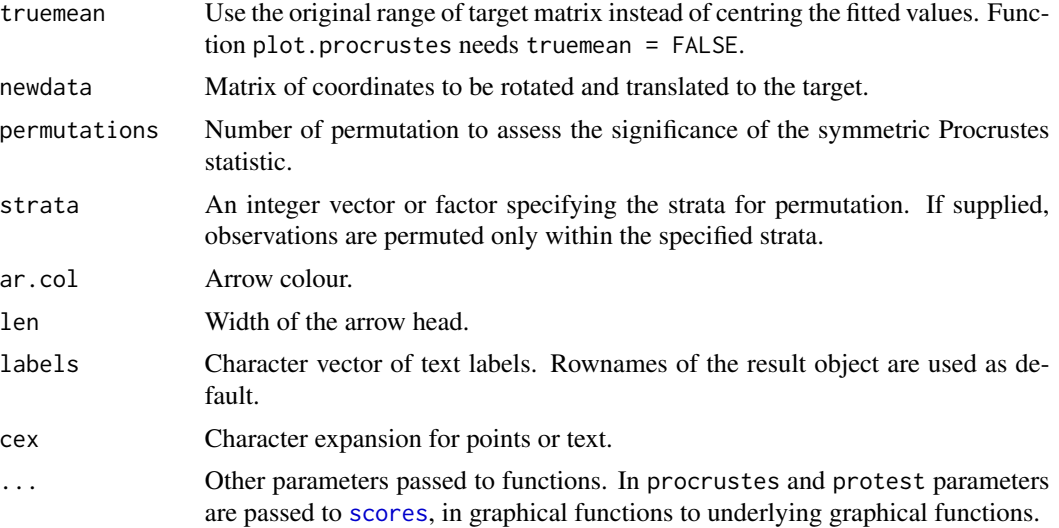

## Details

Procrustes rotation rotates a matrix to maximum similarity with a target matrix minimizing sum of squared differences. Procrustes rotation is typically used in comparison of ordination results. It is particularly useful in comparing alternative solutions in multidimensional scaling. If scale=FALSE, the function only rotates matrix Y. If scale=TRUE, it scales linearly configuration Y for maximum similarity. Since Y is scaled to fit X, the scaling is non-symmetric. However, with symmetric=TRUE, the configurations are scaled to equal dispersions and a symmetric version of the Procrustes statistic is computed.

Instead of matrix, X and Y can be results from an ordination from which [scores](#page-201-0) can extract results. Function procrustes passes extra arguments to [scores](#page-201-0), [scores.cca](#page-175-0) etc. so that you can specify arguments such as scaling.

Function plot plots a procrustes object and returns invisibly an ordiplot object so that function [identify.ordiplot](#page-144-0) can be used for identifying points. The items in the ordiplot object are called heads and points with kind=1 (ordination diagram) and sites with kind=2 (residuals). In ordination diagrams, the arrow heads point to the target configuration if to.target = TRUE, and to rotated configuration if to.target = FALSE. Target and original rotated axes are shown as cross hairs in two-dimensional Procrustes analysis, and with a higher number of dimensions, the rotated axes are projected onto plot with their scaled and centred range. Function plot passes parameters to underlying plotting functions. For full control of plots, you can draw the axes using plot with kind = 0, and then add items with points or lines. These functions pass all parameters to the underlying functions so that you can select the plotting characters, their size, colours etc., or you can select the width, colour and type of line [segments](#page-0-0) or arrows, or you can select the orientation and head width of [arrows](#page-0-0).

Function residuals returns the pointwise residuals, and fitted the fitted values, either centred to zero mean (if truemean=FALSE) or with the original scale (these hardly make sense if symmetric = TRUE). In addition, there are summary and print methods.

If matrix X has a lower number of columns than matrix Y, then matrix X will be filled with zero columns to match dimensions. This means that the function can be used to rotate an ordination configuration to an environmental variable (most practically extracting the result with the fitted function). Function predict can be used to add new rotated coordinates to the target. The predict function will always translate coordinates to the original non-centred matrix. The function canot be used with newdata for symmetric analysis.

Function protest performs symmetric Procrustes analysis repeatedly to estimate the 'significance' of the Procrustes statistic. Function protest uses a correlation-like statistic derived from the symmetric Procrustes sum of squares ss as  $r = \sqrt{1 - ss}$ , and also prints the sum of squares of the symmetric analysis, sometimes called  $m_{12}^2$ . Function protest has own print method, but otherwise uses procrustes methods. Thus plot with a protest object yields a "Procrustean superimposition plot."

# Value

Function procrustes returns an object of class procrustes with items. Function protest inherits from procrustes, but amends that with some new items:

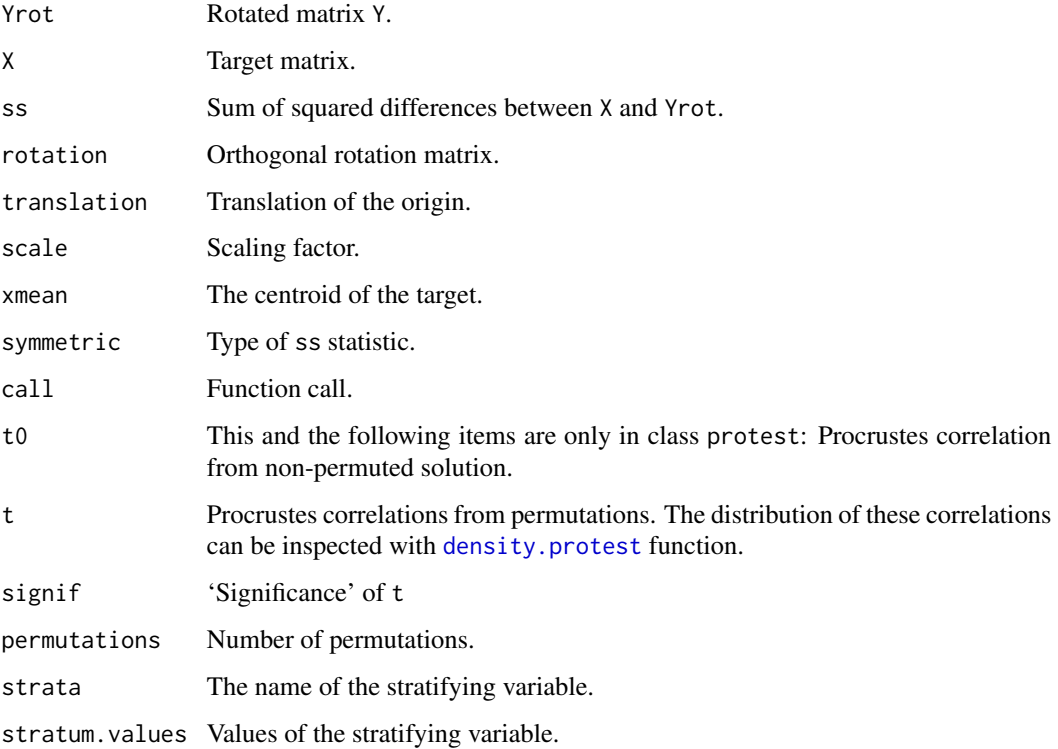

## Note

The function protest follows Peres-Neto & Jackson (2001), but the implementation is still after Mardia *et al.* (1979).

## Author(s)

Jari Oksanen

## References

Mardia, K.V., Kent, J.T. and Bibby, J.M. (1979). *Multivariate Analysis*. Academic Press.

Peres-Neto, P.R. and Jackson, D.A. (2001). How well do multivariate data sets match? The advantages of a Procrustean superimposition approach over the Mantel test. *Oecologia* 129: 169-178.

## See Also

[monoMDS](#page-115-0), for obtaining objects for procrustes, and [mantel](#page-102-0) for an alternative to protest without need of dimension reduction.

#### Examples

```
data(varespec)
vare.dist <- vegdist(wisconsin(varespec))
mds.null <- monoMDS(vare.dist, y = cmdscale(vare.dist))
mds.alt <- monoMDS(vare.dist)
vare.proc <- procrustes(mds.alt, mds.null)
vare.proc
summary(vare.proc)
plot(vare.proc)
plot(vare.proc, kind=2)
residuals(vare.proc)
```
pyrifos *Response of Aquatic Invertebrates to Insecticide Treatment*

#### Description

The data are log transformed abundances of aquatic invertebrate in twelve ditches studied in eleven times before and after an insecticide treatment.

### Usage

data(pyrifos)

# Format

A data frame with 132 observations on the log-transformed  $(\log(10*x + 1))$  abundances of 178 species. There are only twelve sites (ditches, mesocosms), but these were studied repeatedly in eleven occasions. The treatment levels, treatment times, or ditch ID's are not in the data frame, but the data are very regular, and the example below shows how to obtain these external variables.

#### radfit that is a state of the state of the state of the state of the state of the state of the state of the state of the state of the state of the state of the state of the state of the state of the state of the state of t

## Details

This data set was obtained from an experiment in outdoor experimental ditches. Twelve mesocosms were allocated at random to treatments; four served as controls, and the remaining eight were treated once with the insecticide chlorpyrifos, with nominal dose levels of 0.1, 0.9, 6, and 44  $\mu$ g/ L in two mesocosms each. The example data set invertebrates. Sampling was done 11 times, from week -4 pre-treatment through week 24 post-treatment, giving a total of 132 samples (12 mesocosms times 11 sampling dates), see van den Brink & ter Braak (1999) for details. The data set contains only the species data, but the example below shows how to obtain the treatment, time and ditch ID variables.

## Source

CANOCO 4 example data, with the permission of Cajo J. F. ter Braak.

#### References

van den Brink, P.J. & ter Braak, C.J.F. (1999). Principal response curves: Analysis of timedependent multivariate responses of biological community to stress. Environmental Toxicology and Chemistry, 18, 138–148.

## Examples

```
data(pyrifos)
ditch <- gl(12, 1, length=132)
week <- gl(11, 12, labels=c(-4, -1, 0.1, 1, 2, 4, 8, 12, 15, 19, 24))
dose <- factor(rep(c(0.1, 0, 0, 0.9, 0, 44, 6, 0.1, 44, 0.9, 0, 6), 11))
```
<span id="page-188-0"></span>

radfit *Rank – Abundance or Dominance / Diversity Models*

## **Description**

Functions construct rank – abundance or dominance / diversity or Whittaker plots and fit brokenstick, pre-emption, log-Normal, Zipf and Zipf-Mandelbrot models of species abundance.

## Usage

```
## Default S3 method:
radfit(x, \ldots)rad.null(x, family=poisson, ...)
rad.preempt(x, family = poisson, \ldots)
rad.lognormal(x, family = poisson, ...)
rad.zipf(x, family = poisson, \ldots)
rad.zipfbrot(x, family = poisson, \ldots)
## S3 method for class 'radline'
predict(object, newdata, total, ...)
## S3 method for class 'radfit'
plot(x, BIC = FALSE, legend = TRUE, ...)
```

```
## S3 method for class 'radfit.frame'
plot(x, order.by, BIC = FALSE, model, legend = TRUE,
     as.table = TRUE, ...)
## S3 method for class 'radline'
plot(x, xlab = "Rank", ylab = "Abundance", type = "b", ...)radlattice(x, BIC = FALSE, ...)
## S3 method for class 'radfit'
lines(x, \ldots)## S3 method for class 'radfit'
points(x, ...)
as.rad(x)
## S3 method for class 'rad'
plot(x, xlab = "Rank", ylab = "Abundance", log = "y", ...)
```
# Arguments

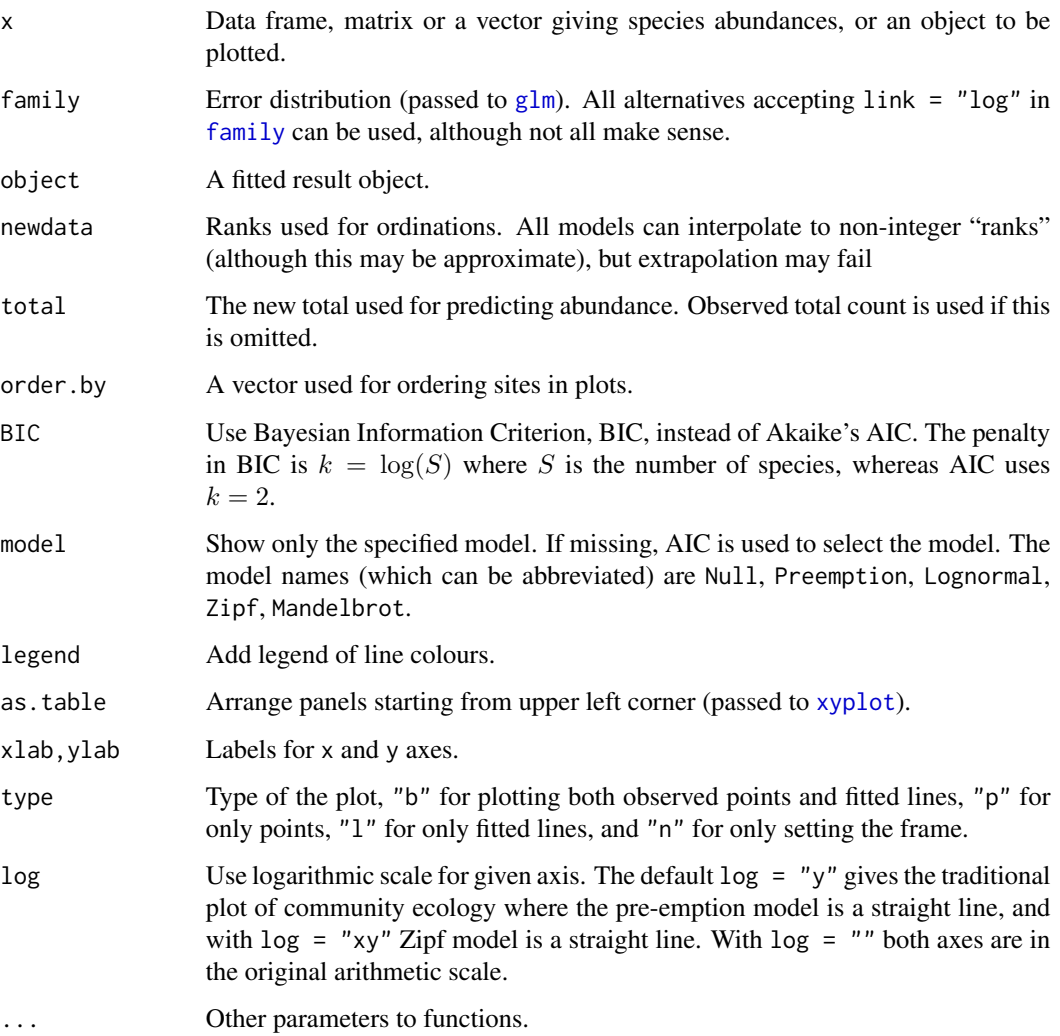

#### radfit that is a strong state of the strong state of the strong strong strong strong strong strong strong strong strong strong strong strong strong strong strong strong strong strong strong strong strong strong strong stro

## Details

Rank–Abundance Dominance (RAD) or Dominance/Diversity plots (Whittaker 1965) display logarithmic species abundances against species rank order. These plots are supposed to be effective in analysing types of abundance distributions in communities. These functions fit some of the most popular models mainly following Wilson (1991).

Functions rad.null, rad.preempt, rad.lognormal, rad.zipf and zipfbrot fit the individual models (described below) for a single vector (row of data frame), and function radfit fits all models. The argument of the function radfit can be either a vector for a single community or a data frame where each row represents a distinct community.

Function rad.null fits a brokenstick model where the expected abundance of species at rank  $r$  is  $a_r = (J/S) \sum_{x=r}^{S} (1/x)$  (Pielou 1975), where J is the total number of individuals (site total) and  $S$  is the total number of species in the community. This gives a Null model where the individuals are randomly distributed among observed species, and there are no fitted parameters. Function rad.preempt fits the niche preemption model, a.k.a. geometric series or Motomura model, where the expected abundance a of species at rank r is  $a_r = J\alpha (1-\alpha)^{r-1}$ . The only estimated parameter is the preemption coefficient  $\alpha$  which gives the decay rate of abundance per rank. The niche preemption model is a straight line in a RAD plot. Function rad.lognormal fits a log-Normal model which assumes that the logarithmic abundances are distributed Normally, or  $a_r = \exp(\log \mu + \log \sigma N)$ , where N is a Normal deviate. Function rad. zipf fits the Zipf model  $a_r = J p_1 r^{\gamma}$  where  $p_1$  is the fitted proportion of the most abundant species, and  $\gamma$  is a decay coefficient. The Zipf–Mandelbrot model (rad.zipfbrot) adds one parameter:  $a_r = Jc(r + \beta)^\gamma$  after which  $p_1$  of the Zipf model changes into a meaningless scaling constant c.

Log-Normal and Zipf models are generalized linear models  $(g1m)$  with logarithmic link function. Zipf–Mandelbrot adds one nonlinear parameter to the Zipf model, and is fitted using [nlm](#page-0-0) for the nonlinear parameter and estimating other parameters and log-Likelihood with [glm](#page-0-0). Preemption model is fitted as a purely nonlinear model. There are no estimated parameters in the Null model.

The default [family](#page-0-0) is poisson which is appropriate only for genuine counts (integers), but other families that accept link = "log" can be used. Families [Gamma](#page-0-0) or [gaussian](#page-0-0) may be appropriate for abundance data, such as cover. The "best" model is selected by [AIC](#page-0-0). Therefore "quasi" families such as [quasipoisson](#page-0-0) cannot be used: they do not have [AIC](#page-0-0) nor log-Likelihood needed in nonlinear models.

All these functions have their own plot functions. When radfit was applied for a data frame, plot uses [Lattice](#page-0-0) graphics, and other plot functions use ordinary graphics. The ordinary graphics functions return invisibly an [ordiplot](#page-144-1) object for observed points, and function [identify.ordiplot](#page-144-0) can be used to label selected species. Alternatively, radlattice uses [Lattice](#page-0-0) graphics to display each radfit model of a single site in a separate panel together with their AIC or BIC values.

Function as.rad is a base function to construct ordered RAD data. Its plot is used by other RAD plot functions which pass extra arguments (such as xlab and log) to this function.

#### Value

Functions rad.null, rad.preempt, rad.lognormal, zipf and zipfbrot fit each a single RAD model to a single site. The result object has class "radline" and inherits from [glm](#page-0-0), and can be handled by some (but not all)  $glm$  methods.

Function radfit fits all models either to a single site or to all rows of a data frame or a matrix. When fitted to a single site, the function returns an object of class "radfit" with items y (observed values), [family](#page-0-0), and models which is a list of fitted "radline" models. When applied for a data frame or matrix, radfit function returns an object of class "radfit.frame" which is a list of "radfit" objects, each item names by the corresponding row name.

All result objects ("radline", "radfit", "radfit.frame") can be accessed with same method functions. The following methods are available: [AIC](#page-0-0), [coef](#page-0-0), [deviance](#page-0-0), [logLik](#page-0-0). In addition the fit results can be accessed with [fitted](#page-0-0), [predict](#page-0-0) and [residuals](#page-0-0) (inheriting from [residuals.glm](#page-0-0)).The graphical functions were discussed above in Details.

#### Note

The RAD models are usually fitted for proportions instead of original abundances. However, nothing in these models seems to require division of abundances by site totals, and original observations are used in these functions. If you wish to use proportions, you must standardize your data by site totals, e.g. with [decostand](#page-60-0) and use appropriate [family](#page-0-0) such as [Gamma](#page-0-0).

The lognormal model is fitted in a standard way, but I do think this is not quite correct – at least it is not equivalent to fitting Normal density to log abundances like originally suggested (Preston 1948).

Some models may fail. In particular, estimation of the Zipf-Mandelbrot model is difficult. If the fitting fails, NA is returned.

Wilson (1991) defined preemption model as  $a_r = Jp_1(1-\alpha)^{r-1}$ , where  $p_1$  is the fitted proportion of the first species. However, parameter  $p_1$  is completely defined by  $\alpha$  since the fitted proportions must add to one, and therefore I handle preemption as a one-parameter model.

Veiled log-Normal model was included in earlier releases of this function, but it was removed because it was flawed: an implicit veil line also appears in the ordinary log-Normal. The latest release version with rad.veil was 1.6-10.

## Author(s)

Jari Oksanen

# References

Pielou, E.C. (1975) *Ecological Diversity*. Wiley & Sons.

Preston, F.W. (1948) The commonness and rarity of species. *Ecology* 29, 254–283.

Whittaker, R. H. (1965) Dominance and diversity in plant communities. *Science* 147, 250–260.

Wilson, J. B. (1991) Methods for fitting dominance/diversity curves. *Journal of Vegetation Science* 2, 35–46.

# See Also

[fisherfit](#page-83-0) and [prestonfit](#page-83-1). An alternative approach is to use [qqnorm](#page-0-0) or [qqplot](#page-0-0) with any distribution. For controlling graphics: [Lattice](#page-0-0), [xyplot](#page-0-0), [lset](#page-0-0).

# Examples

```
data(BCI)
mod <- rad.lognormal(BCI[5,])
mod
```
#### rankindex 193

```
plot(mod)
mod <- radfit(BCI[1,])
## Standard plot overlaid for all models
## Pre-emption model is a line
plot(mod)
## log for both axes: Zipf model is a line
plot(mod, log = "xy")
## Lattice graphics separately for each model
radlattice(mod)
# Take a subset of BCI to save time and nerves
mod <- radfit(BCI[3:5,])
mod
plot(mod, pch=".")
```
rankindex *Compares Dissimilarity Indices for Gradient Detection*

## Description

Rank correlations between dissimilarity indices and gradient separation.

## Usage

```
rankindex(grad, veg, indices = c("euc", "man", "gow", "bra", "kul"),
          stepacross = FALSE, method = "spearman", \ldots)
```
## Arguments

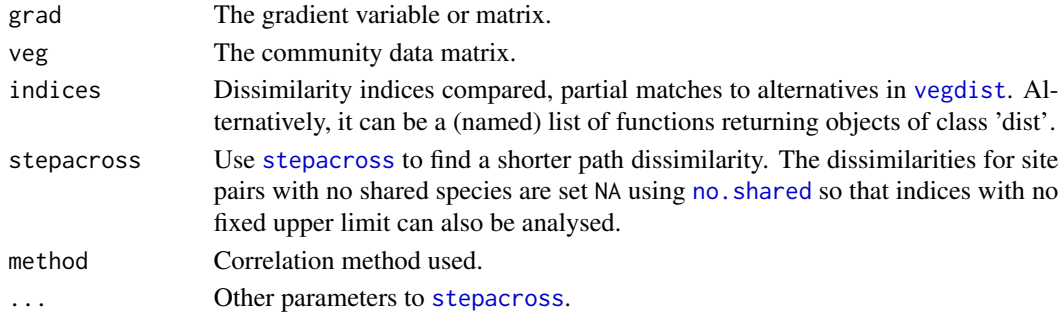

## Details

A good dissimilarity index for multidimensional scaling should have a high rank-order similarity with gradient separation. The function compares most indices in [vegdist](#page-238-0) against gradient separation using rank correlation coefficients in cor. test. The gradient separation between each point is assessed as Euclidean distance for continuous variables, and as Gower metric for mixed data using function [daisy](#page-0-0) when grad has factors.

The indices argument can accept any dissimilarity indices besides the ones calculated by the [vegdist](#page-238-0) function. For this, the argument value should be a (possibly named) list of functions. Each function must return a valid 'dist' object with dissimilarities, similarities are not accepted and should be converted into dissimilarities beforehand.

## Value

Returns a named vector of rank correlations.

# **Note**

There are several problems in using rank correlation coefficients. Typically there are very many ties when  $n(n - 1)/2$  gradient separation values are derived from just n observations. Due to floating point arithmetics, many tied values differ by machine epsilon and are arbitrarily ranked differently by [rank](#page-0-0) used in cor. test. Two indices which are identical with certain transformation or standardization may differ slightly (magnitude  $10^{-15}$ ) and this may lead into third or fourth decimal instability in rank correlations. Small differences in rank correlations should not be taken too seriously. Probably this method should be replaced with a sounder method, but I do not yet know which... You may experiment with [mantel](#page-102-0), [anosim](#page-13-0) or even [protest](#page-183-0).

Earlier version of this function used method = "kendall", but that is far too slow in large data sets.

The functions returning dissimilarity objects should be self contained, because the ... argument passes additional parameters to [stepacross](#page-220-0) and not to the functions supplied via the indices argument.

## Author(s)

Jari Oksanen, with additions from Peter Solymos

## References

Faith, F.P., Minchin, P.R. and Belbin, L. (1987). Compositional dissimilarity as a robust measure of ecological distance. *Vegetatio* 69, 57-68.

#### See Also

[vegdist](#page-238-0), [stepacross](#page-220-0), [no.shared](#page-70-0), [monoMDS](#page-115-0), [cor](#page-0-0), [Machine](#page-0-0), and for alternatives [anosim](#page-13-0), [mantel](#page-102-0) and [protest](#page-183-0).

## Examples

```
data(varespec)
data(varechem)
## The next scales all environmental variables to unit variance.
## Some would use PCA transformation.
rankindex(scale(varechem), varespec)
rankindex(scale(varechem), wisconsin(varespec))
## Using non vegdist indices as functions
funs <- list(Manhattan=function(x) dist(x, "manhattan"),
   Gower=function(x) cluster:::daisy(x, "gower"),
    Ochiai=function(x) designdist(x, "1-J/sqrt(A*B)"))
rankindex(scale(varechem), varespec, funs)
```
# Description

Function finds the Raup-Crick dissimilarity which is a probability of number of co-occurring species with species occurrence probabilities proportional to species frequencies.

## Usage

```
raupcrick(comm, null = "r1", nsimul = 999, chase = FALSE)
```
## **Arguments**

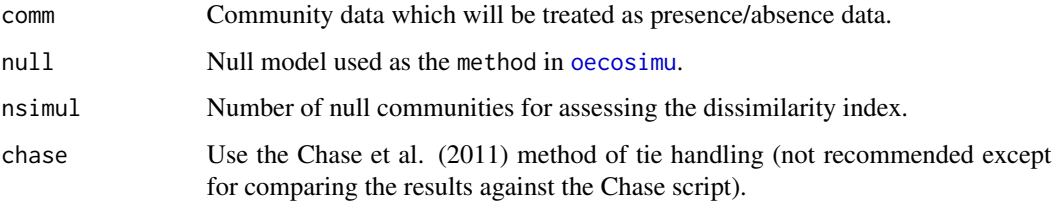

## **Details**

Raup-Crick index is the probability that compared sampling units have non-identical species composition. This probability can be regarded as a dissimilarity, although it is not metric: identical sampling units can have dissimilarity slightly above 0, the dissimilarity can be nearly zero over a range of shared species, and sampling units with no shared species can have dissimilarity slightly below 1. Moreover, communities sharing rare species appear as more similar (lower probability of finding rare species together), than communities sharing the same number of common species.

The function will always treat the data as binary (presence/ absence).

The probability is assessed using simulation with [oecosimu](#page-134-0) where the test statistic is the observed number of shared species between sampling units evaluated against a community null model (see Examples). The default null model is "r1" where the probability of selecting species is proportional to the species frequencies.

The [vegdist](#page-238-0) function implements a variant of the Raup-Crick index with equal sampling probabilities for species using exact analytic equations without simulation. This corresponds to null model "r0" which also can be used with the current function. All other null model methods of [oecosimu](#page-134-0) can be used with the current function, but they are new unpublished methods.

## Value

The function returns an object inheriting from [dist](#page-0-0) which can be interpreted as a dissimilarity matrix.

The test statistic is the number of shared species, and this is typically tied with a large number of simulation results. The tied values are handled differently in the current function and in the function published with Chase et al.  $(2011)$ . In **vegan**, the index is the number of simulated values that are smaller *or equal* than the observed value, but smaller than observed value is used by Chase et al.  $(2011)$  with option split = FALSE in their script; this can be achieved with chase = TRUE in **vegan.** Chase et al. (2011) script with split  $=$  TRUE uses half of tied simulation values to calculate a distance measure, and that choice cannot be directly reproduced in vegan (it is the average of **vegan** raupcrick results with chase =  $TRUE$  and chase =  $FALE$ ).

#### Author(s)

The function was developed after Brian Inouye contacted us and informed us about the method in Chase et al. (2011), and the function takes its idea from the code that was published with their paper. The current function was written by Jari Oksanen.

### References

Chase, J.M., Kraft, N.J.B., Smith, K.G., Vellend, M. and Inouye, B.D. (2011). Using null models to disentangle variation in community dissimilarity from variation in α-diversity. *Ecosphere* 2:art24 [doi:10.1890/ES10-00117.1]

## See Also

The function is based on [oecosimu](#page-134-0). Function [vegdist](#page-238-0) with method = "raup" implements a related index but with equal sampling densities of species, and [designdist](#page-64-0) demonstrates its calculation.

## Examples

```
## data set with variable species richness
data(sipoo)
## default raupcrick
dr1 <- raupcrick(sipoo)
## use null model "r0" of oecosimu
dr0 <- raupcrick(sipoo, null = "r0")
## vegdist(..., method = "raup") corresponds to 'null = "r0"'
d <- vegdist(sipoo, "raup")
op <- par(mfrow=c(2,1), mar=c(4,4,1,1)+.1)
plot(dr1 ~ ~ d, xlab = "Raup-Crick with Null R1", ylab="vegdist")plot(dr0 ~ ~ d, xlab = "Raup-Crick with Null R0", ylab="vegdist")par(op)
## The calculation is essentially as in the following oecosimu() call,
## except that designdist() is replaced with faster code
## Not run:
oecosimu(sipoo, function(x) designdist(x, "J", "binary"), method = "r1")## End(Not run)
```
# **Note**

# Description

read.cep reads a file formatted by relaxed strict CEP format used by Canoco software, among others.

## Usage

```
read.cep(file, maxdata=10000, positive=TRUE, trace=FALSE, force=FALSE)
```
## **Arguments**

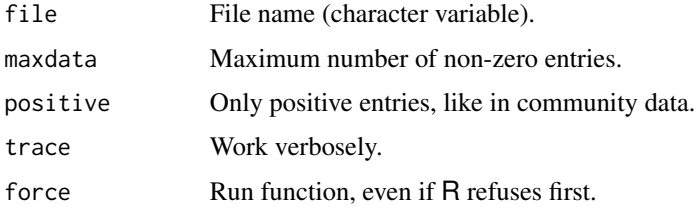

#### Details

Cornell Ecology Programs (CEP) introduced several data formats designed for punched cards. One of these was the 'condensed strict' format which was adopted by popular software DECORANA and TWINSPAN. Later, Cajo ter Braak wrote Canoco based on DECORANA, where he adopted the format, but relaxed it somewhat (that's why I call it a 'relaxed strict' format). Further, he introduced a more ordinary 'free' format, and allowed the use of classical Fortran style 'open' format with fixed field widths. This function should be able to deal with all these Canoco formats, whereas it cannot read many of the traditional CEP alternatives.

All variants of CEP formats have:

- Two or three title cards, most importantly specifying the format (or word FREE) and the number of items per record (number of species and sites for FREE format).
- Data in one of three accepted formats:
	- 1. Condensed format: First number on the line is the site identifier, and it is followed by pairs ('couplets') of numbers identifying the species and its abundance (an integer and a floating point number).
	- 2. Open Fortran format, where the first number on the line must be the site number, followed by abundance values in fields of fixed widths. Empty fields are interpreted as zeros.
	- 3. 'Free' format, where the numbers are interpreted as abundance values. These numbers must be separated by blank space, and zeros must be written as zeros.
- Species and site names, given in Fortran format (10A8): Ten names per line, eight columns for each.

With option positive = TRUE the function removes all lines and columns with zero or negative marginal sums. In community data with only positive entries, this removes empty sites and species. If data entries can be negative, this ruins data, and such data sets should be read in with option positive = FALSE.

# Value

Returns a data frame, where columns are species and rows are sites. Column and row names are taken from the CEP file, and changed into unique R names by [make.names](#page-0-0) after stripping the blanks.

## Note

The function relies on smooth linking of Fortran file IO in R session. This is not guaranteed to work, and therefore the function may not work in *your* system, but it can crash the R session. Therefore the default is that the function does not run. If you still want to try:

- 1. Save your session
- 2. Run read.cep() with switch force=TRUE

If you transfer files between operating systems or platforms, you should always check that your file is formatted to your current platform. For instance, if you transfer files from Windows to Linux, you should change the files to unix format, or your session may crash when Fortran program tries to read the invisible characters that Windows uses at the end of each line.

If you compiled vegan using gfortran, the input is probably corrupted. You either should compile vegan with other FORTRAN compilers or not to use read.cep. The problems still persist in gfortran 4.01.

# Author(s)

Jari Oksanen

## References

Ter Braak, C.J.F. (1984–): CANOCO – a FORTRAN program for *cano*nical *c*ommunity *o*rdination by [partial] [detrended] [canonical] correspondence analysis, principal components analysis and redundancy analysis. *TNO Inst. of Applied Computer Sci., Stat. Dept. Wageningen, The Netherlands*.

## Examples

```
## Provided that you have the file 'dune.spe'
## Not run:
theclassic <- read.cep("dune.spe", force=T)
## End(Not run)
```
# <span id="page-198-0"></span>Description

Function renyi find Rényi diversities with any scale or the corresponding Hill number (Hill 1973). Function renyiaccum finds these statistics with accumulating sites.

# Usage

```
renyi(x, scales = c(0, 0.25, 0.5, 1, 2, 4, 8, 16, 32, 64, Inf), hill = FALSE)## S3 method for class 'renyi'
plot(x, \ldots)renyiaccum(x, scales = c(0, 0.5, 1, 2, 4, Inf), permutations = 100,
    raw = FALSE, ...)## S3 method for class 'renyiaccum'
plot(x, what = c("mean", "Qnt 0.025", "Qnt 0.975"), type = "l",...)
## S3 method for class 'renyiaccum'
persp(x, theta = 220, col = heat.close(100), zlim, ...)rgl.renyiaccum(x, rgl. height = 0.2, ...)
```
# Arguments

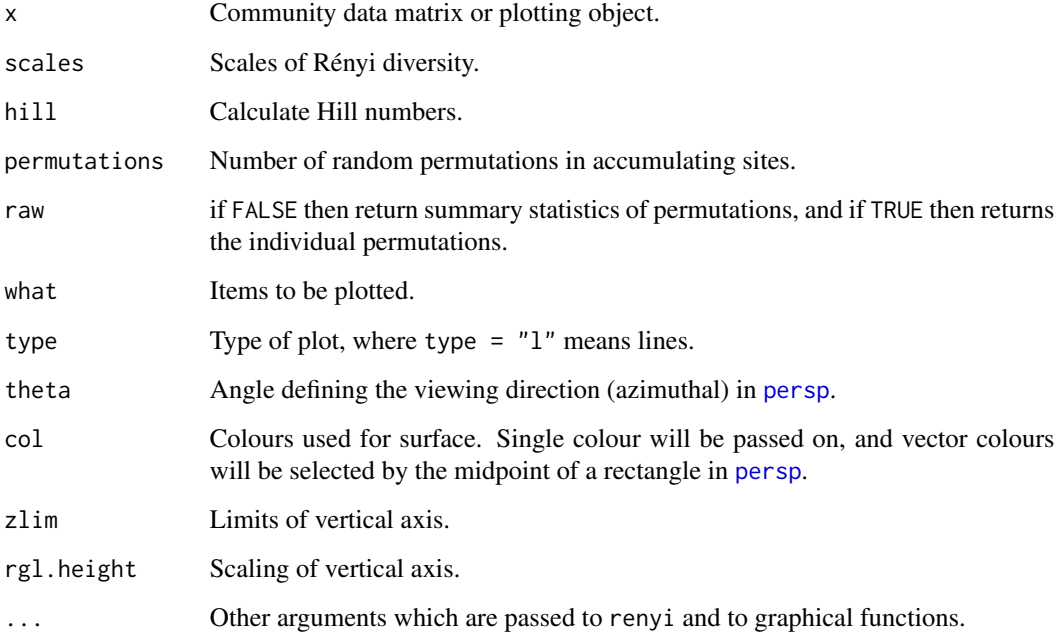

### Details

Common [diversity](#page-71-0) indices are special cases of Rényi diversity

$$
H_a = \frac{1}{1-a} \log \sum p_i^a
$$

where  $\alpha$  is a scale parameter, and Hill (1975) suggested to use so-called "Hill numbers" defined as  $N_a = \exp(H_a)$ . Some Hill numbers are the number of species with  $a = 0$ ,  $\exp(H')$  or the exponent of Shannon diversity with  $a = 1$ , inverse Simpson with  $a = 2$  and  $1/\max(p_i)$  with  $a = \infty$ . According to the theory of diversity ordering, one community can be regarded as more diverse than another only if its Rényi diversities are all higher (Tóthmérész 1995).

The plot method for renyi uses lattice graphics, and displays the diversity values against each scale in separate panel for each site together with minimum, maximum and median values in the complete data.

Function renyiaccum is similar to [specaccum](#page-211-0) but finds Rényi or Hill diversities at given scales for random permutations of accumulated sites. Its plot function uses lattice function [xyplot](#page-0-0) to display the accumulation curves for each value of scales in a separate panel. In addition, it has a persp method to plot the diversity surface against scale and number and sites. Dynamic graphics with rgl.renyiaccum use rgl package, and produces similar surface as persp with a mesh showing the empirical confidence levels.

## Value

Function renyi returns a data frame of selected indices. Function renyiaccum with argument raw = FALSE returns a three-dimensional array, where the first dimension are the accumulated sites, second dimension are the diversity scales, and third dimension are the summary statistics mean, stdev, min, max, Qnt 0.025 and Qnt 0.975. With argument raw = TRUE the statistics on the third dimension are replaced with individual permutation results.

#### Author(s)

Roeland Kindt <r.kindt@cgiar.org> and Jari Oksanen

#### References

#### <http://www.worldagroforestry.org/resources/databases/tree-diversity-analysis>

Hill, M.O. (1973). Diversity and evenness: a unifying notation and its consequences. *Ecology* 54, 427–473.

Kindt R, Van Damme P, Simons AJ. 2006. Tree diversity in western Kenya: using profiles to characterise richness and evenness. *Biodiversity and Conservation* 15: 1253-1270.

Tóthmérész, B. (1995). Comparison of different methods for diversity ordering. *Journal of Vegetation Science* 6, 283–290.

#### See Also

[diversity](#page-71-0) for diversity indices, and [specaccum](#page-211-0) for ordinary species accumulation curves, and [xyplot](#page-0-0), [persp](#page-0-0) and [rgl](#page-0-0) for controlling graphics.

# RsquareAdj 201

## Examples

```
data(BCI)
i \leq sample(nrow(BCI), 12)
mod <- renyi(BCI[i,])
plot(mod)
mod <- renyiaccum(BCI[i,])
plot(mod, as.table=TRUE, col = c(1, 2, 2))persp(mod)
```
RsquareAdj *Adjusted R-square*

## Description

The functions finds the adjusted R-square.

## Usage

## Default S3 method: RsquareAdj(x, n, m, ...) ## S3 method for class 'rda' RsquareAdj(x, ...)

## Arguments

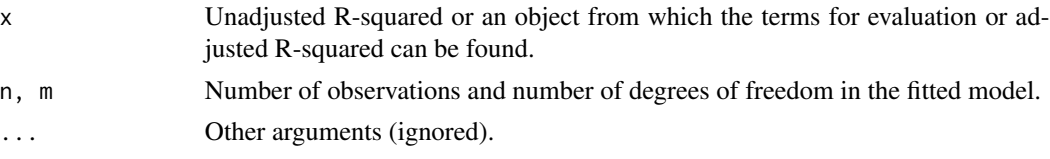

## Details

The default method finds the adjusted R-squared from the unadjusted R-squared, number of observations, and number of degrees of freedom in the fitted model. The specific methods find this information from the fitted result object. There are specific methods for [rda](#page-42-0), [cca](#page-42-1),  $\text{Im}$  and g[lm](#page-0-0). Adjusted, or even unadjusted, R-squared may not be available in some cases, and then the functions will return NA. There is no adjusted R-squared in [cca](#page-42-1), in partial [rda](#page-42-0), and R-squared values are available only for [gaussian](#page-0-0) models in [glm](#page-0-0).

The raw  $R^2$  of partial rda gives the proportion explained after removing the variation due to conditioning (partial) terms; Legendre et al. (2011) call this semi-partial  $R^2$ . The adjusted  $R^2$  is found as the difference of adjusted  $R<sup>2</sup>$  values of joint effect of partial and constraining terms and partial term alone, and it is the same as the adjusted  $R^2$  of component [a] = X1|X2 in two-component variation partition in [varpart](#page-231-0).

#### Value

The functions return a list of items r. squared and adj.r. squared.

# References

Legendre, P., Oksanen, J. and ter Braak, C.J.F. (2011). Testing the significance of canonical axes in redundancy analysis. *Methods in Ecology and Evolution* 2, 269–277.

Peres-Neto, P., P. Legendre, S. Dray and D. Borcard. 2006. Variation partitioning of species data matrices: estimation and comparison of fractions. *Ecology* 87, 2614–2625.

# See Also

[varpart](#page-231-0) uses RsquareAdj.

## Examples

```
data(mite)
data(mite.env)
## rda
m \leftarrow rda(decostand(mite, "hell") \sim ., mite.env)
RsquareAdj(m)
## default method
RsquareAdj(0.8, 20, 5)
```
<span id="page-201-0"></span>scores *Get Species or Site Scores from an Ordination*

## **Description**

Function to access either species or site scores for specified axes in some ordination methods. The scores function is generic in vegan, and vegan ordination functions have their own scores functions that are documented separately with the method (see e.g. [scores.cca](#page-175-0), [scores.metaMDS](#page-108-0), scores. decorana). This help file documents the default scores method that is only used for nonvegan ordination objects.

## Usage

```
## Default S3 method:
scores(x, choices, display=c("sites", "species"), ...)
```
## Arguments

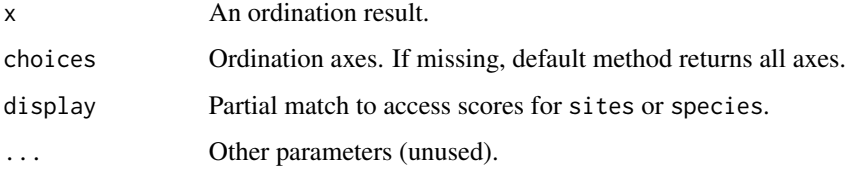

## screeplot.cca 203

#### Details

Function scores is a generic method in **vegan**. Several **vegan** functions have their own scores methods with their own defaults and with some new arguments. This help page describes only the default method. For other methods, see, e.g., [scores.cca](#page-175-0), [scores.rda](#page-175-0), [scores.decorana](#page-56-1).

All vegan ordination functions should have a scores method which should be used to extract the scores instead of directly accessing them. Scaling and transformation of scores should also happen in the scores function. If the scores function is available, the results can be plotted using [ordiplot](#page-144-1), [ordixyplot](#page-163-0) etc., and the ordination results can be compared in [procrustes](#page-183-1) analysis.

The scores.default function is used to extract scores from non-vegan ordination results. Many standard ordination methods of libraries do not have a specific class, and no specific method can be written for them. However, scores.default guesses where some commonly used functions keep their site scores and possible species scores.

If x is a matrix, scores.default returns the chosen columns of that matrix, ignoring whether species or sites were requested (do not regard this as a bug but as a feature, please). Currently the function seems to work at least for [isoMDS](#page-0-0), [prcomp](#page-0-0), [princomp](#page-0-0) and some ade4 objects. It may work in other cases or fail mysteriously.

# Value

The function returns a matrix of scores.

#### Author(s)

Jari Oksanen

## See Also

Specific scores functions include (but are not limited to) [scores.cca](#page-175-0), [scores.rda](#page-175-0), [scores.decorana](#page-56-1), [scores.envfit](#page-77-0), [scores.metaMDS](#page-108-0), [scores.monoMDS](#page-115-1) and [scores.pcnm](#page-165-0). These have somewhat different interface – [scores.cca](#page-175-0) in particular – but all work with keywords display="sites" and return a matrix. However, they may also return a list of matrices, and some other scores methods will have quite different arguments.

## Examples

```
data(varespec)
vare.pca <- prcomp(varespec)
scores(vare.pca, choices=c(1,2))
```
screeplot.cca *Screeplots for Ordination Results and Broken Stick Distributions*

## Description

Screeplot methods for plotting variances of ordination axes/components and overlaying broken stick distributions. Also, provides alternative screeplot methods for [princomp](#page-0-0) and [prcomp](#page-0-0).

## Usage

```
## S3 method for class 'cca'
screeplot(x, bstick = FALSE, type = c("barplot", "lines"),
         npcs = min(10, if (is.null(x$CCA) || x$CCA$rank == 0) x$CA$rank else x$CCA$rank),
         ptype = "o", bst.col = "red", bst.lty = "solid",
         xlab = "Component", ylab = "Inertia",
         main = deparse(substitute(x)), legend = bstick,...)
## S3 method for class 'decorana'
screeplot(x, bstick = FALSE, type = c("barplot", "lines"),npcs = 4,
         ptype = "o", bst.col = "red", bst.lty = "solid",
         xlab = "Component", ylab = "Inertia",
         main = deparse(substitute(x)),...)
## S3 method for class 'prcomp'
screeplot(x, bstick = FALSE, type = c("barplot", "lines"),npcs = min(10, length(x$sdev)),ptype = "o", bst.col = "red", bst.lty = "solid",
         xlab = "Component", ylab = "Inertia",
         main = deparse(substitute(x)), legend = bstick,...)
## S3 method for class 'princomp'
screeplot(x, bstick = FALSE, type = c("barplot", "lines"),npcs = min(10, length(x$sdev)),
         ptype = "o", bst.col = "red", bst.lty = "solid",
         xlab = "Component", ylab = "Inertia",
         main = deparse(substitute(x)), legend = bstick,
         ...)
bstick(n, ...)
## Default S3 method:
bstick(n, tot.var = 1, ...)
## S3 method for class 'cca'
bstick(n, ...)
## S3 method for class 'prcomp'
bstick(n, ...)
## S3 method for class 'princomp'
bstick(n, ...)
## S3 method for class 'decorana'
```
# screeplot.cca 205

bstick(n, ...)

## Arguments

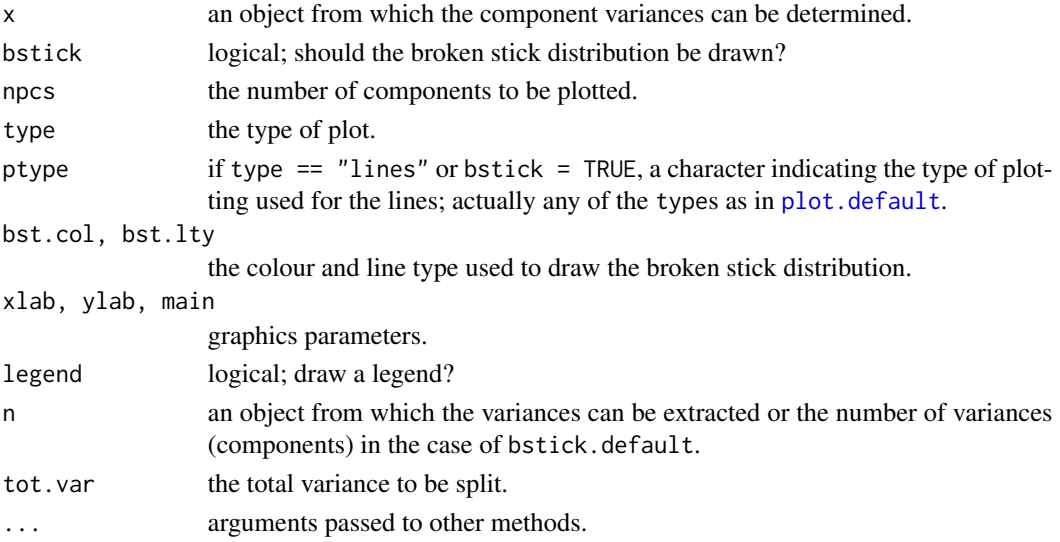

## Details

The functions provide screeplots for most ordination methods in vegan and enhanced versions with broken stick for [prcomp](#page-0-0) and [princomp](#page-0-0).

Function bstick gives the brokenstick values which are ordered random proportions, defined as  $p_i = (tot/n) \sum_{x=i}^{n} (1/x)$  (Legendre & Legendre 2012), where tot is the total and n is the number of brokenstick components (cf. [radfit](#page-188-0)). Broken stick has been recommended as a stopping rule in principal component analysis (Jackson 1993): principal components should be retained as long as observed eigenvalues are higher than corresponding random broken stick components.

The bstick function is generic. The default needs the number of components and the total, and specific methods extract this information from ordination results. There also is a bstick method for [cca](#page-42-1). However, the broken stick model is not strictly valid for correspondence analysis (CA), because eigenvalues of CA are defined to be  $\leq 1$ , whereas brokenstick components have no such restrictions. The brokenstick components are not available for [decorana](#page-56-0) where the sum of eigenvalues (total inertia) is unknown, and the eigenvalues of single axes are not additive in detrended analysis.

## Value

Function screeplot draws a plot on the currently active device, and returns invisibly the [xy.coords](#page-0-0) of the points or bars for the eigenvalues.

Function bstick returns a numeric vector of broken stick components.

## Note

Function screeplot is generic from R version 2.5.0. In these versions you can use plain screeplot command without suffices cca, prcomp etc.

## Author(s)

Gavin L. Simpson

# References

Jackson, D. A. (1993). Stopping rules in principal components analysis: a comparison of heuristical and statistical approaches. *Ecology* 74, 2204–2214.

Legendre, P. and Legendre, L. (2012) *Numerical Ecology*. 3rd English ed. Elsevier.

# See Also

[cca](#page-42-1), [decorana](#page-56-0), [princomp](#page-0-0) and [prcomp](#page-0-0) for the ordination functions, and [screeplot](#page-0-0) for the stock version.

## Examples

```
data(varespec)
vare.pca <- rda(varespec, scale = TRUE)
bstick(vare.pca)
screeplot(vare.pca, bstick = TRUE, type = "lines")
```
simper *Similarity Percentages*

# Description

Discriminating species between two groups using Bray-Curtis dissimilarities

#### Usage

```
simper(comm, group, ...)
## S3 method for class 'simper'
summary(object, ordered = TRUE,
    digits = max(3, getOption("digits") - 3), ...
```
# Arguments

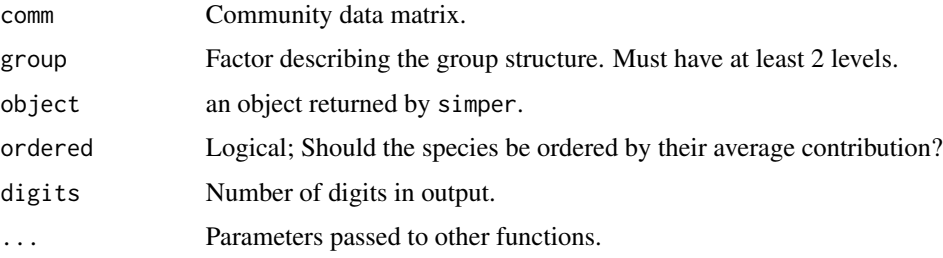

#### simper 207

## Details

Similarity percentage, simper (Clarke 1993) is based on the decomposition of Bray-Curtis dissimilarity index (see [vegdist](#page-238-0), [designdist](#page-64-0)). The contribution of individual species  $i$  to the overall Bray-Curtis dissimilarity  $d_{jk}$  is given by

$$
d_{ijk} = \frac{|x_{ij} - x_{ik}|}{\sum_{i=1}^{S} (x_{ij} + x_{ik})}
$$

where x is the abundance of species i in sampling units j and k. The overall index is the sum of the individual contributions over all S species  $d_{jk} = \sum_{i=1}^{S} d_{ijk}$ .

The simper functions performs pairwise comparisons of groups of sampling units and finds the average contributions of each species to the average overall Bray-Curtis dissimilarity.

The function displays most important species for each pair of groups. These species contribute at least to 70 % of the differences between groups. The function returns much more extensive results which can be accessed directly from the result object (see section Value). Function summary transforms the result to a list of data frames. With argument ordered = TRUE the data frames also include the cumulative contributions and are ordered by species contribution.

The results of simper can be very difficult to interpret. The method very badly confounds the mean between group differences and within group variation, and seems to single out variable species instead of distinctive species (Warton et al. 2012). Even if you make groups that are copies of each other, the method will single out species with high contribution, but these are not contributions to non-existing between-group differences but to within-group variation in species abundance.

## Value

A list of class "simper" with following items:

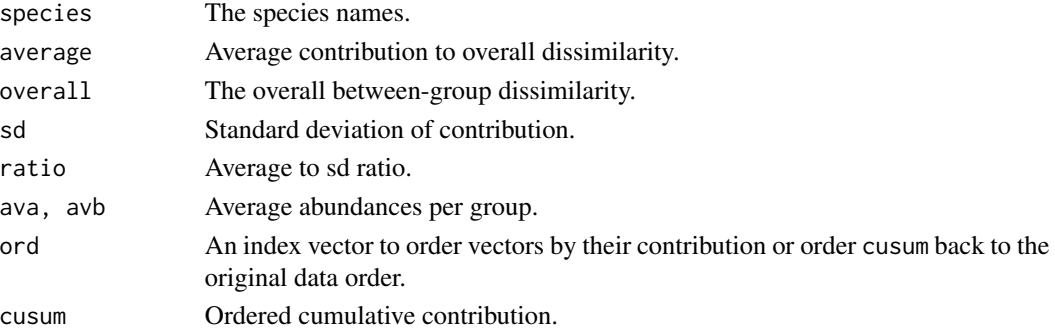

#### Author(s)

Eduard Szöcs <szoe8822@uni-landau.de>

## References

Clarke, K.R. 1993. Non-parametric multivariate analyses of changes in community structure. *Australian Journal of Ecology*, 18, 117–143.

Warton, D.I., Wright, T.W., Wang, Y. 2012. Distance-based multivariate analyses confound location and dispersion effects. *Methods in Ecology and Evolution*, 3, 89–101.

## Examples

```
data(dune)
data(dune.env)
(sim <- with(dune.env, simper(dune, Management)))
summary(sim)
```
simulate.rda *Simulate Responses with Gaussian Error or Permuted Residuals for Constrained Ordination*

## Description

Function simulates a response data frame so that it adds Gaussian error to the fitted responses of Redundancy Analysis ([rda](#page-42-0)), Constrained Correspondence Analysis ([cca](#page-42-1)) or distance-based RDA ([capscale](#page-35-0)). The function is a special case of generic [simulate](#page-0-0), and works similarly as simulate.lm.

## Usage

```
## S3 method for class 'rda'
simulate(object, nsim = 1, seed = NULL, indx = NULL, rank = "full", ...)
```
## Arguments

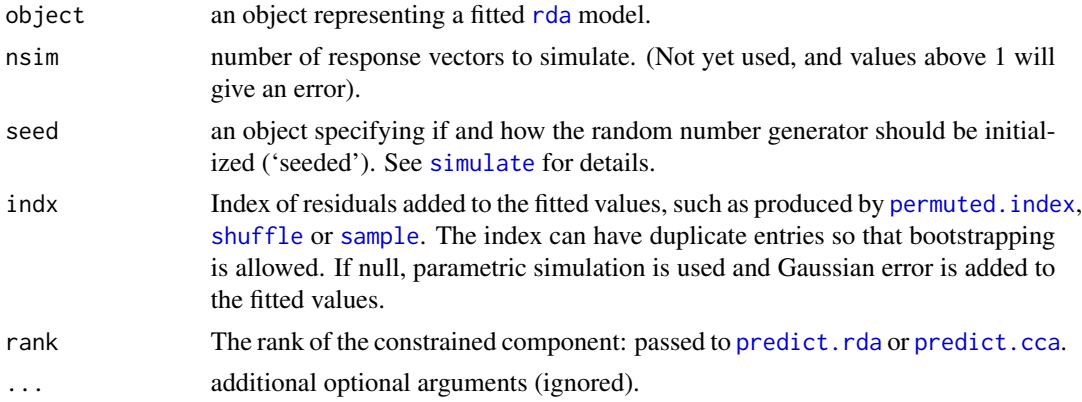

# Details

The implementation follows "lm" method of [simulate](#page-0-0), and adds Gaussian (Normal) error to the fitted values ([fitted.rda](#page-180-0)) using function [rnorm](#page-0-0). The standard deviations are estimated independently for each species (column) from the residuals after fitting the constraints. Alternatively, the function can take a permutation index that is used to add permuted residuals (unconstrained component) to the fitted values. Raw data are used in [rda](#page-42-0). Internal Chi-square transformed data in [cca](#page-42-1) within the function, but the returned data frame is similar to the original input data. The simulation is performed on internal metric scaling data in [capscale](#page-35-0), but the function returns the Euclidean distances calculated from the simulated data. The simulation uses only the real components, and the imaginary dimensions are ignored.

sipoo 209

## Value

Returns a data frame with similar additional arguments on random number seed as [simulate](#page-0-0).

#### Author(s)

Jari Oksanen

# See Also

[simulate](#page-0-0) for the generic case and for [lm](#page-0-0) objects. Functions [fitted.rda](#page-180-0) and [fitted.cca](#page-180-0) return fitted values without the error component.

## Examples

```
data(dune)
data(dune.env)
mod <- rda(dune ~ Moisture + Management, dune.env)
## One simulation
update(mod, simulate(mod) ~ .)
## An impression of confidence regions of site scores
plot(mod, display="sites")
for (i in 1:5) lines(procrustes(mod, update(mod, simulate(mod) ~ .)), col="blue")
```
sipoo *Birds in the Archipelago of Sipoo (Sibbo)*

## Description

Land birds on islands covered by coniferous forest in the Sipoo archipelago, southern Finland (landbridge/ oceanic distinction unclear from source).

## Usage

data(sipoo)

## Format

A data frame with 18 sites and 50 species (Simberloff & Martin, 1991, Appendix 3). The species are referred by 4+4 letter abbreviation of their Latin names (but using five letters in two species names to make these unique). The example gives the areas of the studies islands in hectares.

# Source

<http://www.aics-research.com/nested/>

## References

Simberloff, D. & Martin, J.-L. (1991). Nestedness of insular avifaunas: simple summary statistics masking complex species patterns. *Ornis Fennica* 68:178–192.

# Examples

```
data(sipoo)
## Areas of the islands in hectares
sipoo.area <- c(1.1, 2.1, 2.2, 3.1, 3.5, 5.8, 6, 6.1, 6.5, 11.4, 13,
14.5, 16.1 ,17.5, 28.7, 40.5, 104.5, 233)
```
## spantree *Minimum Spanning Tree*

# Description

Function spantree finds a minimum spanning tree connecting all points, but disregarding dissimilarities that are at or above the threshold or NA.

# Usage

```
spantree(d, toolong = 0)
## S3 method for class 'spantree'
cophenetic(x)
spandepth(x)
## S3 method for class 'spantree'
plot(x, ord, cex = 0.7, type = "p", labels, dlim,FUN = sammon, ...## S3 method for class 'spantree'
lines(x, ord, display="sites", ...)
```
# Arguments

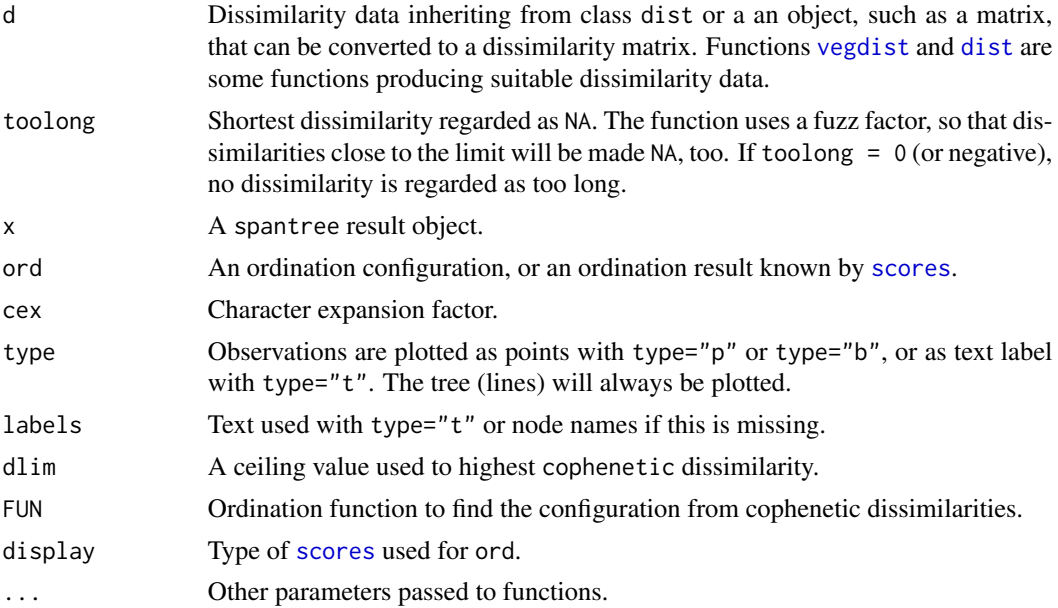

#### spantree 211

#### Details

Function spantree finds a minimum spanning tree for dissimilarities (there may be several minimum spanning trees, but the function finds only one). Dissimilarities at or above the threshold toolong and NAs are disregarded, and the spanning tree is found through other dissimilarities. If the data are disconnected, the function will return a disconnected tree (or a forest), and the corresponding link is NA. Connected subtrees can be identified using [distconnected](#page-70-1).

Function cophenetic finds distances between all points along the tree segments. Function spandepth returns the depth of each node. The nodes of a tree are either leaves (with one link) or internal nodes (more than one link). The leaves are recursively removed from the tree, and the depth is the layer at with the leaf was removed. In disconnected spantree object (in a forest) each tree is analysed separately and disconnected nodes not in any tree have depth zero.

Function plot displays the tree over a supplied ordination configuration, and lines adds a spanning tree to an ordination graph. If configuration is not supplied for plot, the function ordinates the cophenetic dissimilarities of the spanning tree and overlays the tree on this result. The default ordination function is [sammon](#page-0-0) (package MASS), because Sammon scaling emphasizes structure in the neighbourhood of nodes and may be able to beautifully represent the tree (you may need to set dlim, and sometimes the results will remain twisted). These ordination methods do not work with disconnected trees, but you must supply the ordination configuration. Function lines will overlay the tree in an existing plot.

Function spantree uses Prim's method implemented as priority-first search for dense graphs (Sedgewick 1990). Function cophenetic uses function [stepacross](#page-220-0) with option path = "extended". The spantree is very fast, but cophenetic is slow in very large data sets.

#### Value

Function spantree returns an object of class spantree which is a list with two vectors, each of length  $n-1$ . The number of links in a tree is one less the number of observations, and the first item is omitted. The items are

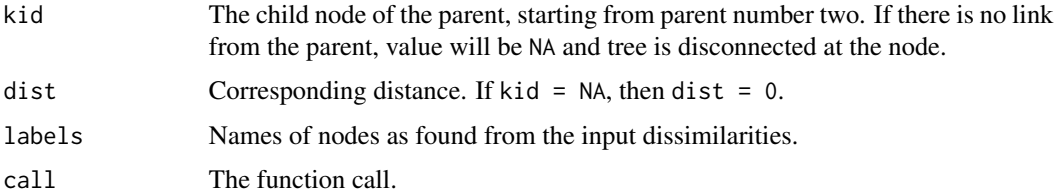

#### Note

In principle, minimum spanning tree is equivalent to single linkage clustering that can be performed using [hclust](#page-0-0) or [agnes](#page-0-0). However, these functions combine clusters to each other and the information of the actually connected points (the "single link") cannot be recovered from the result. The graphical output of a single linkage clustering plotted with [ordicluster](#page-140-0) will look very different from an equivalent spanning tree plotted with lines.spantree.

## Author(s)

Jari Oksanen

## References

Sedgewick, R. (1990). *Algorithms in C*. Addison Wesley.

# See Also

[vegdist](#page-238-0) or [dist](#page-0-0) for getting dissimilarities, and [hclust](#page-0-0) or [agnes](#page-0-0) for single linkage clustering.

# Examples

```
data(dune)
dis <- vegdist(dune)
tr <- spantree(dis)
## Add tree to a metric scaling
plot(tr, cmdscale(dis), type = "t")## Find a configuration to display the tree neatly
plot(tr, type = "t")## Depths of nodes
depths <- spandepth(tr)
plot(tr, type = "t", label = depths)
```
<span id="page-211-0"></span>

specaccum *Species Accumulation Curves*

#### Description

Function specaccum finds species accumulation curves or the number of species for a certain number of sampled sites or individuals.

# Usage

```
specaccum(comm, method = "exact", permutations = 100,
         conditioned =TRUE, gamma = "jack1", ...)## S3 method for class 'specaccum'
plot(x, add = FALSE, ci = 2, ci. type = c("bar", "line", "polygon"),col = par("fg"), ci,col = col, ci.lty = 1, xlab,ylab = x$method, ylim, xvar = c("sites", "individuals"), ...## S3 method for class 'specaccum'
boxplot(x, add = FALSE, ...)fits pecaccum(object, model, method = "random", ...)
## S3 method for class 'fitspecaccum'
plot(x, col = par("fg"), lty = 1, xlab = "Sites",ylab = x$method, ...)
## S3 method for class 'specaccum'
predict(object, newdata, interpolation = c("linear", "split", ...)
## S3 method for class 'fitspecaccum'
predict(object, newdata, ...)
```
# specaccum 213

## Arguments

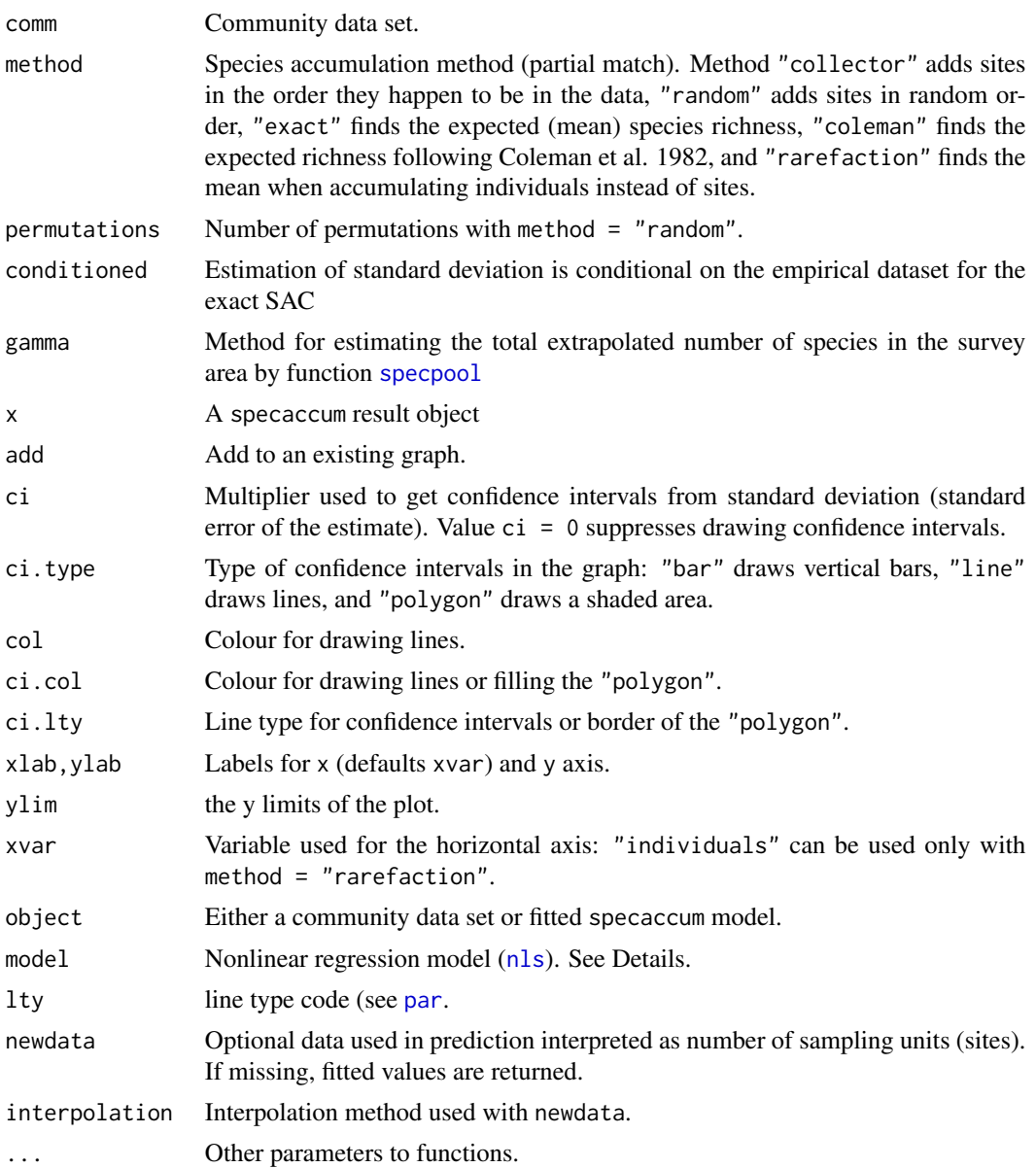

# Details

Species accumulation curves (SAC) are used to compare diversity properties of community data sets using different accumulator functions. The classic method is "random" which finds the mean SAC and its standard deviation from random permutations of the data, or subsampling without replacement (Gotelli & Colwell 2001). The "exact" method finds the expected SAC using the method that was independently developed by Ugland et al. (2003), Colwell et al. (2004) and Kindt et al. (2006). The unconditional standard deviation for the exact SAC represents a moment-based estimation that is not conditioned on the empirical data set (sd for all samples > 0), unlike the conditional standard deviation that was developed by Jari Oksanen (not published, sd=0 for all samples). The unconditional standard deviation is based on an estimation of the total extrapolated number of species in the survey area (a.k.a. gamma diversity), as estimated by function [specpool](#page-215-0). Method "coleman" finds the expected SAC and its standard deviation following Coleman et al. (1982). All these methods are based on sampling sites without replacement. In contrast, the method = "rarefaction" finds the expected species richness and its standard deviation by sampling individuals instead of sites. It achieves this by applying function [rarefy](#page-71-1) with number of individuals corresponding to average number of individuals per site.

The function has a plot method. In addition, method = "random" has summary and boxplot methods.

Function predict can return the values corresponding to newdata using linear ([approx](#page-0-0)) or spline ([spline](#page-0-0)) interpolation. The function cannot extrapolate with linear interpolation, and with spline the type and sensibility of the extrapolation depends on argument method which is passed to [spline](#page-0-0). If newdata is not given, the function returns the values corresponding to the data.

Function fitspecaccum fits a nonlinear ([nls](#page-0-0)) self-starting species accumulation model. The input object can be a result of specaccum or a community in data frame. In the latter case the function first fits a specaccum model and then proceeds with fitting the a nonlinear model. The function can apply a limited set of nonlinear regression models suggested for species-area relationship (Dengler 2009). All these are [selfStart](#page-0-0) models. The permissible alternatives are "arrhenius" ([SSarrhenius](#page-218-0)), "gleason" ([SSgleason](#page-218-1)), "gitay" ([SSgitay](#page-218-1)), "lomolino" ([SSlomolino](#page-218-1)) of vegan package. In addition the following standard R models are available: "asymp" ([SSasymp](#page-0-0)), "gompertz" ([SSgompertz](#page-0-0)), "michaelis-menten") ([SSmicmen](#page-0-0)), "logis" ([SSlogis](#page-0-0)), "weibull" ([SSweibull](#page-0-0)). See these functions for model specification and details.

Function predict uses [predict.nls](#page-0-0), and you can pass all arguments to that function. In addition, fitted, residuals and coef work on the result object.

Nonlinear regression may fail for any reason, and some of the fitspecaccum models are fragile and may not succeed.

# Value

Function specaccum returns an object of class "specaccum", and fitspecaccum a model of class "fitspecaccum" that adds a few items to the "specaccum" (see the end of the list below):

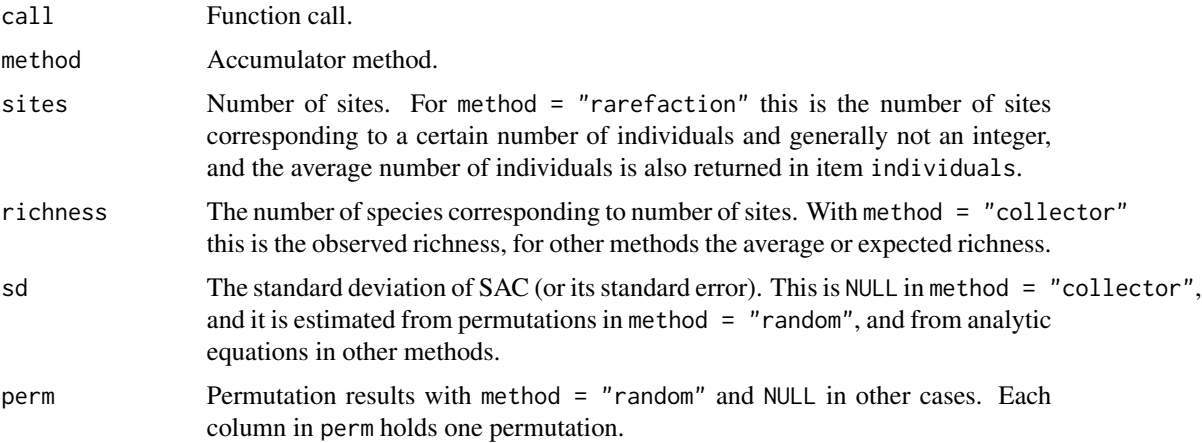

#### specacum 215

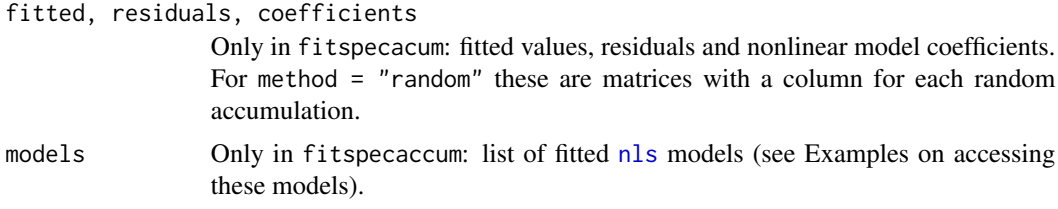

## **Note**

The SAC with method = "exact" was developed by Roeland Kindt, and its standard deviation by Jari Oksanen (both are unpublished). The method = "coleman" underestimates the SAC because it does not handle properly sampling without replacement. Further, its standard deviation does not take into account species correlations, and is generally too low.

#### Author(s)

Roeland Kindt <r.kindt@cgiar.org> and Jari Oksanen.

## References

Coleman, B.D, Mares, M.A., Willis, M.R. & Hsieh, Y. (1982). Randomness, area and species richness. *Ecology* 63: 1121–1133.

Colwell, R.K., Mao, C.X. & Chang, J. (2004). Interpolating, extrapolating, and comparing incidencebased species accumulation curves. *Ecology* 85: 2717–2727.

Dengler, J. (2009). Which function describes the species-area relationship best? A review and empirical evaluation. *Journal of Biogeography* 36, 728–744.

Gotellli, N.J. & Colwell, R.K. (2001). Quantifying biodiversity: procedures and pitfalls in measurement and comparison of species richness. *Ecol. Lett.* 4, 379–391.

Kindt, R. (2003). Exact species richness for sample-based accumulation curves. *Manuscript.*

Kindt R., Van Damme, P. & Simons, A.J. (2006) Patterns of species richness at varying scales in western Kenya: planning for agroecosystem diversification. *Biodiversity and Conservation*, online first: DOI 10.1007/s10531-005-0311-9

Ugland, K.I., Gray, J.S. & Ellingsen, K.E. (2003). The species-accumulation curve and estimation of species richness. *Journal of Animal Ecology* 72: 888–897.

#### See Also

[rarefy](#page-71-1) and [rrarefy](#page-71-1) are related individual based models. Other accumulation models are [poolaccum](#page-215-1) for extrapolated richness, and [renyiaccum](#page-198-0) and [tsallisaccum](#page-228-0) for diversity indices. Underlying graphical functions are [boxplot](#page-0-0), [matlines](#page-0-0), [segments](#page-0-0) and [polygon](#page-0-0).

# Examples

```
data(BCI)
sp1 <- specaccum(BCI)
sp2 <- specaccum(BCI, "random")
sp2
summary(sp2)
```
#### 216 specpool and the specific state of the specific state specific state specific state specific state specific

```
plot(sp1, ci.type="poly", col="blue", lwd=2, ci.lty=0, ci.col="lightblue")
boxplot(sp2, col="yellow", add=TRUE, pch="+")
## Fit Lomolino model to the exact accumulation
mod1 <- fitspecaccum(sp1, "lomolino")
coef(mod1)
fitted(mod1)
plot(sp1)
## Add Lomolino model using argument 'add'
plot(mod1, add = TRUE, col=2, lwd=2)
## Fit Arrhenius models to all random accumulations
mods <- fitspecaccum(sp2, "arrh")
plot(mods, col="hotpink")
boxplot(sp2, col = "yellow", border = "blue", lty=1, cex=0.3, add= TRUE)
## Use nls() methods to the list of models
sapply(mods$models, AIC)
```
<span id="page-215-0"></span>specpool *Extrapolated Species Richness in a Species Pool*

#### <span id="page-215-1"></span>Description

The functions estimate the extrapolated species richness in a species pool, or the number of unobserved species. Function specpool is based on incidences in sample sites, and gives a single estimate for a collection of sample sites (matrix). Function estimateR is based on abundances (counts) on single sample site.

#### Usage

```
specpool(x, pool)
estimateR(x, ...)
specpool2vect(X, index = c("jack1","jack2", "chao", "boot","Species"))
poolaccum(x, permutations = 100, minsize = 3)
estaccumR(x, permutations = 100)
## S3 method for class 'poolaccum'
summary(object, display, alpha = 0.05, ...)
## S3 method for class 'poolaccum'
plot(x, alpha = 0.05, type = c("l", "g"), ...)
```
#### Arguments

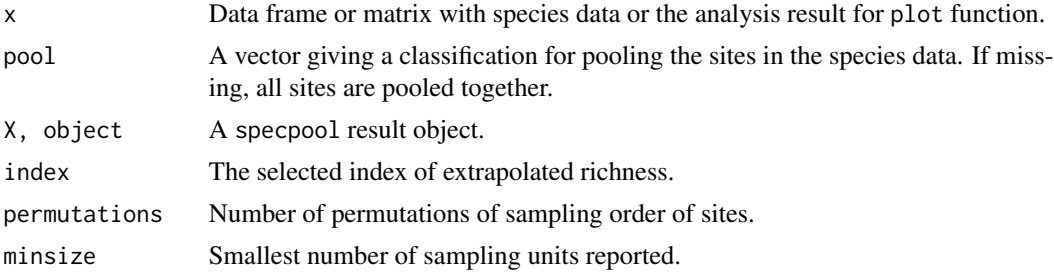
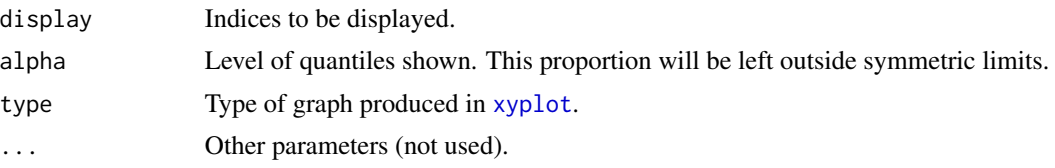

#### Details

Many species will always remain unseen or undetected in a collection of sample plots. The function uses some popular ways of estimating the number of these unseen species and adding them to the observed species richness (Palmer 1990, Colwell & Coddington 1994).

The incidence-based estimates in specpool use the frequencies of species in a collection of sites. In the following,  $S_P$  is the extrapolated richness in a pool,  $S_0$  is the observed number of species in the collection,  $a_1$  and  $a_2$  are the number of species occurring only in one or only in two sites in the collection,  $p_i$  is the frequency of species i, and N is the number of sites in the collection. The variants of extrapolated richness in specpool are:

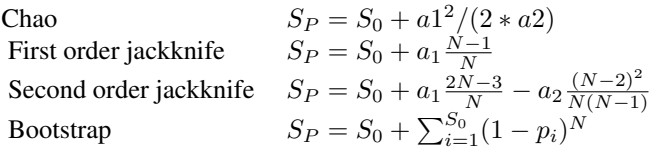

The abundance-based estimates in estimateR use counts (frequencies) of species in a single site. If called for a matrix or data frame, the function will give separate estimates for each site. The two variants of extrapolated richness in estimateR are Chao (unbiased variant) and ACE. In the Chao estimate  $a_i$  refers to number of species with abundance i instead of incidence:

Chao

\n
$$
S_{P} = S_{0} + \frac{a_{1}(a_{1}-1)}{2(a_{2}+1)}
$$
\nACE

\n
$$
S_{P} = S_{abund} + \frac{S_{rare}}{C_{ace}} + \frac{a_{1}}{C_{ace}}\gamma_{ace}^{2}
$$
\nwhere

\n
$$
C_{ace} = 1 - \frac{a_{1}}{N_{rare}} \left[\frac{S_{rare}}{C_{ace}N_{rare}(N_{rare}-1)} - 1, 0\right]
$$

Here  $a_i$  refers to number of species with abundance i and  $S_{rare}$  is the number of rare species,  $S_{abund}$  is the number of abundant species, with an arbitrary threshold of abundance 10 for rare species, and  $N_{rare}$  is the number of individuals in rare species.

Functions estimate the standard errors of the estimates. These only concern the number of added species, and assume that there is no variance in the observed richness. The equations of standard errors are too complicated to be reproduced in this help page, but they can be studied in the R source code of the function. The standard error are based on the following sources: Chao (1987) for the Chao estimate and Smith and van Belle (1984) for the first-order Jackknife and the bootstrap (second-order jackknife is still missing). The variance estimator of  $S_{ace}$  was developed by Bob O'Hara (unpublished).

Functions poolaccum and estaccumR are similar to [specaccum](#page-211-0), but estimate extrapolated richness indices of specpool or estimateR in addition to number of species for random ordering of sampling units. Function specpool uses presence data and estaccumR count data. The functions share summary and plot methods. The summary returns quantile envelopes of permutations corresponding the given level of alpha and standard deviation of permutations for each sample size. The plot function shows the mean and envelope of permutations with given alpha for models. The selection of models can be restricted and order changes using the display argument in summary or plot. For configuration of plot command, see [xyplot](#page-0-0)

#### Value

Function specpool returns a data frame with entries for observed richness and each of the indices for each class in pool vector. The utility function specpool2vect maps the pooled values into a vector giving the value of selected index for each original site. Function estimateR returns the estimates and their standard errors for each site. Functions poolaccum and estimateR return matrices of permutation results for each richness estimator, the vector of sample sizes and a table of means of permutations for each estimator.

# Note

The functions are based on assumption that there is a species pool: The community is closed so that there is a fixed pool size  $S_P$ . Such cases may exist, although I have not seen them yet. All indices are biased for open communities.

See <http://viceroy.eeb.uconn.edu/EstimateS> for a more complete (and positive) discussion and alternative software for some platforms.

#### Author(s)

Bob O'Hara (estimateR) and Jari Oksanen.

# References

Chao, A. (1987). Estimating the population size for capture-recapture data with unequal catchability. *Biometrics* 43, 783–791.

Colwell, R.K. & Coddington, J.A. (1994). Estimating terrestrial biodiversity through extrapolation. *Phil. Trans. Roy. Soc. London* B 345, 101–118.

Palmer, M.W. (1990). The estimation of species richness by extrapolation. *Ecology* 71, 1195–1198.

Smith, E.P & van Belle, G. (1984). Nonparametric estimation of species richness. *Biometrics* 40, 119–129.

# See Also

[veiledspec](#page-83-0), [diversity](#page-71-0), [beals](#page-21-0), [specaccum](#page-211-0).

#### Examples

```
data(dune)
data(dune.env)
attach(dune.env)
pool <- specpool(dune, Management)
pool
op \leq par(mfrow=c(1,2))
```
#### SSarrhenius 219

```
boxplot(specnumber(dune) ~ Management, col="hotpink", border="cyan3",
notch=TRUE)
boxplot(specnumber(dune)/specpool2vect(pool) ~ Management, col="hotpink",
border="cyan3", notch=TRUE)
par(op)
data(BCI)
## Accumulation model
pool <- poolaccum(BCI)
summary(pool, display = "chao")
plot(pool)
## Quantitative model
estimateR(BCI[1:5,])
```
SSarrhenius *Self-Starting nls Species-Area Models*

#### Description

These functions provide self-starting species-area models for non-linear regression ([nls](#page-0-0)). They can also be used for fitting species accumulation models in [fitspecaccum](#page-211-1). These models (and many more) are reviewed by Dengler (2009).

#### Usage

```
SSarrhenius(area, k, z)
SSgleason(area, k, slope)
SSgitay(area, k, slope)
SSlomolino(area, Asym, xmid, slope)
```
#### Arguments

area Area or size of the sample: the independent variable. k, z, slope, Asym, xmid Estimated model parameters: see Details.

#### Details

All these functions are assumed to be used for species richness (number of species) as the independent variable, and area or sample size as the independent variable. Basically, these define least squares models of untransformed data, and will differ from models for transformed species richness or models with non-Gaussian error.

The Arrhenius model (SSarrhenius) is the expression k\*area^z. This is the most classical model that can be found in any textbook of ecology (and also in Dengler 2009). Parameter z is the steepness of the species-area curve, and k is the expected number of species in a unit area.

The Gleason model (SSgleason) is a linear expression k + slope\*log(area) (Dengler 200). This is a linear model, and starting values give the final estimates; it is provided to ease comparison with other models.

The Gitay model (SSgitay) is a quadratic logarithmic expression  $(k + slope * log (area))$ <sup>2</sup> (Gitay et al. 1991, Dengler 2009). Parameter slope is the steepness of the species-area curve, and k is the square root of expected richness in a unit area.

The Lomolino model (SSlomolino) is Asym/(1 + slope^log(xmid/area)) (Lomolino 2000, Dengler 2009). Parameter Asym is the asymptotic maximum number of species, slope is the maximum slope of increse of richness, and xmid is the area where half of the maximum richess is achieved.

In addition to these models, several other models studied by Dengler (2009) are available in standard R self-starting models: Michaelis-Menten ([SSmicmen](#page-0-0)), Gompertz ([SSgompertz](#page-0-0)), logistic ([SSlogis](#page-0-0)), Weibull ([SSweibull](#page-0-0)), and some others that may be useful.

#### Value

Numeric vector of the same length as area. It is the value of the expression of each model. If all arguments are names of objects the gradient matrix with respect to these names is attached as an attribute named gradient.

#### Author(s)

Jari Oksanen.

# References

Dengler, J. (2009) Which function describes the species-area relationship best? A review and empirical evaluation. *Journal of Biogeography* 36, 728–744.

Gitay, H., Roxburgh, S.H. & Wilson, J.B. (1991) Species-area relationship in a New Zealand tussock grassland, with implications for nature reserve design and for community structure. *Journal of Vegetation Science* 2, 113–118.

Lomolino, M. V. (2000) Ecology's most general, yet protean pattern: the species-area relationship. *Journal of Biogeography* 27, 17–26.

# See Also

[nls](#page-0-0), [fitspecaccum](#page-211-1).

#### Examples

```
## Get species area data: sipoo.area gives the areas of islands
example(sipoo)
S <- specnumber(sipoo)
plot(S ~ sipoo.area, xlab = "Island Area (ha)", ylab = "Number of Species",
   ylim = c(1, max(S)))## The Arrhenius model
marr <- nls(S ~ SSarrhenius(sipoo.area, k, z))
marr
## confidence limits from profile likelihood
confint(marr)
## draw a line
xtmp <- seq(min(sipoo.area), max(sipoo.area), len=51)
lines(xtmp, predict(marr, newdata=data.frame(sipoo.area = xtmp)), lwd=2)
```
#### stepacross 221

```
## The normal way is to use linear regression on log-log data,
## but this will be different from the previous:
mloglog <- lm(log(S) ~ log(sipoo.area))
mloglog
lines(xtmp, exp(predict(mloglog, newdata=data.frame(sipoo.area=xtmp))),
  lty=2)
## Gleason: log-linear
mgle <- nls(S ~ SSgleason(sipoo.area, k, slope))
lines(xtmp, predict(mgle, newdata=data.frame(sipoo.area=xtmp)),
 lwd=2, col=2)
## Gitay: quadratic of log-linear
mgit <- nls(S ~ SSgitay(sipoo.area, k, slope))
lines(xtmp, predict(mgit, newdata=data.frame(sipoo.area=xtmp)),
 lwd=2, col = 3)
## Lomolino: using original names of the parameters (Lomolino 2000):
mlom <- nls(S ~ SSlomolino(sipoo.area, Smax, A50, Hill))
mlom
lines(xtmp, predict(mlom, newdata=data.frame(sipoo.area=xtmp)),
 lwd=2, col = 4)
## One canned model of standard R:
mmic <- nls(S ~ SSmicmen(sipoo.area, slope, Asym))
lines(xtmp, predict(mmic, newdata = data.frame(sipoo.area=xtmp)),
 1wd = 2, col = 5)
legend("bottomright", c("Arrhenius", "log-log linear", "Gleason", "Gitay",
  "Lomolino", "Michaelis-Menten"), col=c(1,1,2,3,4,5), lwd=c(2,1,2,2,2,2),
  lty=c(1,2,1,1,1,1))
## compare models (AIC)
allmods <- list(Arrhenius = marr, Gleason = mgle, Gitay = mgit,
  Lomolino = mlom, MicMen= mmic)
sapply(allmods, AIC)
```
stepacross *Stepacross as Flexible Shortest Paths or Extended Dissimilarities*

#### Description

Function stepacross tries to replace dissimilarities with shortest paths stepping across intermediate sites while regarding dissimilarities above a threshold as missing data (NA). With path = "shortest" this is the flexible shortest path (Williamson 1978, Bradfield & Kenkel 1987), and with path  $=$  "extended" an approximation known as extended dissimilarities (De'ath 1999). The use of stepacross should improve the ordination with high beta diversity, when there are many sites with no species in common.

#### Usage

```
stepacross(dis, path = "shortest", toolong = 1, trace = TRUE, ...)
```
# Arguments

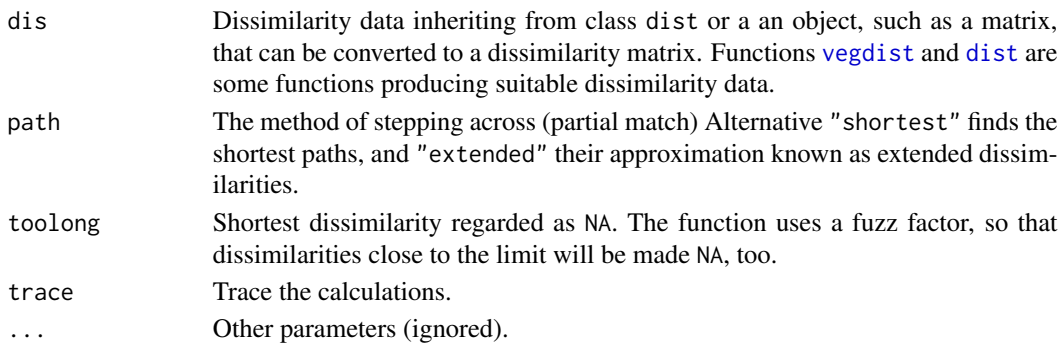

# Details

Williamson (1978) suggested using flexible shortest paths to estimate dissimilarities between sites which have nothing in common, or no shared species. With path = "shortest" function stepacross replaces dissimilarities that are toolong or longer with NA, and tries to find shortest paths between all sites using remaining dissimilarities. Several dissimilarity indices are semi-metric which means that they do not obey the triangle inequality  $d_{ij} \leq d_{ik} + d_{ki}$ , and shortest path algorithm can replace these dissimilarities as well, even when they are shorter than toolong.

De'ath (1999) suggested a simplified method known as extended dissimilarities, which are calculated with path = "extended". In this method, dissimilarities that are toolong or longer are first made NA, and then the function tries to replace these NA dissimilarities with a path through single stepping stone points. If not all NA could be replaced with one pass, the function will make new passes with updated dissimilarities as long as all NA are replaced with extended dissimilarities. This mean that in the second and further passes, the remaining NA dissimilarities are allowed to have more than one stepping stone site, but previously replaced dissimilarities are not updated. Further, the function does not consider dissimilarities shorter than toolong, although some of these could be replaced with a shorter path in semi-metric indices, and used as a part of other paths. In optimal cases, the extended dissimilarities are equal to shortest paths, but they may be longer.

As an alternative to defining too long dissimilarities with parameter toolong, the input dissimilarities can contain NAs. If toolong is zero or negative, the function does not make any dissimilarities into NA. If there are no NAs in the input and toolong = 0, path = "shortest" will find shorter paths for semi-metric indices, and path = "extended" will do nothing. Function [no.shared](#page-70-0) can be used to set dissimilarities to NA.

If the data are disconnected or there is no path between all points, the result will contain NAs and a warning is issued. Several methods cannot handle NA dissimilarities, and this warning should be taken seriously. Function [distconnected](#page-70-1) can be used to find connected groups and remove rare outlier observations or groups of observations.

Alternative path = "shortest" uses Dijkstra's method for finding flexible shortest paths, implemented as priority-first search for dense graphs (Sedgewick 1990). Alternative path = "extended" follows De'ath (1999), but implementation is simpler than in his code.

#### Value

Function returns an object of class dist with extended dissimilarities (see functions [vegdist](#page-238-0) and [dist](#page-0-0)). The value of path is appended to the method attribute.

#### stepacross 223

#### **Note**

The function changes the original dissimilarities, and not all like this. It may be best to use the function only when you really *must*: extremely high beta diversity where a large proportion of dissimilarities are at their upper limit (no species in common).

Semi-metric indices vary in their degree of violating the triangle inequality. Morisita and Horn– Morisita indices of [vegdist](#page-238-0) may be very strongly semi-metric, and shortest paths can change these indices very much. Mountford index violates basic rules of dissimilarities: non-identical sites have zero dissimilarity if species composition of the poorer site is a subset of the richer. With Mountford index, you can find three sites i, j, k so that  $d_{ik} = 0$  and  $d_{jk} = 0$ , but  $d_{ij} > 0$ . The results of stepacross on Mountford index can be very weird. If stepacross is needed, it is best to try to use it with more metric indices only.

# Author(s)

Jari Oksanen

# References

Bradfield, G.E. & Kenkel, N.C. (1987). Nonlinear ordination using flexible shortest path adjustment of ecological distances. *Ecology* 68, 750–753.

De'ath, G. (1999). Extended dissimilarity: a method of robust estimation of ecological distances from high beta diversity data. *Plant Ecol.* 144, 191–199.

Sedgewick, R. (1990). *Algorithms in C*. Addison Wesley.

Williamson, M.H. (1978). The ordination of incidence data. *J. Ecol.* 66, 911-920.

# See Also

Function [distconnected](#page-70-1) can find connected groups in disconnected data, and function [no.shared](#page-70-0) can be used to set dissimilarities as NA. See [swan](#page-21-1) for an alternative approach. Function stepacross is an essential component in [isomap](#page-95-0) and [cophenetic.spantree](#page-209-0).

#### Examples

```
# There are no data sets with high beta diversity in vegan, but this
# should give an idea.
data(dune)
dis <- vegdist(dune)
edis <- stepacross(dis)
plot(edis, dis, xlab = "Shortest path", ylab = "Original")
## Manhattan distance have no fixed upper limit.
dis <- vegdist(dune, "manhattan")
is.na(dis) <- no.shared(dune)
dis <- stepacross(dis, toolong=0)
```
# Description

Function finds indices of taxonomic diversity and distinctness, which are averaged taxonomic distances among species or individuals in the community (Clarke & Warwick 1998, 2001)

#### Usage

```
taxondive(comm, dis, match.force = FALSE)
taxa2dist(x, varstep = FALSE, check = TRUE, labels)
```
# Arguments

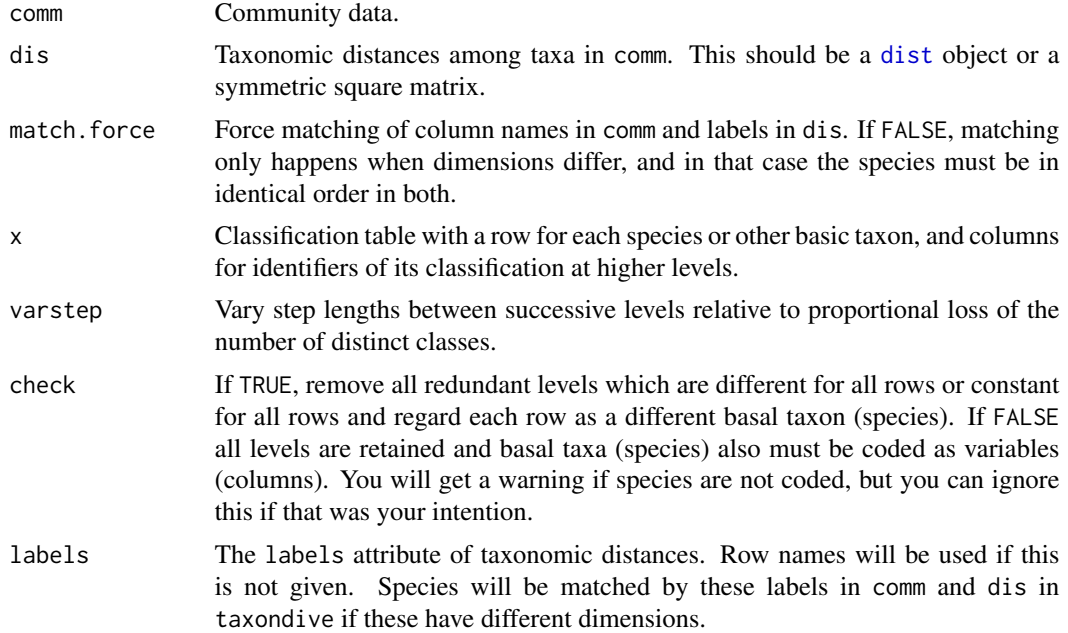

#### Details

Clarke & Warwick (1998, 2001) suggested several alternative indices of taxonomic diversity or distinctness. Two basic indices are called taxonomic diversity  $(\Delta)$  and distinctness  $(\Delta^*)$ :

$$
\Delta = (\sum \sum_{i < j} \omega_{ij} x_i x_j) / (n(n-1)/2)
$$
\n
$$
\Delta^* = (\sum \sum_{i < j} \omega_{ij} x_i x_j) / (\sum \sum_{i < j} x_i x_j)
$$

The equations give the index value for a single site, and summation goes over species  $i$  and  $j$ . Here  $\omega$  are taxonomic distances among taxa, and x are species abundances, and n is the total abundance for a site. With presence/absence data both indices reduce to the same index  $\Delta^+$ , and for this index

#### taxondive 225

Clarke & Warwick (1998) also have an estimate of its standard deviation. Clarke & Warwick (2001) presented two new indices:  $s\Delta^+$  is the product of species richness and  $\Delta^+$ , and index of variation in taxonomic distinctness  $(\Lambda^+)$  defined as

$$
\Lambda^{+} = (\sum \sum_{i < j} \omega_{ij}^{2}) / (n(n-1)/2) - (\Delta^{+})^{2}
$$

The dis argument must be species dissimilarities. These must be similar to dissimilarities produced by [dist](#page-0-0). It is customary to have integer steps of taxonomic hierarchies, but other kind of dissimilarities can be used, such as those from phylogenetic trees or genetic differences. Further, the dis need not be taxonomic, but other species classifications can be used.

Function taxa2dist can produce a suitable dist object from a classification table. Each species (or basic taxon) corresponds to a row of the classification table, and columns give the classification at different levels. With varstep = FALSE the successive levels will be separated by equal steps, and with varstep = TRUE the step length is relative to the proportional decrease in the number of classes (Clarke & Warwick 1999). With check = TRUE, the function removes classes which are distinct for all species or which combine all species into one class, and assumes that each row presents a distinct basic taxon. The function scales the distances so that longest path length between taxa is  $100$  (not necessarily when check = FALSE).

Function plot. taxondive plots  $\Delta^+$  against Number of species, together with expectation and its approximate  $2*$ sd limits. Function summary, taxondive finds the z values and their significances from Normal distribution for  $\Delta^+$ .

#### Value

Function returns an object of class taxondive with following items:

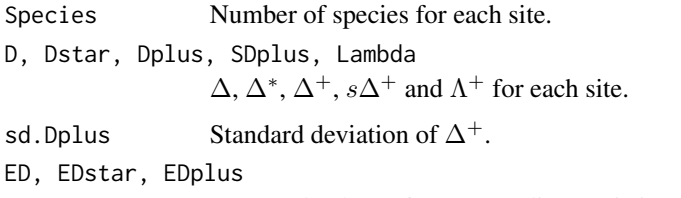

Expected values of corresponding statistics.

Function taxa2dist returns an object of class "dist", with an attribute "steps" for the step lengths between successive levels.

# Note

The function is still preliminary and may change. The scaling of taxonomic dissimilarities influences the results. If you multiply taxonomic distances (or step lengths) by a constant, the values of all Deltas will be multiplied with the same constant, and the value of  $\Lambda^+$  by the square of the constant.

#### Author(s)

Jari Oksanen

#### References

Clarke, K.R & Warwick, R.M. (1998) A taxonomic distinctness index and its statistical properties. *Journal of Applied Ecology* 35, 523–531.

Clarke, K.R. & Warwick, R.M. (1999) The taxonomic distinctness measure of biodiversity: weighting of step lengths between hierarchical levels. *Marine Ecology Progress Series* 184: 21–29.

Clarke, K.R. & Warwick, R.M. (2001) A further biodiversity index applicable to species lists: variation in taxonomic distinctness. *Marine Ecology Progress Series* 216, 265–278.

# See Also

[diversity](#page-71-0).

#### Examples

```
## Preliminary: needs better data and some support functions
data(dune)
data(dune.taxon)
# Taxonomic distances from a classification table with variable step lengths.
taxdis <- taxa2dist(dune.taxon, varstep=TRUE)
plot(hclust(taxdis), hang = -1)
# Indices
mod <- taxondive(dune, taxdis)
mod
summary(mod)
plot(mod)
```
tolerance *Species tolerances and sample heterogeneities*

# Description

Species tolerances and sample heterogeneities.

#### Usage

```
tolerance(x, ...)
## S3 method for class 'cca'
tolerance(x, choices = 1:2, which = c("species", "sites"),scaling = 2, useN2 = FALSE, ...)
```
#### Arguments

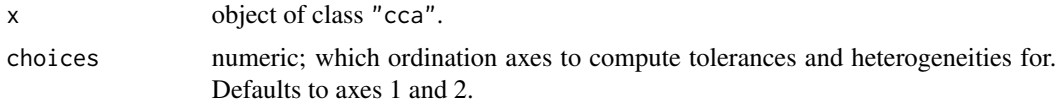

#### treedive 227

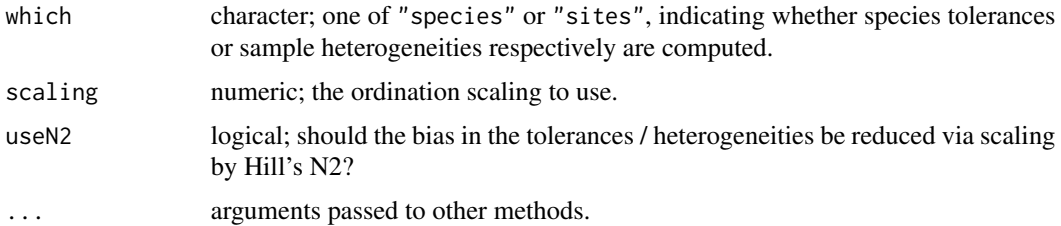

#### Details

Function to compute species tolerances and site heterogeneity measures from unimodal ordinations (CCA & CA). Implements Eq 6.47 and 6.48 from the Canoco 4.5 Reference Manual (pages 178- 179).

#### Value

Matrix of tolerances/heterogeneities with some additional attributes.

#### Author(s)

Gavin L. Simpson

#### Examples

```
data(dune)
data(dune.env)
mod \leq cca(dune \leq ., data = dune.env)
## defaults to species tolerances
tolerance(mod)
## sample heterogeneities for CCA axes 1:6
```

```
tolerance(mod, which = "sites", choices = 1:6)
```
treedive *Functional Diversity estimated from a Species Dendrogram*

# Description

Functional diversity is defined as the total branch length in a trait dendrogram connecting all species, but excluding the unnecessary root segments of the tree (Petchey and Gaston 2006).

# Usage

```
treedive(comm, tree, match.force = FALSE)
treeheight(tree)
treetist(x, tree, relative = TRUE, match, force = FALSE, ...)
```
# Arguments

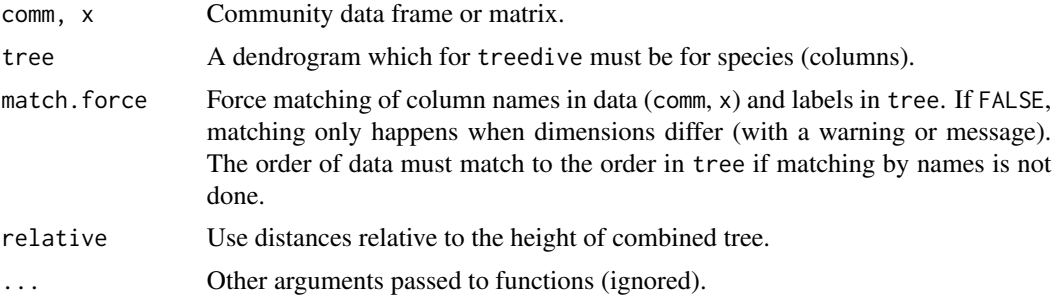

# Details

Function treeheight finds the sum of lengths of connecting segments in a dendrogram produced by [hclust](#page-0-0), or other dendrogram that can be coerced to a correct type using [as.hclust](#page-0-0). When applied to a clustering of species traits, this is a measure of functional diversity (Petchey and Gaston 2002, 2006).

Function treedive finds the treeheight for each site (row) of a community matrix. The function uses a subset of dendrogram for those species that occur in each site, and excludes the tree root if that is not needed to connect the species (Petchey and Gaston 2006). The subset of the dendrogram is found by first calculating [cophenetic](#page-0-0) distances from the input dendrogram, then reconstructing the dendrogram for the subset of the cophenetic distance matrix for species occurring in each site. Diversity is 0 for one spcies, and NA for empty communities.

Function treedist finds the dissimilarities among trees. Pairwise dissimilarity of two trees is found by combining species in a common tree and seeing how much of the tree height is shared and how much is unique. With relative = FALSE the dissimilarity is defined as  $2(A \cup B) - A - B$ , where A and B are heights of component trees and  $A \cup B$  is the height of the combined tree. With relative = TRUE the dissimilarity is  $(2(A \cup B) - A - B)/(A \cup B)$ . Although the latter formula is similar to Jaccard dissimilarity (see [vegdist](#page-238-0), [designdist](#page-64-0)), it is not in the range  $0 \ldots 1$ , since combined tree can add a new root. When two zero-height trees are combined into a tree of above zero height, the relative index attains its maximum value 2. The dissimilarity is zero from a combined zero-height tree.

The functions need a dendrogram of species traits as an input. If species traits contain [factor](#page-0-0) or [ordered](#page-0-0) factor variables, it is recommended to use Gower distances for mixed data (function [daisy](#page-0-0) in package cluster), and usually the recommended clustering method is UPGMA (method = "average" in function [hclust](#page-0-0)) (Podani and Schmera 2006).

It is possible to analyse the non-randomness of functional diversity using [oecosimu](#page-134-0). This needs specifying an adequate Null model, and the results will change with this choice.

# Value

A vector of diversity values or a single tree height, or a dissimilarity structure that inherits from [dist](#page-0-0) and can be used similarly.

# Author(s)

Jari Oksanen

tsallis 229

# References

Lozupone, C. and Knight, R. 2005. UniFrac: a new phylogenetic method for comparing microbial communities. *Applied and Environmental Microbiology* 71, 8228–8235.

Petchey, O.L. and Gaston, K.J. 2002. Functional diversity (FD), species richness and community composition. *Ecology Letters* 5, 402–411.

Petchey, O.L. and Gaston, K.J. 2006. Functional diversity: back to basics and looking forward. *Ecology Letters* 9, 741–758.

Podani J. and Schmera, D. 2006. On dendrogram-based methods of functional diversity. *Oikos* 115, 179–185.

#### See Also

Function treedive is similar to the phylogenetic diversity function [pd](#page-0-0) in **picante**, but excludes tree root if that is not needed to connect species. Function treedist is similar to the phylogenetic similarity [phylosor](#page-0-0) in **picante**, but excludes unneeded tree root and returns distances instead of similarities.

[taxondive](#page-223-0) is something very similar from another world.

#### Examples

```
## There is no data set on species properties yet, and therefore
## the example uses taxonomy
data(dune)
data(dune.taxon)
d <- taxa2dist(dune.taxon, varstep=TRUE)
cl <- hclust(d, "aver")
treedive(dune, cl)
## Significance test using Null model communities.
## The current choice fixes only site totals.
oecosimu(dune, treedive, "r0", tree = cl)
## Clustering of tree distances
dtree <- treedist(dune, cl)
plot(hclust(dtree, "aver"))
```
tsallis *Tsallis Diversity and Corresponding Accumulation Curves*

#### **Description**

Function tsallis find Tsallis diversities with any scale or the corresponding evenness measures. Function tsallisaccum finds these statistics with accumulating sites.

# Usage

```
tsallis(x, scales = seq(0, 2, 0.2), norm = FALSE, hill = FALSE)
tsallisaccum(x, scales = seq(0, 2, 0.2), permutations = 100, raw = FALSE, \ldots)## S3 method for class 'tsallisaccum'
persp(x, theta = 220, phi = 15, col = heat.colors(100), zlim, ...)
```
### Arguments

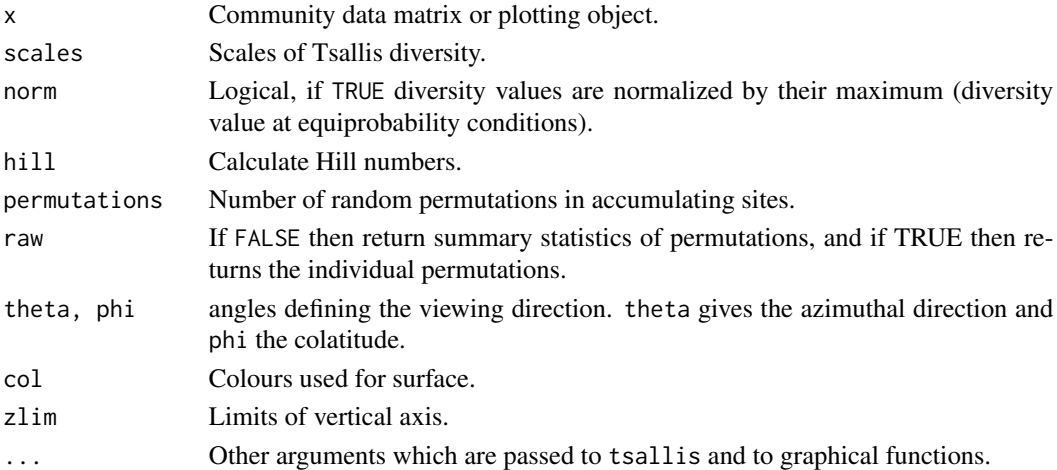

# Details

The Tsallis diversity (also equivalent to Patil and Taillie diversity) is a one-parametric generalised entropy function, defined as:

$$
H_q = \frac{1}{q-1}(1 - \sum_{i=1}^{S} p_i^q)
$$

where  $q$  is a scale parameter,  $S$  the number of species in the sample (Tsallis 1988, Tothmeresz 1995). This diversity is concave for all  $q > 0$ , but non-additive (Keylock 2005). For  $q = 0$  it gives the number of species minus one, as q tends to 1 this gives Shannon diversity, for  $q = 2$  this gives the Simpson index (see function [diversity](#page-71-0)).

If norm = TRUE, tsallis gives values normalized by the maximum:

$$
H_q(max) = \frac{S^{1-q} - 1}{1-q}
$$

where S is the number of species. As q tends to 1, maximum is defined as  $ln(S)$ .

If hill = TRUE, tsallis gives Hill numbers (numbers equivalents, see Jost 2007):

$$
D_q = (1 - (q - 1)H)^{1/(1-q)}
$$

Details on plotting methods and accumulating values can be found on the help pages of the functions [renyi](#page-198-0) and [renyiaccum](#page-198-1).

#### Value

Function tsallis returns a data frame of selected indices. Function tsallisaccum with argument raw = FALSE returns a three-dimensional array, where the first dimension are the accumulated sites, second dimension are the diversity scales, and third dimension are the summary statistics mean, stdev, min, max, Qnt 0.025 and Qnt 0.975. With argument raw = TRUE the statistics on the third dimension are replaced with individual permutation results.

#### <span id="page-230-0"></span>varespec 231

#### Author(s)

Péter Sólymos, <solymos@ualberta.ca>, based on the code of Roeland Kindt and Jari Oksanen written for renyi

## References

Tsallis, C. (1988) Possible generalization of Boltzmann-Gibbs statistics. *J. Stat. Phis.* 52, 479–487.

Tothmeresz, B. (1995) Comparison of different methods for diversity ordering. *Journal of Vegetation Science* 6, 283–290.

Patil, G. P. and Taillie, C. (1982) Diversity as a concept and its measurement. *J. Am. Stat. Ass.* 77, 548–567.

Keylock, C. J. (2005) Simpson diversity and the Shannon-Wiener index as special cases of a generalized entropy. *Oikos* 109, 203–207.

Jost, L (2007) Partitioning diversity into independent alpha and beta components. *Ecology* 88, 2427–2439.

# See Also

Plotting methods and accumulation routines are based on functions [renyi](#page-198-0) and [renyiaccum](#page-198-1). An object of class 'tsallisaccum' can be used with function [rgl.renyiaccum](#page-198-1) as well. See also settings for [persp](#page-0-0).

# Examples

```
data(BCI)
i \leq sample(nrow(BCI), 12)
x1 <- tsallis(BCI[i,])
x1
diversity(BCI[i,],"simpson") == x1[[T2"]plot(x1)
x2 <- tsallis(BCI[i,],norm=TRUE)
x<sub>2</sub>plot(x2)
mod1 <- tsallisaccum(BCI[i,])
plot(mod1, as.table=TRUE, col = c(1, 2, 2))persp(mod1)
mod2 <- tsallisaccum(BCI[i,], norm=TRUE)
persp(mod2,theta=100,phi=30)
```
varespec *Vegetation and environment in lichen pastures*

# Description

The varespec data frame has 24 rows and 44 columns. Columns are estimated cover values of 44 species. The variable names are formed from the scientific names, and are self explanatory for anybody familiar with the vegetation type. The varechem data frame has 24 rows and 14 columns, giving the soil characteristics of the very same sites as in the varespec data frame. The chemical measurements have obvious names. Baresoil gives the estimated cover of bare soil, Humdepth the thickness of the humus layer.

# Usage

```
data(varechem)
data(varespec)
```
# References

Väre, H., Ohtonen, R. and Oksanen, J. (1995) Effects of reindeer grazing on understorey vegetation in dry Pinus sylvestris forests. *Journal of Vegetation Science* 6, 523–530.

# Examples

data(varespec) data(varechem)

<span id="page-231-0"></span>varpart *Partition the Variation of Community Matrix by 2, 3, or 4 Explanatory Matrices*

# Description

The function partitions the variation of response table Y with respect to two, three, or four explanatory tables, using redundancy analysis ordination (RDA). If Y contains a single vector, partitioning is by partial regression. Collinear variables in the explanatory tables do NOT have to be removed prior to partitioning.

## Usage

varpart(Y, X, ..., data, transfo, scale = FALSE) showvarparts(parts, labels, ...) ## S3 method for class 'varpart234' plot(x, cutoff =  $0$ , digits =  $1, ...$ )

#### Arguments

Y Data frame or matrix containing the response data table. In community ecology, that table is often a site-by-species table.

#### 232 varpart

#### varpart 233

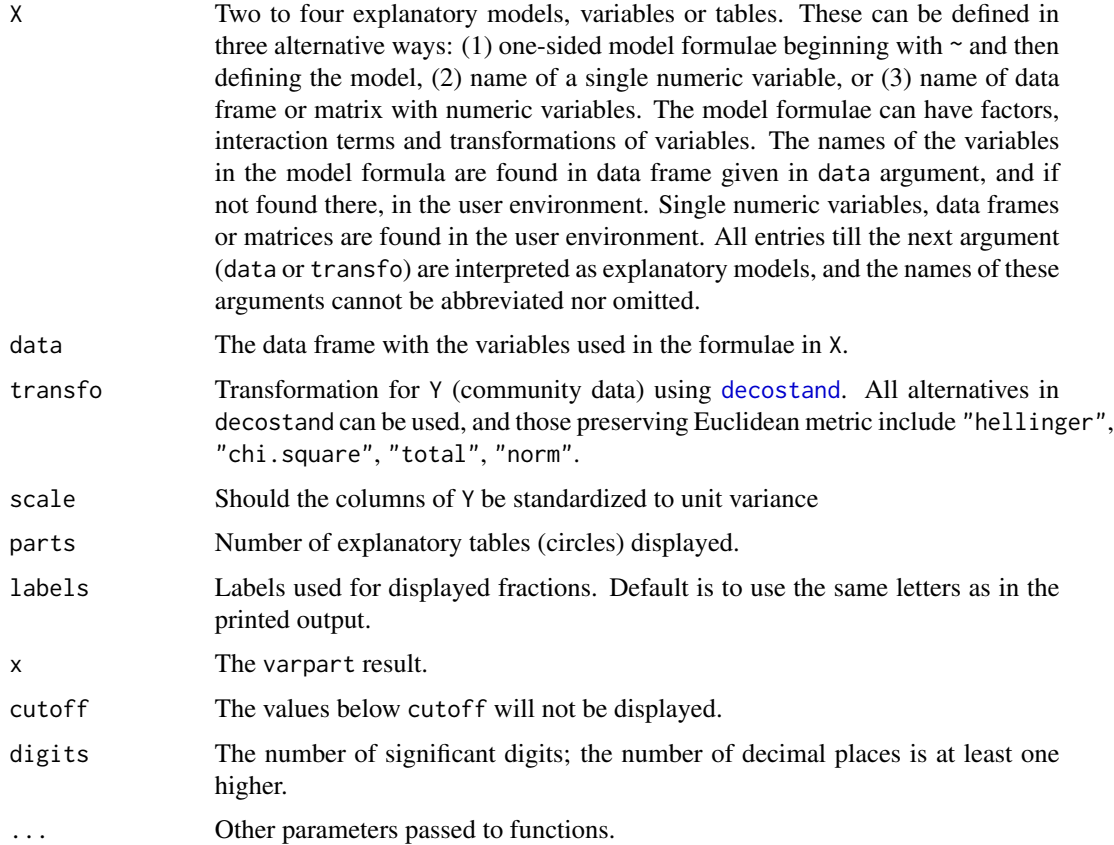

# Details

The functions partition the variation in  $Y$  into components accounted for by two to four explanatory tables and their combined effects. If Y is a multicolumn data frame or matrix, the partitioning is based on redundancy analysis (RDA, see [rda](#page-42-0)), and if Y is a single variable, the partitioning is based on linear regression. A simplified, fast version of RDA is used (function simpleRDA2). The actual calculations are done in functions varpart2 to varpart4, but these are not intended to be called directly by the user.

The function primarily uses adjusted R squares to assess the partitions explained by the explanatory tables and their combinations, because this is the only unbiased method (Peres-Neto et al., 2006). The raw R squares for basic fractions are also displayed, but these are biased estimates of variation explained by the explanatory table.

The identifiable fractions are designated by lower case alphabets. The meaning of the symbols can be found in the separate document "partitioning.pdf" (which can be read using [vegandocs](#page-236-0)), or can be displayed graphically using function showvarparts.

A fraction is testable if it can be directly expressed as an RDA model. In these cases the printed output also displays the corresponding RDA model using notation where explanatory tables after | are conditions (partialled out; see [rda](#page-42-0) for details). Although single fractions can be testable, this does not mean that all fractions simultaneously can be tested, since there number of testable fractions is higher than the number of estimated models.

An abridged explanation of the alphabetic symbols for the individual fractions follows, but computational details should be checked in "partitioning.pdf" (readable with [vegandocs](#page-236-0)) or in the source code.

With two explanatory tables, the fractions explained uniquely by each of the two tables are [a] and [c], and their joint effect is [b] following Borcard et al. (1992).

With three explanatory tables, the fractions explained uniquely by each of the three tables are [a] to [c], joint fractions between two tables are [d] to [f], and the joint fraction between all three tables is [g].

With four explanatory tables, the fractions explained uniquely by each of the four tables are [a] to [d], joint fractions between two tables are [e] to [j], joint fractions between three variables are [k] to [n], and the joint fraction between all four tables is [o].

There is a plot function that displays the Venn diagram and labels each intersection (individual fraction) with the adjusted R squared if this is higher than cutoff. A helper function showvarpart displays the fraction labels.

### Value

Function varpart returns an object of class "varpart" with items scale and transfo (can be missing) which hold information on standardizations, tables which contains names of explanatory tables, and call with the function [call](#page-0-0). The function varpart calls function varpart2, varpart3 or varpart4 which return an object of class "varpart234" and saves its result in the item part. The items in this object are:

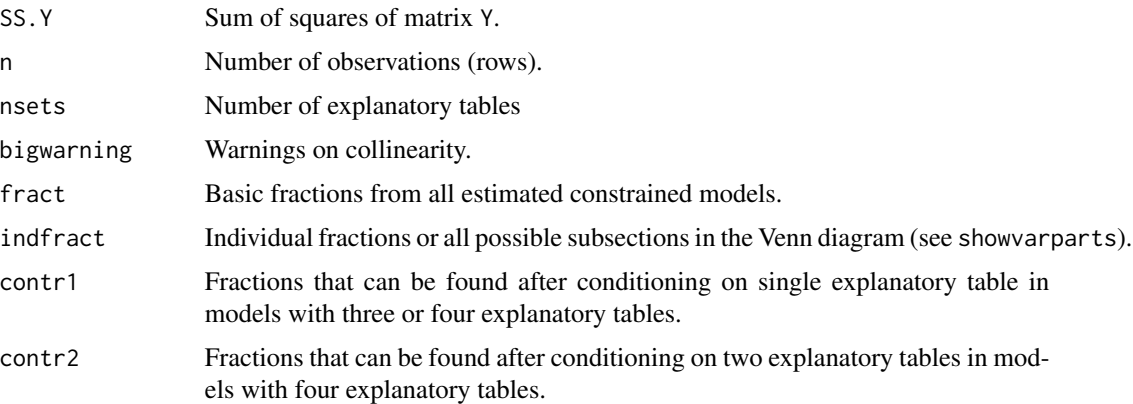

#### Fraction Data Frames

Items fract, indfract, contr1 and contr2 are all data frames with items:

- DfDegrees of freedom of numerator of the F-statistic for the fraction.
- R.squareRaw R-squared. This is calculated only for fract and this is NA in other items.
- Adj.R.squareAdjusted R-squared.
- TestableIf the fraction can be expressed as a (partial) RDA model, it is directly Testable, and this field is TRUE. In that case the fraction label also gives the specification of the testable RDA model.

#### varpart 235

#### **Note**

You can use command [vegandocs](#page-236-0) to display document "partitioning.pdf" which presents Venn diagrams showing the fraction names in partitioning the variation of Y with respect to 2, 3, and 4 tables of explanatory variables, as well as the equations used in variation partitioning.

The functions frequently give negative estimates of variation. Adjusted R-squares can be negative for any fraction; unadjusted R squares of testable fractions always will be non-negative. Nontestable fractions cannot be found directly, but by subtracting different models, and these subtraction results can be negative. The fractions are orthogonal, or linearly independent, but more complicated or nonlinear dependencies can cause negative non-testable fractions.

The current function will only use RDA in multivariate partitioning. It is much more complicated to estimate the adjusted R-squares for CCA, and unbiased analysis of CCA is not currently implemented.

# Author(s)

Pierre Legendre, Departement de Sciences Biologiques, Universite de Montreal, Canada. Adapted to vegan by Jari Oksanen.

# References

(a) References on variation partitioning

Borcard, D., P. Legendre & P. Drapeau. 1992. Partialling out the spatial component of ecological variation. Ecology 73: 1045–1055.

Legendre, P. & L. Legendre. 2012. Numerical ecology, 3rd English edition. Elsevier Science BV, Amsterdam.

(b) Reference on transformations for species data

Legendre, P. and E. D. Gallagher. 2001. Ecologically meaningful transformations for ordination of species data. Oecologia 129: 271–280.

(c) Reference on adjustment of the bimultivariate redundancy statistic

Peres-Neto, P., P. Legendre, S. Dray and D. Borcard. 2006. Variation partitioning of species data matrices: estimation and comparison of fractions. Ecology 87: 2614–2625.

# See Also

For analysing testable fractions, see [rda](#page-42-0) and [anova.cca](#page-15-0). For data transformation, see [decostand](#page-60-0). Function [inertcomp](#page-86-0) gives (unadjusted) components of variation for each species or site separately.

#### Examples

```
data(mite)
data(mite.env)
data(mite.pcnm)
## See detailed documentation:
## Not run:
vegandocs("partition")
```

```
## End(Not run)
# Two explanatory matrices -- Hellinger-transform Y
# Formula shortcut "~ ." means: use all variables in 'data'.
mod <- varpart(mite, ~ ., mite.pcnm, data=mite.env, transfo="hel")
mod
## argument 'bg' is passed to circle drawing, and the following
## defines semitransparent colours
col2 \leq rgb(c(1,1),c(1,0), c(0,1), 0.3)showvarparts(2, bg = col2)plot(mod, bg = col2)# Alternative way of to conduct this partitioning
# Change the data frame with factors into numeric model matrix
mm <- model.matrix(~ SubsDens + WatrCont + Substrate + Shrub + Topo, mite.env)[,-1]
mod <- varpart(decostand(mite, "hel"), mm, mite.pcnm)
# Test fraction [a] using partial RDA:
aFrac <- rda(decostand(mite, "hel"), mm, mite.pcnm)
anova(aFrac, step=200, perm.max=200)
# RsquareAdj gives the same result as component [a] of varpart
RsquareAdj(aFrac)
# Three explanatory matrices
mod <- varpart(mite, ~ SubsDens + WatrCont, ~ Substrate + Shrub + Topo,
   mite.pcnm, data=mite.env, transfo="hel")
mod
showvarparts(3)
plot(mod)
# An alternative formulation of the previous model using
# matrices mm1 amd mm2 and Hellinger transformed species data
mm1 <- model.matrix(~ SubsDens + WatrCont, mite.env)[,-1]
mm2 <- model.matrix(~ Substrate + Shrub + Topo, mite.env)[, -1]
mite.hel <- decostand(mite, "hel")
mod <- varpart(mite.hel, mm1, mm2, mite.pcnm)
# Use RDA to test fraction [a]
# Matrix can be an argument in formula
rda.result \leq rda(mite.hel \sim mm1 + Condition(mm2) +
   Condition(as.matrix(mite.pcnm)))
anova(rda.result, step=200, perm.max=200)
# Four explanatory tables
mod <- varpart(mite, ~ SubsDens + WatrCont, ~Substrate + Shrub + Topo,
  mite.pcnm[,1:11], mite.pcnm[,12:22], data=mite.env, transfo="hel")
mod
plot(mod)
# Show values for all partitions by putting 'cutoff' low enough:
plot(mod, cutoff = -Inf, cex = 0.7)
```
vegan-deprecated *Deprecated Functions in vegan package*

<span id="page-235-0"></span>

# <span id="page-236-1"></span>vegandocs 237

# Description

These functions are provided for compatibility with older versions of vegan only, and may be defunct as soon as the next release.

#### Usage

```
metaMDSrotate(object, vec, na.rm = FALSE, ...)
```
# Arguments

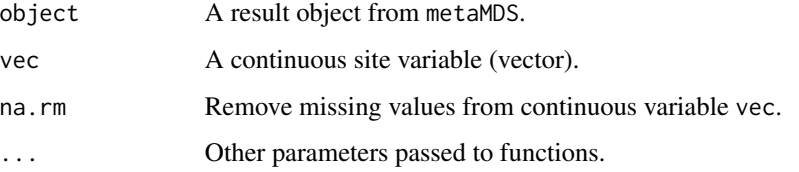

# Details

Function metaMDSrotate is replaced with [MDSrotate](#page-107-0) which can handle [monoMDS](#page-115-0) results in addition to [metaMDS](#page-108-0).

# See Also

[Deprecated](#page-0-0)

<span id="page-236-0"></span>vegandocs *Display Package Documentation*

# Description

Display NEWS, vignettes, other special documents or ChangeLog in vegan, or vignettes in permute.

# Usage

```
vegandocs(doc = c("NEWS", "ONEWS", "ChangeLog", "FAQ-vegan.pdf",
    "intro-vegan.pdf", "diversity-vegan.pdf", "decision-vegan.pdf",
    "partitioning.pdf", "permutations.pdf"))
```
# Arguments

doc The name of the document (partial match, case sensitive).

# Details

You can read the following documents with this function:

- NEWS: most important new functions, features, fixes etc. from the user's point of view. These can be also read using  $R$  command [news](#page-0-0) as news (package = "vegan").
- ONEWS: old news about **vegan** version 1. \* before September 2011.
- ChangeLog: similar to news, but intended for developers wit more fine grained comments on internal changes.
- FAQ-vegan: Frequently Asked Questions. Consult here before writing to Mail groups.
- intro-vegan: a [vignette](#page-0-0) demonstrating a simple, standard ordination analysis. This can be also read using vignette("intro-vegan", package="vegan").
- diversity-vegan: a [vignette](#page-0-0) describing (most) diversity analyses in vegan. This can be also read using vignette("diversity-vegan", package="vegan").
- decision-vegan: a [vignette](#page-0-0) discussing design decisions in vegan. Currently this discusses implementing nestedness temperature ([nestedtemp](#page-130-0)), backtracking algorithm in community null models ([commsimulator](#page-134-1)), scaling of RDA results, and why WA scores are used as default instead of LC scores in constrained ordination.
- partitioning: Detailed description of variation partitioning schemes used in [varpart](#page-231-0).
- permutations: a [vignette](#page-0-0) in the permute package giving an introduction to restricted permutation schemes. You can also read this using vignette("permutations", package="permute").

#### Note

Function [vignette](#page-0-0) only works with vignettes processed by R, but the current function also shows other pdf documents. You can extract R code from [vignette](#page-0-0)s, but not from other documents (see Examples).

The permutations.pdf document is in the **permute** package.

#### Author(s)

Jari Oksanen

#### See Also

[vignette](#page-0-0), [news](#page-0-0).

#### Examples

```
## Not run:
## Read NEWS
vegandocs()
## Alternatively (perhaps with different formatting)
news(package="vegan")
## Read a vignette
vegandocs("intro")
## with vignette()
vignette("intro-vegan", package="vegan")
```

```
## extract R code
vig <- vignette("intro-vegan", package="vegan")
edit(vig)
##
## End(Not run)
```
<span id="page-238-0"></span>

#### vegdist *Dissimilarity Indices for Community Ecologists*

#### Description

The function computes dissimilarity indices that are useful for or popular with community ecologists. All indices use quantitative data, although they would be named by the corresponding binary index, but you can calculate the binary index using an appropriate argument. If you do not find your favourite index here, you can see if it can be implemented using [designdist](#page-64-0). Gower, Bray– Curtis, Jaccard and Kulczynski indices are good in detecting underlying ecological gradients (Faith et al. 1987). Morisita, Horn–Morisita, Binomial, Cao and Chao indices should be able to handle different sample sizes (Wolda 1981, Krebs 1999, Anderson & Millar 2004), and Mountford (1962) and Raup-Crick indices for presence–absence data should be able to handle unknown (and variable) sample sizes.

#### Usage

```
vegdist(x, method="bray", binary=FALSE, diag=FALSE, upper=FALSE,
       na.rm = FALSE, ...)
```
# Arguments

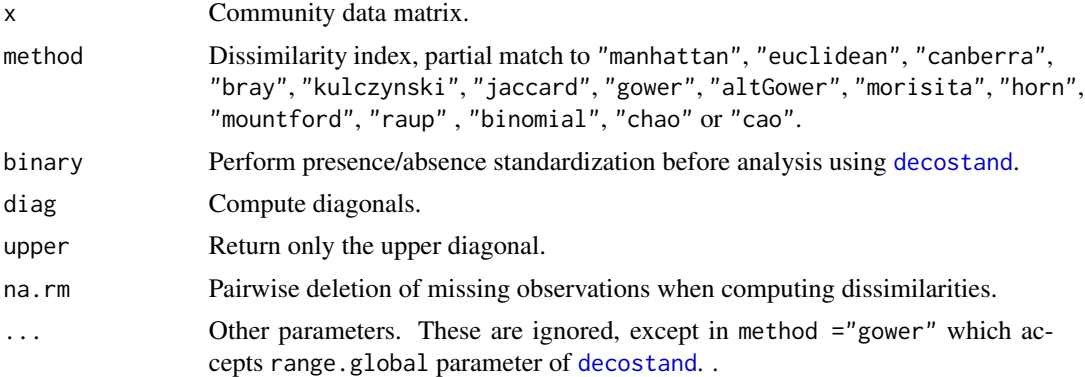

# Details

Jaccard ("jaccard"), Mountford ("mountford"), Raup–Crick ("raup"), Binomial and Chao indices are discussed later in this section. The function also finds indices for presence/ absence data by setting binary = TRUE. The following overview gives first the quantitative version, where  $x_{ij}$  $x_{ik}$  refer to the quantity on species (column) i and sites (rows) j and k. In binary versions A and

 $B$  are the numbers of species on compared sites, and  $J$  is the number of species that occur on both compared sites similarly as in [designdist](#page-64-0) (many indices produce identical binary versions):

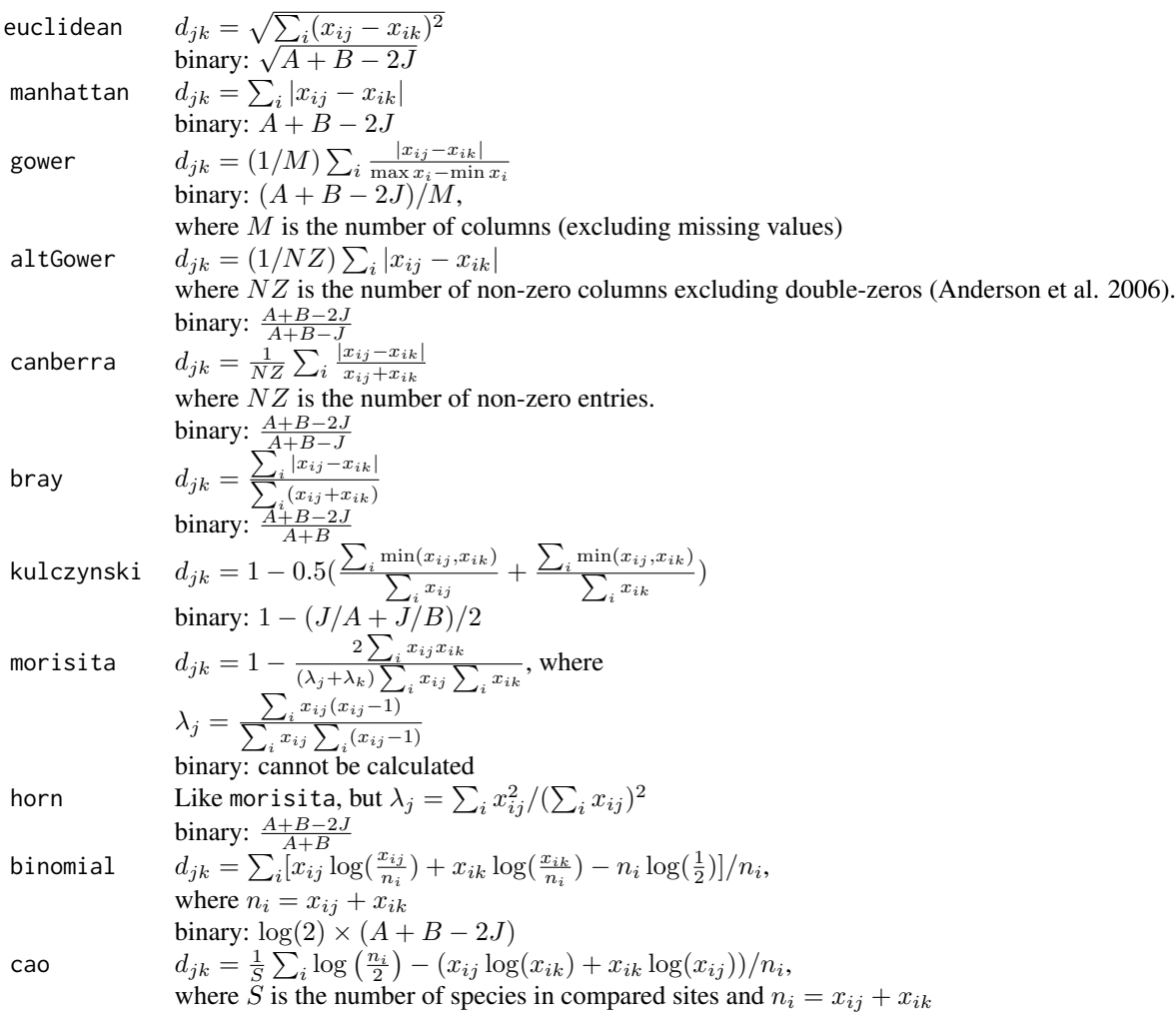

Jaccard index is computed as  $2B/(1+B)$ , where B is Bray–Curtis dissimilarity.

Binomial index is derived from Binomial deviance under null hypothesis that the two compared communities are equal. It should be able to handle variable sample sizes. The index does not have a fixed upper limit, but can vary among sites with no shared species. For further discussion, see Anderson & Millar (2004).

Cao index or CYd index (Cao et al. 1997) was suggested as a minimally biased index for high beta diversity and variable sampling intensity. Cao index does not have a fixed upper limit, but can vary among sites with no shared species. The index is intended for count (integer) data, and it is undefined for zero abundances; these are replaced with arbitrary value 0.1 following Cao et al. (1997). Cao et al. (1997) used  $log_{10}$ , but the current function uses natural logarithms so that the values are approximately 2.30 times higher than with 10-based logarithms. Anderson & Thompson (2004) give an alternative formulation of Cao index to highlight its relationship with Binomial index (above).

Mountford index is defined as  $M = 1/\alpha$  where  $\alpha$  is the parameter of Fisher's logseries assuming that the compared communities are samples from the same community (cf. [fisherfit](#page-83-1), [fisher.alpha](#page-71-1)). The index M is found as the positive root of equation  $exp(aM) + exp(bM) =$  $1 + \exp[(a + b - j)M]$ , where j is the number of species occurring in both communities, and a and  $b$  are the number of species in each separate community (so the index uses presence–absence information). Mountford index is usually misrepresented in the literature: indeed Mountford (1962) suggested an approximation to be used as starting value in iterations, but the proper index is defined as the root of the equation above. The function vegdist solves  $M$  with the Newton method. Please note that if either a or b are equal to j, one of the communities could be a subset of other, and the dissimilarity is 0 meaning that non-identical objects may be regarded as similar and the index is non-metric. The Mountford index is in the range  $0 \dots \log(2)$ , but the dissimilarities are divided by  $log(2)$  so that the results will be in the conventional range  $0 \dots 1$ .

Raup–Crick dissimilarity (method = "raup") is a probabilistic index based on presence/absence data. It is defined as  $1 - prob(j)$ , or based on the probability of observing at least j species in shared in compared communities. The current function uses analytic result from hypergeometric distribution ([phyper](#page-0-0)) to find the probablities. This probability (and the index) is dependent on the number of species missing in both sites, and adding all-zero species to the data or removing missing species from the data will influence the index. The probability (and the index) may be almost zero or almost one for a wide range of parameter values. The index is nonmetric: two communities with no shared species may have a dissimilarity slightly below one, and two identical communities may have dissimilarity slightly above zero. The index uses equal occurrence probabilities for all species, but Raup and Crick originally suggested that sampling probabilities should be proportional to species frequencies (Chase et al. 2011). A simulation approach with unequal species sampling probabilities is implemented in [raupcrick](#page-194-0) function following Chase et al. (2011).

Chao index tries to take into account the number of unseen species pairs, similarly as in method = "chao" in [specpool](#page-215-0). Function vegdist implements a Jaccard type index defined as  $d_{jk} = 1-U_jU_k/(U_j +$  $U_k - U_j U_k$ ), where  $U_j = C_j/N_j + (N_k - 1)/N_k \times a_1/(2a_2) \times S_j/N_j$ , and similarly for  $U_k$ . Here  $C_j$  is the total number of individuals in the species of site j that are shared with site k,  $N_j$  is the total number of individuals at site j,  $a_1$  (and  $a_2$ ) are the number of species occurring in site j that have only one (or two) individuals in site k, and  $S_i$  is the total number of individuals in the species present at site j that occur with only one individual in site k (Chao et al. 2005).

Morisita index can be used with genuine count data (integers) only. Its Horn–Morisita variant is able to handle any abundance data.

Euclidean and Manhattan dissimilarities are not good in gradient separation without proper standardization but are still included for comparison and special needs.

Bray–Curtis and Jaccard indices are rank-order similar, and some other indices become identical or rank-order similar after some standardizations, especially with presence/absence transformation of equalizing site totals with [decostand](#page-60-0). Jaccard index is metric, and probably should be preferred instead of the default Bray-Curtis which is semimetric.

The naming conventions vary. The one adopted here is traditional rather than truthful to priority. The function finds either quantitative or binary variants of the indices under the same name, which correctly may refer only to one of these alternatives For instance, the Bray index is known also as Steinhaus, Czekanowski and Sørensen index. The quantitative version of Jaccard should probably called Ružicka index. The abbreviation ˇ "horn" for the Horn–Morisita index is misleading, since there is a separate Horn index. The abbreviation will be changed if that index is implemented in vegan.

#### Value

Should provide a drop-in replacement for [dist](#page-0-0) and return a distance object of the same type.

#### Note

The function is an alternative to [dist](#page-0-0) adding some ecologically meaningful indices. Both methods should produce similar types of objects which can be interchanged in any method accepting either. Manhattan and Euclidean dissimilarities should be identical in both methods. Canberra index is divided by the number of variables in vegdist, but not in [dist](#page-0-0). So these differ by a constant multiplier, and the alternative in vegdist is in range  $(0,1)$ . Function [daisy](#page-0-0) (package cluster) provides alternative implementation of Gower index that also can handle mixed data of numeric and class variables. There are two versions of Gower distance ("gower", "altGower") which differ in scaling: "gower" divides all distances by the number of observations (rows) and scales each column to unit range, but "altGower" omits double-zeros and divides by the number of pairs with at least one above-zero value, and does not scale columns (Anderson et al. 2006). You can use [decostand](#page-60-0) to add range standardization to "altGower" (see Examples). Gower (1971) suggested omitting double zeros for presences, but it is often taken as the general feature of the Gower distances. See Examples for implementing the Anderson et al. (2006) variant of the Gower index.

Most dissimilarity indices in vegdist are designed for community data, and they will give misleading values if there are negative data entries. The results may also be misleading or NA or NaN if there are empty sites. In principle, you cannot study species composition without species and you should remove empty sites from community data.

# Author(s)

Jari Oksanen, with contributions from Tyler Smith (Gower index) and Michael Bedward (Raup– Crick index).

#### References

Anderson, M.J. and Millar, R.B. (2004). Spatial variation and effects of habitat on temperate reef fish assemblages in northeastern New Zealand. *Journal of Experimental Marine Biology and Ecology* 305, 191–221.

Anderson, M.J., Ellingsen, K.E. & McArdle, B.H. (2006). Multivariate dispersion as a measure of beta diversity. *Ecology Letters* 9, 683–693.

Anderson, M.J & Thompson, A.A. (2004). Multivariate control charts for ecological and environmental monitoring. *Ecological Applications* 14, 1921–1935.

Cao, Y., Williams, W.P. & Bark, A.W. (1997). Similarity measure bias in river benthic Auswuchs community analysis. *Water Environment Research* 69, 95–106.

Chao, A., Chazdon, R. L., Colwell, R. K. and Shen, T. (2005). A new statistical approach for assessing similarity of species composition with incidence and abundance data. *Ecology Letters* 8, 148–159.

Chase, J.M., Kraft, N.J.B., Smith, K.G., Vellend, M. and Inouye, B.D. (2011). Using null models to disentangle variation in community dissimilarity from variation in α-diversity. *Ecosphere* 2:art24 [doi:10.1890/ES10-00117.1]

Faith, D. P, Minchin, P. R. and Belbin, L. (1987). Compositional dissimilarity as a robust measure of ecological distance. *Vegetatio* 69, 57–68.

<span id="page-243-0"></span>Gower, J. C. (1971). A general coefficient of similarity and some of its properties. *Biometrics* 27, 623–637.

Krebs, C. J. (1999). *Ecological Methodology.* Addison Wesley Longman.

Mountford, M. D. (1962). An index of similarity and its application to classification problems. In: P.W.Murphy (ed.), *Progress in Soil Zoology*, 43–50. Butterworths.

Wolda, H. (1981). Similarity indices, sample size and diversity. *Oecologia* 50, 296–302.

#### See Also

Function [designdist](#page-64-0) can be used for defining your own dissimilarity index. Alternative dissimilarity functions include [dist](#page-0-0) in base R, [daisy](#page-0-0) (package **cluster**), and [dsvdis](#page-0-0) (package **labdsv**). Function [betadiver](#page-27-0) provides indices intended for the analysis of beta diversity.

#### Examples

```
data(varespec)
vare.dist <- vegdist(varespec)
# Orlóci's Chord distance: range 0 .. sqrt(2)
vare.dist <- vegdist(decostand(varespec, "norm"), "euclidean")
# Anderson et al. (2006) version of Gower
vare.dist <- vegdist(decostand(varespec, "log"), "altGower")
# Range standardization with "altGower" (that excludes double-zeros)
vare.dist <- vegdist(decostand(varespec, "range"), "altGower")
```
vegemite *Display Compact Ordered Community Tables*

#### Description

Functions vegemite and tabasco display compact community tables. Function vegemite prints text tables where species are rows, and each site takes only one column without spaces. Function tabasco provides interface for [heatmap](#page-0-0) for a colour [image](#page-0-0) of the data. The community table can be ordered by explicit indexing, by environmental variables or results from an ordination or cluster analysis.

#### Usage

```
vegemite(x, use, scale, sp.ind, site.ind, zero=".", select ,...)
tabasco(x, use, sp.info = NULL, site.info = NULL, select,Rowy = TRUE, Colv = TRUE, ...coverscale(x, scale=c("Braun.Blanquet", "Domin", "Hult", "Hill", "fix","log"),
          maxabund)
```
#### vegemite 245

#### **Arguments**

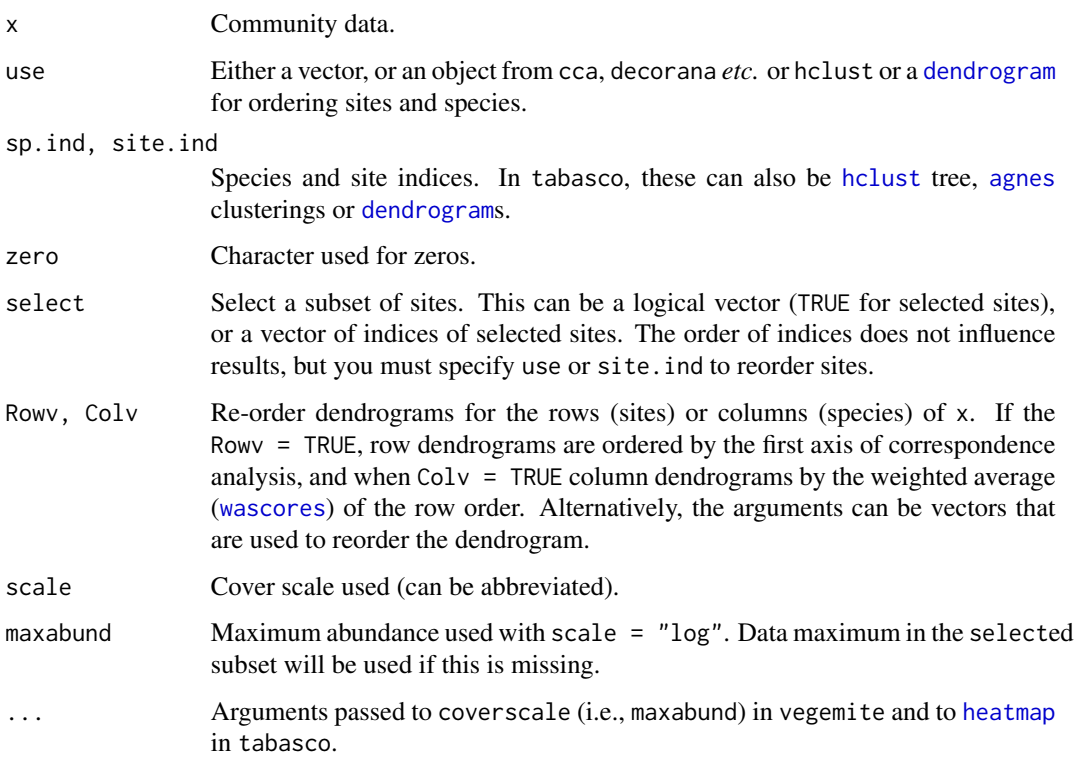

# Details

The function vegemite prints a traditional community table. The display is transposed, so that species are in rows and sites in columns. The table is printed in compact form: only one character can be used for abundance, and there are no spaces between columns. Species with no occurrences are dropped from the table.

Function tabasco produces a similar table as vegemite using [heatmap](#page-0-0), where abundances are coded by colours. The function can also display dendrograms for sites (columns) or species if these are given as an argument (use for sites, sp.ind for species).

The parameter use will be used to re-order output. The use can be a vector or an object from [hclust](#page-0-0) or [agnes](#page-0-0), a [dendrogram](#page-0-0) or any ordination result recognized by [scores](#page-201-0) (all ordination methods in vegan and some of those not in vegan). The [hclust](#page-0-0), [agnes](#page-0-0) and [dendrogram](#page-0-0) must be for sites. The dendrogram is displayed above the sites in tabasco, but is not shown in vegemite. No dendrogram for species is displayed, except when given in sp.ind.

If use is a vector, it is used for ordering sites. If use is an object from ordination, both sites and species are arranged by the first axis (provided that results are available both also for species). When use is an object from [hclust](#page-0-0), [agnes](#page-0-0) or a [dendrogram](#page-0-0), the sites are ordered similarly as in the cluster dendrogram. Function tabasco re-orders the dendrogram if Rowv = TRUE or Rowv is a vector. Such re-ordering is not available for vegemite, but it can be done by hand using [reorder.dendrogram](#page-0-0). In all cases where species scores are missing, species are ordered by their weighted averages ([wascores](#page-246-0)) on site order.

Species and sites can be ordered explicitly giving their indices or names in parameters sp.ind and site.ind. If these are given, they take precedence over use. A subset of sites can be displayed using argument select, but this cannot be used to order sites, but you still must give use or site.ind. However, tabasco makes two exceptions: site.ind and select cannot be used when use is a dendrogram (clustering result). In addition, the sp.ind can be an [hclust](#page-0-0) tree, [agnes](#page-0-0) clustering or a [dendrogram](#page-0-0), and in that case the dendrogram is plotted on the left side of the [heatmap](#page-0-0). Phylogenetic trees cannot be directly used, [as.hclust.phylo](#page-0-0) (package ape) can transform these to [hclust](#page-0-0) trees.

If scale is given, vegemite calls coverscale to transform percent cover scale or some other scales into traditional class scales used in vegetation science (coverscale can be called directly, too). Braun-Blanquet and Domin scales are actually not strict cover scales, and the limits used for codes r and + are arbitrary. Scale Hill may be inappropriately named, since Mark O. Hill probably never intended this as a cover scale. However, it is used as default 'cut levels' in his TWINSPAN, and surprisingly many users stick to this default, and this is a *de facto* standard in publications. All traditional scales assume that values are cover percentages with maximum 100. However, nontraditional alternative log can be used with any scale range. Its class limits are integer powers of 1/2 of the maximum (argument maxabund), with + used for non-zero entries less than 1/512 of the maximum (log stands alternatively for logarithmic or logical). Scale fix is intended for 'fixing' 10-point scales: it truncates scale values to integers, and replaces 10 with X and positive values below 1 with +.

#### Value

The functions are used mainly to display a table, but they return (invisibly) a list with items:

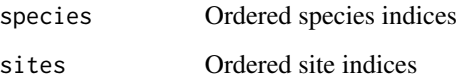

These items can be used as arguments sp.ind and site.ind to reproduce the table. In addition to the proper table, vegemite prints the numbers of species and sites and the name of the used cover scale at the end.

#### Note

The name vegemite was chosen because the output is so compact, and the tabasco because it is just as compact, but uses heat colours.

#### Author(s)

Jari Oksanen

#### References

The cover scales are presented in many textbooks of vegetation science; I used:

Shimwell, D.W. (1971) *The Description and Classification of Vegetation*. Sidgwick & Jackson.

#### wascores 247

#### See Also

[cut](#page-0-0) and [approx](#page-0-0) for making your own 'cover scales' for vegemite. Function tabasco is based on [heatmap](#page-0-0) which in turn is based on [image](#page-0-0). Both functions order species with weighted averages using [wascores](#page-246-0).

# Examples

```
data(varespec)
## Print only more common species
freq \leq apply(varespec > 0, 2, sum)
vegemite(varespec, scale="Hult", sp.ind = freq > 10)
## Order by correspondence analysis, use Hill scaling and layout:
dca <- decorana(varespec)
vegemite(varespec, dca, "Hill", zero="-")
## Show one class from cluster analysis, but retain the ordering above
clus <- hclust(vegdist(varespec))
cl <- cutree(clus, 3)
sel <- vegemite(varespec, use=dca, select = cl == 3, scale="Br")
## Re-create previous
vegemite(varespec, sp=sel$sp, site=sel$site, scale="Hult")
## Re-order clusters by ordination
clus <- as.dendrogram(clus)
clus <- reorder(clus, scores(dca, choices=1, display="sites"), agglo.FUN = mean)
vegemite(varespec, clus, scale = "Hult")
## Abundance values have such a wide range that they must be rescaled
## or all abundances will not be shown in tabasco
tabasco(decostand(varespec, "log"), dca)
## Classification trees for species
data(dune, dune.taxon)
taxontree <- hclust(taxa2dist(dune.taxon))
plotree <- hclust(vegdist(dune), "average")
## Automatic reordering of clusters
tabasco(dune, plotree, sp.ind = taxontree)
## No reordering of taxonomy
tabasco(dune, plotree, sp.ind = taxontree, Colv = FALSE)
## Species cluster: most dissimilarity indices do a bad job when
```
## comparing rare and common species, but Raup-Crick makes sense sptree <- hclust(vegdist(t(dune), "raup"), "average")

tabasco(dune, plotree, sptree)

<span id="page-246-0"></span>wascores *Weighted Averages Scores for Species*

#### **Description**

Computes Weighted Averages scores of species for ordination configuration or for environmental variables.

#### Usage

```
wascores(x, w, expand=FALSE)
eigengrad(x, w)
```
# Arguments

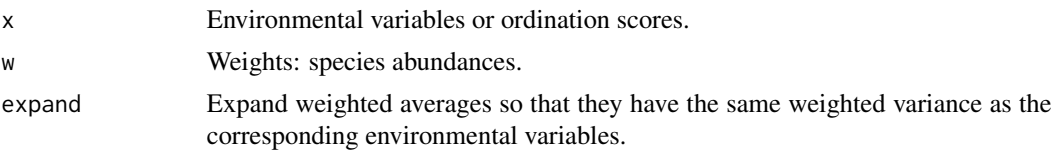

# Details

Function wascores computes weighted averages. Weighted averages 'shrink': they cannot be more extreme than values used for calculating the averages. With expand = TRUE, the function 'dehsrinks' the weighted averages by making their biased weighted variance equal to the biased weighted variance of the corresponding environmental variable. Function eigengrad returns the inverses of squared expansion factors or the attribute shrinkage of the wascores result for each environmental gradient. This is equal to the constrained eigenvalue of [cca](#page-42-1) when only this one gradient was used as a constraint, and describes the strength of the gradient.

# Value

Function wascores returns a matrix where species define rows and ordination axes or environmental variables define columns. If expand = TRUE, attribute shrinkage has the inverses of squared expansion factors or [cca](#page-42-1) eigenvalues for the variable. Function eigengrad returns only the shrinkage attribute.

#### Author(s)

Jari Oksanen

# See Also

[monoMDS](#page-115-0), [cca](#page-42-1).

# Examples

```
data(varespec)
data(varechem)
vare.dist <- vegdist(wisconsin(varespec))
vare.mds <- monoMDS(vare.dist)
vare.points <- postMDS(vare.mds$points, vare.dist)
vare.wa <- wascores(vare.points, varespec)
plot(scores(vare.points), pch="+", asp=1)
text(vare.wa, rownames(vare.wa), cex=0.8, col="blue")
## Omit rare species (frequency <= 4)
freq <- apply(varespec>0, 2, sum)
plot(scores(vare.points), pch="+", asp=1)
text(vare.wa[freq > 4,], rownames(vare.wa)[freq > 4],cex=0.8,col="blue")
```
#### wcmdscale 249

```
## Works for environmental variables, too.
wascores(varechem, varespec)
## And the strengths of these variables are:
eigengrad(varechem, varespec)
```
wcmdscale *Weighted Classical (Metric) Multidimensional Scaling*

# Description

Weighted classical multidimensional scaling, also known as weighted *principal coordinates analysis*.

# Usage

```
wcmdscale(d, k, eig = FALSE, add = FALSE, x.ret = FALSE, w)
## S3 method for class 'wcmdscale'
plot(x, choices = c(1, 2), type = "t", ...)## S3 method for class 'wcmdscale'
scores(x, choice = NA, ...)
```
# Arguments

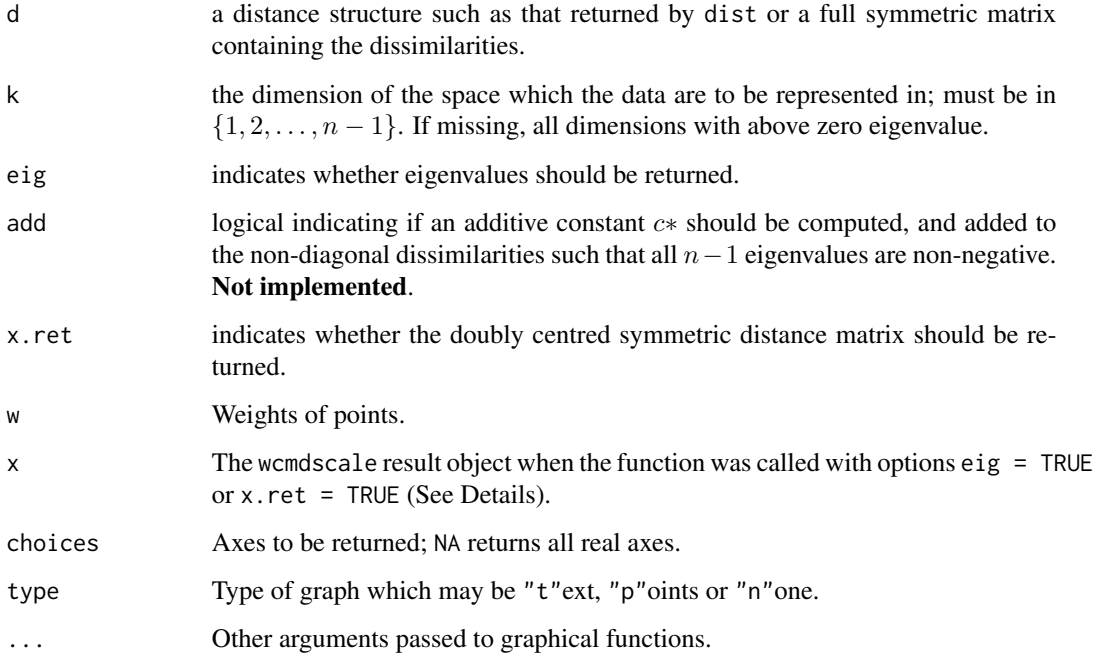

# Details

Function w[cmdscale](#page-0-0) is based on function cmdscale (package **stats** of base R), but it uses point weights. Points with high weights will have a stronger influence on the result than those with low weights. Setting equal weights  $w = 1$  will give ordinary multidimensional scaling.

With default options, the function returns only a matrix of scores scaled by eigenvalues for all real axes. If the function is called with eig = TRUE or  $x.$  ret = TRUE, the function returns an object of class "wcmdscale" with print, plot, scores, [eigenvals](#page-76-0) and [stressplot](#page-89-0) methods, and described in section Value.

### Value

If  $eig = FALSE$  and  $x.ret = FALSE$  (default), a matrix with k columns whose rows give the coordinates of points corresponding to positive eignenvalues. Otherwise, an object of class wcmdscale containing the components that are mostly similar as in [cmdscale](#page-0-0):

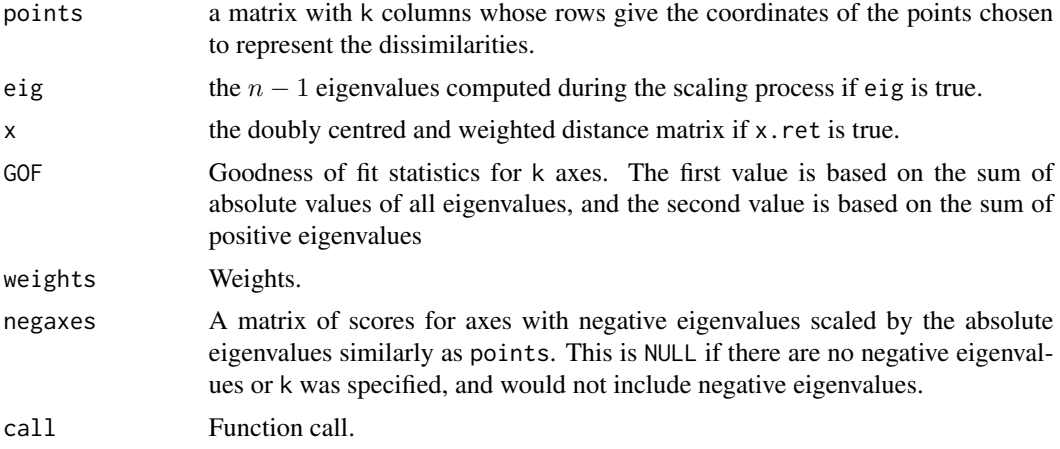

# References

Gower, J. C. (1966) Some distance properties of latent root and vector methods used in multivariate analysis. *Biometrika* 53, 325–328.

Mardia, K. V., Kent, J. T. and Bibby, J. M. (1979). Chapter 14 of *Multivariate Analysis*, London: Academic Press.

# See Also

The function is modelled after [cmdscale](#page-0-0), but adds weights (hence name) and handles negative eigenvalues differently. Other multidimensional scaling methods are [monoMDS](#page-115-0), and [isoMDS](#page-0-0) and [sammon](#page-0-0) in package **MASS**.

# Examples

```
## Correspondence analysis as a weighted principal coordinates
## analysis of Euclidean distances of Chi-square transformed data
data(dune)
rs <- rowSums(dune)/sum(dune)
```
#### wcmdscale 251

```
d <- dist(decostand(dune, "chi"))
ord <- wcmdscale(d, w = rs, eig = TRUE)
## Ordinary CA
ca <- cca(dune)
## Eigevalues are numerically similar
ca$CA$eig - ord$eig
## Configurations are similar when site scores are scaled by
## eigenvalues in CA
procrustes(ord, ca, choices=1:19, scaling = 1)
plot(procrustes(ord, ca, choices=1:2, scaling=1))
## Reconstruction of non-Euclidean distances with negative eigenvalues
d <- vegdist(dune)
ord <- wcmdscale(d, eig = TRUE)
## Only positive eigenvalues:
cor(d, dist(ord$points))
## Correction with negative eigenvalues:
cor(d, sqrt(dist(ord$points)^2 - dist(ord$negaxes)^2))
```
# Index

∗Topic IO read.cep, [197](#page-196-0) ∗Topic aplot envfit, [78](#page-77-0) linestack, [101](#page-100-0) ordiarrows, [139](#page-138-0) ordihull, [141](#page-140-0) ordilabel, [144](#page-143-0) ordiplot, [145](#page-144-0) ordipointlabel, [150](#page-149-0) ordisurf, [156](#page-155-0) orditorp, [162](#page-161-0) plot.cca, [176](#page-175-0) ∗Topic character make.cepnames, [102](#page-101-0) ∗Topic cluster cascadeKM, [40](#page-39-0) ∗Topic datagen oecosimu, [135](#page-134-2) permat, [168](#page-167-0) simulate.rda, [208](#page-207-0) ∗Topic datasets BCI, [21](#page-20-0) dune, [75](#page-74-0) dune.taxon, [76](#page-75-0) mite, [114](#page-113-0) pyrifos, [188](#page-187-0) sipoo, [209](#page-208-0) varespec, [231](#page-230-0) ∗Topic distribution density.adonis, [63](#page-62-0) fisherfit, [84](#page-83-2) radfit, [189](#page-188-0) ∗Topic documentation vegandocs, [237](#page-236-1) ∗Topic dynamic ordiplot3d, [147](#page-146-0) orditkplot, [159](#page-158-0) ∗Topic file

read.cep, [197](#page-196-0) ∗Topic hplot betadisper, [24](#page-23-0) biplot.rda, [34](#page-33-0) linestack, [101](#page-100-0) ordiplot, [145](#page-144-0) ordiplot3d, [147](#page-146-0) ordipointlabel, [150](#page-149-0) ordiresids, [152](#page-151-0) orditorp, [162](#page-161-0) ordixyplot, [164](#page-163-0) plot.cca, [176](#page-175-0) vegemite, [244](#page-243-0) ∗Topic htest anosim, [14](#page-13-0) anova.cca, [16](#page-15-1) clamtest, [53](#page-52-0) envfit, [78](#page-77-0) mantel, [103](#page-102-0) mrpp, [122](#page-121-0) procrustes, [184](#page-183-0) vegan-package, [4](#page-3-0) ∗Topic iplot ordiplot, [145](#page-144-0) orditkplot, [159](#page-158-0) ∗Topic manip beals, [22](#page-21-2) decostand, [61](#page-60-1) vegemite, [244](#page-243-0) ∗Topic methods betadisper, [24](#page-23-0) permutest.betadisper, [174](#page-173-0) ∗Topic misc vegan-deprecated, [236](#page-235-0) ∗Topic models add1.cca, [5](#page-4-0) as.mlm.cca, [19](#page-18-0) cca.object, [47](#page-46-0) deviance.cca, [67](#page-66-0)
humpfit , [91](#page-90-0) model.matrix.cca , [115](#page-114-0) MOStest , [119](#page-118-0) nobs.adonis , [134](#page-133-0) ordistep , [153](#page-152-0) simulate.rda, [208](#page-207-0) specaccum , [212](#page-211-0) SSarrhenius , [219](#page-218-0) vegan-package , [4](#page-3-0) ∗Topic multivariate add1.cca , [5](#page-4-0) adipart , [7](#page-6-0) adonis , [11](#page-10-0) anosim , [14](#page-13-0) anova.cca , [16](#page-15-0) as.mlm.cca , [19](#page-18-0) betadisper , [24](#page-23-0) betadiver , [28](#page-27-0) bgdispersal , [31](#page-30-0) bioenv , [32](#page-31-0) capscale , [36](#page-35-0) cca , [43](#page-42-0) cca.object , [47](#page-46-0) CCorA, [50](#page-49-0) contribdiv , [55](#page-54-0) decorana , [57](#page-56-0) decostand , [61](#page-60-0) designdist , [65](#page-64-0) deviance.cca, [67](#page-66-0) dispindmorisita , [69](#page-68-0) distconnected , [71](#page-70-0) eigenvals , [77](#page-76-0) envfit , [78](#page-77-0) eventstar , [82](#page-81-0) goodness.cca , [87](#page-86-0) goodness.metaMDS , [90](#page-89-0) indpower , [94](#page-93-0) isomap , [96](#page-95-0) kendall.global , [98](#page-97-0) mantel, [103](#page-102-0) mantel.correlog , [105](#page-104-0) MDSrotate , [108](#page-107-0) metaMDS, [109](#page-108-0) model.matrix.cca , [115](#page-114-0) monoMDS, [116](#page-115-0) mrpp , [122](#page-121-0) mso , [126](#page-125-0) multipart , [128](#page-127-0)

oecosimu , [135](#page-134-0) ordistep , [153](#page-152-0) ordisurf, [156](#page-155-0) pcnm , [166](#page-165-0) permat , [168](#page-167-0) permutations , [172](#page-171-0) permutest.betadisper , [174](#page-173-0) prc , [179](#page-178-0) predict.cca , [181](#page-180-0) procrustes , [184](#page-183-0) rankindex , [193](#page-192-0) raupcrick , [195](#page-194-0) RsquareAdj , [201](#page-200-0) scores , [202](#page-201-0) screeplot.cca , [203](#page-202-0) simper , [206](#page-205-0) simulate.rda, [208](#page-207-0) spantree, [210](#page-209-0) stepacross , [221](#page-220-0) tsallis , [229](#page-228-0) varpart, [232](#page-231-0) vegan-package , [4](#page-3-0) vegdist , [239](#page-238-0) wascores , [247](#page-246-0) wcmdscale , [249](#page-248-0) ∗Topic nonlinear humpfit , [91](#page-90-0) ∗Topic nonparametric adonis , [11](#page-10-0) anosim , [14](#page-13-0) bgdispersal , [31](#page-30-0) kendall.global , [98](#page-97-0) mrpp , [122](#page-121-0) vegan-package, [4](#page-3-0) ∗Topic optimize eventstar , [82](#page-81-0) ∗Topic package vegan-package, [4](#page-3-0) ∗Topic print vegemite, [244](#page-243-0) ∗Topic regression humpfit , [91](#page-90-0) MOStest , [119](#page-118-0) vegan-package , [4](#page-3-0) ∗Topic smooth beals , [22](#page-21-0) density.adonis, [63](#page-62-0) ∗Topic spatial

dispindmorisita, [69](#page-68-0) mso, [126](#page-125-0) pcnm, [166](#page-165-0) vegan-package, [4](#page-3-0) ∗Topic univar diversity, [72](#page-71-0) fisherfit, [84](#page-83-0) nestedtemp, [131](#page-130-0) radfit, [189](#page-188-0) renyi, [199](#page-198-0) RsquareAdj, [201](#page-200-0) specaccum, [212](#page-211-0) specpool, [216](#page-215-0) taxondive, [224](#page-223-0) treedive, [227](#page-226-0) vegan-package, [4](#page-3-0) wascores, [247](#page-246-0) ∗Topic utilities eventstar, [82](#page-81-0) vegandocs, [237](#page-236-0) .Random.seed, *[18](#page-17-0)* abbreviate, *[102,](#page-101-0) [103](#page-102-0)* add1, *[6,](#page-5-0) [7](#page-6-0)* add1.cca, [5,](#page-4-0) *[19](#page-18-0)*, *[46](#page-45-0)*, *[68](#page-67-0)*, *[154,](#page-153-0) [155](#page-154-0)* add1.default, *[6](#page-5-0)* ade2vegancca *(*plot.cca*)*, [176](#page-175-0) adipart, [7,](#page-6-0) *[56,](#page-55-0) [57](#page-56-0)*, *[64](#page-63-0)*, *[130](#page-129-0)*, *[137](#page-136-0)*, *[171](#page-170-0)* adonis, [11,](#page-10-0) *[16](#page-15-0)*, *[29,](#page-28-0) [30](#page-29-0)*, *[38](#page-37-0)*, *[64](#page-63-0)*, *[124,](#page-123-0) [125](#page-124-0)*, *[134](#page-133-0)* agnes, *[142](#page-141-0)*, *[211,](#page-210-0) [212](#page-211-0)*, *[245,](#page-244-0) [246](#page-245-0)* AIC, *[67,](#page-66-0) [68](#page-67-0)*, *[93](#page-92-0)*, *[191,](#page-190-0) [192](#page-191-0)* AIC.radfit *(*radfit*)*, [189](#page-188-0) alias.cca, *[48](#page-47-0)*, *[50](#page-49-0)* alias.cca *(*goodness.cca*)*, [87](#page-86-0) alias.lm, *[89](#page-88-0)* amova, *[12](#page-11-0)* anosim, *[13](#page-12-0)*, [14,](#page-13-0) *[64](#page-63-0)*, *[105](#page-104-0)*, *[125](#page-124-0)*, *[194](#page-193-0)* anova, *[18](#page-17-0)* anova.betadisper *(*betadisper*)*, [24](#page-23-0) anova.cca, *[6,](#page-5-0) [7](#page-6-0)*, [16,](#page-15-0) *[38,](#page-37-0) [39](#page-38-0)*, *[46](#page-45-0)*, *[64](#page-63-0)*, *[68](#page-67-0)*, *[152](#page-151-0)*, *[154](#page-153-0)*, *[181](#page-180-0)*, *[235](#page-234-0)* anova.ccabyaxis *(*anova.cca*)*, [16](#page-15-0) anova.ccabymargin *(*anova.cca*)*, [16](#page-15-0) anova.ccabyterm *(*anova.cca*)*, [16](#page-15-0) anova.ccanull *(*anova.cca*)*, [16](#page-15-0) anova.glm, *[120](#page-119-0)* anova.lm, *[27](#page-26-0)* anova.prc *(*anova.cca*)*, [16](#page-15-0) approx, *[214](#page-213-0)*, *[247](#page-246-0)*

ar, *[171](#page-170-0)* arima, *[171](#page-170-0)* arrows, *[35](#page-34-0)*, *[140](#page-139-0)*, *[147](#page-146-0)*, *[179](#page-178-0)*, *[185,](#page-184-0) [186](#page-185-0)* as.factor, *[25](#page-24-0)* as.fisher *(*fisherfit*)*, [84](#page-83-0) as.hclust, *[228](#page-227-0)* as.hclust.phylo, *[246](#page-245-0)* as.mcmc.oecosimu *(*oecosimu*)*, [135](#page-134-0) as.mcmc.permat *(*permat*)*, [168](#page-167-0) as.mlm, *[50](#page-49-0)* as.mlm *(*as.mlm.cca*)*, [19](#page-18-0) as.mlm.cca, [19,](#page-18-0) *[46](#page-45-0)* as.preston *(*fisherfit*)*, [84](#page-83-0) as.rad *(*radfit*)*, [189](#page-188-0) as.ts.oecosimu *(*oecosimu*)*, [135](#page-134-0) as.ts.permat *(*permat*)*, [168](#page-167-0) axis, *[177](#page-176-0)* BCI, [21](#page-20-0) BCI.env, *[21](#page-20-0)* beals, [22,](#page-21-0) *[95](#page-94-0)*, *[218](#page-217-0)* betadisper, *[13](#page-12-0)*, [24,](#page-23-0) *[29,](#page-28-0) [30](#page-29-0)*, *[134](#page-133-0)*, *[174,](#page-173-0) [175](#page-174-0)* betadiver, *[25](#page-24-0)[–27](#page-26-0)*, [28,](#page-27-0) *[66](#page-65-0)*, *[133](#page-132-0)*, *[244](#page-243-0)* bgdispersal, [31](#page-30-0) bioenv, [32,](#page-31-0) *[105](#page-104-0)* biplot, *[51](#page-50-0)* biplot.CCorA *(*CCorA*)*, [50](#page-49-0) biplot.default, *[51](#page-50-0)* biplot.rda, [34,](#page-33-0) *[35](#page-34-0)*, *[46](#page-45-0)* Box.test, *[171](#page-170-0)* boxplot, *[15](#page-14-0)*, *[26,](#page-25-0) [27](#page-26-0)*, *[215](#page-214-0)* boxplot.betadisper *(*betadisper*)*, [24](#page-23-0) boxplot.specaccum *(*specaccum*)*, [212](#page-211-0) bstick *(*screeplot.cca*)*, [203](#page-202-0) calibrate *(*predict.cca*)*, [181](#page-180-0) calibrate.cca, *[46](#page-45-0)*, *[48](#page-47-0)* calibrate.ordisurf *(*ordisurf*)*, [156](#page-155-0) call, *[234](#page-233-0)* cancor, *[178](#page-177-0)* capabilities, *[161](#page-160-0)* capscale, *[6,](#page-5-0) [7](#page-6-0)*, *[16,](#page-15-0) [17](#page-16-0)*, *[19,](#page-18-0) [20](#page-19-0)*, [36,](#page-35-0) *[46](#page-45-0)[–49](#page-48-0)*, *[68](#page-67-0)*, *[77](#page-76-0)[–79](#page-78-0)*, *[88,](#page-87-0) [89](#page-88-0)*, *[115](#page-114-0)*, *[145](#page-144-0)*, *[148](#page-147-0)*, *[152,](#page-151-0) [153](#page-152-0)*, *[155](#page-154-0)*, *[166](#page-165-0)*, *[176](#page-175-0)*, *[179](#page-178-0)*, *[182](#page-181-0)[–184](#page-183-0)*, *[208](#page-207-0)* cascadeKM, [40,](#page-39-0) *[100](#page-99-0)* cca, *[6,](#page-5-0) [7](#page-6-0)*, *[16,](#page-15-0) [17](#page-16-0)*, *[19,](#page-18-0) [20](#page-19-0)*, *[36](#page-35-0)[–39](#page-38-0)*, [43,](#page-42-0) *[46,](#page-45-0) [47](#page-46-0)*, *[49,](#page-48-0) [50](#page-49-0)*, *[60](#page-59-0)*, *[67,](#page-66-0) [68](#page-67-0)*, *[77](#page-76-0)[–81](#page-80-0)*, *[88,](#page-87-0) [89](#page-88-0)*, *[115](#page-114-0)*, *[126](#page-125-0)*, *[128](#page-127-0)*, *[134](#page-133-0)*, *[142](#page-141-0)*, *[145,](#page-144-0) [146](#page-145-0)*, *[148](#page-147-0)*,

*[152](#page-151-0)[–155](#page-154-0)*, *[157,](#page-156-0) [158](#page-157-0)*, *[166,](#page-165-0) [167](#page-166-0)*, *[176](#page-175-0)*, *[178,](#page-177-0) [179](#page-178-0)*, *[182–](#page-181-0)[184](#page-183-0)*, *[201](#page-200-0)*, *[205,](#page-204-0) [206](#page-205-0)*, *[208](#page-207-0)*, *[248](#page-247-0)* cca.object, *[20](#page-19-0)*, *[39](#page-38-0)*, *[45,](#page-44-0) [46](#page-45-0)*, [47,](#page-46-0) *[78](#page-77-0)*, *[126](#page-125-0)*, *[128](#page-127-0)*, *[180](#page-179-0)* CCorA, [50,](#page-49-0) *[134](#page-133-0)* chisq.test, *[136](#page-135-0)* chull, *[142,](#page-141-0) [143](#page-142-0)* cIndexKM *(*cascadeKM*)*, [40](#page-39-0) clamtest, [53](#page-52-0) cloud, *[164,](#page-163-0) [165](#page-164-0)* clustIndex, *[40](#page-39-0)[–42](#page-41-0)* cmdscale, *[37](#page-36-0)[–39](#page-38-0)*, *[62](#page-61-0)*, *[96,](#page-95-0) [97](#page-96-0)*, *[112](#page-111-0)*, *[118](#page-117-0)*, *[250](#page-249-0)* coef, *[93](#page-92-0)*, *[192](#page-191-0)* coef.cca, *[20](#page-19-0)*, *[46](#page-45-0)*, *[48](#page-47-0)*, *[50](#page-49-0)* coef.cca *(*predict.cca*)*, [181](#page-180-0) coef.radfit *(*radfit*)*, [189](#page-188-0) coef.rda, *[48](#page-47-0)* coef.rda *(*predict.cca*)*, [181](#page-180-0) commsimulator, *[133](#page-132-0)*, *[169–](#page-168-0)[171](#page-170-0)*, *[238](#page-237-0)* commsimulator *(*oecosimu*)*, [135](#page-134-0) confint.fisherfit *(*fisherfit*)*, [84](#page-83-0) confint.glm, *[85](#page-84-0)*, *[94](#page-93-0)*, *[121](#page-120-0)* confint.MOStest *(*MOStest*)*, [119](#page-118-0) confint.profile.glm, *[93](#page-92-0)* contour, *[157,](#page-156-0) [158](#page-157-0)* contr.treatment, *[180](#page-179-0)* contrasts, *[12](#page-11-0)*, *[44](#page-43-0)*, *[180](#page-179-0)* contribdiv, [55](#page-54-0) cooks.distance, *[20](#page-19-0)*, *[46](#page-45-0)* cophenetic, *[228](#page-227-0)* cophenetic.spantree, *[223](#page-222-0)* cophenetic.spantree *(*spantree*)*, [210](#page-209-0) cor, *[33,](#page-32-0) [34](#page-33-0)*, *[100](#page-99-0)*, *[103](#page-102-0)[–106](#page-105-0)*, *[194](#page-193-0)* cor.test, *[104](#page-103-0)*, *[193,](#page-192-0) [194](#page-193-0)* corresp, *[44](#page-43-0)*, *[60](#page-59-0)* coverscale *(*vegemite*)*, [244](#page-243-0) cut, *[247](#page-246-0)* cutree, *[100](#page-99-0)*

daisy, *[193](#page-192-0)*, *[228](#page-227-0)*, *[243,](#page-242-0) [244](#page-243-0)* data.frame, *[80](#page-79-0)*, *[115](#page-114-0)* decorana, *[44](#page-43-0)*, [57,](#page-56-0) *[79,](#page-78-0) [80](#page-79-0)*, *[88,](#page-87-0) [89](#page-88-0)*, *[134](#page-133-0)*, *[142](#page-141-0)*, *[146](#page-145-0)*, *[148](#page-147-0)*, *[157,](#page-156-0) [158](#page-157-0)*, *[177](#page-176-0)*, *[182](#page-181-0)*, *[184](#page-183-0)*, *[205,](#page-204-0) [206](#page-205-0)* decostand, *[23](#page-22-0)*, *[45](#page-44-0)*, [61,](#page-60-0) *[113](#page-112-0)*, *[192](#page-191-0)*, *[233](#page-232-0)*, *[235](#page-234-0)*, *[239](#page-238-0)*, *[242,](#page-241-0) [243](#page-242-0)* dendrogram, *[245,](#page-244-0) [246](#page-245-0)* density, *[64](#page-63-0)*, *[87](#page-86-0)*, *[137](#page-136-0)*

density.adonis, *[13](#page-12-0)*, [63](#page-62-0) density.anosim, *[15](#page-14-0)* density.anosim *(*density.adonis*)*, [63](#page-62-0) density.default, *[64](#page-63-0)* density.mantel, *[104](#page-103-0)* density.mantel *(*density.adonis*)*, [63](#page-62-0) density.mrpp, *[124](#page-123-0)* density.mrpp *(*density.adonis*)*, [63](#page-62-0) density.oecosimu *(*oecosimu*)*, [135](#page-134-0) density.permutest.cca, *[18](#page-17-0)* density.permutest.cca *(*density.adonis*)*, [63](#page-62-0) density.protest, *[187](#page-186-0)* density.protest *(*density.adonis*)*, [63](#page-62-0) densityplot, *[64](#page-63-0)*, *[137](#page-136-0)* densityplot.adonis *(*density.adonis*)*, [63](#page-62-0) densityplot.oecosimu *(*oecosimu*)*, [135](#page-134-0) Deprecated, *[237](#page-236-0)* designdist, *[29,](#page-28-0) [30](#page-29-0)*, [65,](#page-64-0) *[122](#page-121-0)*, *[196](#page-195-0)*, *[207](#page-206-0)*, *[228](#page-227-0)*, *[239,](#page-238-0) [240](#page-239-0)*, *[244](#page-243-0)* deviance, *[68](#page-67-0)*, *[93](#page-92-0)*, *[192](#page-191-0)* deviance.cca, *[6,](#page-5-0) [7](#page-6-0)*, *[19](#page-18-0)*, *[46](#page-45-0)*, *[50](#page-49-0)*, [67,](#page-66-0) *[154](#page-153-0)* deviance.radfit *(*radfit*)*, [189](#page-188-0) deviance.rda, *[6](#page-5-0)* deviance.rda *(*deviance.cca*)*, [67](#page-66-0) dispindmorisita, [69](#page-68-0) dist, *[15,](#page-14-0) [16](#page-15-0)*, *[25](#page-24-0)*, *[33,](#page-32-0) [34](#page-33-0)*, *[36,](#page-35-0) [37](#page-36-0)*, *[39](#page-38-0)*, *[66](#page-65-0)*, *[71,](#page-70-0) [72](#page-71-0)*, *[105](#page-104-0)*, *[109](#page-108-0)*, *[122](#page-121-0)*, *[195](#page-194-0)*, *[210](#page-209-0)*, *[212](#page-211-0)*, *[222](#page-221-0)*, *[224,](#page-223-0) [225](#page-224-0)*, *[228](#page-227-0)*, *[243,](#page-242-0) [244](#page-243-0)* distconnected, [71,](#page-70-0) *[97](#page-96-0)*, *[211](#page-210-0)*, *[222,](#page-221-0) [223](#page-222-0)* diversity, *[57](#page-56-0)*, [72,](#page-71-0) *[87](#page-86-0)*, *[200](#page-199-0)*, *[218](#page-217-0)*, *[226](#page-225-0)*, *[230](#page-229-0)* downweight *(*decorana*)*, [57](#page-56-0) drarefy *(*diversity*)*, [72](#page-71-0) drop.scope, *[18](#page-17-0)* drop1, *[6,](#page-5-0) [7](#page-6-0)* drop1.cca, *[19](#page-18-0)*, *[46](#page-45-0)*, *[68](#page-67-0)*, *[154,](#page-153-0) [155](#page-154-0)* drop1.cca *(*add1.cca*)*, [5](#page-4-0) drop1.default, *[6](#page-5-0)* dsvdis, *[244](#page-243-0)* dudi, *[77](#page-76-0)* dune, [75,](#page-74-0) *[76](#page-75-0)* dune.taxon, [76](#page-75-0) eigen, *[77,](#page-76-0) [78](#page-77-0)*

eigengrad *(*wascores*)*, [247](#page-246-0) eigenvals, [77,](#page-76-0) *[250](#page-249-0)* eigenvals.cca, *[46](#page-45-0)*, *[50](#page-49-0)* ellipse.glm, *[93](#page-92-0)* ellipsoidhull, *[142](#page-141-0)*

```
envfit, 44, 78, 88, 147–149, 158, 159, 164
estaccumR (specpool), 216
estimateR (specpool), 216
eventstar, 82
extractAIC, 68, 93
extractAIC.cca, 7, 154, 155
extractAIC.cca (deviance.cca), 67
```
factor, *[44](#page-43-0)*, *[80](#page-79-0)*, *[178](#page-177-0)*, *[228](#page-227-0)* factorfit *(*envfit*)*, [78](#page-77-0) family, *[92,](#page-91-0) [93](#page-92-0)*, *[120](#page-119-0)*, *[190–](#page-189-0)[192](#page-191-0)* fieller.MOStest *(*MOStest*)*, [119](#page-118-0) fisher.alpha, *[85](#page-84-0)*, *[87](#page-86-0)*, *[242](#page-241-0)* fisher.alpha *(*diversity*)*, [72](#page-71-0) fisherfit, *[73](#page-72-0)*, [84,](#page-83-0) *[94](#page-93-0)*, *[192](#page-191-0)*, *[241](#page-240-0)* fitdistr, *[86,](#page-85-0) [87](#page-86-0)* fitspecaccum, *[219,](#page-218-0) [220](#page-219-0)* fitspecaccum *(*specaccum*)*, [212](#page-211-0) fitted, *[93](#page-92-0)*, *[192](#page-191-0)* fitted.capscale *(*predict.cca*)*, [181](#page-180-0) fitted.cca, *[50](#page-49-0)*, *[152](#page-151-0)*, *[209](#page-208-0)* fitted.cca *(*predict.cca*)*, [181](#page-180-0) fitted.procrustes *(*procrustes*)*, [184](#page-183-0) fitted.radfit *(*radfit*)*, [189](#page-188-0) fitted.rda, *[208,](#page-207-0) [209](#page-208-0)* fitted.rda *(*predict.cca*)*, [181](#page-180-0) formula, *[33](#page-32-0)*, *[36](#page-35-0)*, *[44](#page-43-0)*, *[47](#page-46-0)*, *[79,](#page-78-0) [80](#page-79-0)* friedman.test, *[100](#page-99-0)*

gam, *[156](#page-155-0)[–159](#page-158-0)* Gamma, *[93](#page-92-0)*, *[191,](#page-190-0) [192](#page-191-0)* gaussian, *[191](#page-190-0)*, *[201](#page-200-0)* glm, *[93](#page-92-0)*, *[119](#page-118-0)[–121](#page-120-0)*, *[190,](#page-189-0) [191](#page-190-0)*, *[201](#page-200-0)* goodness *(*goodness.cca*)*, [87](#page-86-0) goodness.cca, *[46](#page-45-0)*, [87,](#page-86-0) *[184](#page-183-0)* goodness.metaMDS, [90](#page-89-0) goodness.monoMDS *(*goodness.metaMDS*)*, [90](#page-89-0)

hatvalues, *[20](#page-19-0)* hclust, *[100](#page-99-0)*, *[123](#page-122-0)*, *[142](#page-141-0)*, *[211,](#page-210-0) [212](#page-211-0)*, *[228](#page-227-0)*, *[245,](#page-244-0) [246](#page-245-0)* head.summary.cca *(*plot.cca*)*, [176](#page-175-0) heatmap, *[244](#page-243-0)[–247](#page-246-0)* hiersimu, *[64](#page-63-0)*, *[130](#page-129-0)*, *[171](#page-170-0)* hiersimu *(*adipart*)*, [7](#page-6-0) humpfit, [91,](#page-90-0) *[121](#page-120-0)*

identify, *[146](#page-145-0)* identify.ordiplot, *[26](#page-25-0)*, *[35](#page-34-0)*, *[144](#page-143-0)*, *[148,](#page-147-0) [149](#page-148-0)*, *[178](#page-177-0)*, *[186](#page-185-0)*, *[191](#page-190-0)*

identify.ordiplot *(*ordiplot*)*, [145](#page-144-0) image, *[244](#page-243-0)*, *[247](#page-246-0)* indpower, *[23](#page-22-0)*, [94](#page-93-0) indval, *[95](#page-94-0)*, *[100](#page-99-0)* inertcomp, *[46](#page-45-0)*, *[235](#page-234-0)* inertcomp *(*goodness.cca*)*, [87](#page-86-0) influence.measures, *[19,](#page-18-0) [20](#page-19-0)* inherits, *[47](#page-46-0)* initMDS *(*metaMDS*)*, [109](#page-108-0) intersetcor, *[20](#page-19-0)*, *[46](#page-45-0)* intersetcor *(*goodness.cca*)*, [87](#page-86-0) invisible, *[74](#page-73-0)*, *[141,](#page-140-0) [142](#page-141-0)* isomap, [96,](#page-95-0) *[134](#page-133-0)*, *[223](#page-222-0)* isomapdist *(*isomap*)*, [96](#page-95-0) isoMDS, *[90,](#page-89-0) [91](#page-90-0)*, *[109](#page-108-0)[–113](#page-112-0)*, *[117](#page-116-0)[–119](#page-118-0)*, *[203](#page-202-0)*, *[250](#page-249-0)*

kendall.global, [98](#page-97-0) kendall.post *(*kendall.global*)*, [98](#page-97-0) kmeans, *[40](#page-39-0)[–42](#page-41-0)*, *[100](#page-99-0)*

labels.envfit *(*envfit*)*, [78](#page-77-0) lag.plot, *[171](#page-170-0)* Lattice, *[152,](#page-151-0) [153](#page-152-0)*, *[165](#page-164-0)*, *[191,](#page-190-0) [192](#page-191-0)* lda, *[178](#page-177-0)* legend, *[54](#page-53-0)*, *[126](#page-125-0)*, *[180](#page-179-0)* lines, *[73](#page-72-0)*, *[140](#page-139-0)[–143](#page-142-0)* lines.humpfit *(*humpfit*)*, [91](#page-90-0) lines.permat *(*permat*)*, [168](#page-167-0) lines.preston *(*fisherfit*)*, [84](#page-83-0) lines.prestonfit *(*fisherfit*)*, [84](#page-83-0) lines.procrustes *(*procrustes*)*, [184](#page-183-0) lines.radfit *(*radfit*)*, [189](#page-188-0) lines.radline *(*radfit*)*, [189](#page-188-0) lines.spantree *(*spantree*)*, [210](#page-209-0) linestack, [101,](#page-100-0) *[180](#page-179-0)* lm, *[19,](#page-18-0) [20](#page-19-0)*, *[46](#page-45-0)*, *[50](#page-49-0)*, *[166](#page-165-0)*, *[201](#page-200-0)*, *[209](#page-208-0)* lm.influence, *[46](#page-45-0)* logLik, *[192](#page-191-0)* logLik, radfit *(*radfit*)*, [189](#page-188-0) lset, *[192](#page-191-0)*

Machine, *[194](#page-193-0)* make.cepnames, [102](#page-101-0) make.names, *[102,](#page-101-0) [103](#page-102-0)*, *[198](#page-197-0)* make.unique, *[102](#page-101-0)* mantel, *[13](#page-12-0)*, *[16](#page-15-0)*, *[29,](#page-28-0) [30](#page-29-0)*, *[34](#page-33-0)*, *[64](#page-63-0)*, [103,](#page-102-0) *[106](#page-105-0)*, *[125](#page-124-0)*, *[127](#page-126-0)*, *[188](#page-187-0)*, *[194](#page-193-0)* mantel.correlog, [105](#page-104-0) mantel.partial, *[34](#page-33-0)*, *[64](#page-63-0)*, *[167](#page-166-0)*

matlines, *[215](#page-214-0)* matplot, *[180](#page-179-0)* mcmc, *[137](#page-136-0)* mcnemar.test, *[32](#page-31-0)* MDSrotate, [108,](#page-107-0) *[112,](#page-111-0) [113](#page-112-0)*, *[237](#page-236-0)* meandist *(*mrpp*)*, [122](#page-121-0) metaMDS, *[34](#page-33-0)*, *[37,](#page-36-0) [38](#page-37-0)*, *[44](#page-43-0)*, *[60](#page-59-0)*, *[90,](#page-89-0) [91](#page-90-0)*, *[98](#page-97-0)*, *[108](#page-107-0)*, [109,](#page-108-0) *[118,](#page-117-0) [119](#page-118-0)*, *[134](#page-133-0)*, *[237](#page-236-0)* metaMDSdist, *[37](#page-36-0)* metaMDSdist *(*metaMDS*)*, [109](#page-108-0) metaMDSiter *(*metaMDS*)*, [109](#page-108-0) metaMDSredist, *[91](#page-90-0)* metaMDSredist *(*metaMDS*)*, [109](#page-108-0) metaMDSrotate, *[118](#page-117-0)* metaMDSrotate *(*vegan-deprecated*)*, [236](#page-235-0) mite, [114](#page-113-0) model.frame, *[116](#page-115-0)* model.frame.cca, *[50](#page-49-0)* model.frame.cca *(*model.matrix.cca*)*, [115](#page-114-0) model.matrix, *[13](#page-12-0)*, *[116](#page-115-0)* model.matrix.cca, *[50](#page-49-0)*, [115](#page-114-0) monoMDS, *[15](#page-14-0)*, *[34](#page-33-0)*, *[60](#page-59-0)*, *[90,](#page-89-0) [91](#page-90-0)*, *[108–](#page-107-0)[113](#page-112-0)*, [116,](#page-115-0) *[188](#page-187-0)*, *[194](#page-193-0)*, *[237](#page-236-0)*, *[248](#page-247-0)*, *[250](#page-249-0)* MOStest, [119](#page-118-0) mrpp, *[13](#page-12-0)*, *[16](#page-15-0)*, *[64](#page-63-0)*, *[105](#page-104-0)*, [122](#page-121-0) mso, [126](#page-125-0) msoplot *(*mso*)*, [126](#page-125-0) multipart, *[64](#page-63-0)*, [128](#page-127-0) na.action, *[47](#page-46-0)[–49](#page-48-0)* na.exclude, *[37](#page-36-0)*, *[43](#page-42-0)*, *[47](#page-46-0)*, *[49](#page-48-0)* na.fail, *[37](#page-36-0)*, *[43](#page-42-0)* na.omit, *[37](#page-36-0)*, *[43](#page-42-0)*, *[47](#page-46-0)*, *[49](#page-48-0)* nestedbetajac, *[30](#page-29-0)* nestedbetajac *(*nestedtemp*)*, [131](#page-130-0) nestedbetasor, *[30](#page-29-0)* nestedbetasor *(*nestedtemp*)*, [131](#page-130-0) nestedchecker, *[136](#page-135-0)* nestedchecker *(*nestedtemp*)*, [131](#page-130-0) nesteddisc, *[136](#page-135-0)* nesteddisc *(*nestedtemp*)*, [131](#page-130-0) nestedn0, *[136](#page-135-0)* nestedn0 *(*nestedtemp*)*, [131](#page-130-0) nestedness, *[132](#page-131-0)* nestednodf *(*nestedtemp*)*, [131](#page-130-0) nestedtemp, [131,](#page-130-0) *[136](#page-135-0)*, *[138](#page-137-0)*, *[238](#page-237-0)* news, *[238](#page-237-0)* nlm, *[73,](#page-72-0) [74](#page-73-0)*, *[85,](#page-84-0) [86](#page-85-0)*, *[93](#page-92-0)*, *[191](#page-190-0)* nls, *[213](#page-212-0)[–215](#page-214-0)*, *[219,](#page-218-0) [220](#page-219-0)*

no.shared, *[110](#page-109-0)*, *[193,](#page-192-0) [194](#page-193-0)*, *[222,](#page-221-0) [223](#page-222-0)* no.shared *(*distconnected*)*, [71](#page-70-0) nobs.adonis, [134](#page-133-0) nobs.betadisper *(*nobs.adonis*)*, [134](#page-133-0) nobs.cca, *[49,](#page-48-0) [50](#page-49-0)* nobs.cca *(*nobs.adonis*)*, [134](#page-133-0) nobs.CCorA *(*nobs.adonis*)*, [134](#page-133-0) nobs.decorana *(*nobs.adonis*)*, [134](#page-133-0) nobs.isomap *(*nobs.adonis*)*, [134](#page-133-0) nobs.metaMDS *(*nobs.adonis*)*, [134](#page-133-0) nobs.pcnm *(*nobs.adonis*)*, [134](#page-133-0) nobs.procrustes *(*nobs.adonis*)*, [134](#page-133-0) nobs.rad *(*nobs.adonis*)*, [134](#page-133-0) nobs.varpart *(*nobs.adonis*)*, [134](#page-133-0) nobs.wcmdscale *(*nobs.adonis*)*, [134](#page-133-0)

oecosimu, *[8](#page-7-0)[–10](#page-9-0)*, *[64](#page-63-0)*, *[129,](#page-128-0) [130](#page-129-0)*, *[132](#page-131-0)[–134](#page-133-0)*, [135,](#page-134-0) *[171](#page-170-0)*, *[195,](#page-194-0) [196](#page-195-0)*, *[228](#page-227-0)* optim, *[151,](#page-150-0) [152](#page-151-0)* optimize, *[82](#page-81-0)* ordered, *[228](#page-227-0)* orderingKM *(*cascadeKM*)*, [40](#page-39-0) ordiarrows, [139,](#page-138-0) *[143](#page-142-0)*, *[164](#page-163-0)* ordicloud *(*ordixyplot*)*, [164](#page-163-0) ordicluster, *[211](#page-210-0)* ordicluster *(*ordihull*)*, [141](#page-140-0) ordiellipse *(*ordihull*)*, [141](#page-140-0) ordigrid, *[143](#page-142-0)* ordigrid *(*ordiarrows*)*, [139](#page-138-0) ordihull, [141,](#page-140-0) *[148,](#page-147-0) [149](#page-148-0)* ordilabel, *[73](#page-72-0)*, *[79](#page-78-0)*, *[96,](#page-95-0) [97](#page-96-0)*, *[140](#page-139-0)*, *[142](#page-141-0)*, [144](#page-143-0) ordilattice.getEnvfit *(*ordixyplot*)*, [164](#page-163-0) ordimedian *(*betadisper*)*, [24](#page-23-0) ordiplot, *[26](#page-25-0)*, *[30](#page-29-0)*, *[35](#page-34-0)*, *[96,](#page-95-0) [97](#page-96-0)*, *[113](#page-112-0)*, *[139](#page-138-0)*, *[141](#page-140-0)*, [145,](#page-144-0) *[148,](#page-147-0) [149](#page-148-0)*, *[162,](#page-161-0) [163](#page-162-0)*, *[178,](#page-177-0) [179](#page-178-0)*, *[191](#page-190-0)*, *[203](#page-202-0)* ordiplot3d, [147,](#page-146-0) *[148](#page-147-0)* ordipointlabel, [150,](#page-149-0) *[161,](#page-160-0) [162](#page-161-0)* ordiR2step, *[6](#page-5-0)*, *[46](#page-45-0)* ordiR2step *(*ordistep*)*, [153](#page-152-0) ordiresids, [152](#page-151-0) ordirgl, *[97](#page-96-0)*, *[162](#page-161-0)* ordirgl *(*ordiplot3d*)*, [147](#page-146-0) ordisegments, *[143](#page-142-0)*, *[148](#page-147-0)* ordisegments *(*ordiarrows*)*, [139](#page-138-0) ordispider, *[88](#page-87-0)*, *[148](#page-147-0)* ordispider *(*ordihull*)*, [141](#page-140-0) ordisplom *(*ordixyplot*)*, [164](#page-163-0) ordistep, *[6,](#page-5-0) [7](#page-6-0)*, *[46](#page-45-0)*, [153](#page-152-0)

ordisurf, *[44](#page-43-0)*, *[81](#page-80-0)*, [156](#page-155-0) ordiTerminfo, *[47](#page-46-0)* orditkplot, *[144](#page-143-0)*, *[151](#page-150-0)*, [159](#page-158-0) orditorp, *[144](#page-143-0)*, *[162](#page-161-0)*, [162](#page-161-0) ordixyplot, [164,](#page-163-0) *[203](#page-202-0)* orglpoints *(*ordiplot3d*)*, [147](#page-146-0) orglsegments *(*ordiplot3d*)*, [147](#page-146-0) orglspider *(*ordiplot3d*)*, [147](#page-146-0) orgltext *(*ordiplot3d*)*, [147](#page-146-0) p.adjust, *[99](#page-98-0)*, *[106](#page-105-0)* pairs.profile, *[93](#page-92-0)* palette, *[64](#page-63-0)* panel.arrows, *[164](#page-163-0)* panel.cloud, *[165](#page-164-0)* panel.ordi *(*ordixyplot*)*, [164](#page-163-0) panel.ordi3d *(*ordixyplot*)*, [164](#page-163-0) panel.ordiarrows *(*ordixyplot*)*, [164](#page-163-0) panel.splom, *[165](#page-164-0)* panel.xyplot, *[164,](#page-163-0) [165](#page-164-0)* par, *[144](#page-143-0)*, *[160,](#page-159-0) [161](#page-160-0)*, *[213](#page-212-0)* paste, *[103](#page-102-0)* pca, *[77](#page-76-0)* pcaiv, *[46](#page-45-0)* pcnm, *[77](#page-76-0)*, *[134](#page-133-0)*, [166](#page-165-0) pco, *[77](#page-76-0)* pd, *[229](#page-228-0)* permat, [168](#page-167-0) permatfull, *[138](#page-137-0)* permatfull *(*permat*)*, [168](#page-167-0) permatswap, *[138](#page-137-0)* permatswap *(*permat*)*, [168](#page-167-0) permControl, *[175](#page-174-0)* permutations, *[12](#page-11-0)*, *[15](#page-14-0)*, *[80](#page-79-0)*, *[104](#page-103-0)*, [172](#page-171-0) permuted.index, *[173,](#page-172-0) [174](#page-173-0)*, *[208](#page-207-0)* permutest, *[174](#page-173-0)* permutest *(*anova.cca*)*, [16](#page-15-0) permutest.betadisper, *[26,](#page-25-0) [27](#page-26-0)*, [174](#page-173-0) permutest.cca, *[48](#page-47-0)*, *[64](#page-63-0)* persp, *[157](#page-156-0)*, *[199,](#page-198-0) [200](#page-199-0)*, *[231](#page-230-0)* persp.renyiaccum *(*renyi*)*, [199](#page-198-0) persp.tsallisaccum *(*tsallis*)*, [229](#page-228-0) phylosor, *[229](#page-228-0)* phyper, *[242](#page-241-0)* plot, *[73](#page-72-0)*, *[101](#page-100-0)*, *[146](#page-145-0)* plot.anosim *(*anosim*)*, [14](#page-13-0) plot.betadisper *(*betadisper*)*, [24](#page-23-0) plot.betadiver *(*betadiver*)*, [28](#page-27-0) plot.cascadeKM *(*cascadeKM*)*, [40](#page-39-0)

plot.cca, *[35](#page-34-0)*, *[38,](#page-37-0) [39](#page-38-0)*, *[45,](#page-44-0) [46](#page-45-0)*, *[48](#page-47-0)*, *[79](#page-78-0)*, *[139](#page-138-0)*, *[141](#page-140-0)*, *[145,](#page-144-0) [146](#page-145-0)*, *[148,](#page-147-0) [149](#page-148-0)*, *[162,](#page-161-0) [163](#page-162-0)*, [176](#page-175-0) plot.clamtest *(*clamtest*)*, [53](#page-52-0) plot.contribdiv *(*contribdiv*)*, [55](#page-54-0) plot.decorana, *[139](#page-138-0)*, *[141](#page-140-0)*, *[145,](#page-144-0) [146](#page-145-0)*, *[163](#page-162-0)* plot.decorana *(*decorana*)*, [57](#page-56-0) plot.default, *[25](#page-24-0)*, *[163](#page-162-0)*, *[205](#page-204-0)* plot.density, *[64](#page-63-0)* plot.envfit *(*envfit*)*, [78](#page-77-0) plot.fisher *(*fisherfit*)*, [84](#page-83-0) plot.fisherfit *(*fisherfit*)*, [84](#page-83-0) plot.fitspecaccum *(*specaccum*)*, [212](#page-211-0) plot.gam, *[157,](#page-156-0) [158](#page-157-0)* plot.humpfit *(*humpfit*)*, [91](#page-90-0) plot.isomap *(*isomap*)*, [96](#page-95-0) plot.lm, *[120](#page-119-0)*, *[152,](#page-151-0) [153](#page-152-0)* plot.mantel.correlog *(*mantel.correlog*)*, [105](#page-104-0) plot.meandist *(*mrpp*)*, [122](#page-121-0) plot.metaMDS, *[163](#page-162-0)* plot.metaMDS *(*metaMDS*)*, [109](#page-108-0) plot.monoMDS *(*monoMDS*)*, [116](#page-115-0) plot.MOStest *(*MOStest*)*, [119](#page-118-0) plot.nestednodf *(*nestedtemp*)*, [131](#page-130-0) plot.nestedtemp *(*nestedtemp*)*, [131](#page-130-0) plot.ordisurf *(*ordisurf*)*, [156](#page-155-0) plot.orditkplot *(*orditkplot*)*, [159](#page-158-0) plot.permat *(*permat*)*, [168](#page-167-0) plot.poolaccum *(*specpool*)*, [216](#page-215-0) plot.prc *(*prc*)*, [179](#page-178-0) plot.preston *(*fisherfit*)*, [84](#page-83-0) plot.prestonfit *(*fisherfit*)*, [84](#page-83-0) plot.procrustes, *[145,](#page-144-0) [146](#page-145-0)* plot.procrustes *(*procrustes*)*, [184](#page-183-0) plot.profile, *[93](#page-92-0)* plot.profile.fisherfit *(*fisherfit*)*, [84](#page-83-0) plot.rad, *[145](#page-144-0)* plot.rad *(*radfit*)*, [189](#page-188-0) plot.radfit *(*radfit*)*, [189](#page-188-0) plot.radline *(*radfit*)*, [189](#page-188-0) plot.renyi *(*renyi*)*, [199](#page-198-0) plot.renyiaccum *(*renyi*)*, [199](#page-198-0) plot.spantree *(*spantree*)*, [210](#page-209-0) plot.specaccum *(*specaccum*)*, [212](#page-211-0) plot.taxondive *(*taxondive*)*, [224](#page-223-0) plot.varpart *(*varpart*)*, [232](#page-231-0) plot.varpart234 *(*varpart*)*, [232](#page-231-0) plot.vegandensity *(*density.adonis*)*, [63](#page-62-0)

plot.wcmdscale *(*wcmdscale*)*, [249](#page-248-0) pointLabel, *[151,](#page-150-0) [152](#page-151-0)* points, *[35](#page-34-0)*, *[140](#page-139-0)*, *[151](#page-150-0)*, *[162,](#page-161-0) [163](#page-162-0)*, *[178,](#page-177-0) [179](#page-178-0)* points.cca *(*plot.cca*)*, [176](#page-175-0) points.decorana *(*decorana*)*, [57](#page-56-0) points.humpfit *(*humpfit*)*, [91](#page-90-0) points.metaMDS *(*metaMDS*)*, [109](#page-108-0) points.ordiplot, *[148,](#page-147-0) [149](#page-148-0)* points.ordiplot *(*ordiplot*)*, [145](#page-144-0) points.orditkplot *(*orditkplot*)*, [159](#page-158-0) points.procrustes *(*procrustes*)*, [184](#page-183-0) points.radfit *(*radfit*)*, [189](#page-188-0) points.radline *(*radfit*)*, [189](#page-188-0) polygon, *[141](#page-140-0)[–145](#page-144-0)*, *[215](#page-214-0)* poolaccum, *[215](#page-214-0)* poolaccum *(*specpool*)*, [216](#page-215-0) postMDS *(*metaMDS*)*, [109](#page-108-0) prc, *[46](#page-45-0)*, [179](#page-178-0) prcomp, *[77,](#page-76-0) [78](#page-77-0)*, *[203](#page-202-0)*, *[205,](#page-204-0) [206](#page-205-0)* predict, *[192](#page-191-0)* predict.cca, *[46](#page-45-0)[–48](#page-47-0)*, *[50](#page-49-0)*, [181,](#page-180-0) *[208](#page-207-0)* predict.decorana, *[60](#page-59-0)* predict.decorana *(*predict.cca*)*, [181](#page-180-0) predict.fitspecaccum *(*specaccum*)*, [212](#page-211-0) predict.gam, *[158](#page-157-0)* predict.humpfit *(*humpfit*)*, [91](#page-90-0) predict.nls, *[214](#page-213-0)* predict.procrustes *(*procrustes*)*, [184](#page-183-0) predict.radfit *(*radfit*)*, [189](#page-188-0) predict.radline *(*radfit*)*, [189](#page-188-0) predict.rda, *[48](#page-47-0)*, *[208](#page-207-0)* predict.rda *(*predict.cca*)*, [181](#page-180-0) predict.specaccum *(*specaccum*)*, [212](#page-211-0) pregraphKM *(*cascadeKM*)*, [40](#page-39-0) prepanel.ordi3d *(*ordixyplot*)*, [164](#page-163-0) prestondistr *(*fisherfit*)*, [84](#page-83-0) prestonfit, *[192](#page-191-0)* prestonfit *(*fisherfit*)*, [84](#page-83-0) princomp, *[77,](#page-76-0) [78](#page-77-0)*, *[203](#page-202-0)*, *[205,](#page-204-0) [206](#page-205-0)* print.anova, *[18](#page-17-0)* print.permat *(*permat*)*, [168](#page-167-0) print.specaccum *(*specaccum*)*, [212](#page-211-0) print.summary.cca *(*plot.cca*)*, [176](#page-175-0) print.summary.decorana *(*decorana*)*, [57](#page-56-0) print.summary.permat *(*permat*)*, [168](#page-167-0) procrustes, *[34](#page-33-0)*, *[112,](#page-111-0) [113](#page-112-0)*, *[134](#page-133-0)*, [184,](#page-183-0) *[203](#page-202-0)* profile.fisherfit *(*fisherfit*)*, [84](#page-83-0) profile.glm, *[85](#page-84-0)*, *[94](#page-93-0)*, *[121](#page-120-0)*

profile.humpfit *(*humpfit*)*, [91](#page-90-0) profile.MOStest *(*MOStest*)*, [119](#page-118-0) protest, *[34](#page-33-0)*, *[64](#page-63-0)*, *[105](#page-104-0)*, *[194](#page-193-0)* protest *(*procrustes*)*, [184](#page-183-0) pyrifos, [188](#page-187-0) qnorm, *[152](#page-151-0)* qqmath, *[152,](#page-151-0) [153](#page-152-0)* qqnorm, *[192](#page-191-0)* qqplot, *[87](#page-86-0)*, *[192](#page-191-0)* qr, *[48](#page-47-0)* quasipoisson, *[191](#page-190-0)* r2dtable, *[137,](#page-136-0) [138](#page-137-0)*, *[169](#page-168-0)[–171](#page-170-0)* rad.lognormal, *[86](#page-85-0)* rad.lognormal *(*radfit*)*, [189](#page-188-0) rad.null *(*radfit*)*, [189](#page-188-0) rad.preempt *(*radfit*)*, [189](#page-188-0) rad.zipf *(*radfit*)*, [189](#page-188-0) rad.zipfbrot *(*radfit*)*, [189](#page-188-0) radfit, *[87](#page-86-0)*, *[134](#page-133-0)*, [189,](#page-188-0) *[205](#page-204-0)* radlattice *(*radfit*)*, [189](#page-188-0) rank, *[16](#page-15-0)*, *[194](#page-193-0)* rankindex, *[34](#page-33-0)*, *[111](#page-110-0)*, *[113](#page-112-0)*, [193](#page-192-0) rarecurve *(*diversity*)*, [72](#page-71-0) rarefy, *[214,](#page-213-0) [215](#page-214-0)* rarefy *(*diversity*)*, [72](#page-71-0) raupcrick, *[66](#page-65-0)*, *[136](#page-135-0)*, [195,](#page-194-0) *[242](#page-241-0)* rda, *[6,](#page-5-0) [7](#page-6-0)*, *[16,](#page-15-0) [17](#page-16-0)*, *[19,](#page-18-0) [20](#page-19-0)*, *[35](#page-34-0)[–39](#page-38-0)*, *[47](#page-46-0)*, *[49](#page-48-0)*, *[67,](#page-66-0) [68](#page-67-0)*, *[77](#page-76-0)[–79](#page-78-0)*, *[88,](#page-87-0) [89](#page-88-0)*, *[115](#page-114-0)*, *[126](#page-125-0)*, *[128](#page-127-0)*, *[142](#page-141-0)*, *[145,](#page-144-0) [146](#page-145-0)*, *[148](#page-147-0)*, *[152](#page-151-0)[–155](#page-154-0)*, *[166](#page-165-0)*, *[176](#page-175-0)*, *[178](#page-177-0)[–184](#page-183-0)*, *[201](#page-200-0)*, *[208](#page-207-0)*, *[233](#page-232-0)*, *[235](#page-234-0)* rda *(*cca*)*, [43](#page-42-0) read.cep, [197](#page-196-0) relevel, *[180](#page-179-0)* renyi, *[129](#page-128-0)*, [199,](#page-198-0) *[230,](#page-229-0) [231](#page-230-0)* renyiaccum, *[215](#page-214-0)*, *[230,](#page-229-0) [231](#page-230-0)* renyiaccum *(*renyi*)*, [199](#page-198-0) reorder.dendrogram, *[245](#page-244-0)* residuals, *[192](#page-191-0)* residuals.cca, *[50](#page-49-0)* residuals.cca *(*predict.cca*)*, [181](#page-180-0) residuals.glm, *[93](#page-92-0)*, *[192](#page-191-0)* residuals.procrustes *(*procrustes*)*, [184](#page-183-0) rgl, *[147–](#page-146-0)[149](#page-148-0)*, *[200](#page-199-0)* rgl.isomap *(*isomap*)*, [96](#page-95-0) rgl.lines, *[148](#page-147-0)* rgl.points, *[148,](#page-147-0) [149](#page-148-0)* rgl.renyiaccum, *[231](#page-230-0)*

rgl.renyiaccum *(*renyi*)*, [199](#page-198-0) rgl.texts, *[148,](#page-147-0) [149](#page-148-0)* rgl.viewpoint, *[148,](#page-147-0) [149](#page-148-0)* rndtaxa, *[138](#page-137-0)* rnorm, *[208](#page-207-0)* rrarefy, *[215](#page-214-0)* rrarefy *(*diversity*)*, [72](#page-71-0) RsquareAdj, *[154,](#page-153-0) [155](#page-154-0)*, [201](#page-200-0) RsquareAdj.cca, *[50](#page-49-0)* RsquareAdj.rda, *[46](#page-45-0)* rug, *[101](#page-100-0)* s.label, *[145](#page-144-0)* sammon, *[211](#page-210-0)*, *[250](#page-249-0)* sample, *[171](#page-170-0)*, *[208](#page-207-0)* save.image, *[149](#page-148-0)* scale, *[33,](#page-32-0) [34](#page-33-0)*, *[49](#page-48-0)* scatterplot3d, *[147](#page-146-0)[–149](#page-148-0)* scores, *[27](#page-26-0)*, *[79](#page-78-0)*, *[97](#page-96-0)*, *[140](#page-139-0)*, *[142–](#page-141-0)[148](#page-147-0)*, *[156–](#page-155-0)[160](#page-159-0)*, *[162](#page-161-0)[–165](#page-164-0)*, *[185,](#page-184-0) [186](#page-185-0)*, [202,](#page-201-0) *[210](#page-209-0)*, *[245](#page-244-0)* scores.betadisper *(*betadisper*)*, [24](#page-23-0) scores.betadiver *(*betadiver*)*, [28](#page-27-0) scores.cca, *[46](#page-45-0)*, *[48](#page-47-0)*, *[50](#page-49-0)*, *[89](#page-88-0)*, *[185,](#page-184-0) [186](#page-185-0)*, *[202,](#page-201-0) [203](#page-202-0)* scores.cca *(*plot.cca*)*, [176](#page-175-0) scores.decorana, *[202,](#page-201-0) [203](#page-202-0)* scores.decorana *(*decorana*)*, [57](#page-56-0) scores.envfit, *[203](#page-202-0)* scores.envfit *(*envfit*)*, [78](#page-77-0) scores.metaMDS, *[202,](#page-201-0) [203](#page-202-0)* scores.metaMDS *(*metaMDS*)*, [109](#page-108-0) scores.monoMDS, *[203](#page-202-0)* scores.monoMDS *(*monoMDS*)*, [116](#page-115-0) scores.ordihull *(*ordihull*)*, [141](#page-140-0) scores.ordiplot *(*ordiplot*)*, [145](#page-144-0) scores.orditkplot *(*orditkplot*)*, [159](#page-158-0) scores.pcnm, *[203](#page-202-0)* scores.pcnm *(*pcnm*)*, [166](#page-165-0) scores.rda, *[35](#page-34-0)*, *[38](#page-37-0)*, *[180](#page-179-0)*, *[203](#page-202-0)* scores.rda *(*plot.cca*)*, [176](#page-175-0) scores.wcmdscale *(*wcmdscale*)*, [249](#page-248-0) screeplot, *[206](#page-205-0)* screeplot.cca, *[46](#page-45-0)*, [203](#page-202-0) screeplot.decorana *(*screeplot.cca*)*, [203](#page-202-0) screeplot.prcomp *(*screeplot.cca*)*, [203](#page-202-0) screeplot.princomp *(*screeplot.cca*)*, [203](#page-202-0) segments, *[140](#page-139-0)*, *[142,](#page-141-0) [143](#page-142-0)*, *[185,](#page-184-0) [186](#page-185-0)*, *[215](#page-214-0)* selfStart, *[214](#page-213-0)* Shepard, *[90,](#page-89-0) [91](#page-90-0)* showvarparts *(*varpart*)*, [232](#page-231-0)

shuffle, *[208](#page-207-0)* simper, [206](#page-205-0) simpleRDA2 *(*varpart*)*, [232](#page-231-0) simulate, *[208,](#page-207-0) [209](#page-208-0)* simulate.capscale *(*simulate.rda*)*, [208](#page-207-0) simulate.cca, *[46](#page-45-0)* simulate.cca *(*simulate.rda*)*, [208](#page-207-0) simulate.rda, [208](#page-207-0) sipoo, [209](#page-208-0) smacofSym, *[117](#page-116-0)[–119](#page-118-0)* spandepth *(*spantree*)*, [210](#page-209-0) spantree, *[72](#page-71-0)*, *[98](#page-97-0)*, *[167](#page-166-0)*, [210](#page-209-0) specaccum, *[200](#page-199-0)*, [212,](#page-211-0) *[217,](#page-216-0) [218](#page-217-0)* specnumber *(*diversity*)*, [72](#page-71-0) specpool, *[23](#page-22-0)*, *[86,](#page-85-0) [87](#page-86-0)*, *[213,](#page-212-0) [214](#page-213-0)*, [216,](#page-215-0) *[242](#page-241-0)* specpool2vect *(*specpool*)*, [216](#page-215-0) spenvcor, *[20](#page-19-0)*, *[46](#page-45-0)* spenvcor *(*goodness.cca*)*, [87](#page-86-0) spline, *[214](#page-213-0)* splom, *[164,](#page-163-0) [165](#page-164-0)* sqrt, *[111](#page-110-0)* SSarrhenius, *[214](#page-213-0)*, [219](#page-218-0) SSasymp, *[214](#page-213-0)* SSgitay, *[214](#page-213-0)* SSgitay *(*SSarrhenius*)*, [219](#page-218-0) SSgleason, *[214](#page-213-0)* SSgleason *(*SSarrhenius*)*, [219](#page-218-0) SSgompertz, *[214](#page-213-0)*, *[220](#page-219-0)* SSlogis, *[214](#page-213-0)*, *[220](#page-219-0)* SSlomolino, *[214](#page-213-0)* SSlomolino *(*SSarrhenius*)*, [219](#page-218-0) SSmicmen, *[214](#page-213-0)*, *[220](#page-219-0)* SSweibull, *[214](#page-213-0)*, *[220](#page-219-0)* step, *[6,](#page-5-0) [7](#page-6-0)*, *[46](#page-45-0)*, *[67,](#page-66-0) [68](#page-67-0)*, *[153](#page-152-0)[–155](#page-154-0)* stepacross, *[23](#page-22-0)*, *[37,](#page-36-0) [38](#page-37-0)*, *[71,](#page-70-0) [72](#page-71-0)*, *[96](#page-95-0)[–98](#page-97-0)*, *[110,](#page-109-0) [111](#page-110-0)*, *[113](#page-112-0)*, *[193,](#page-192-0) [194](#page-193-0)*, *[211](#page-210-0)*, [221](#page-220-0) stressplot, *[118](#page-117-0)*, *[250](#page-249-0)* stressplot *(*goodness.metaMDS*)*, [90](#page-89-0) stripchart, *[101](#page-100-0)* strsplit, *[103](#page-102-0)* substring, *[103](#page-102-0)* summary.anosim *(*anosim*)*, [14](#page-13-0) summary.bioenv *(*bioenv*)*, [32](#page-31-0) summary.cca, *[45,](#page-44-0) [46](#page-45-0)*, *[48](#page-47-0)* summary.cca *(*plot.cca*)*, [176](#page-175-0) summary.clamtest *(*clamtest*)*, [53](#page-52-0) summary.decorana *(*decorana*)*, [57](#page-56-0) summary.eigenvals *(*eigenvals*)*, [77](#page-76-0)

```
summary.glm, 120
summary.humpfit (humpfit), 91
summary.isomap (isomap), 96
summary.meandist (mrpp), 122
summary.mlm, 20
summary.ordiellipse (ordihull), 141
summary.ordihull (ordihull), 141
summary.permat (permat), 168
summary.poolaccum (specpool), 216
summary.prc (prc), 179
summary.procrustes (procrustes), 184
summary.radfit.frame (radfit), 189
summary.simper (simper), 206
summary.specaccum (specaccum), 212
summary.taxondive (taxondive), 224
svd, 44, 77, 78
swan, 223
swan (beals), 22
swap.web, 170, 171
symbols, 81
```
tabasco *(*vegemite*)*, [244](#page-243-0) tail.summary.cca *(*plot.cca*)*, [176](#page-175-0) taxa2dist *(*taxondive*)*, [224](#page-223-0) taxondive, *[76](#page-75-0)*, [224,](#page-223-0) *[229](#page-228-0)* terms, *[13](#page-12-0)*, *[47](#page-46-0)* text, *[35](#page-34-0)*, *[140](#page-139-0)*, *[142](#page-141-0)*, *[144,](#page-143-0) [145](#page-144-0)*, *[151](#page-150-0)*, *[162,](#page-161-0) [163](#page-162-0)*, *[178,](#page-177-0) [179](#page-178-0)* text.cca *(*plot.cca*)*, [176](#page-175-0) text.decorana *(*decorana*)*, [57](#page-56-0) text.metaMDS *(*metaMDS*)*, [109](#page-108-0) text.ordiplot, *[148,](#page-147-0) [149](#page-148-0)* text.ordiplot *(*ordiplot*)*, [145](#page-144-0) text.orditkplot *(*orditkplot*)*, [159](#page-158-0) text.procrustes *(*procrustes*)*, [184](#page-183-0) tkcanvas, *[161](#page-160-0)* tolerance, [226](#page-225-0) tolerance.cca, *[46](#page-45-0)* treedist *(*treedive*)*, [227](#page-226-0) treedive, *[136](#page-135-0)*, *[138](#page-137-0)*, [227](#page-226-0) treeheight *(*treedive*)*, [227](#page-226-0) trellis.par.set, *[164](#page-163-0)* ts, *[137](#page-136-0)* tsallis, *[82,](#page-81-0) [83](#page-82-0)*, *[129](#page-128-0)*, [229](#page-228-0) tsallisaccum, *[215](#page-214-0)* tsallisaccum *(*tsallis*)*, [229](#page-228-0) tsdiag, *[171](#page-170-0)* TukeyHSD, *[25](#page-24-0)[–27](#page-26-0)* TukeyHSD.aov, *[26](#page-25-0)*

TukeyHSD.betadisper, *[175](#page-174-0)* TukeyHSD.betadisper *(*betadisper*)*, [24](#page-23-0) varechem *(*varespec*)*, [231](#page-230-0) varespec, [231](#page-230-0) varpart, *[13](#page-12-0)*, *[46](#page-45-0)*, *[134](#page-133-0)*, *[201,](#page-200-0) [202](#page-201-0)*, [232,](#page-231-0) *[238](#page-237-0)* varpart2 *(*varpart*)*, [232](#page-231-0) varpart3 *(*varpart*)*, [232](#page-231-0) varpart4 *(*varpart*)*, [232](#page-231-0) vectorfit *(*envfit*)*, [78](#page-77-0) vegan *(*vegan-package*)*, [4](#page-3-0) vegan-deprecated, [236](#page-235-0) vegan-package, [4](#page-3-0) vegandocs, *[4](#page-3-0)*, *[46](#page-45-0)*, *[132](#page-131-0)*, *[177](#page-176-0)*, *[233](#page-232-0)[–235](#page-234-0)*, [237](#page-236-0) vegdist, *[11](#page-10-0)*, *[15,](#page-14-0) [16](#page-15-0)*, *[25](#page-24-0)*, *[29,](#page-28-0) [30](#page-29-0)*, *[33,](#page-32-0) [34](#page-33-0)*, *[36,](#page-35-0) [37](#page-36-0)*, *[39](#page-38-0)*, *[62](#page-61-0)*, *[66](#page-65-0)*, *[71,](#page-70-0) [72](#page-71-0)*, *[105](#page-104-0)*, *[110](#page-109-0)[–113](#page-112-0)*, *[122,](#page-121-0) [123](#page-122-0)*, *[125](#page-124-0)*, *[193](#page-192-0)[–196](#page-195-0)*, *[207](#page-206-0)*, *[210](#page-209-0)*, *[212](#page-211-0)*, *[222,](#page-221-0) [223](#page-222-0)*, *[228](#page-227-0)*, [239](#page-238-0) vegemite, [244](#page-243-0) veiledspec, *[218](#page-217-0)* veiledspec *(*fisherfit*)*, [84](#page-83-0) vif, *[89](#page-88-0)*, *[184](#page-183-0)* vif.cca, *[20](#page-19-0)*, *[46](#page-45-0)*, *[48](#page-47-0)* vif.cca *(*goodness.cca*)*, [87](#page-86-0) vignette, *[4](#page-3-0)*, *[46](#page-45-0)*, *[132](#page-131-0)*, *[177](#page-176-0)*, *[238](#page-237-0)*

wascores, *[110](#page-109-0)*, *[112,](#page-111-0) [113](#page-112-0)*, *[245](#page-244-0)*, *[247](#page-246-0)*, [247](#page-246-0) wcmdscale, *[77,](#page-76-0) [78](#page-77-0)*, *[134](#page-133-0)*, *[167](#page-166-0)*, [249](#page-248-0) weights.cca, *[50](#page-49-0)* weights.cca *(*ordihull*)*, [141](#page-140-0) weights.decorana *(*ordihull*)*, [141](#page-140-0) weights.rda *(*ordihull*)*, [141](#page-140-0) wisconsin, *[111](#page-110-0)*, *[113](#page-112-0)* wisconsin *(*decostand*)*, [61](#page-60-0)

xdiss, *[97](#page-96-0)* xfig, *[161](#page-160-0)* xy.coords, *[205](#page-204-0)* xyplot, *[152,](#page-151-0) [153](#page-152-0)*, *[164,](#page-163-0) [165](#page-164-0)*, *[190](#page-189-0)*, *[192](#page-191-0)*, *[200](#page-199-0)*, *[217,](#page-216-0) [218](#page-217-0)*